#### **LIE Livermore Software Technology Corporation All Rights Reserved For questions or comments please call LSTC at (925)-449-2500 Copyright © 2001**

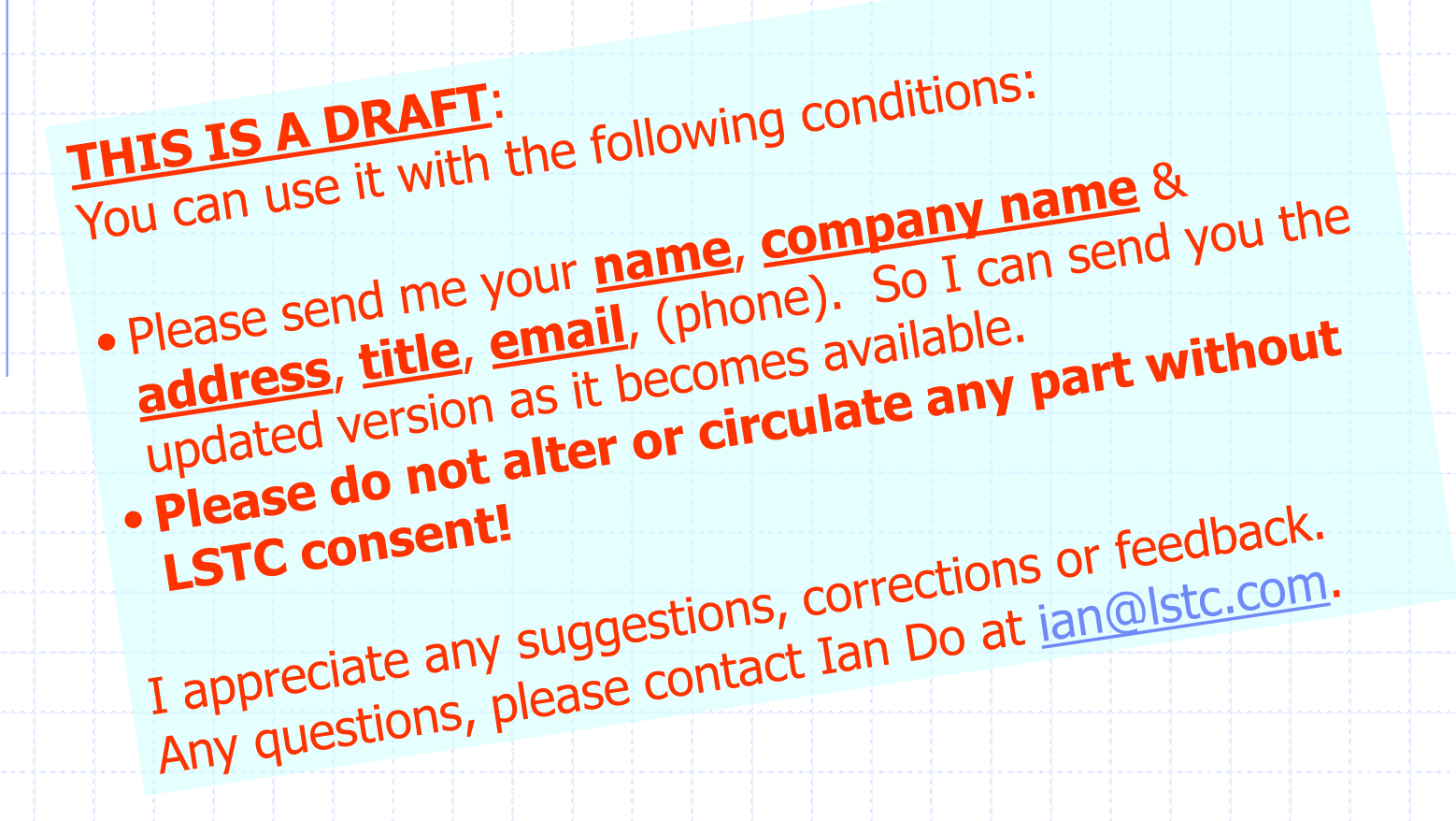

**LS-DYNA – ALE Capabilities (Arbitrary-Lagrangian-Eulerian) Fluid-Structure Interaction Modeling**

**January 07, 2003**

**Lars Olovsson Mhamed Souli Ian Do**

# **Livermore Software Technology Corporation**

**All Rights Reserved For questions or comments please call LSTC at (925)-449-2500 Copyright © 2001**

# **OUTLINE**

- **I. Introduction**
- **II. Some simple illustrative results**
- **III. Lagrangian, Eulerian and ALE descriptions**
- **IV. Material Deformation Behavior**
- **V. Explaining the \*ALE\_ commands**
- **VI. Examples**
- **VII. Some Specialized Applications**

# **[I] INTRODUCTION**

### **[I] Introduction**

**This tutorial is designed to guide new LS-DYNA users through examples of how Fluid-Structure Interaction (FSI) problems can be set-up using LS-DYNA. Specifically, it aims to explain the basic commands required to describe certain physical phenomena. The goal is to enable the new users to understand "WHAT COMMANDS ARE NEEDED" to get started in modeling various FSI scenarios. Various examples will illustrate simple how-to steps to model FSI.**

**We will start by looking very quickly at some results, then reviewing the differences among the various computational methods that can be employed. Next, we will look at the \*ALE\_ commands, and lastly examples to explain their usages. Step-bystep construction of simple examples will be presented.** 

### **[I] Introduction (cont.)**

**The examples were created by Lars Olovsson and Mhamed Souli, and Ian Do. Pat Kulzer helps with the presentation lay-out. Mike Burger helped creating many of the input models. Morten Jensen, Jim Day, Khanh Bui, Todd Slavik, XinHai, and Lee Bindenman helped with many suggestions. Philip Ho and Roger Chen provided support with the post-processing. Dilip Bhalsod created the airbag model to be supplied as an example of airbag deployment modeling using Lagrangian-ALE coupling method. Jason Wang provides information on MPP capability.**

*ALL DATA ARE FICTITIOUS SHOWN FOR THE PURPOSE OF ILLUSTRATING THE METHOD. THE USERS MUST BE RESPONSIBLE FOR THEIR OWN DATA VALUES!*

# **[II] SOME ILLUSTRATIVE RESULTS**

## **[II] Some Illustrative Results**

- **Airbag**
- **Dropping water tank/barrel (ALE mesh moves with a user-defined coordinate system - 3 nodes)**
- **Forging**
- **Purging of fluid from a chamber**
- **Plate impacting fluid**
- **Explosion-induced fluid-structure-interaction**

**Fluid-Structure Interaction Modeling with LS-DYNA**

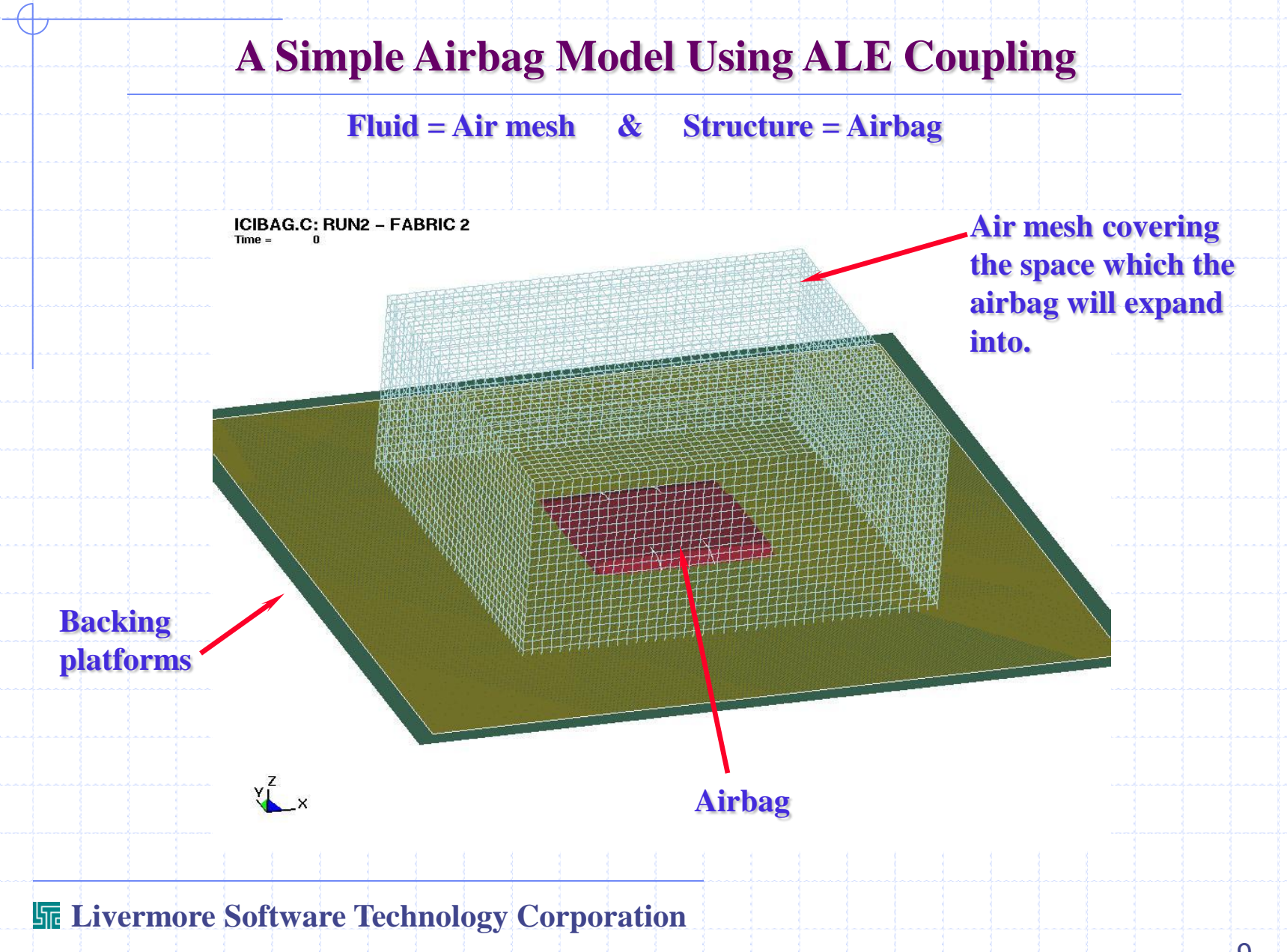

### **A Simple Airbag Model Using ALE Coupling**

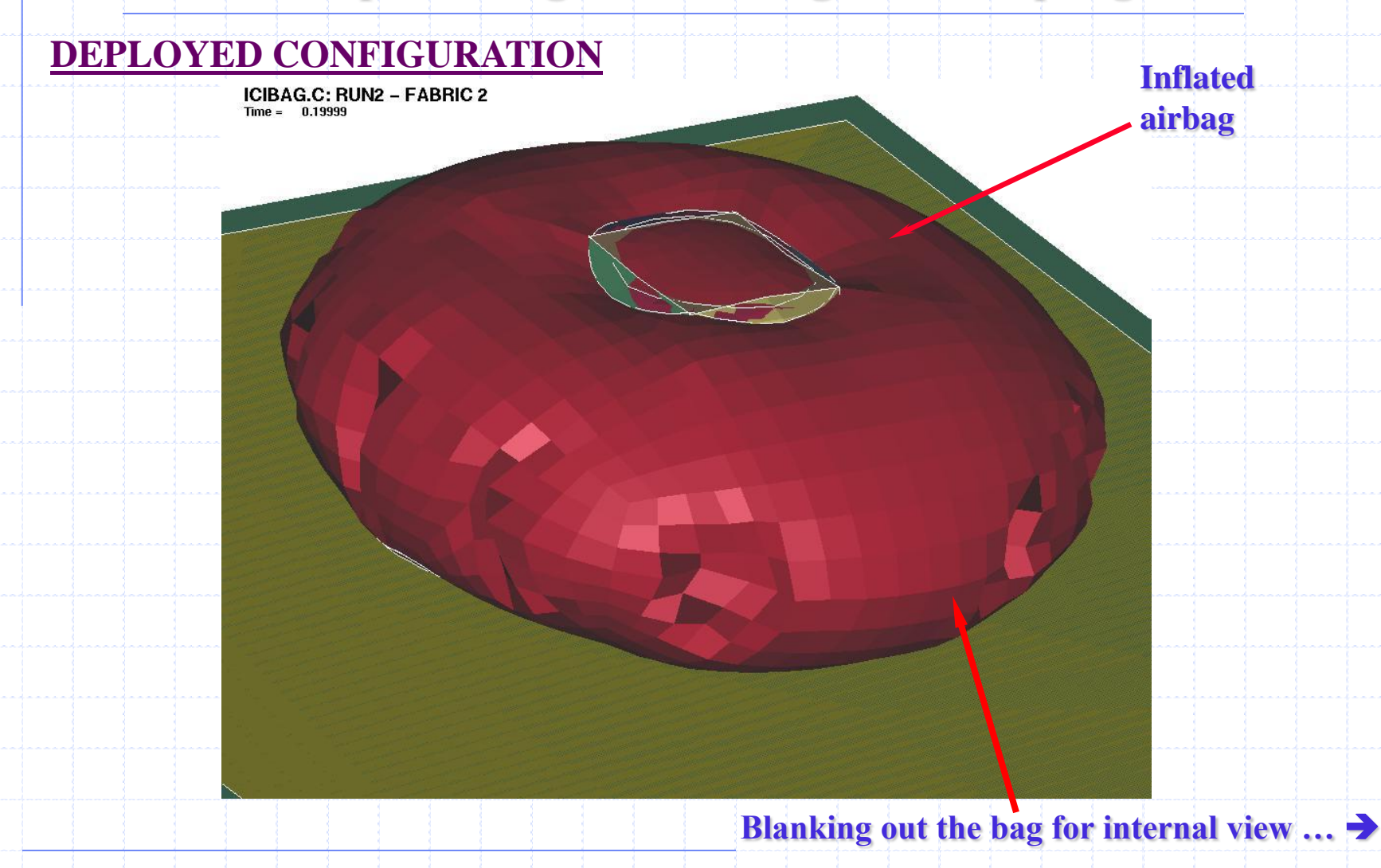

### **A Simple Airbag Model Using ALE Coupling**

#### **INTERNAL GEOMETRY**

**Airbag internal support structures made up of many shell components.**

11

**Priming Ambient Fluid Block (supplying pressure as a function of time) located at airbag opening**

**Contact among the Lagrangian structures: \*CONTACT\_TIED\_NODES\_TO\_SURFACE \*CONTACT\_AIRBAG\_SINGLE\_SURFACE, etc. Fluid-Structure-Coupling: \*CONSTRAINED\_LAGRANGE\_IN\_SOLID**

### **Airbag Deployment AVI**

**(double-click on picture below)**

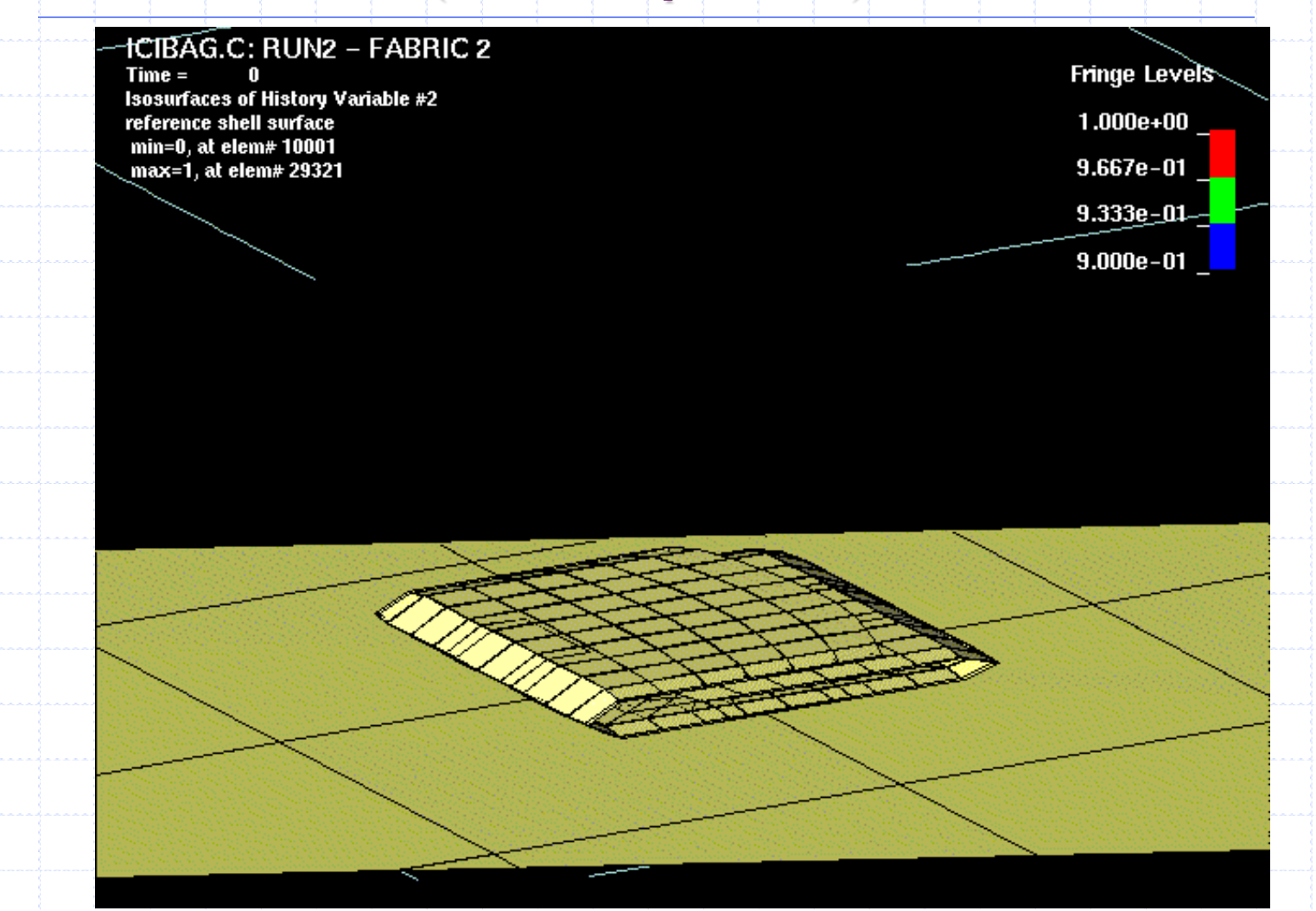

## **Airbag Deployment AVI**

**(double-click on picture below)**

**The red mesh is the airbag. The blue color under the mesh is the volumefraction contour of the fluid being pumped into the airbag. Some of this fluid is relieved out the vent hole (lowerleft quadrant, near the end of the simulation, near red arrow)**

### **Airbag Deployment Cross-Section AVI**

**(double-click on picture below)**

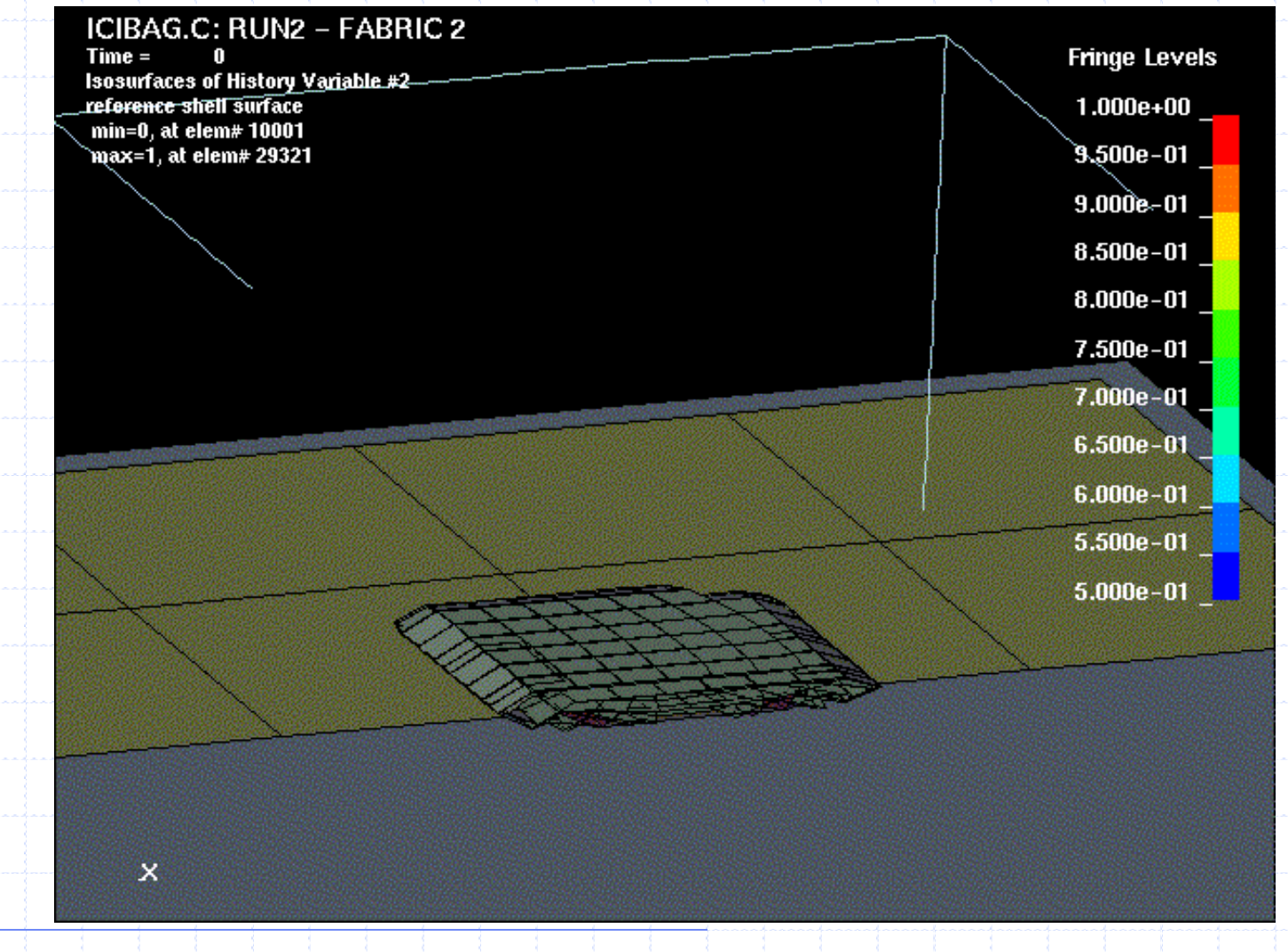

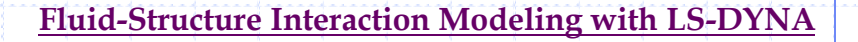

## **Dropping Of A Fluid Box**

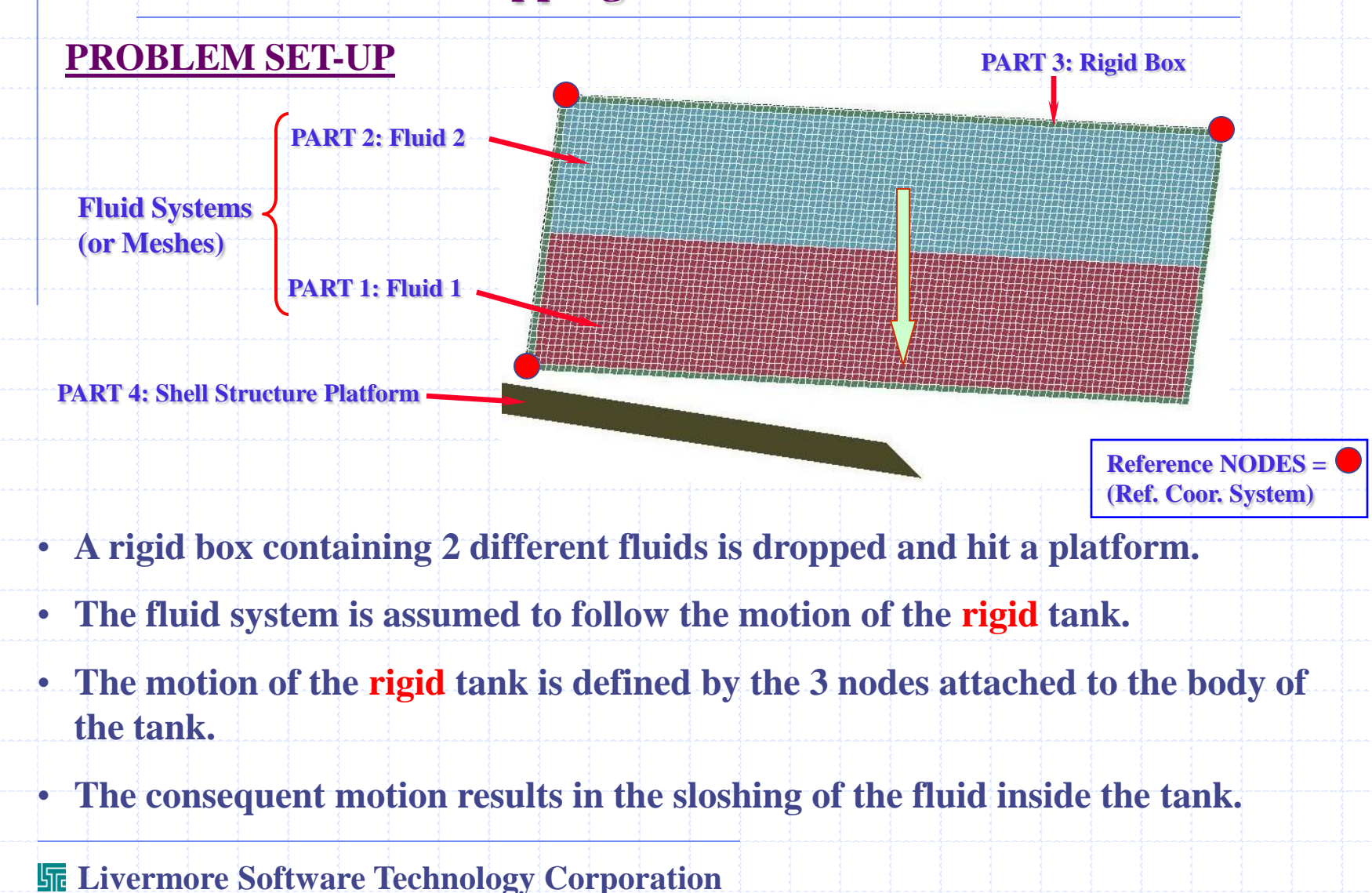

### **Dropping Of A Tank Containing Fluid(s) - AVI**

**(double-click on picture below)**

**Example of ALE mesh motion following a coordinate system defined by three user-defined nodes**

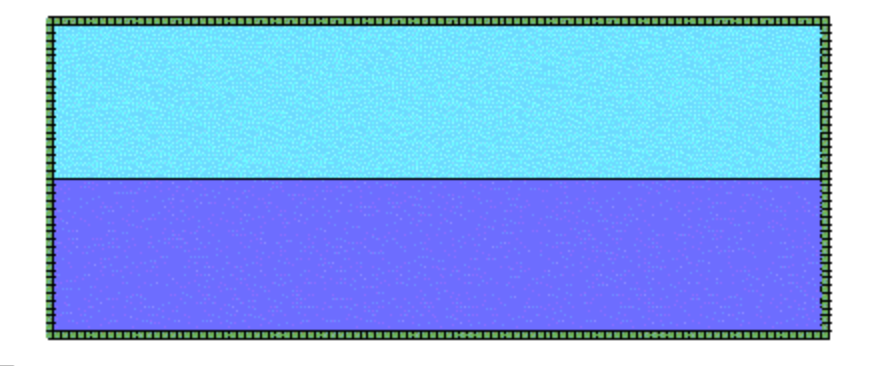

**Desimber Motor Anglement (Angle** 

### **Drop Test Of An Oil Barrel – 3D Model AVI**

**(double-click on pictures below)**

**A similar example in 3D … (mesh moving following a reference body)**

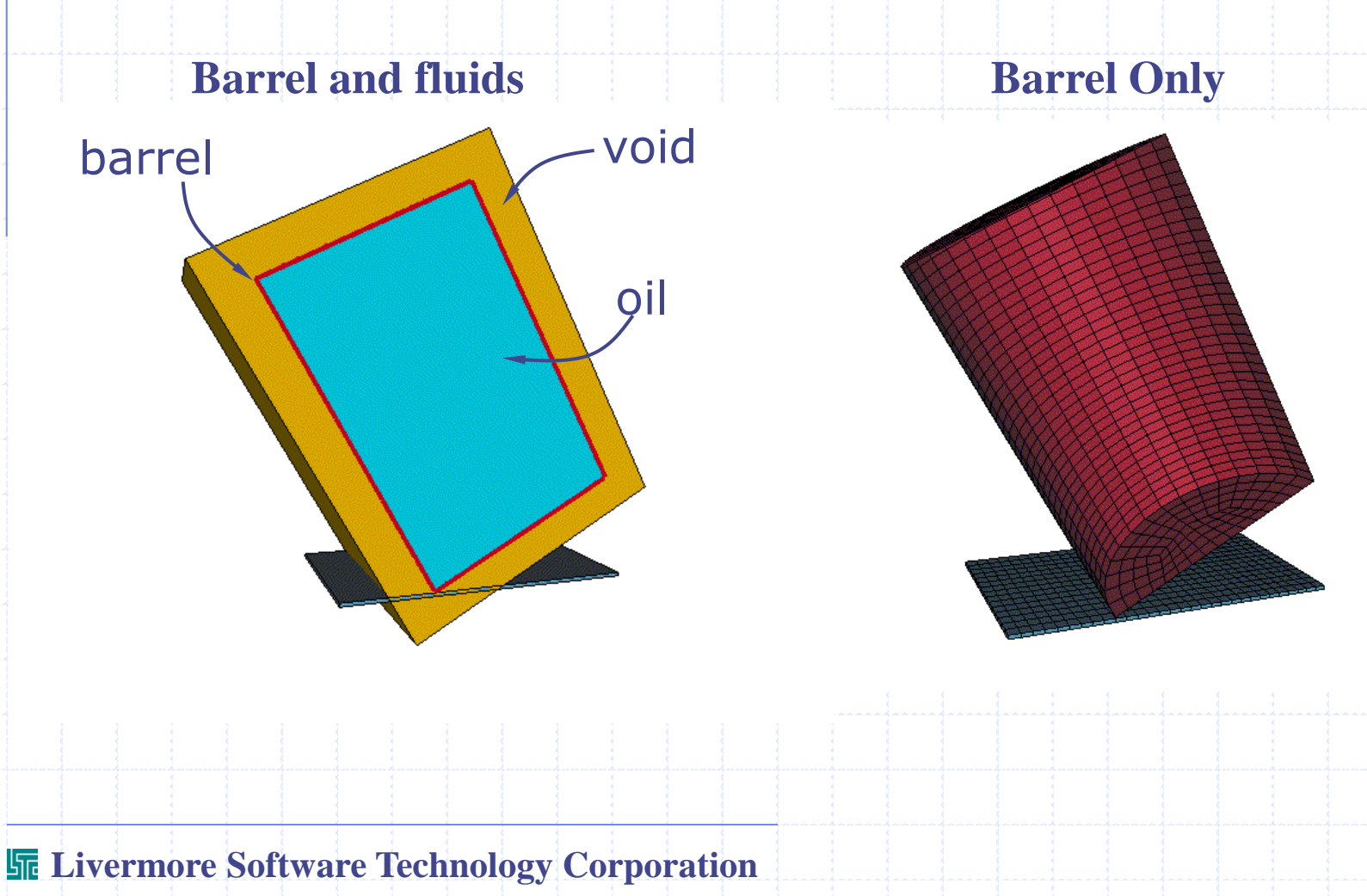

## **3D Forging: Rigid Tools & Deformable Work-Piece**

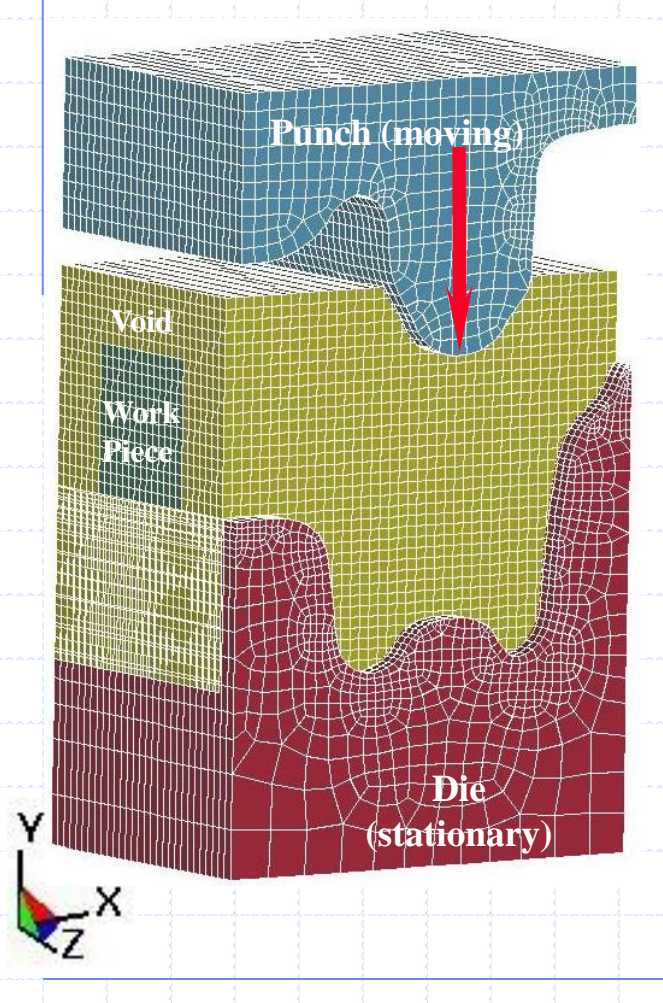

- **Both tool pieces, punch and die, are modeled as Lagrangian** *rigid shell* **structures .**
- **The work piece is modeled as** *solid* **ALE material which is allowed to deform|flow into surrounding void space.**
- **The void mesh can overlap with the rigid tool structures.**

### **3D Forging: Rigid Tools & Deformable Work-Piece**

#### **Result viewed at a cross-section plane: AVI (double-click on picture below)**

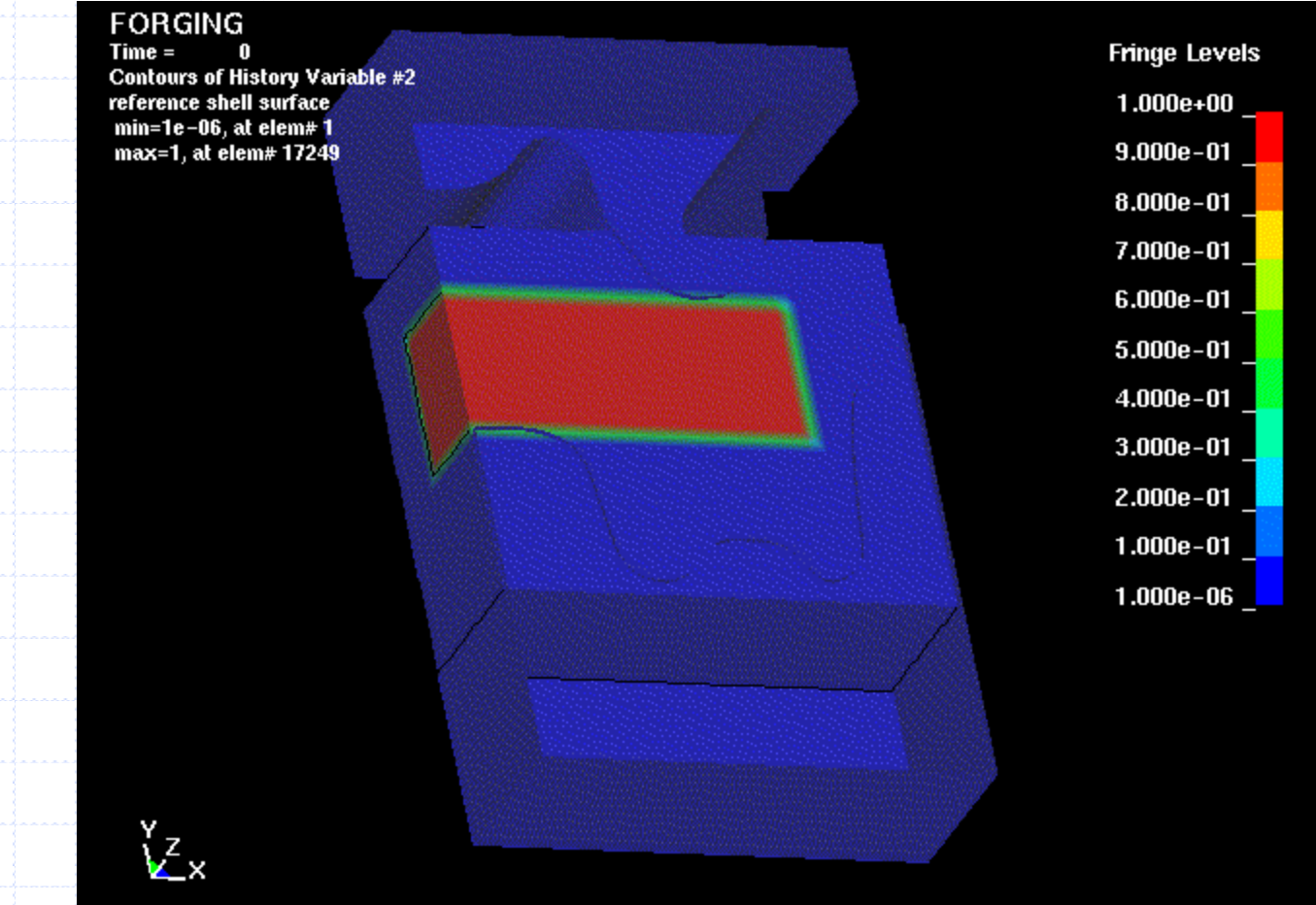

**Fluid-Structure Interaction Modeling with LS-DYNA**

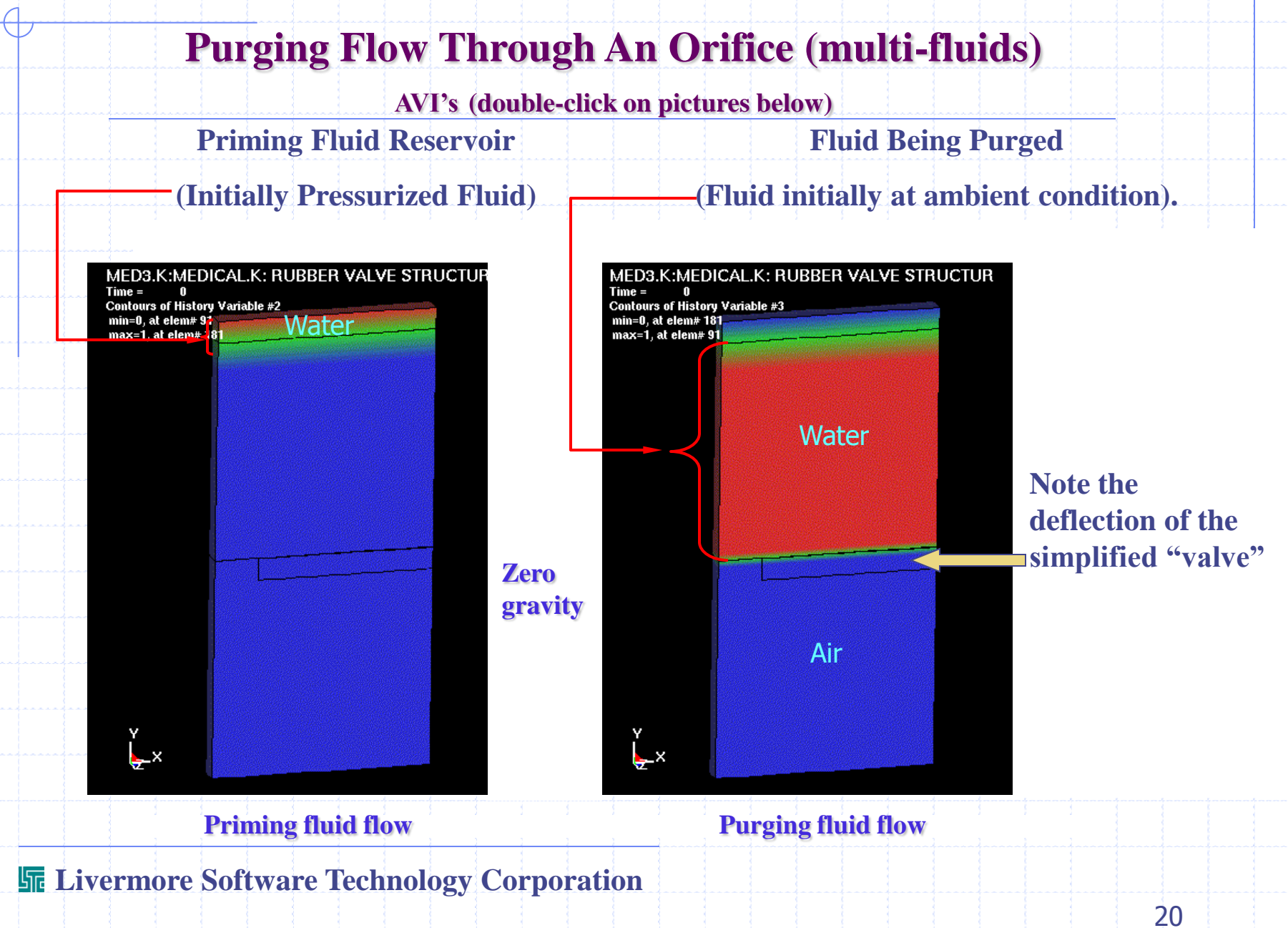

### **Lagrangian Plate hitting ALE Multi-Material Fluids**

#### **OVERVIEW:**

**A Lagrangian plate moves with "-y" velocity through air, then hits water.**

- •**The Air and Water are defined as ALE PID 3 = Steel Plate Multi-Materials (tracking the interface of the two material within each element).**
- •**The Steel Plate is defined as Lagrangian.**
- •**The Lagrangian body/mesh can overlap the ALE/fluid meshes.**
- •**The ALE-Multi-Material meshes have merged nodes on their shared boundaries.**

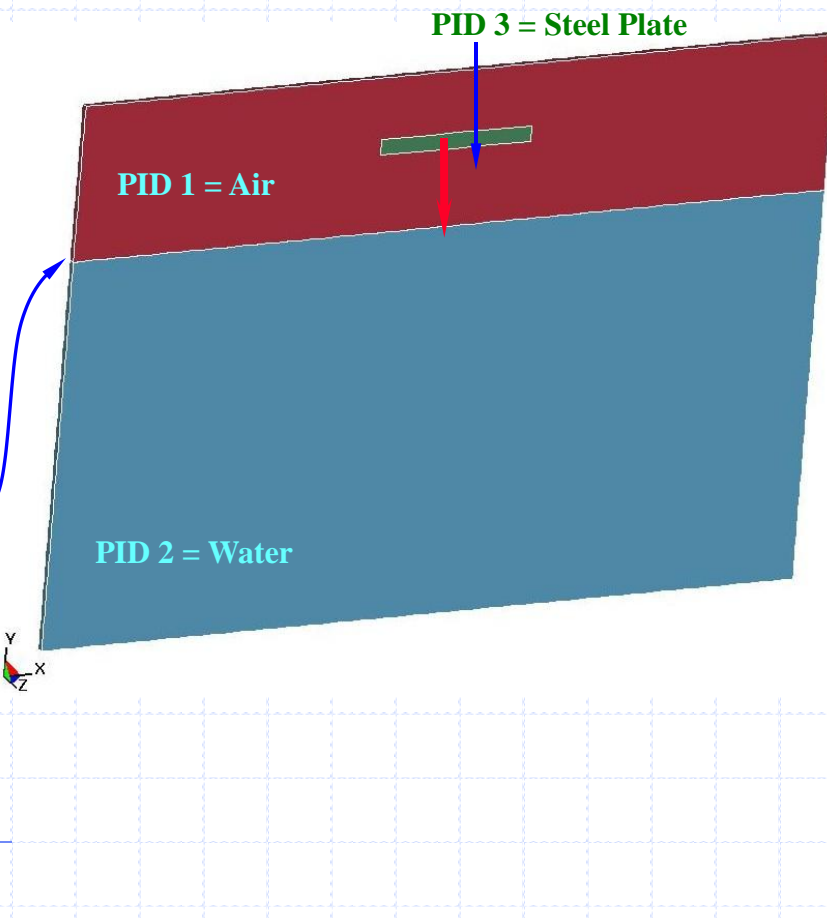

### **Lagrangian Plate hitting ALE Multi-Material Fluids**

**AVI (double-click on picture below)**

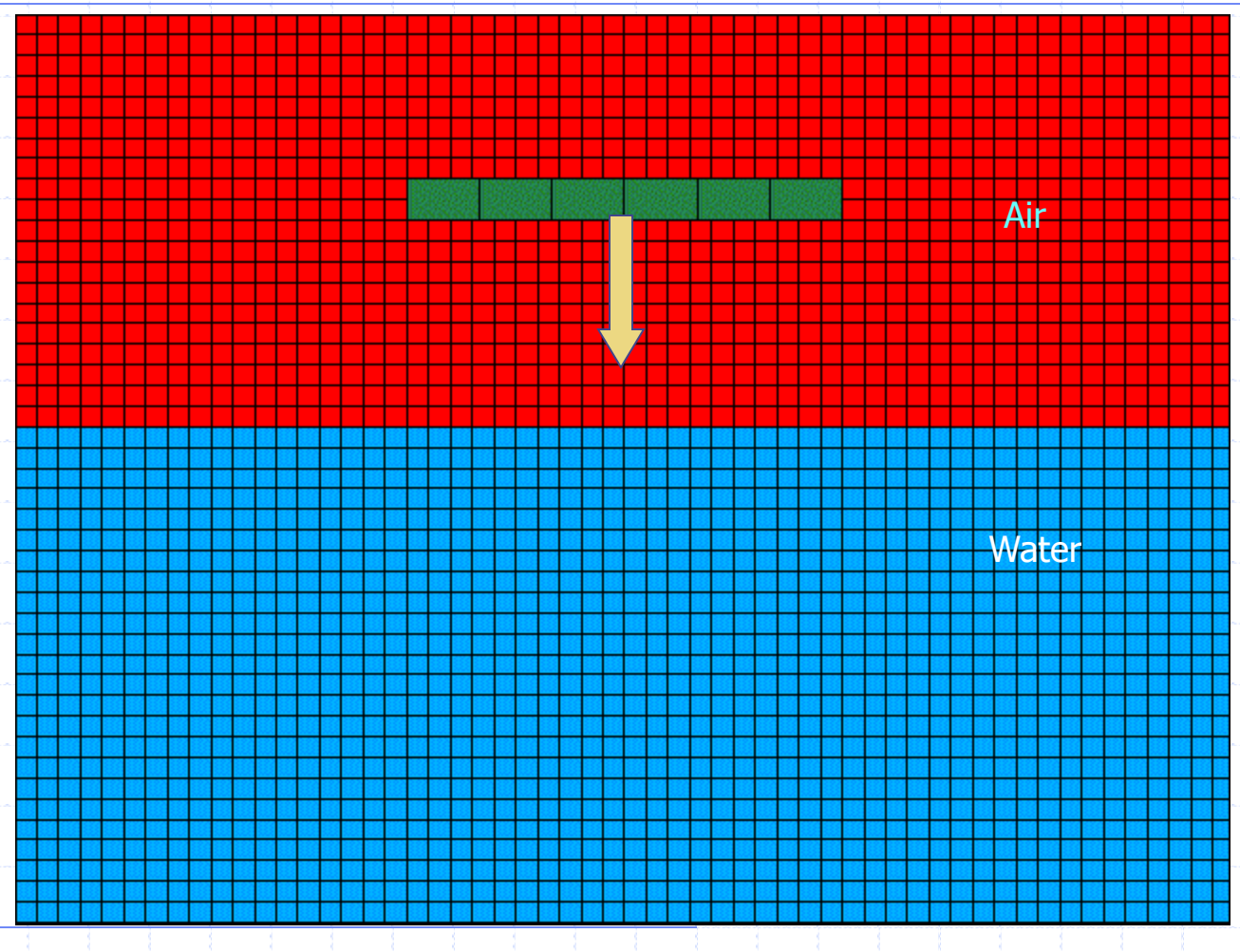

**Fluid-Structure Interaction Modeling with LS-DYNA**

### **Explosion-In-Fluid Effects on Steel Structure**

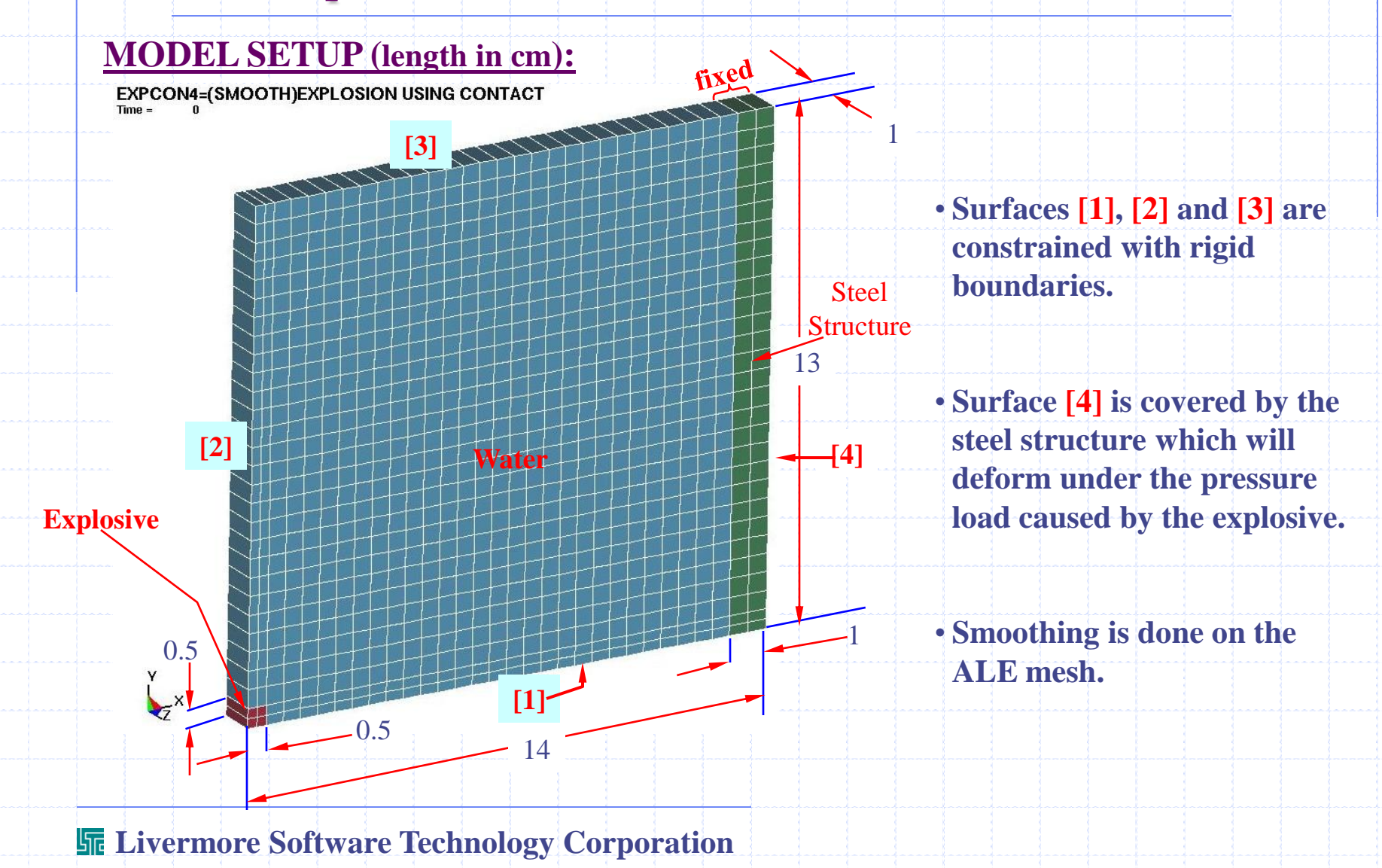

### **Explosion-In-Fluid Effects on Steel Structure**

#### **WITH \*ALE\_SMOOTHING (mesh smoothing); AVI (double-click on picture below)**

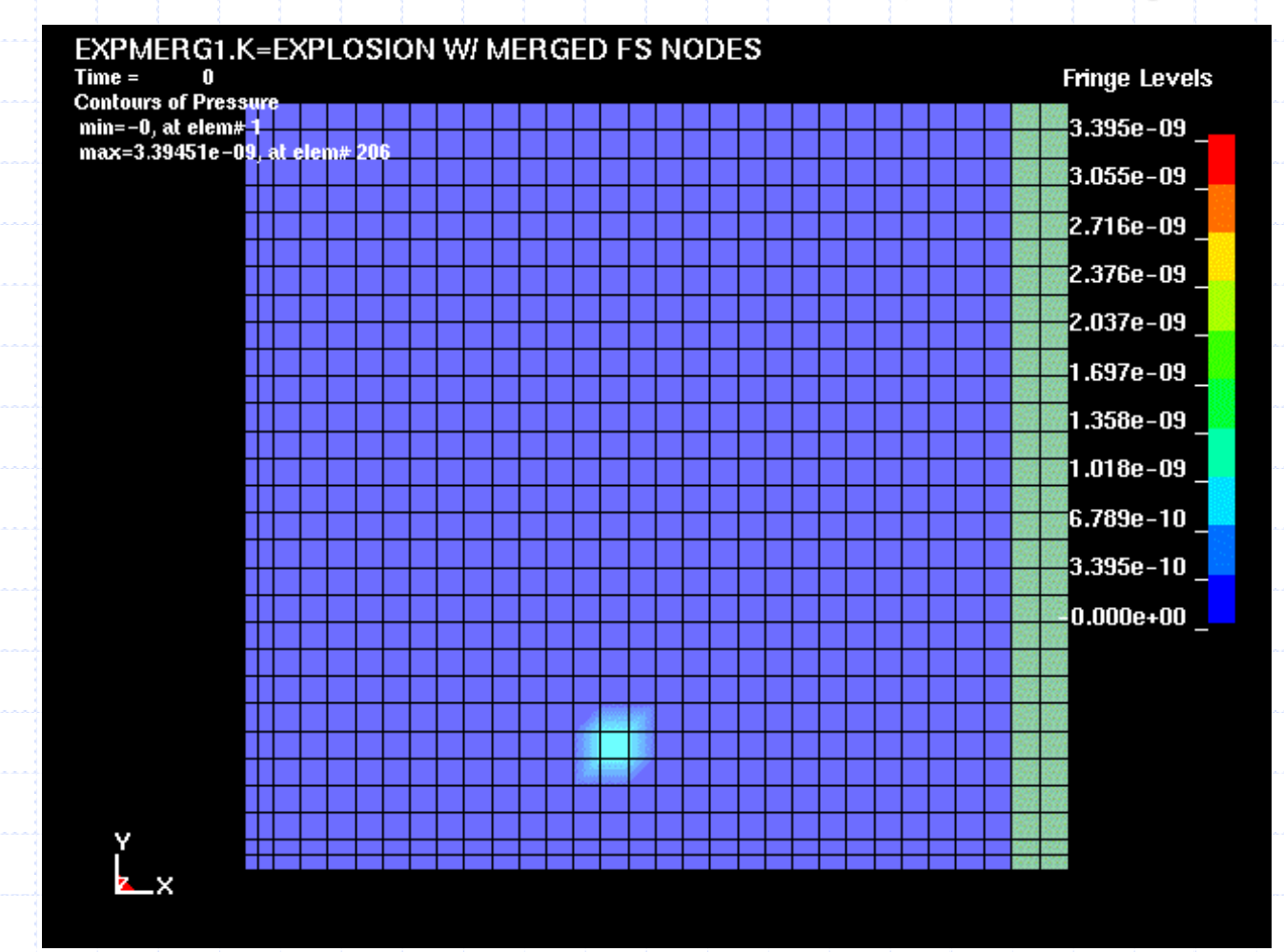

### **Explosion-In-Fluid Effects on Steel Structure**

#### **WITHOUT \*ALE\_SMOOTHING; AVI (double-click on picture below)**

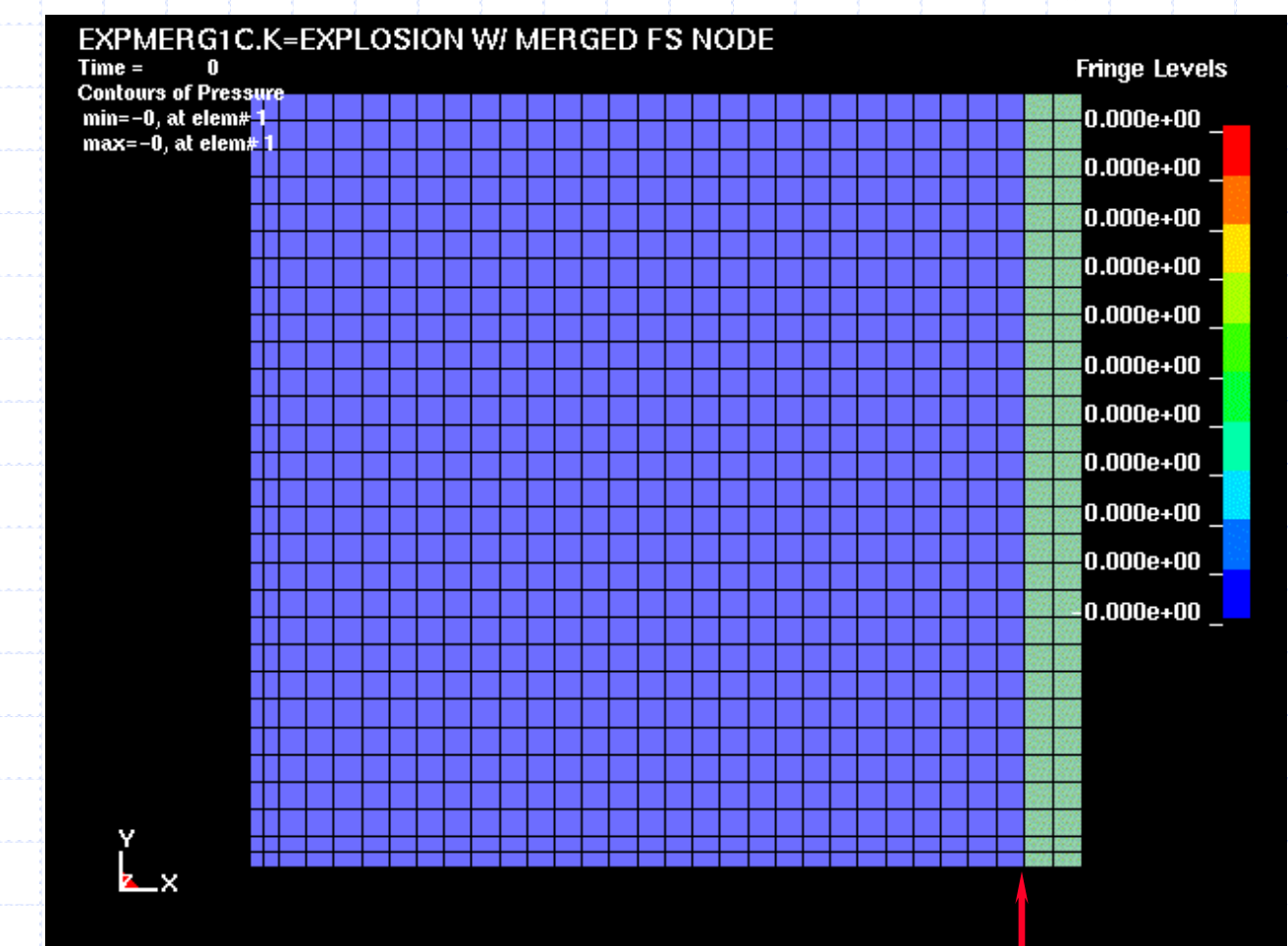

**Livermore Software Technology Corporation**

**Merged Nodes on boundary**

# **[III] LAGRANGIAN, EULERIAN AND ALE APPROACHES**

# **[III] Lagrangian, Eulerian & ALE**

- **Methods of Computation**
- **1) Pure Lagrangian.**
- **2) ALE formulation with 1 material in each element.**
- **3) Eulerian formulation.**
- **4) ALE formulation with multi-materials in an element. (Translating/ Rotating/ Expanding mesh systems.)**

**There are many ways to model the same physical process. The different methods may depend on different element formulations. Some clarification of the computational approach taken by each element formulation is presented. For fluid modeling, we will focus on the 3D fluid element. Hence, the \*SECTION\_SOLID command, specifically, the parameter "ELFORM" is discussed.**

**ELFORM:** 

- **1 = Constant stress solid (pure Lagrangian formulation).**
- **5 = 1-point ALE (single material in each cell).**
- **6 = 1-point Eulerian (single material).**
- **7 = 1-point Eulerian Ambient element.**
- **11 = 1-point ALE multi-material element**  *most important*

**12 = 1-point ALE single-material-and-void.** 

### **Element Formulations and Applications:**

**Let us consider a 2D example, a solid piece of metal is moved and then deformed as shown below. Three formulations may be used: (1) Lagrangian, (2) Eulerian, (3) ALE (Arbitraty-Lagrangian-Eulerian).**

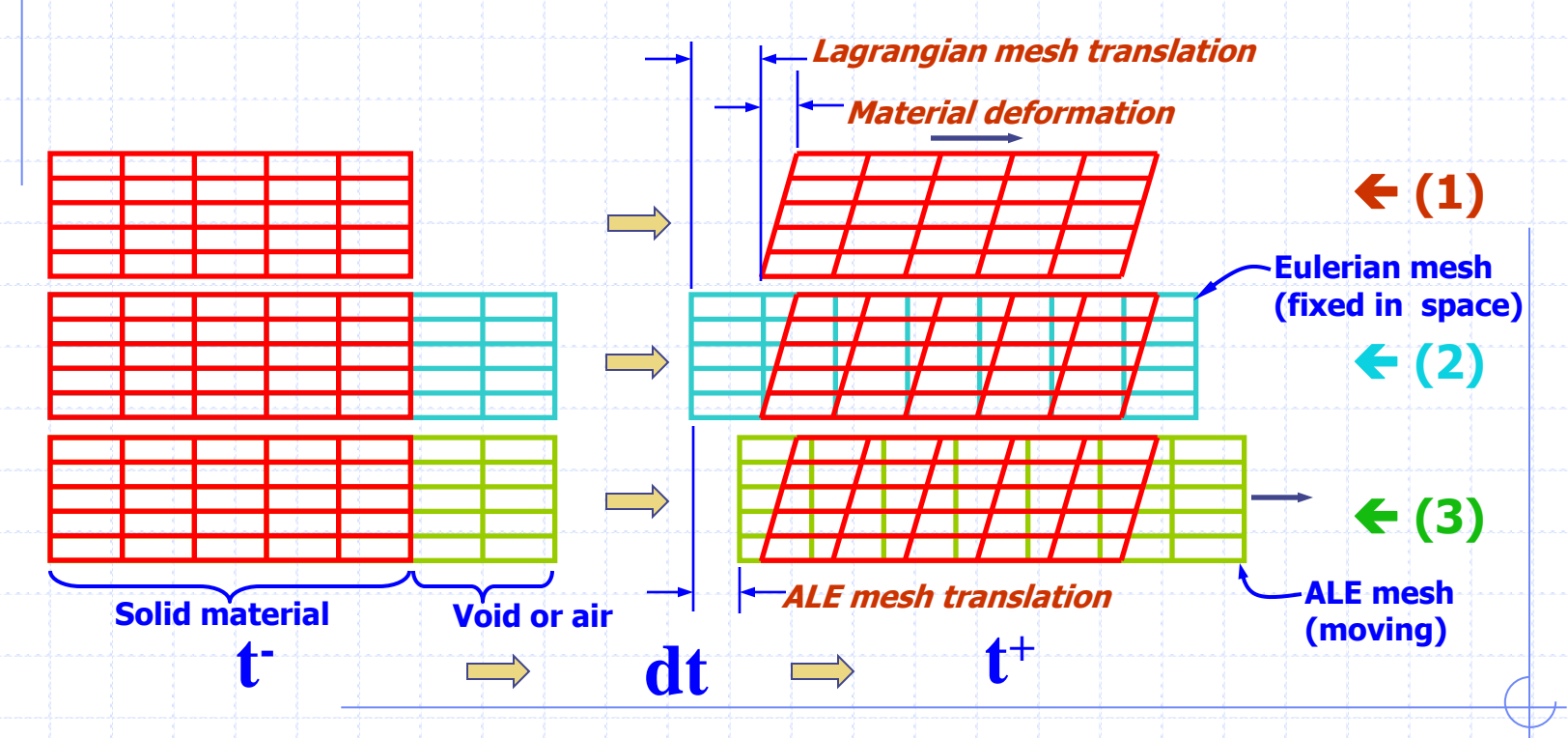

**In the following, consider 1 time step (referring to the previous figures):**

#### **(1) Lagrangian:**

**The nodes of the mesh are attached to the imaginary material "points". These nodes move and deform with the material. This is shown in (1) above.**

### **(2) Eulerian:**

**Consider 2 overlapping meshes, one is a background mesh which is fixed in space, and the other is attached to the material which "flows" through the former fixed mesh. This may be visualized in 2 steps:** 

**First, the material is deformed in a Lagrangian step just like the Lagrangian formulation.** 

**Then, the element state variables in the "Lagrangian elements" (red) are mapped or advected or rezoned or distributed back onto the fixed (background) reference Eulerian mesh (aqua).**

#### **(3) ALE:**

**Consider 2 overlapping meshes, one is a background mesh which can moves arbitrarily in space, and the other is attached to the material which "flows" through the former moving mesh. This may be visualized in 2 steps. First, the material is deformed in a Lagrangian step just like the Lagrangian formulation. Then, the element state variables in the "Lagrangian elements" (red) are** *remapped* **or** *advected* **or** *distributed* **back onto the moving (background) reference ALE mesh (green).**

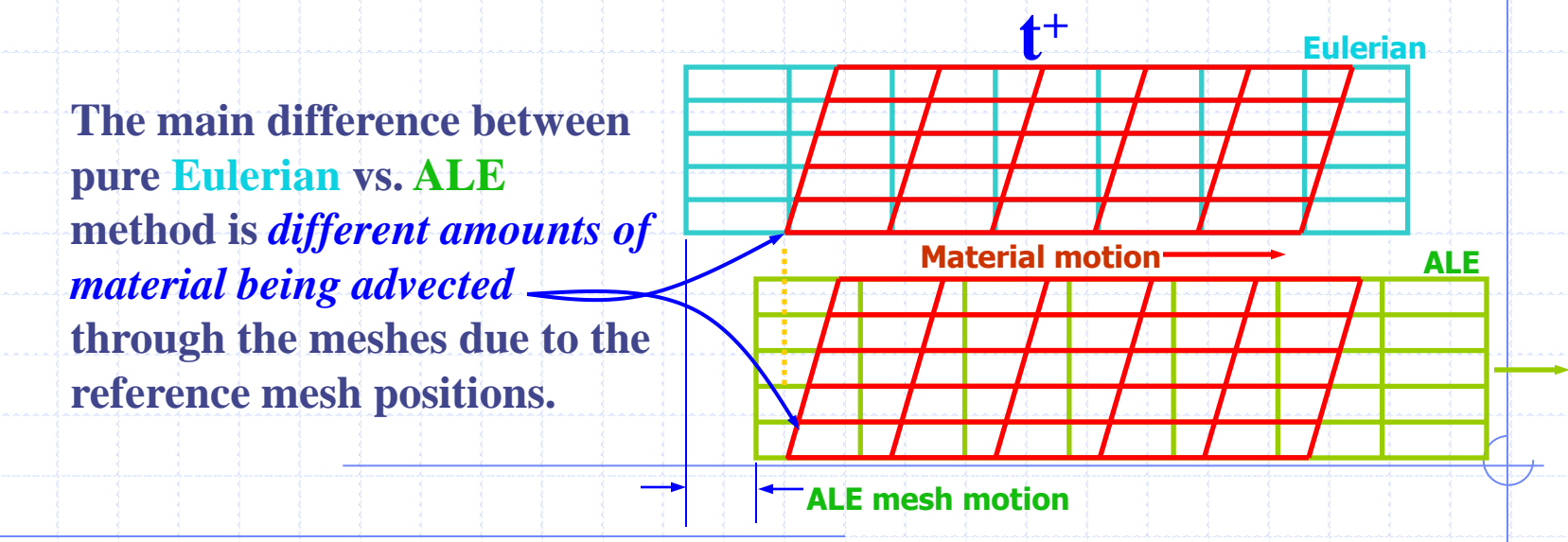

**Some Notes on MULTI-MATERIAL Eulerian or ALE Applications:**

• **For material to flow from one region or part of the mesh to another, we must have the common nodes on the boundaries of connecting ALE parts be "merged". This means they share the same node ID"s.**

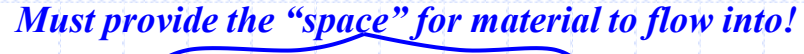

• **The Courant criteria restricts the transmission of material (or information**) within 1 element per  $dt \rightarrow$  implications:

**Part 1 Part 2**

- **- If the mesh moves in the same direction as the material motion resulting in less amount of material advected out of 1 element per dt (thus is more stable and larger dt can be taken), and vice versa.**
- **- The density change in 1 element per dt is restricted, typically, to less than the current density magnitude. The users should have an intuitive "feel" for the dynamics of the model, i.e. how fast things move.**

**Some Notes on MULTI-MATERIAL Eulerian or ALE COUPLING:**

• **Lagrangian part hits Lagrangian parts • CONTACT Lagrangian part hits Eulerian or ALE parts COUPLING**

**The code searches for the** *INTERSECTIONS* **between the Lagrangian**  parts & Eulerian (or ALE) parts  $\rightarrow$  If an intersection is detected inside **an Eulerian element**  $\rightarrow$  **It marks the Lagrangian-Eulerian common coupling points (NQUAD)** on this interface at  $t^{\text{-}}$  **It tracks the** independent motion of the 2 materials over  $dt \rightarrow$  Then compute the **penetration distance**  $\rightarrow$  **The coupling forces are computed based on this penetration and re-distributed back onto both meshes.**

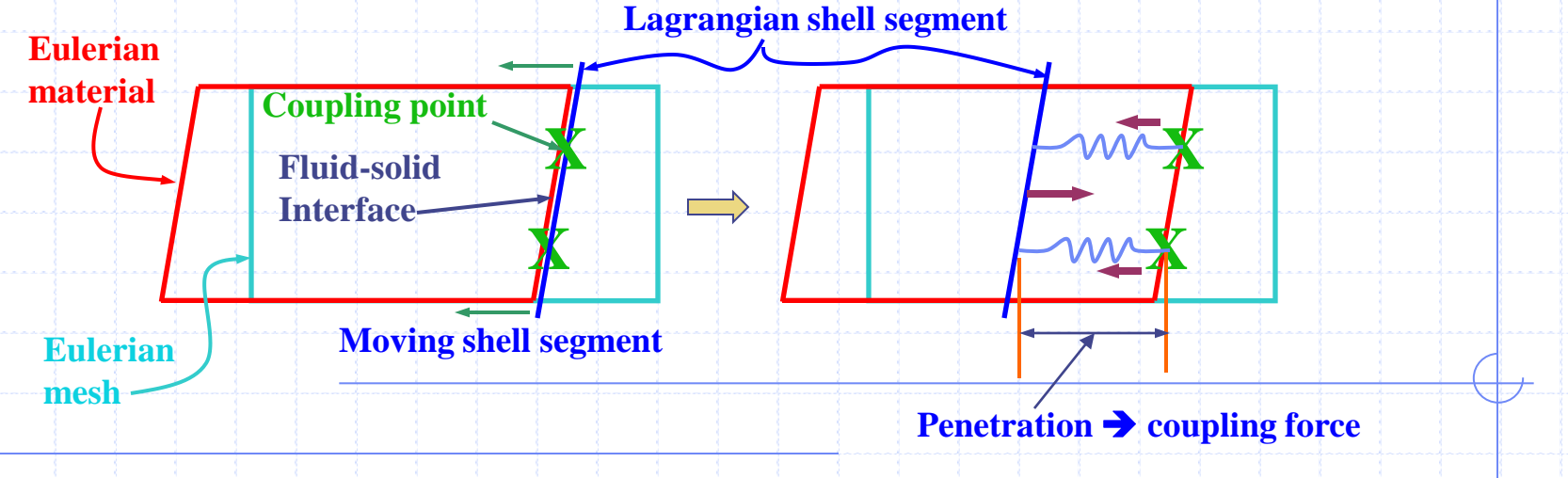

- **Some Notes on MULTI-MATERIAL Eulerian or ALE Applications:**
- **We will refer to an Eulerian or ALE part as "ALE" in general since Eulerian is just a special ALE case where the mesh velocity is zero.**
- **In ALE terminology, the user should distinguish between a "\*PART ID" and an "ALE-Multi-Material-Group ID" (AMMGID) for the Eulerian or ALE entities:**
	- **- A PART usually refers to a mesh entity defined at time zero.**

**- An AMMGID refers to a region containing a (fluid) material. For multi-material, the card \*ALE\_MULTI-MATERIAL\_GROUP allows the interface tracking among the many (fluid) materials. This card is discussed in more details later.**

**A PART/mesh may contain a single material at time zero, but later may contain other materials as the fluids are moving in and out across the meshes/PART.**

• **Recall how the COUPLING between Lagrangian mesh and Eulerian mesh occur as shown previously, we see that their meshes must overlap with each other. This is so that their intersections may be detected and their interactions can only be resulting from these intersections. For example, consider the configuration below for concept illustration.**

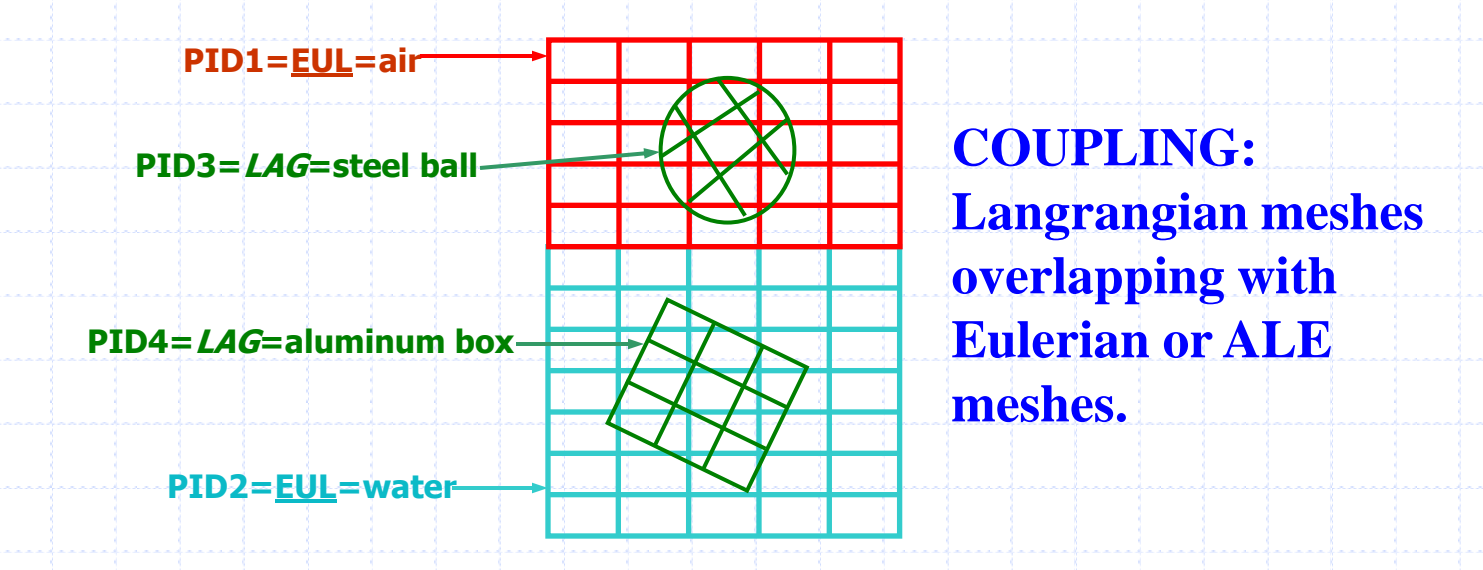

**Fluid-Structure Interaction Modeling with LS-DYNA**

### **(1) Pure Lagrangian Formulation**

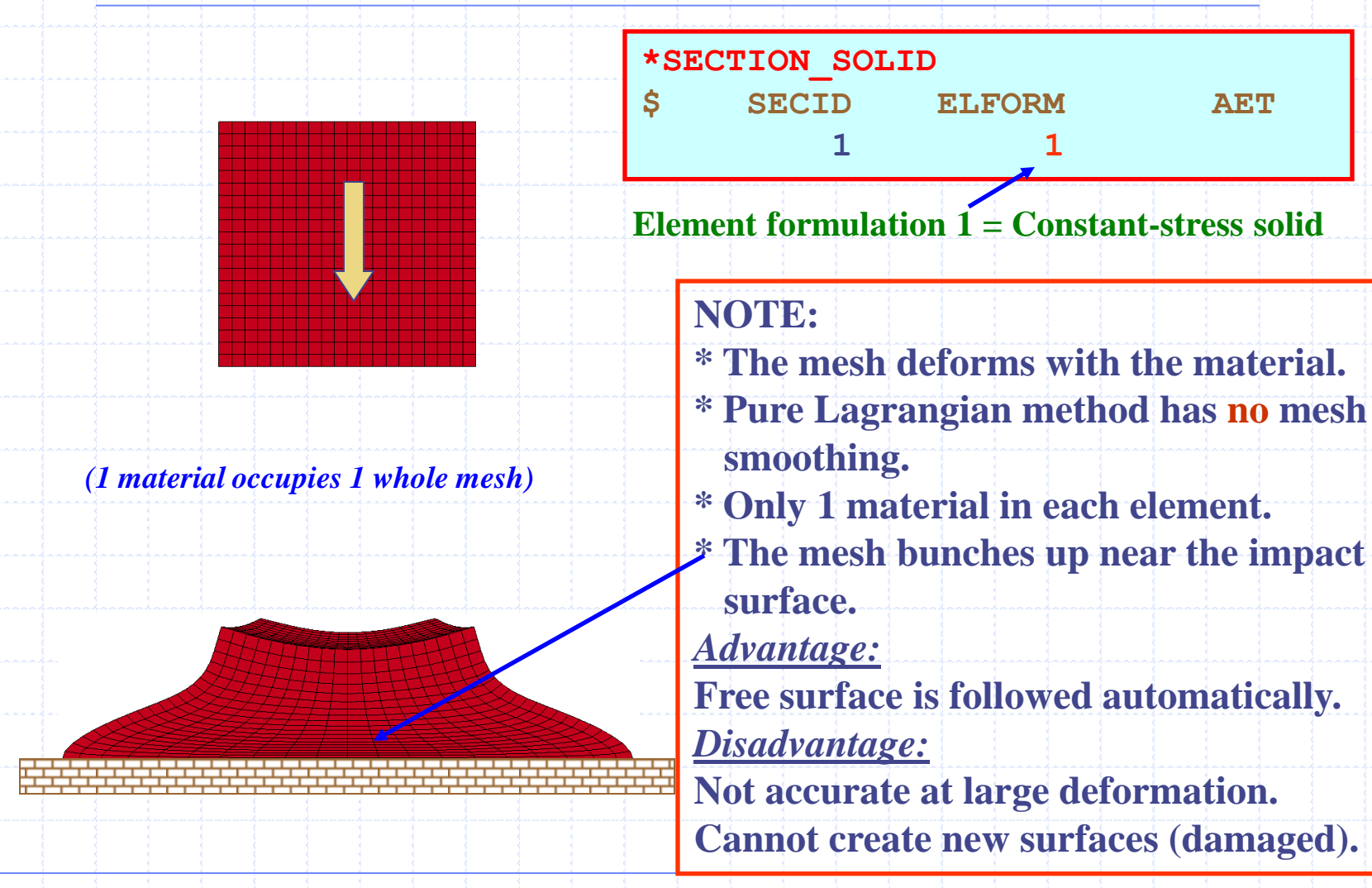
#### **Fluid-Structure Interaction Modeling with LS-DYNA**

## **(1) Pure Lagrangian Taylor Bar Impact**

**(double-click on picture below)**

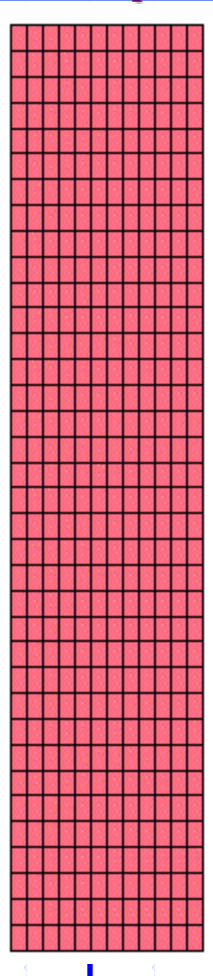

#### **Severely distorted elements near impact surface.**

# **(2) Single Material ALE Formulation with Smoothing**

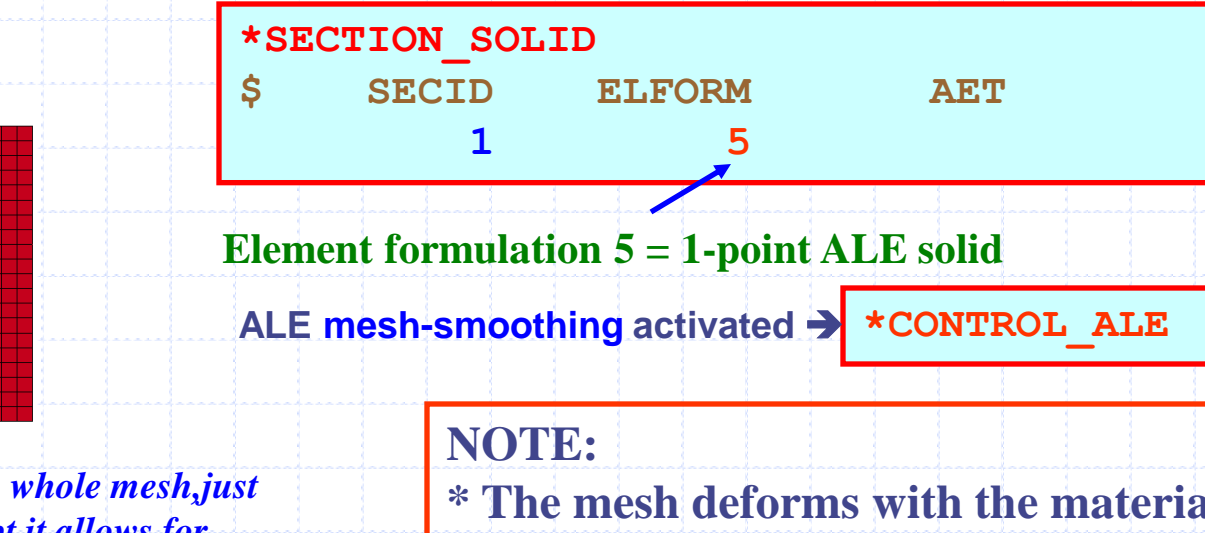

*(1 material occupies 1 whole mesh,just like Lagrangian except it allows for mesh smoothing)*

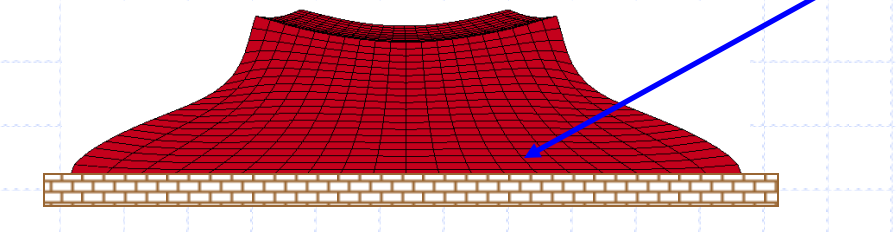

**\* The mesh deforms with the material. \* ALE method allows mesh smoothing. \* Only 1 material in each element.**

#### *Advantage:*

**Free surface is followed automatically. Less element error for large deformation.** *Disadvantage:* **Limited to relatively simple geometry.**

**Cannot create new surfaces (damaged).**

**Fluid-Structure Interaction Modeling with LS-DYNA**

# **(2) Single Material ALE Formulation with Smoothing**

**(double-click on picture below)**

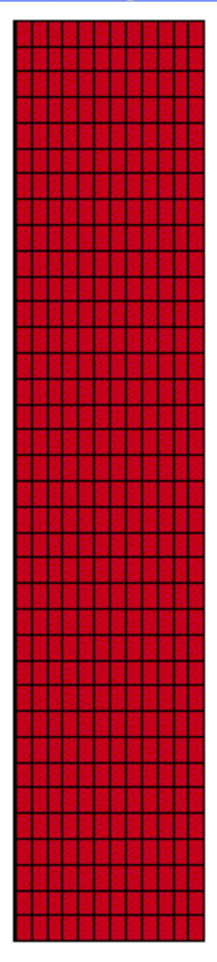

**Smoothed out mesh near impact surface.**

**Fluid-Structure Interaction Modeling with LS-DYNA**

# **(3) Eulerian Formulation with Single Material**

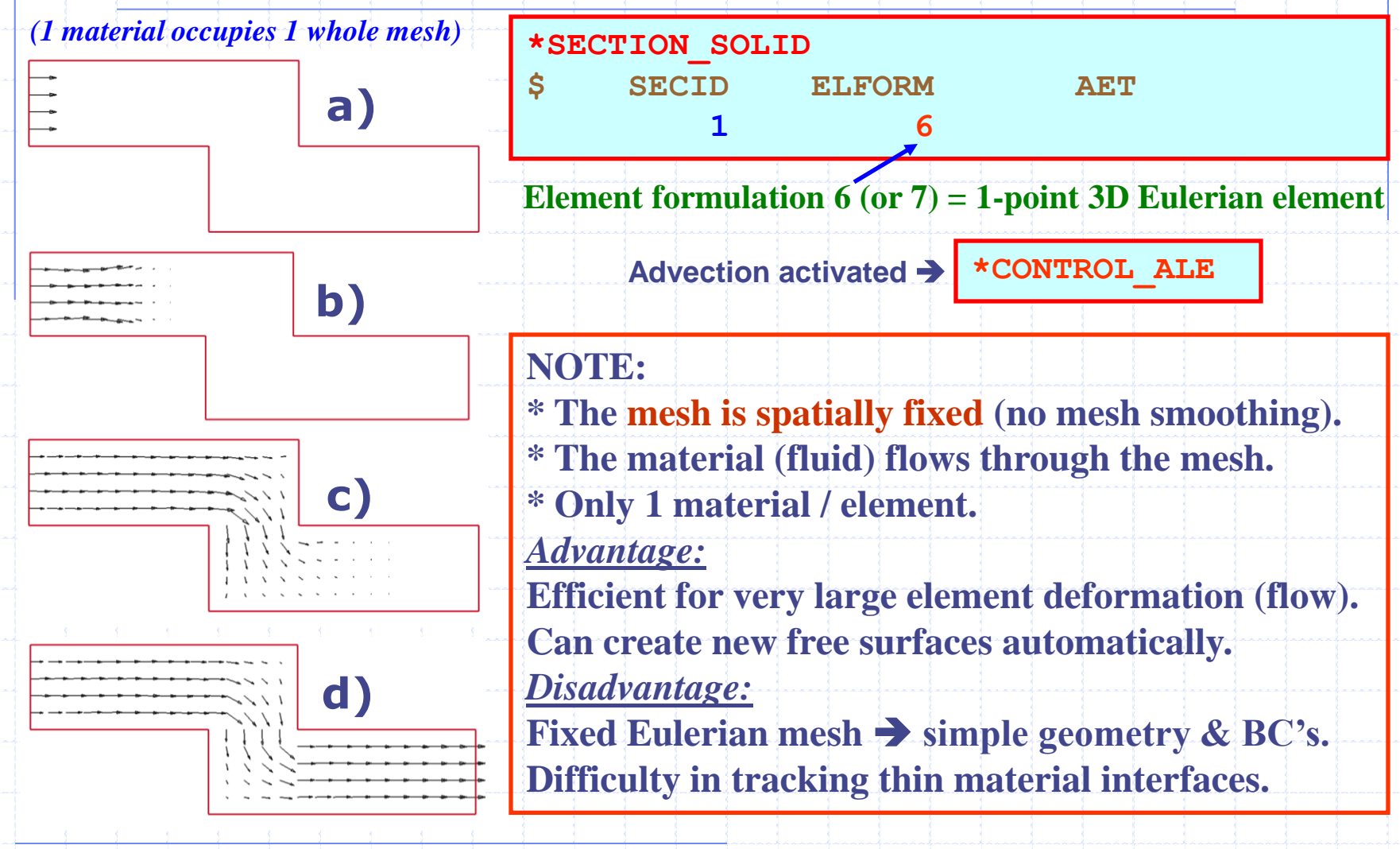

**Fluid-Structure Interaction Modeling with LS-DYNA**

# **(3) Eulerian Formulation with Single Material**

**(double-click on picture below)**

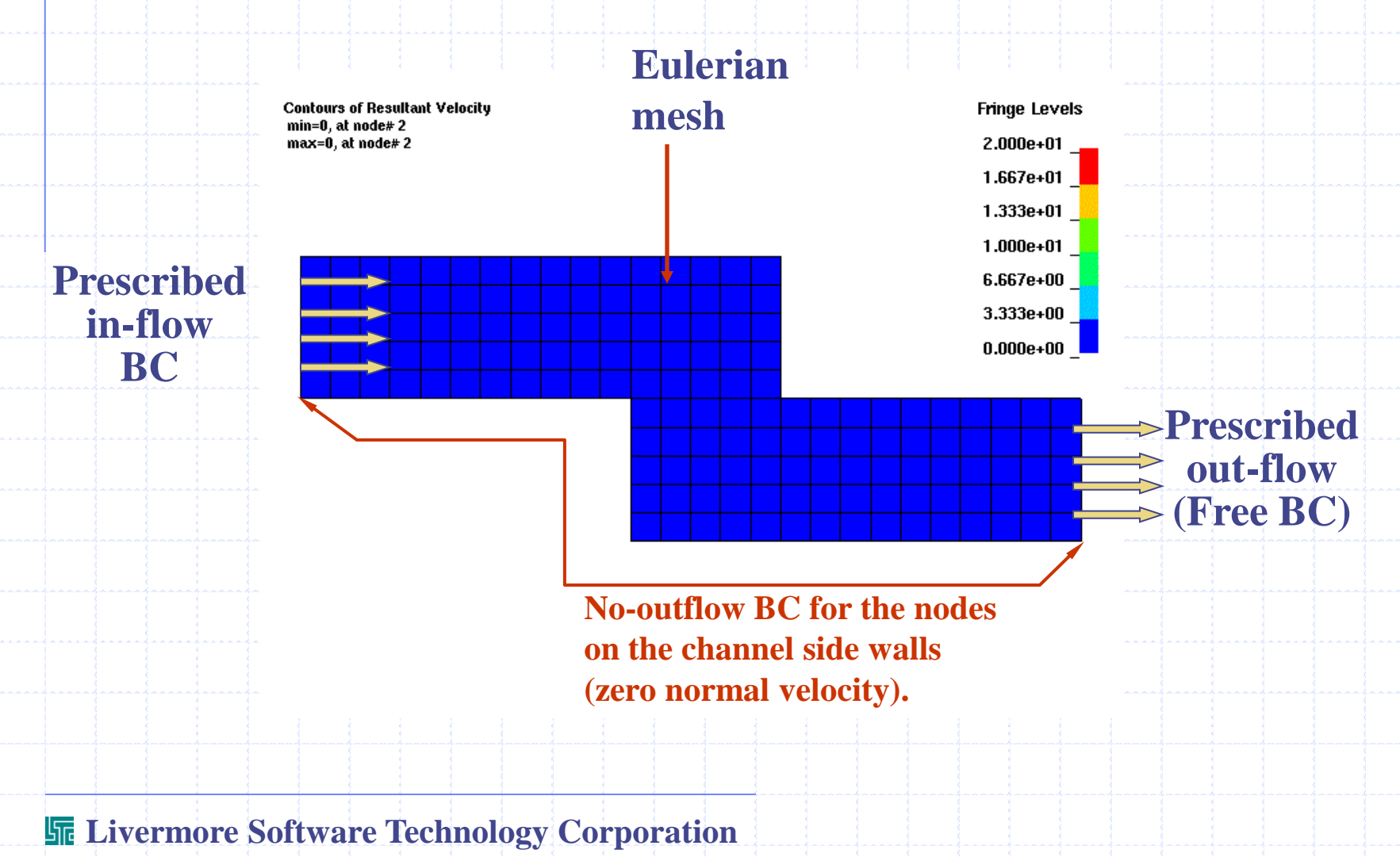

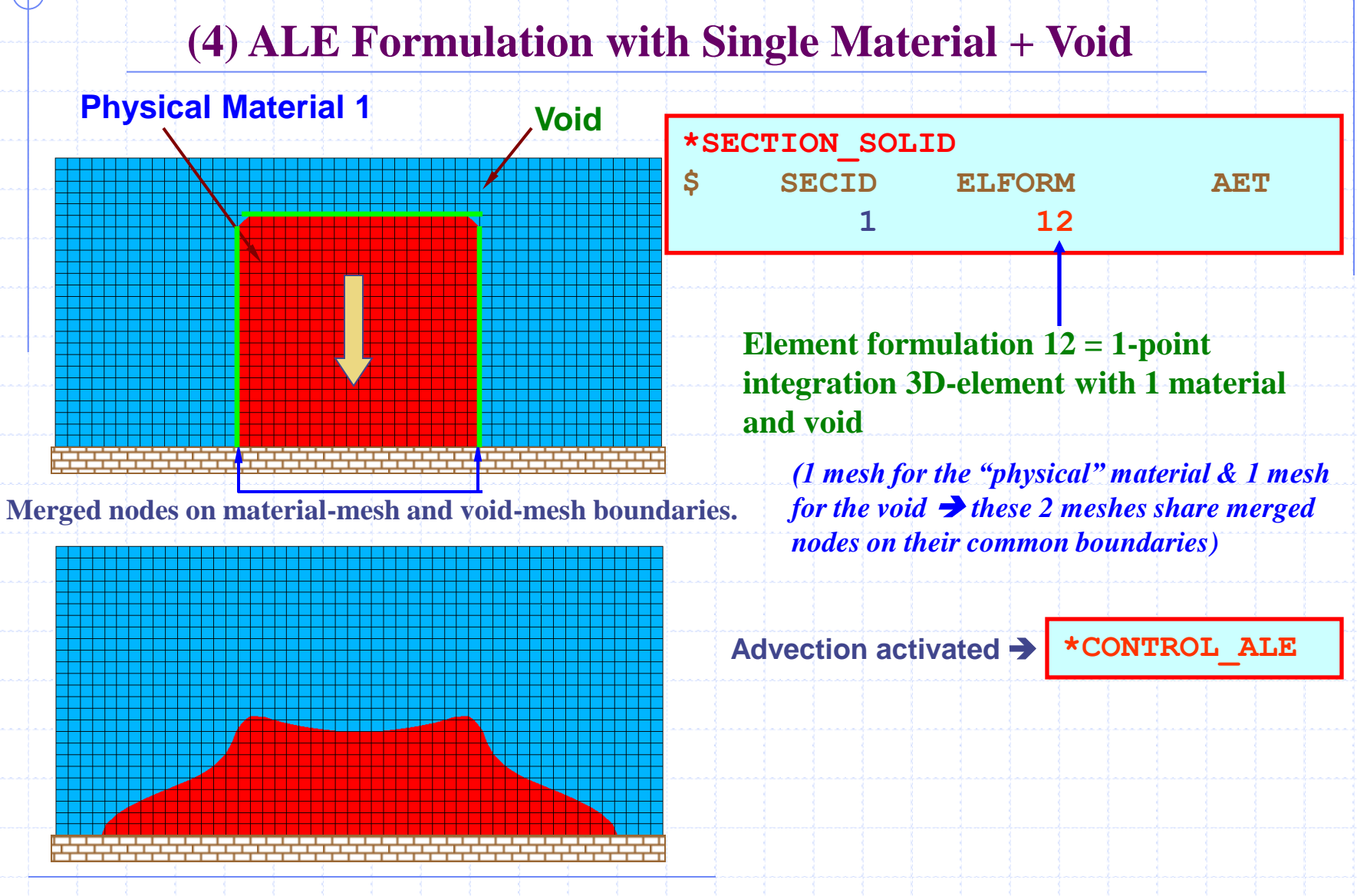

**Fluid-Structure Interaction Modeling with LS-DYNA**

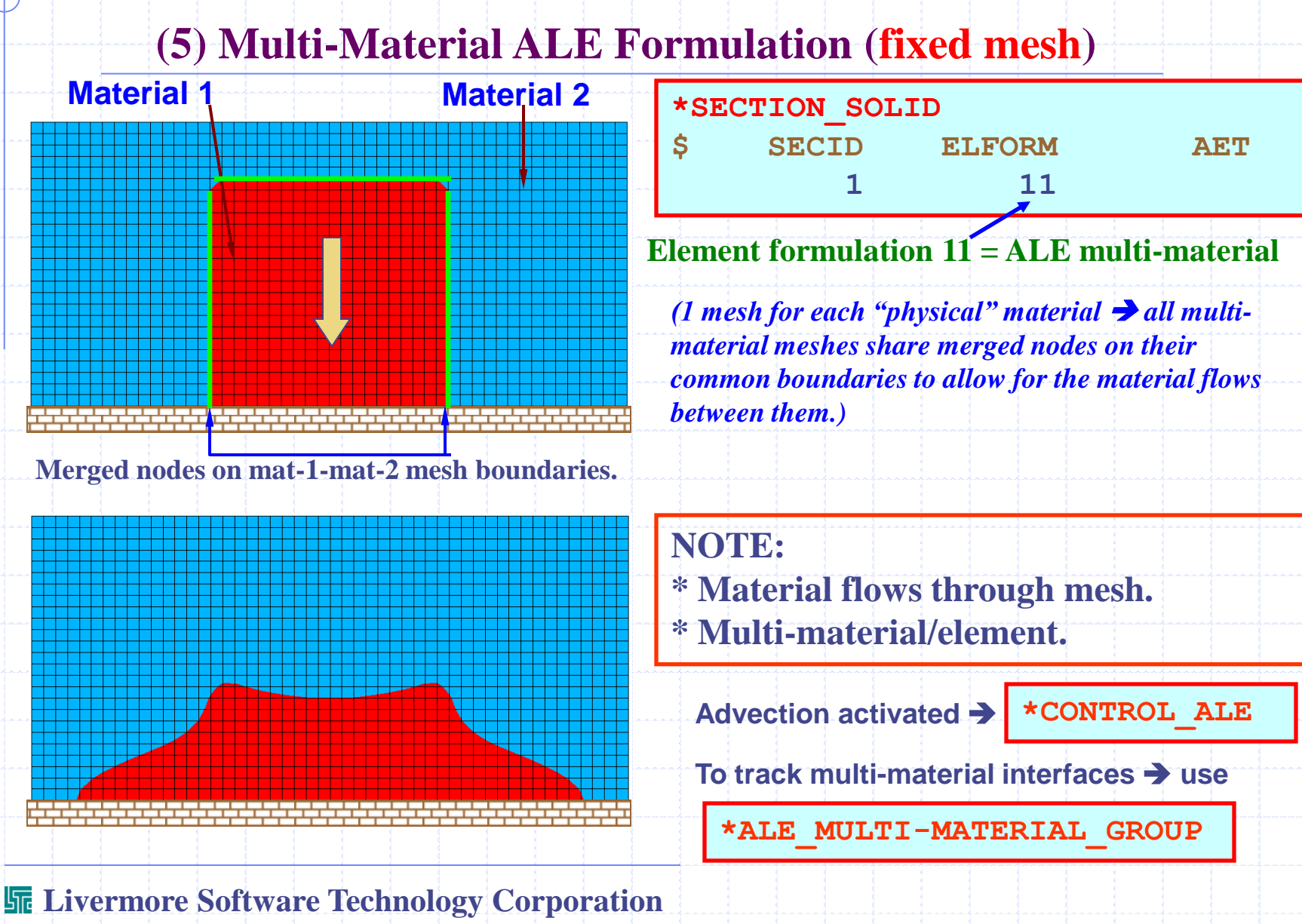

**Fluid-Structure Interaction Modeling with LS-DYNA**

# **(5) Multi-Material ALE Formulation (fixed mesh)**

**(double-click on picture below)**

- **The material flows through a fixed mesh.**
- **Each element is allowed to contain a mixture of different materials.**

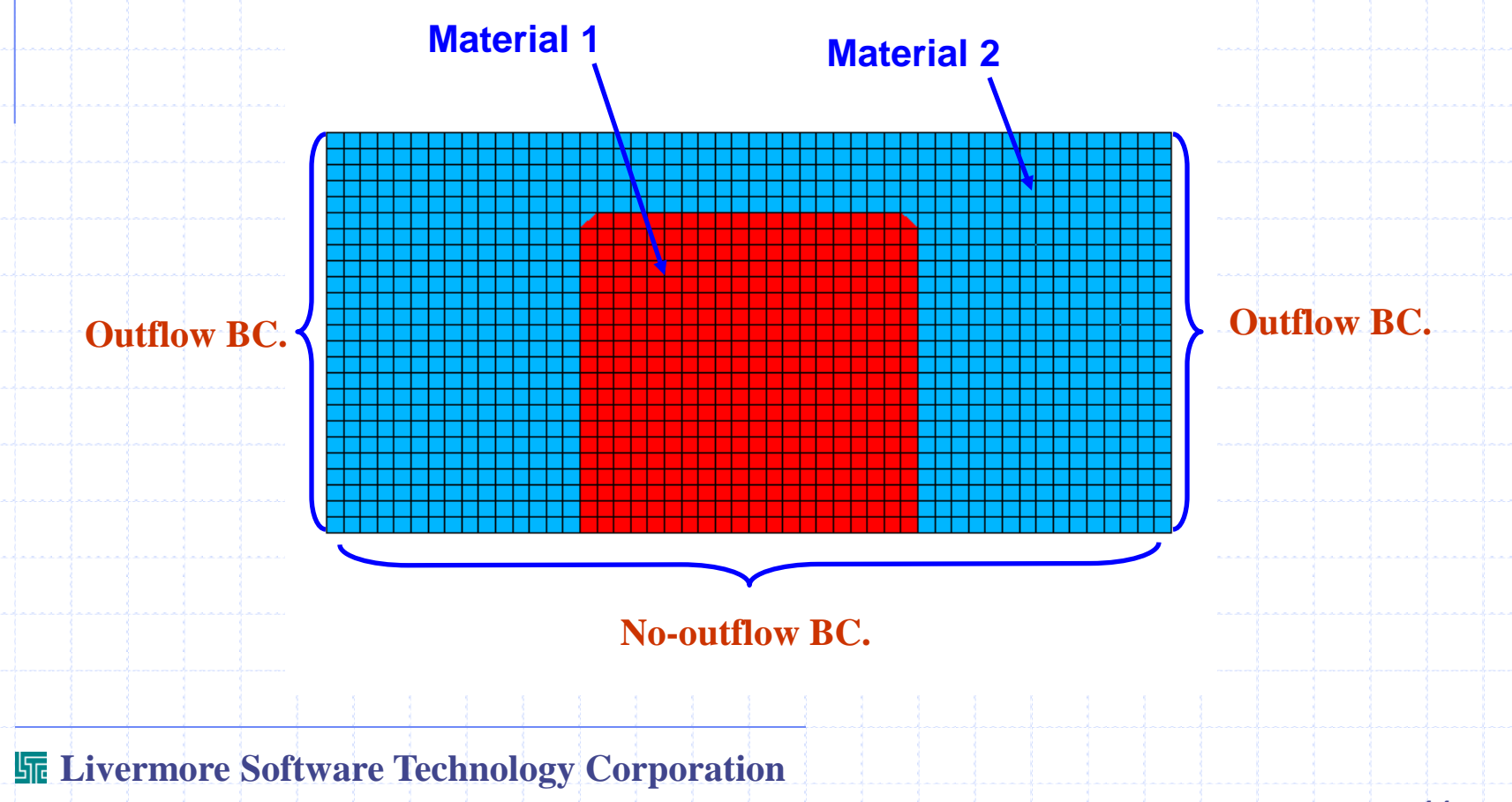

**Fluid-Structure Interaction Modeling with LS-DYNA**

#### **(5) Multi-Material ALE formulation (double-click on picture below)**

- **The material flows through a fixed mesh.**
- **Each element is allowed to contain one or more materials.**

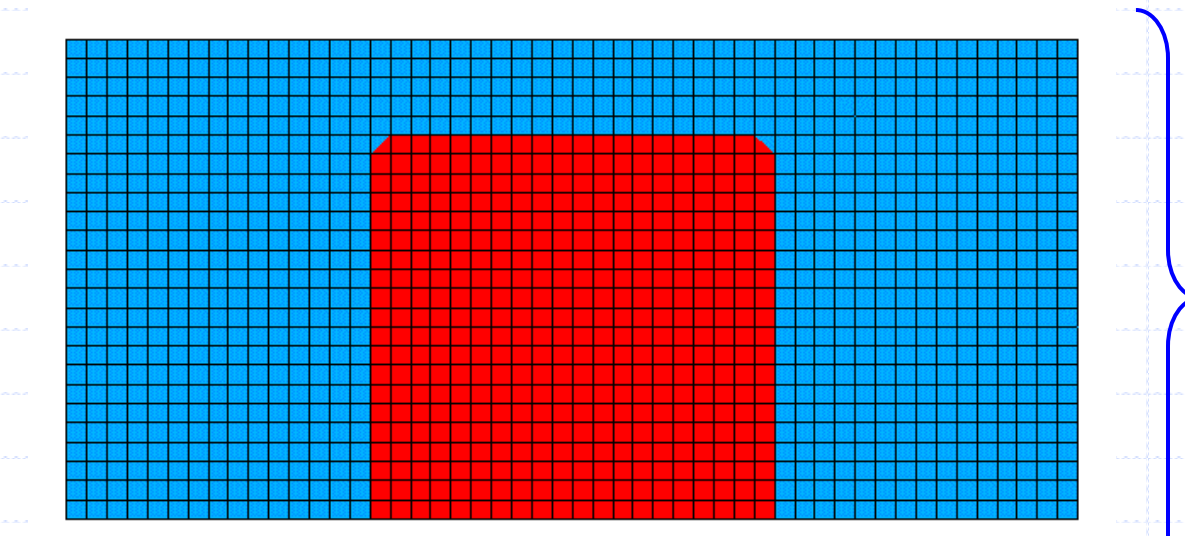

**Livermore Software Technology Corporation**

**Mesh**

**Motion** 

**Allowed**

# **(5) Multi-Material ALE formulation Element Stress Calculation**

The composite stress,  $\sigma$ , is the volume fraction weighted average of the individual material group stresses,  $\boldsymbol{\sigma}_k$   $k = [1, n$  mat].

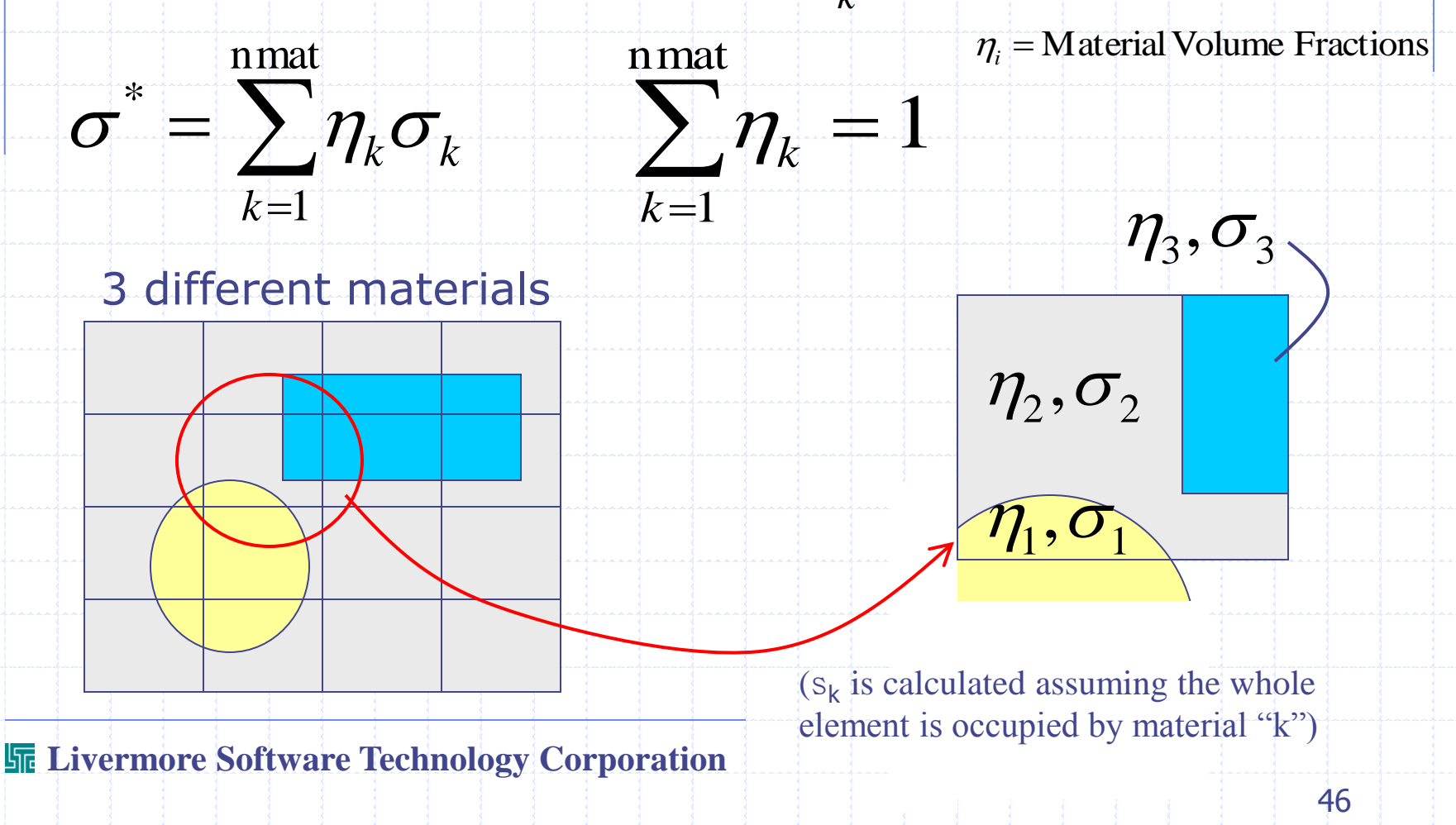

**Fluid-Structure Interaction Modeling with LS-DYNA**

# **(5) Multi-Material ALE formulation Element Stress Calculation**

The internal force vector is based on the composite stress tensor.

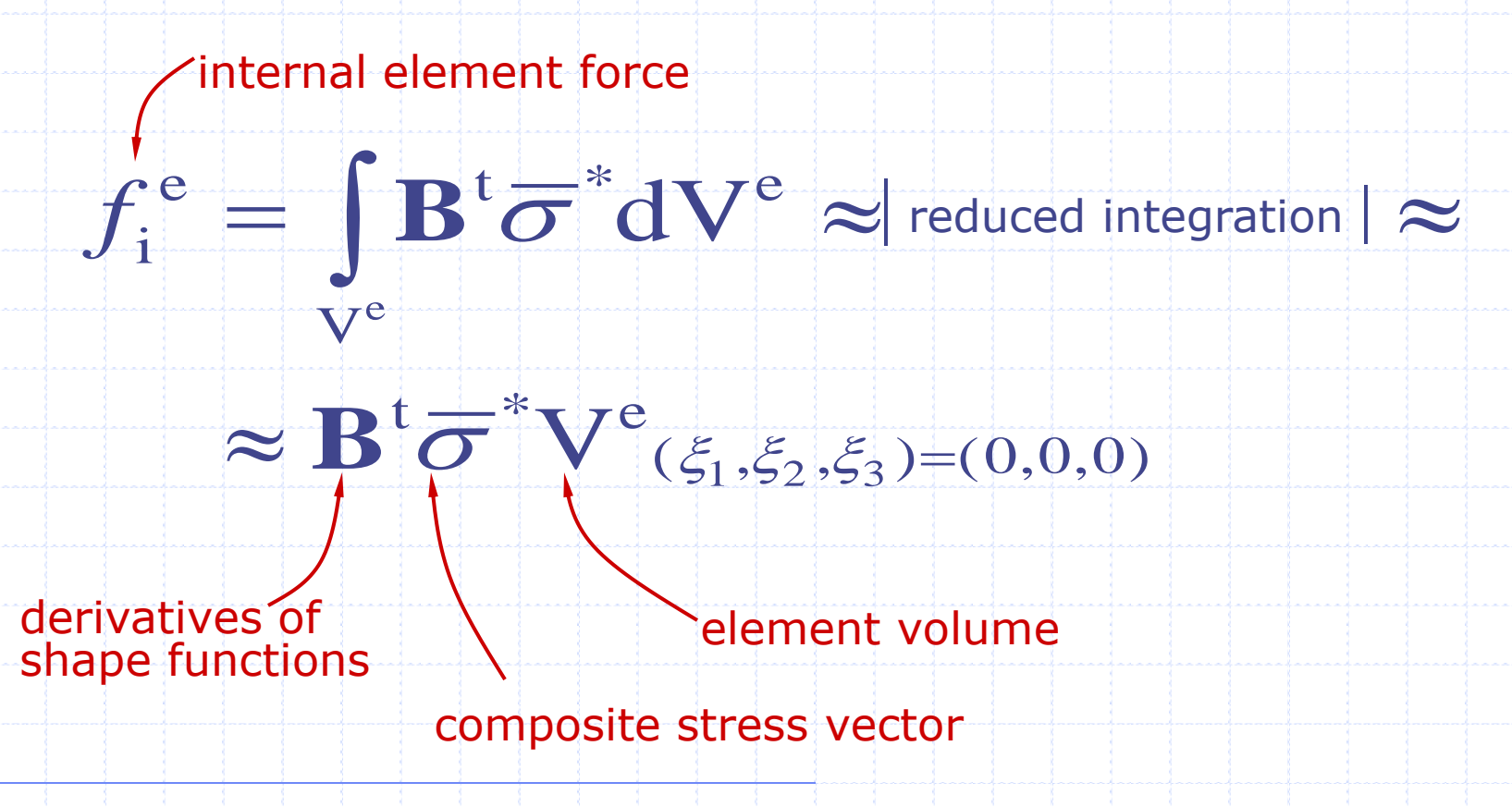

**Fluid-Structure Interaction Modeling with LS-DYNA**

# **[IV] MATERIAL DEFORMATION BEHAVIOR: EQUATION OF STATE &**

# **CONSTITUTIVE MODELS**

**(CAUTION: all material data in this section are fictitious!)**

#### **MATERIAL DEFORMATON BEHAVIOR**

**Material deformation is typically partitioned into 2 components: (1) a volume-preserving and (2) a volumetric components. In the former, deformations occur without changing the volume of the material. In the latter material volumetric deformations occur. The total stress tensor may be partitioned into 2 components: deviatoric stresses and pressure.**

$$
\sigma'_{ij} = \sigma_{ij} - \sigma_{kk}\delta_{ij} \quad \text{where} \quad \sigma_{kk} = [\sigma_{11} + \sigma_{22} + \sigma_{33}]/3 \propto P \quad \text{and}
$$

 $\varepsilon'_{ij} = \varepsilon_{ij} - \varepsilon_{kk}\delta_{ij}$  where  $\varepsilon_{kk} = \left[\varepsilon_{11} + \varepsilon_{22} + \varepsilon_{33}\right]/3 \propto \Delta v/v$ 

A Constitutive Model (CM) relates  $\Delta \sigma_{ij}^{\prime}$  to  $\Delta \varepsilon_{ij}^{\prime}$  . A Equation of State (EOS) relates  $\Delta P$  to  $\Delta \nu \!\!\! / \nu$  . **This is true whenever we use both the CM & EOS to describe a material. Some sample models will be considered as illustrations in the following.** *MANDATORY: You must have correct physical data for the materials to expect any decent solution to your model! Arbitrary data may result in program crashing with unknown reasons!* 

#### **"FLUID-LIKE" MATERIAL MODEL \*MAT\_NULL**

**\*MAT\_NULL CM may be used for material with fluid-like deformation characteristics (air, water, etc.). Used by itself, this gives the viscous stress in the material. (The viscous stress is deviatoric in character.)**

$$
\sigma^{\rm v}_{\;\;ij}=\sigma'_{ij}=\mu*\dot{\varepsilon}'_{ij}
$$

**Used with an EOS, this gives the deviatoric stress component and the EOS provides the pressure component. Together they combine to give the total stress in the material.**  $\sigma_{ij} = \sigma'_{ij} + \frac{1}{2}\sigma_{kk}\delta_{ij} = \mu * \dot{\varepsilon}'_{ij} + P\delta_{ij}$ 1

3

- $\dot{\varepsilon}^{\prime}_{ij} =$  **Deviatoric strain rate** (1/s)
- $\mu$  = Mu = Dynamic viscosity (Pa\*s)

**Some dummy sample input cards (users are always responsible for their own data!)**

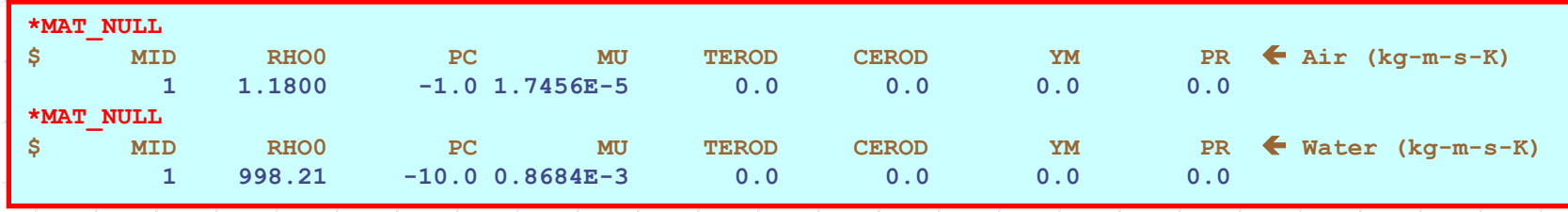

#### **"FLUID-LIKE" MATERIAL MODEL \*MAT\_NULL**

**The cut-off pressure, PCUT parameter in the \*MAT\_NULL card is used as a dilitation pressure limit (negative pressure) to reset the pressure in an element. This can actually be a very important variable. Material behavior in compression may be tested, but that in dilitation is very difficult to obtain! How much dilitation pressure does it take to cause a chunk of water to break apart (spalling)? The actual number is most of the time unknown! We can only make some educated guesses a small negative value comparing to atmospheric pressure in many cases (air & water, etc.).**

The dynamic viscosity,  $mu(\mu)$ , is sometimes helpful in stabilizing the **numerical computation of the material deformation.** 

**The "rule of thumb" is "always build a model that best approximates your physical system".**

#### **MATERIAL MODELS: JOHNSON-COOK (1983)**

**Flow stress is a function of strain rate, plastic strain and Temperature.**

$$
\sigma_y = \sigma_y(\bar{\varepsilon}_p, \dot{\varepsilon}, T)
$$
  

$$
\sigma_y = [A + B \cdot (\bar{\varepsilon}_p)^n] \cdot [1 + C \cdot \ln(\dot{\varepsilon}^*)] \cdot [1 - (T^*)^m]
$$

**Plastic Strain Hardening Rate dependent Thermal Softening** 

**Where {A, B, n} and {C} and {m} are material parameters.**

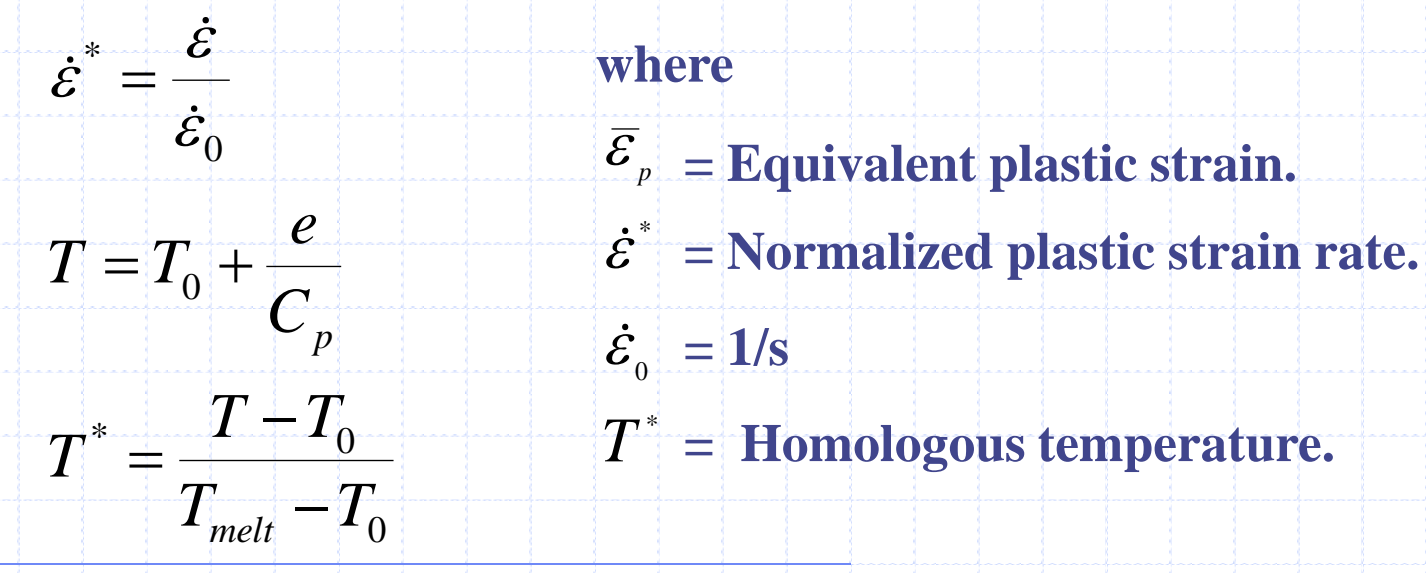

## **MATERIAL MODELS: JOHNSON-COOK (1983)**

## **Johnson-Cook model allows material to fail when its damage parameter,**

*D***=1**

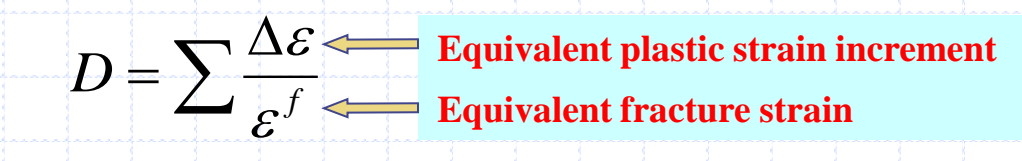

**And f is defined as** 

$$
\varepsilon^{f} = \left[ D_{1} + D_{2} e^{(D_{3}\sigma^{*})} \left[ 1 + D_{4} \ln(\dot{\varepsilon}^{*}) \right] \left[ 1 + D_{5} T^{*} \right] \right]
$$

**where** 

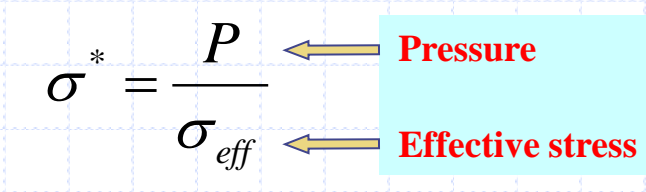

*D* **accounts for (1) loading, (2) strain rate and (3) thermal effects in the failure of the material.**

#### **"VOID-LIKE" MATERIAL MODEL \*MAT\_VACUUM**

**\*MAT\_VACUUM is a new material model which may be used for voidlike material. Mainly it allows void to be used with ALE multi-material element formulation (ELFORM=11). It provides convenient usage in the case if volume filling of a container where the void material may be modeled directly.**

#### **\*MAT\_VACUUM**

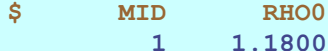

 $RHO0$   $\leftarrow$  Air  $(kq-m-s-K)$ 

#### **Purpose:**

**Define vacuum in multi-material Eulerian element grids.**

- **MID - Material ID**
- **RHO0 - Ghost density**

**This density is not a real density. It is only used to avoid numerical problems (zero mass) if external forces are applied to nodes belonging to vacuum element.**

# **EQUATION OF STATE**

**Each Equation Of State (EOS) relates the pressure (P) to the specific volume (vols), and temperature (T) of a material at a physical state, i.e.**   $P = P(vols, T).$  $P = P_{cold} + P_{Thermal} = A(\mu) + B(\mu) \cdot e_{ip\nu0}$ 

**At any physical state, the vols identifies the compression state, and T identifies the thermal state of the material.**

**Since by definition: A specific\_volume = vols = volume/mass A density = rho = mass/volume = 1/vols = 1/specific\_volume. A specific internal\_energy**  $= e_i = C_v * T$  ~ energy/mass. **An EOS can also written as**  $P = P(rho, e_i) = P(rho, T)$ 

*Be EXTRA CAREFUL with compression VS. dilitation behaviors of any material in your applications! They are not the same for many materials!*

#### **EQUATION OF STATE: IDEAL GAS**

The perfect gas EOS can be given in many forms. A few are shown here<br>just for clarity and also provide a check for the unit system used.<br>[1] Generally, the ideal gas EOS may be written as **just for clarity and also provide a check for the unit system used. [1] Generally, the ideal gas EOS may be written as**

$$
\left[\frac{N}{m^2}\right][m^3] \sim PV = nR_uT \sim \left[\overline{m\overline{ole}}\right] \left[\frac{J}{m\overline{ole}}\right]K^o\left[\overline{J}\right]
$$

where  $\mathbf{R}_{\mathbf{u}}$  is the universal gas constant = 8.3144 J/(mole\* $\mathbf{K}^{\mathbf{0}}$ ). A gas **constant specific to a material can be defined as**

*M R R u*  $\frac{1}{2}$ where  $\overline{M} = M/n = M$ olecular mass of a species ~ kg/mole  $\overline{R}$  = **Material-specific** gas constant (per-mass unit)

In an alternate form, divide both sides of the above equation by mass  
\n
$$
\left[\frac{N}{m^2}\right] \left[\frac{m^3}{kg}\right] \sim P \frac{V}{M} = \left(\frac{n}{M} R_u^{\dagger} T \sim \left[\frac{mole}{kg}\right] \left[\frac{J}{mole * K^o}\right] \left[K^o\right] \sim \left(\frac{f}{kg}\right)
$$

# **EQUATION OF STATE: IDEAL GAS**

**[2] Now rewrite it** 

$$
Pv = \overline{RT} \sim \left[ \frac{J}{kg * K^o} \left[ K^o \right] \sim \frac{J}{kg}
$$
 where  $v$  = specific volume

Recalling the relations among  $\mathbf{C}_\mathbf{P}$  &  $\mathbf{C}_\mathbf{v}$  &  $\boldsymbol{\gamma}$  &  $\overline{R}$  are

$$
\overline{R} = C_p - C_v \implies \frac{\overline{R}}{C_v} = \frac{C_p - C_v}{C_v} = [\gamma - 1] \implies \overline{R} = [\gamma - 1]C_v
$$

**Rewriting (C<sub>P</sub> & C<sub>v</sub> &**  $\overline{R}$  **all have <u>per-mass</u> unit in this form)** *e*

$$
P = \left[\gamma - 1\right] * \frac{C\gamma}{\nu} = \left[\gamma - 1\right] * \rho C_{\nu} T \implies P = \left[\gamma - 1\right] * \frac{M}{V} C_{\nu} T = \left[\gamma - 1\right] * \frac{e_{i}}{V}
$$

**[3] In the form used by LS-DYNA**  $|\gamma-1|$  $|C_vT/v_0|$  $|\nu/\nu_{\rm o}|$  $|\gamma-1|$ *relative v ipv v*  $C_vT/v_0$   $\prod_{i=1}^{\infty}$   $e_i$  $P = \left[\gamma - 1\right] * \frac{\Gamma \cup \Gamma}{\Gamma} = \frac{\Gamma}{\Gamma} \left[\gamma - 1\right] * \frac{e_{ipv0}}{\Gamma}$ 0  $= |\gamma - 1| \times \frac{|\mathcal{L}_v|}{\sigma} = \frac{\mathcal{L}_0}{\sigma} = |\gamma - 1| \times$  $\bm{U}/\bm{U}$  $\mathcal{D}$  $\gamma$ 

### **EQUATION OF STATE: IDEAL GAS**

**[4] Alternately**

*from \*MAT\_NULL*

$$
P = \rho \overline{R}T = \left(C_p - C_v\right) \frac{\rho_0}{\left(\frac{\overline{V}}{V_r}\right)} \left[\overline{T} - \frac{N}{m^2}\right] \quad \text{where} \quad v_r = \frac{\rho_0}{\rho} \Rightarrow \rho = \frac{\rho_0}{v_r}
$$

**LS-DYNA provides at least 2 methods of defining an EOS for an ideal gas. For example, the following definition will initialize the gas to 1 atm (or** 

**101,325 Pascal). \*EOS\_IDEAL\_GAS EOSID** Cp Cv C1 C2  $T0$   $T0$   $VT0$ <br>2 719.0 1006.0 0.0 0.0 298.00  $100$ **2 719.0 1006.0 0.0 0.0 298.00 1.0 \$---5----0----5----0----5----0----5----0----5----0----5----0----5----0----5----0 = Air \*EOS\_LINEAR\_POLYNOMIAL \$ EOSID C0 C1 C2 C3 C4 C5 C6 3 0.0 0.0 0.0 0.0 0.400 0.400 0.0 EIPVO** VO **253312.5 1.0** *compute initial pressure from these values see above equation*

*NOTE! The initial pressure of a material is often critical to its transient behavior. A user must use the equations to compute the appropriate eipv0 & V0 – always!*

#### **Fluid-Structure Interaction Modeling with LS-DYNA**

# **EQUATION OF STATE: IDEAL GAS**

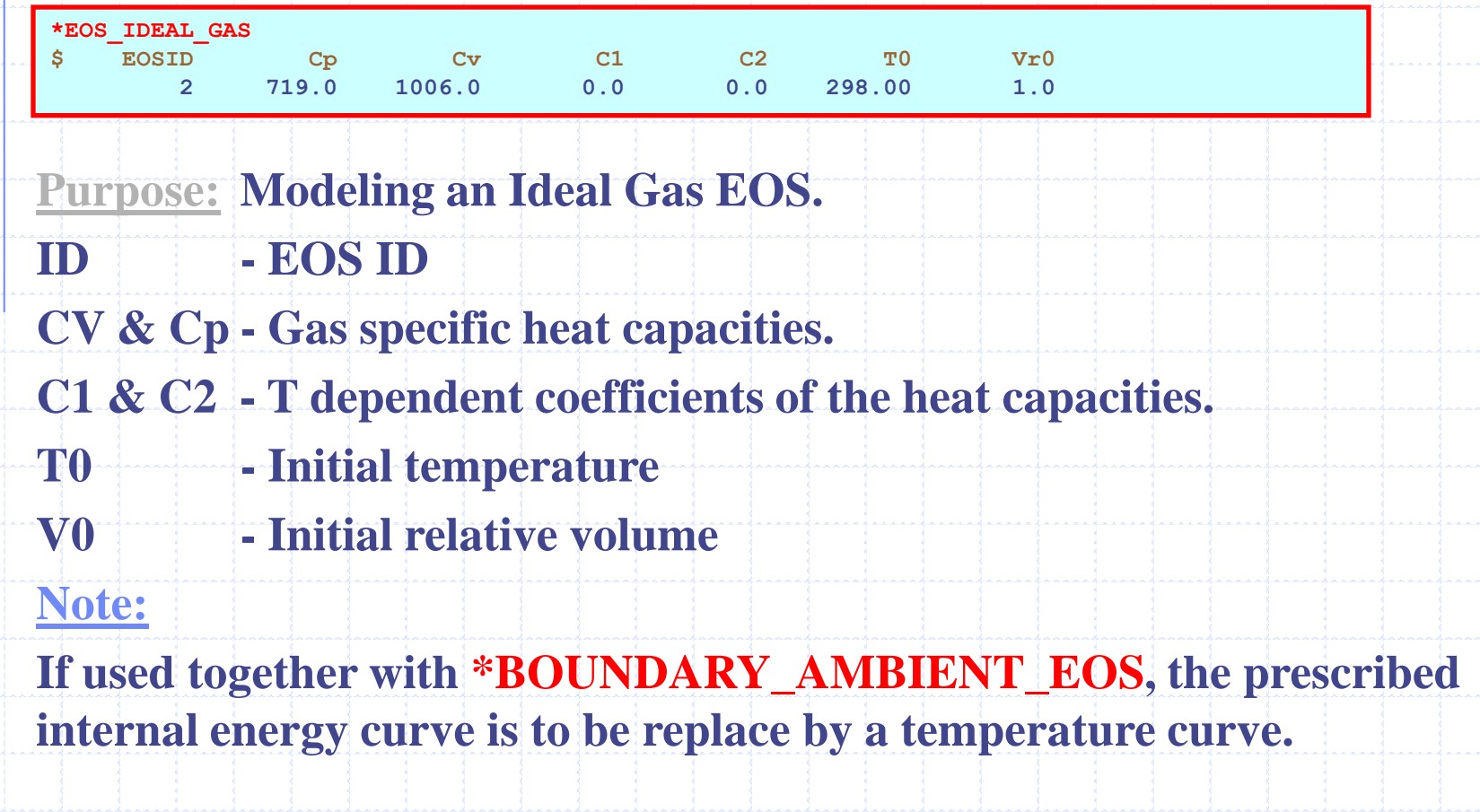

$$
P = P_{cold} + P_{Thermal} = A(\mu) + B(\mu) \cdot e_{ipvo}
$$

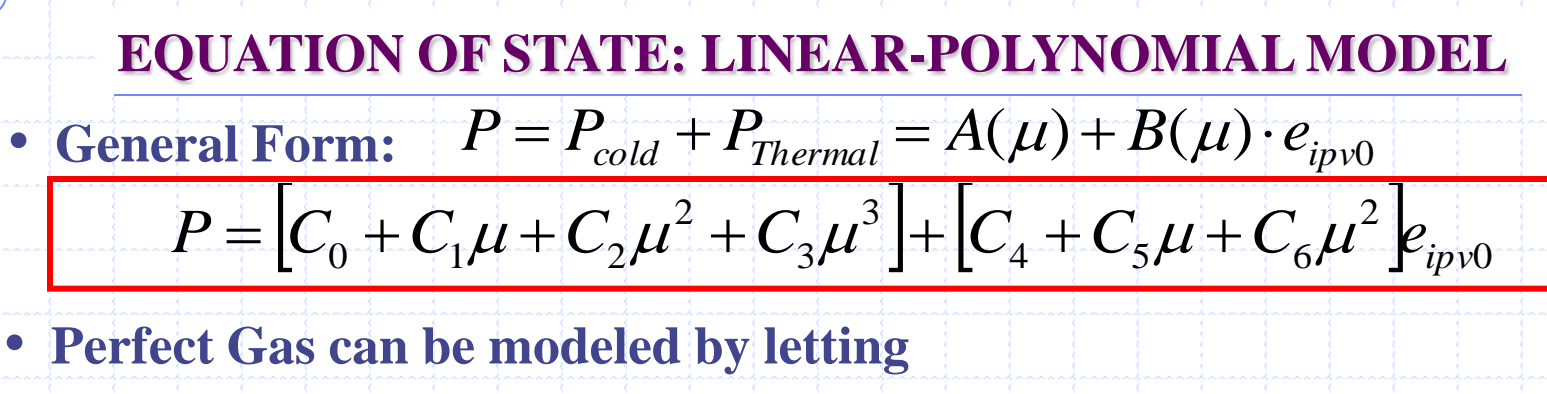

$$
C_0 = C_1 = C_2 = C_3 = C_6 = 0
$$
 **AND**  $C_4 = C_5 = \gamma - 1$   
where

$$
P = (\gamma - 1)(1 + \mu)e_{ipv0}
$$
  
\n
$$
P = (\gamma - 1)(1 + \mu)e_{ipv0}
$$
  
\n
$$
= \frac{\rho}{\rho_0} = \frac{U_0}{U} = \frac{1}{U_{rel}}
$$
  
\n
$$
= \frac{1}{\rho_0}
$$
  
\n
$$
= \frac{1}{\rho_0}
$$
  
\n
$$
= \frac{1}{\rho_0}
$$
  
\n
$$
= \frac{1}{\rho_0}
$$
  
\n
$$
= \frac{1}{\rho_0}
$$
  
\n
$$
= \frac{1}{\rho_0}
$$
  
\n
$$
= \frac{1}{\rho_0}
$$
  
\n
$$
= \frac{1}{\rho_0}
$$
  
\n
$$
= \frac{1}{\rho_0}
$$
  
\n
$$
= \frac{1}{\rho_0} = \frac{1}{\rho_{rel}} = \frac{1}{\rho_{rel}}
$$
  
\n
$$
= \frac{1}{\rho_{rel}} = \frac{1}{\rho_{rel}} = \frac{1}{\rho_{rel}} = \frac{1}{\rho_{rel}} = \frac{1}{\rho_{rel}} = \frac{1}{\rho_{rel}} = \frac{1}{\rho_{rel}} = \frac{1}{\rho_{rel}} = \frac{1}{\rho_{rel}}
$$
  
\n
$$
= \frac{1}{\rho_{rel}} = \frac{1}{\rho_{rel}} = \frac{1}{\rho_{rel}} = \frac{1}{\rho_{rel}} = \frac{1}{\rho_{rel}} = \frac{1}{\rho_{rel}} = \frac{1}{\rho_{rel}} = \frac{1}{\rho_{rel}} = \frac{1}{\rho_{rel}}
$$

# **EQUATION OF STATE: LINEAR-POLYNOMIAL MODEL**

Example of how to calculate a pressure (initial) condition for air:

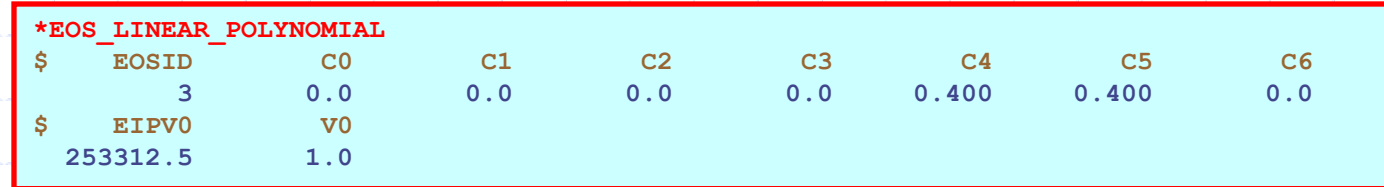

**We can define pressure by defining 2 parameters:** [1] Internal energy per unit reference volume =  $e_{ipv0} = \rho_0 e = \rho_0 C_v * T$ 

[2] Relative volume = 
$$
v_{rel} = \frac{v}{v_o} = \frac{\rho_0}{\rho}
$$

**Then pressure is calculated by**  $(\gamma - 1)$  -  $e_{ip\nu 0}$ 1 1)  $-e_{ipv}$  $P = (\gamma + 1)$   $\frac{1}{\gamma}$  *e*  $\boldsymbol{\mathcal{U}}$  $=(\gamma +$ 

 $\overline{\mathbf{r}}$ 

 $\boldsymbol{0}$ 

2 curves of  $e_{i p v 0}(t),\; \upsilon_{rel}(t)$  are used in the \*BOUNDARY\_AMBIENT\_EOS  $\epsilon_{i p v 0}(t)$ **card to calculate the pressure, P(t), in the elements which belong to a specified PID. This is shown in the airbag model shown in later example.**

*rel*

 $\rho$ 

 $\rho_{\scriptscriptstyle (}$ 

**Livermore Software Technology Corporation** *Note: Specifying C<sup>0</sup> is not recommended when dealing with perfect gas or any equation requiring the use of "absolute P" (instead of gage P)!*

#### **EQUATION OF STATE: JWL for detonation products**

#### • **General Form:**

$$
P = A \left[ 1 - \frac{\omega}{R_1 \omega} \right] e^{-R_1 V} + B \left[ 1 - \frac{\omega}{R_2 \omega} \right] e^{-R_2 V} + \frac{\omega \cdot e_{V0}}{\omega}
$$

**For many high explosives (HE) a common EOS formulation is the Jones-Wilkins-Lee (JWL) EOS. It has 5 adjustable parameters. It can represent well many experiments (explosive cylinder test). This test uses a cylinder of copper filled with an HE, which is then initiated, and the expansion is recorded. The obtained expansion profile can be then used to calibrate the EOS model.**

 $A,B,R_1,R_2,\omega=$  Material property parameters.

 $e_{V0}^{\dagger} = 1$ Internal Energy/Initial\_Volume

**Specific\_Volume = Volume/Mass**

# **EQUATION OF STATE: MIE-GRÜNEISEN MODEL**

• **General Form:**

$$
P = P_c + P_T = A(\mu) + B(\mu) \cdot e_{V0}
$$

• **For <u>Compression</u>**  $(\mu = n - 1 > 0)$ : **Cold part ~ Elastic interaction between atoms at 0K° isotherm. Thermal part ~ Kinetic contribution due to molecular motion.**

$$
A(\mu) = \frac{\rho_0 C_0^2 \mu \left[2 + (2 - \gamma_0)\mu - (\gamma_0 - a)\mu^2\right]}{2\left[1 - (S_1 - 1)\mu - S_2 \frac{\mu^2}{(\mu + 1)} - S_3 \frac{\mu^3}{(\mu + 1)^2}\right]^2}
$$
  
\n
$$
B(\mu) = (\gamma_0 + a\mu)
$$
  
\n• For Tension ( $\mu = \eta - 1 < 0$ ):\nwhere  $\eta = \frac{\nu_0}{\nu} = \frac{\rho}{\rho_0} = \frac{1}{\nu_{rel}} = \mu + 1$   
\n
$$
A(\mu) = \rho_0 C_0^2 \mu
$$
  
\n
$$
B(\mu) = (\gamma_0 + a\mu)
$$
 and  $\mu = \eta - 1 = \frac{\nu_0 - \nu}{\nu} = \frac{d\nu}{\nu}$ 

# **EQUATION OF STATE: MIE-GRÜNEISEN MODEL**

#### **Where**

- $C_0$  = the bulk sound speed.
- $S_1, S_2, S_3$  = coefficients of the  $u_s$ - $u_p$  curve.

$$
u_s = C_0 + S_1 u_p + S_2 \left(\frac{u_p}{u_s}\right) u_p + S_3 \left(\frac{u_p}{u_s}\right)^2 u_p
$$

**For many materials***, LINEAR u***<sup>s</sup> -** *u***<sup>p</sup> curve is quite adequate.**

**The initial or boundary condition for pressure can be set by substituting all material data input into the EOS.**

# **EQUATION OF STATE: MIE-GRÜNEISEN MODEL**

#### **For example, a definition for water might look like this**

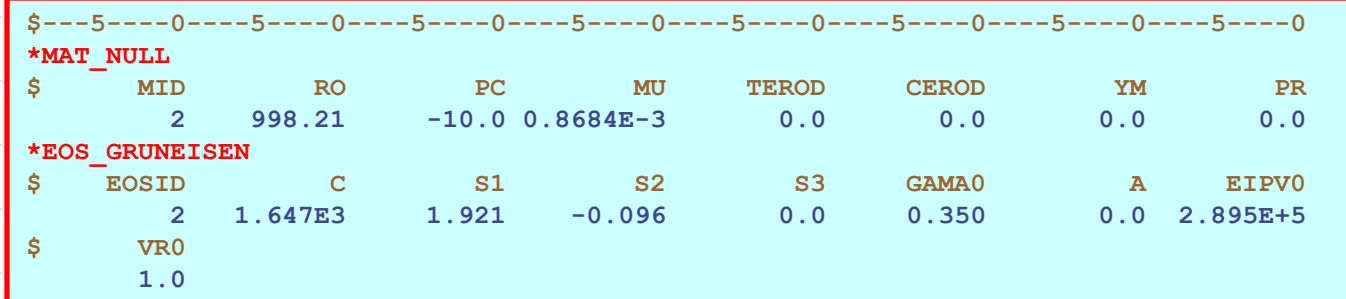

The e<sub>ipv0</sub> value may be computed from a known P (in this case it is 1 atm **or ~101325 Pascals) Assuming further that the relative volume or density of water is not changed very much from its reference value**   $V_{R0} \sim 1.0 \rightarrow$  Putting all known data for water and these known information back into the Mie-Gruneisen EOS and compute  $e_{ip\nu0}$ !

**Whether the initial P is important or not depending on the users" application range and scenario.**

**[IV] EXPLAINING COMMANDS RELATED TO FLUID-STRUCTURE-INTERACTION \*ALE\_MULTI-MATERIAL\_GROUP \*ALE\_REFERENCE\_SYSTEM\_GROUP \*ALE\_REFERENCE\_SYSTEM\_NODE \*ALE\_REFERENCE\_SYSTEM\_CURVE \*ALE\_REFERENCE\_SYSTEM\_SWITCH**

**\*CONSTRAINED\_LAGRANGE\_IN\_SOLID \*SET\_MULTI-MATERIAL\_GROUP\_LIST**

**\*CONTROL\_ALE \*EOS\_IDEAL\_GAS \*MAT\_VACUUM**

#### **\*ALE\_MULTI-MATERIAL\_GROUP**

SID STYPE

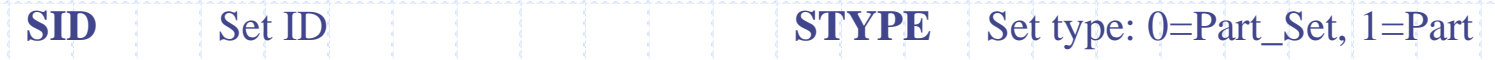

**Consider a structure containing 3 containers containing 2 different physical materials (fluids 1, 2). The containers are made of the same, say, metal. Assume that these containers explode and spilling the fluids. \*ALE\_MULTI-MATERIAL\_GROUP (AMMGID) defines the appropriate material grouping for treating multi-material elements & interface tracking.** 

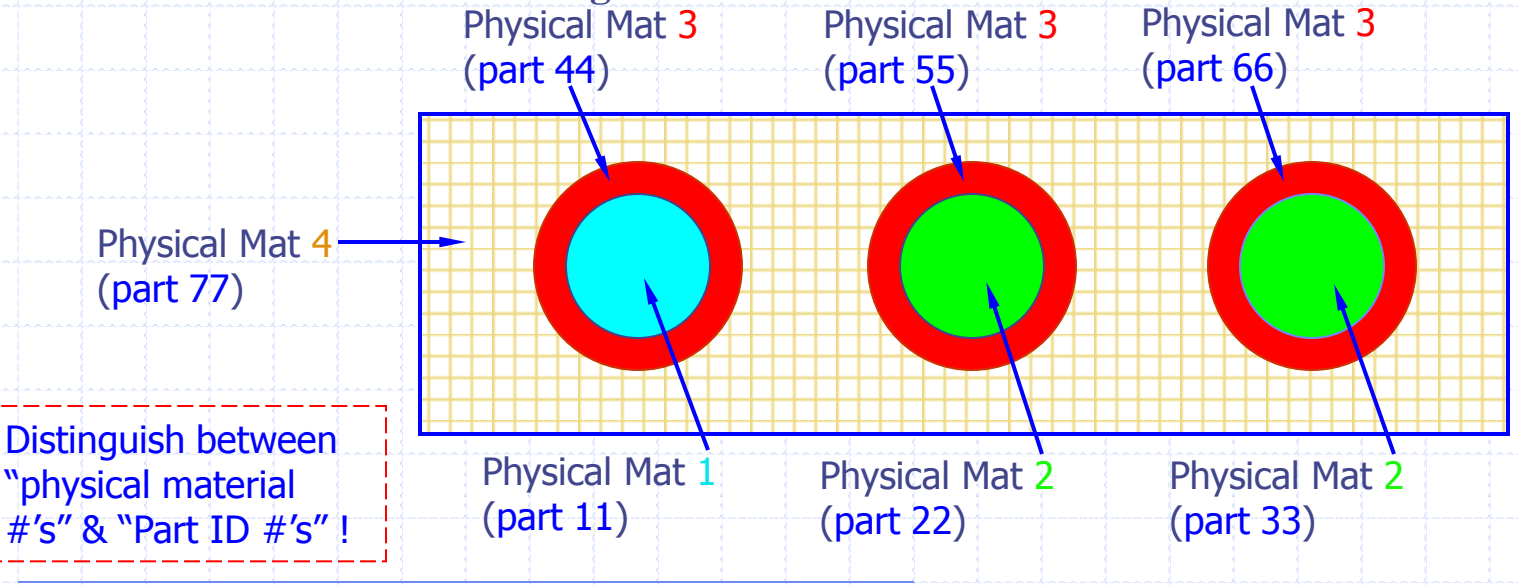

**APPROACH #1: Maintaining the interfaces for each part ID.**

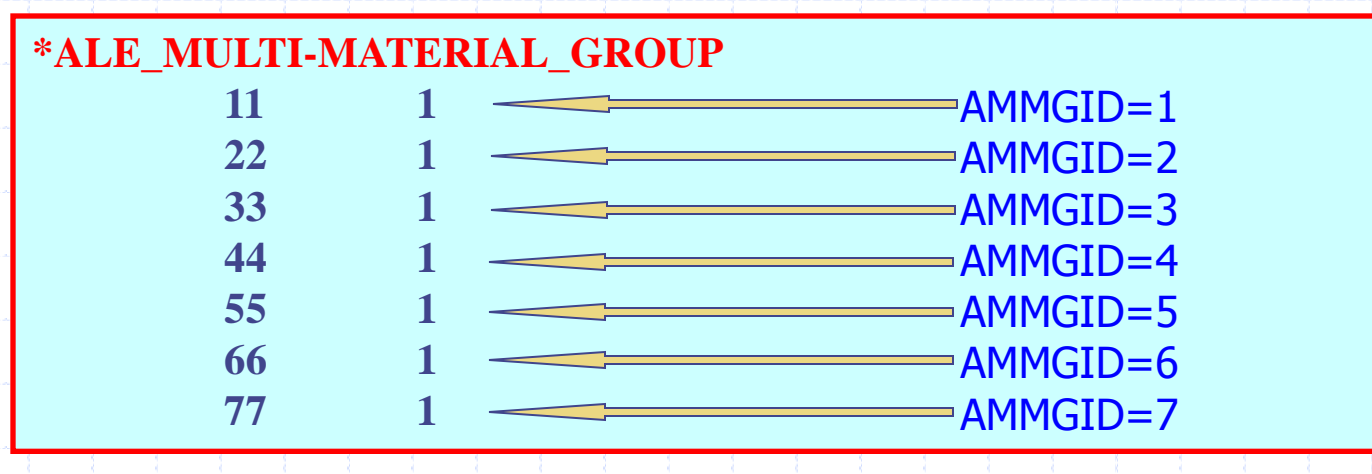

**Then, the interface of each part (11-77) will be tracked. This is, however, expensive due to the additional interface tracking computations, and not necessarily more accurate. As the same physical fluid , say fluid 2 from parts 2 and 3, flow into the same element, they behave as a single material. Thus tracking their interfaces may not be necessary.**

**APROACH #2: If we group the physical materials together.**

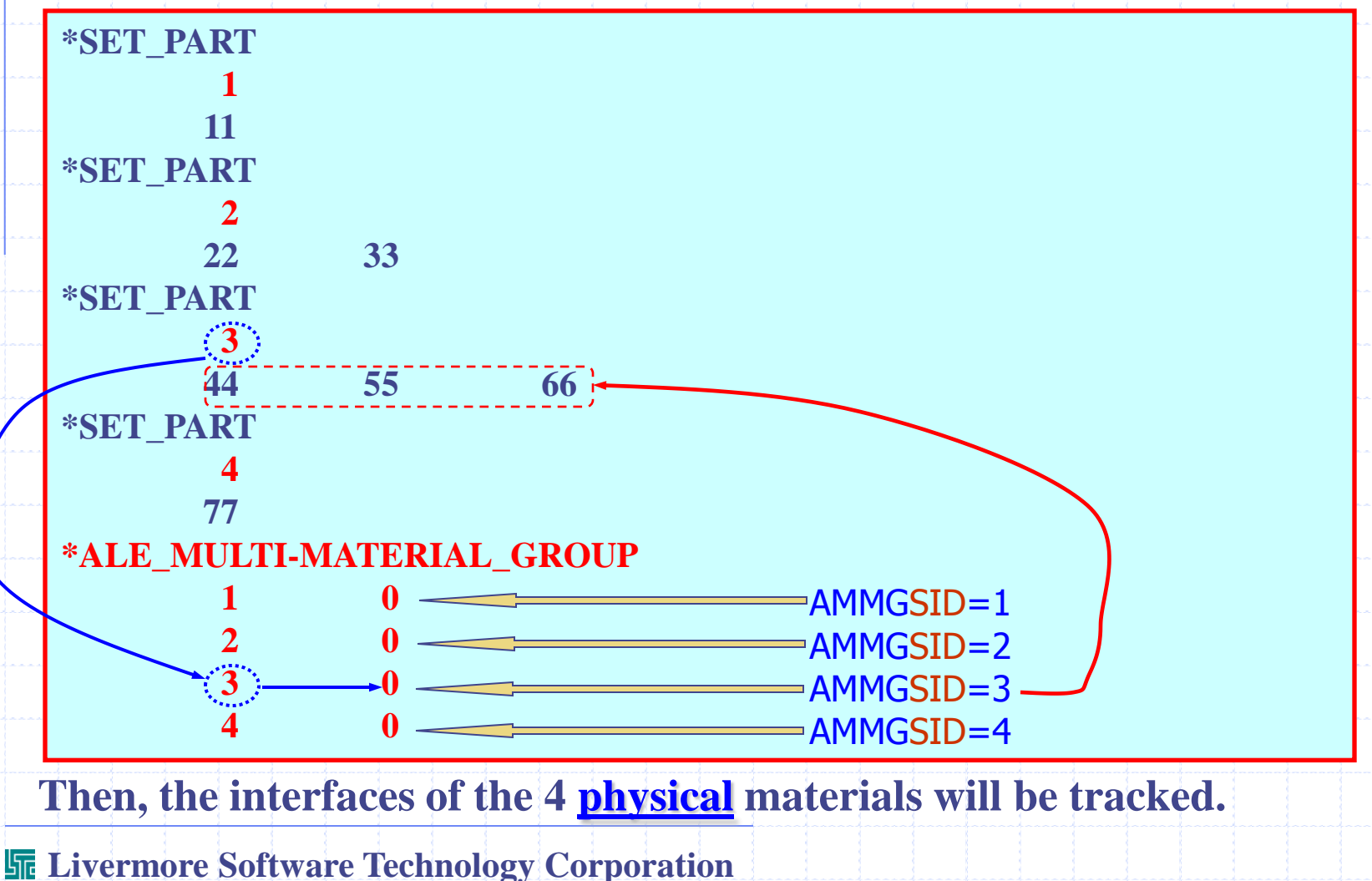

### **NOTE:**

- **It is important to distinguish between the material ID or part ID from the "physical" material: the former is used for identification purpose and the latter is used in the physical computation.**
- **The same physical fluids coming from different part ID"s into an empty element will "coagulate" and have no physical interfaces. However, the same physical solids coming from different part ID"s into an empty element will not mix and will have interfaces. The \*ALE\_MULTI-MATERIAL\_GROUP command should be used based on the physics of the problem.**
- **For example, if we want to model multiple solid particles of the same physical material, which collide with each other (powder compaction), we want to maintain the interfaces among the solid particles. Thus, APPROACH #1 in the previous slide should be used in this case.**

# **ALE: Mesh Translation/Rotation/Expansion control**

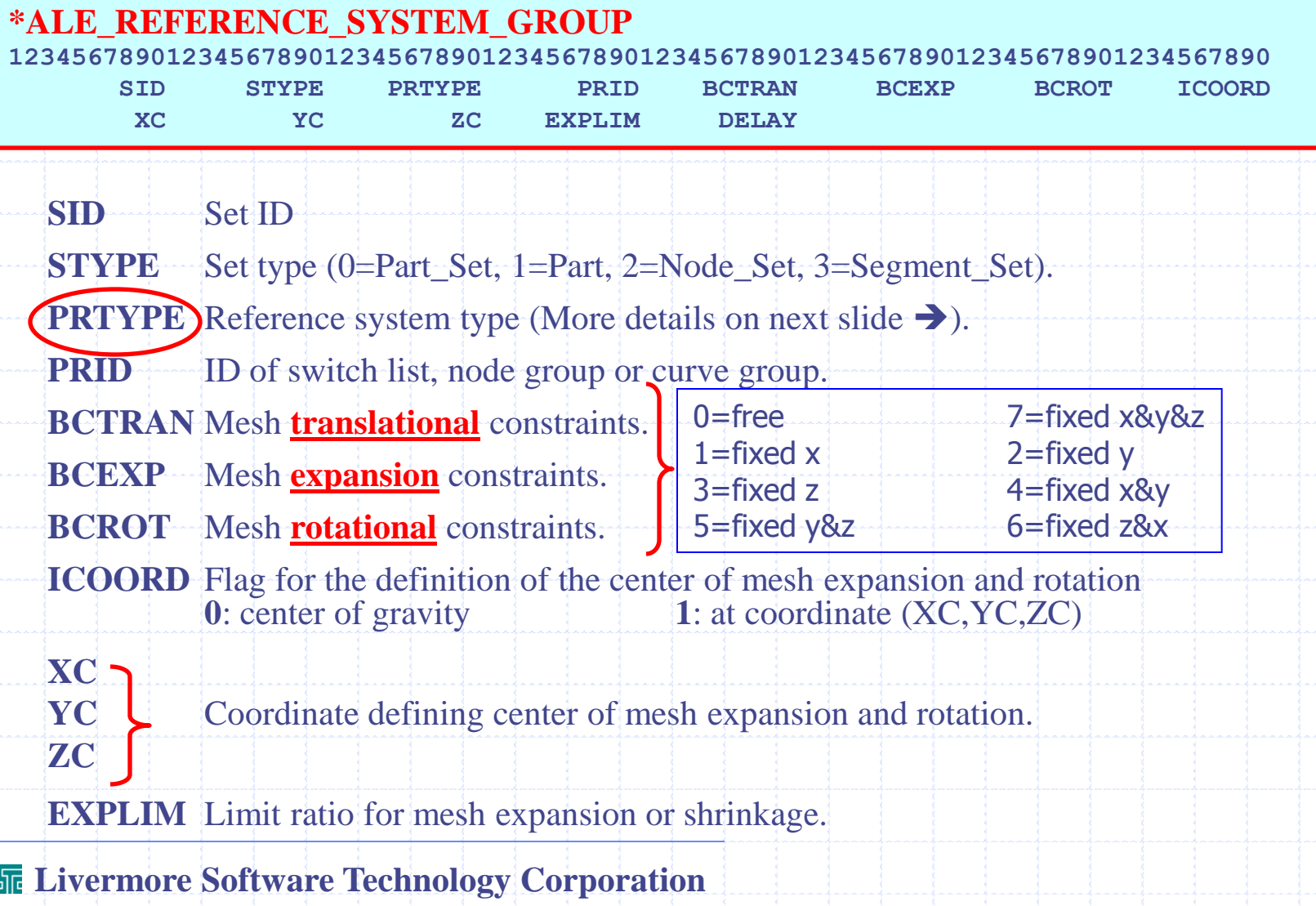

# **ALE: Mesh Translation/Rotation/Expansion control**

- **0** Eulerian.
- **1** Lagrangian.
- **2** Classical or normal ALE mesh smoothing (see **\*CONTROL\_ALE** and **\*ALE\_SMOOTHING**).
- **3** Prescribed motion following *load curves* (see **\*ALE\_REFERENCE\_SYSTEM\_CURVE**).
- **4** Automatic mesh motion following *mass weighted average velocity* in ALE mesh.
- **5** Automatic mesh motion following coordinate system defined by *three user-defined nodes* (see **\*ALE\_REFERENCE\_SYSTEM\_NODE**).
- *6 Time-Switching* control among different reference system types (Eulerian, ALE, etc.) (see **\*ALE\_REFERENCE\_SYSTEM\_SWITCH**).
- **7** Automatic *mesh expansion* in order to enclose up to twelve user defined nodes (see **\*ALE\_REFERENCE\_SYSTEM\_NODE**).
- **8** *Delayed-ALE* to control how much the mesh is to be moved during the remap step This option requires the definition of the 5th parameter in the 2nd card (called **DELAY**%).

#### **Livermore Software Technology Corporation**

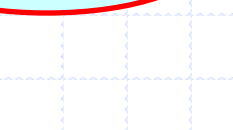

**PRTYPE**
### **ALE: Mesh Translation/Rotation/Expansion control**

### *PRTYPE = 8 = DELAYED-ALE (this is still experimental!)*

For pure Eulerian method, the nodes of the deformed mesh (Lagrangian) always get remapped all the way back to the original Eulerian mesh position  $\rightarrow$  i.e. no delay in mesh remapping! **DELAY** is the fraction of mesh motion to be remapped to the original Eulerian mesh per dt. **DELAY** =1= Pure Eulerian. **DELAY** =0= Pure Lagrangian.

Xmeshnew = XmeshLagrangian - **DELAY** \***d** Eulerian  $=$  **DELAY** =1.0  $\rightarrow$  Xmeshnew = XmeshLagrangian - 1.00<sup>\*</sup>d<sup>†</sup>  $ALE$  =  $DELAY = 0.2$   $\rightarrow$  Xmeshnew = XmeshLagrangian -  $0.20 * d$ Lagrangian =  $\mathbf{DELAY}$  = 0.0  $\rightarrow$  Xmeshnew = XmeshLagrangian -  $0.00*$ **d** Remapping distance

**d2 1**  $d = \min(v_{\text{max}}\Delta t, D^*DELAY)\frac{2}{\text{XEuler}}$ **3 4 XEuler XLagrangian**

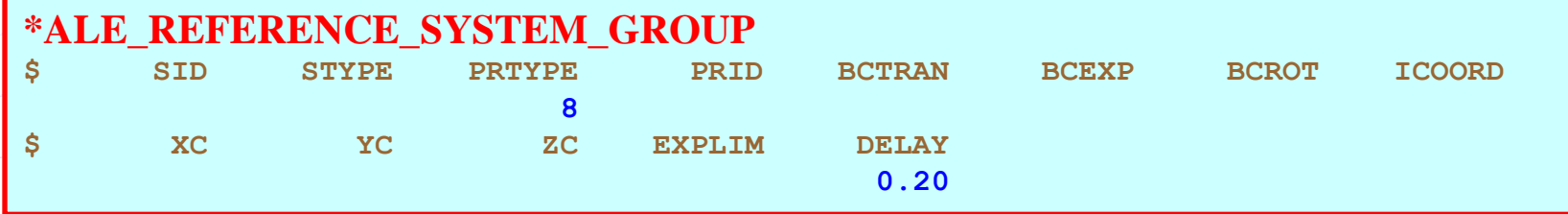

**Fluid-Structure Interaction Modeling with LS-DYNA**

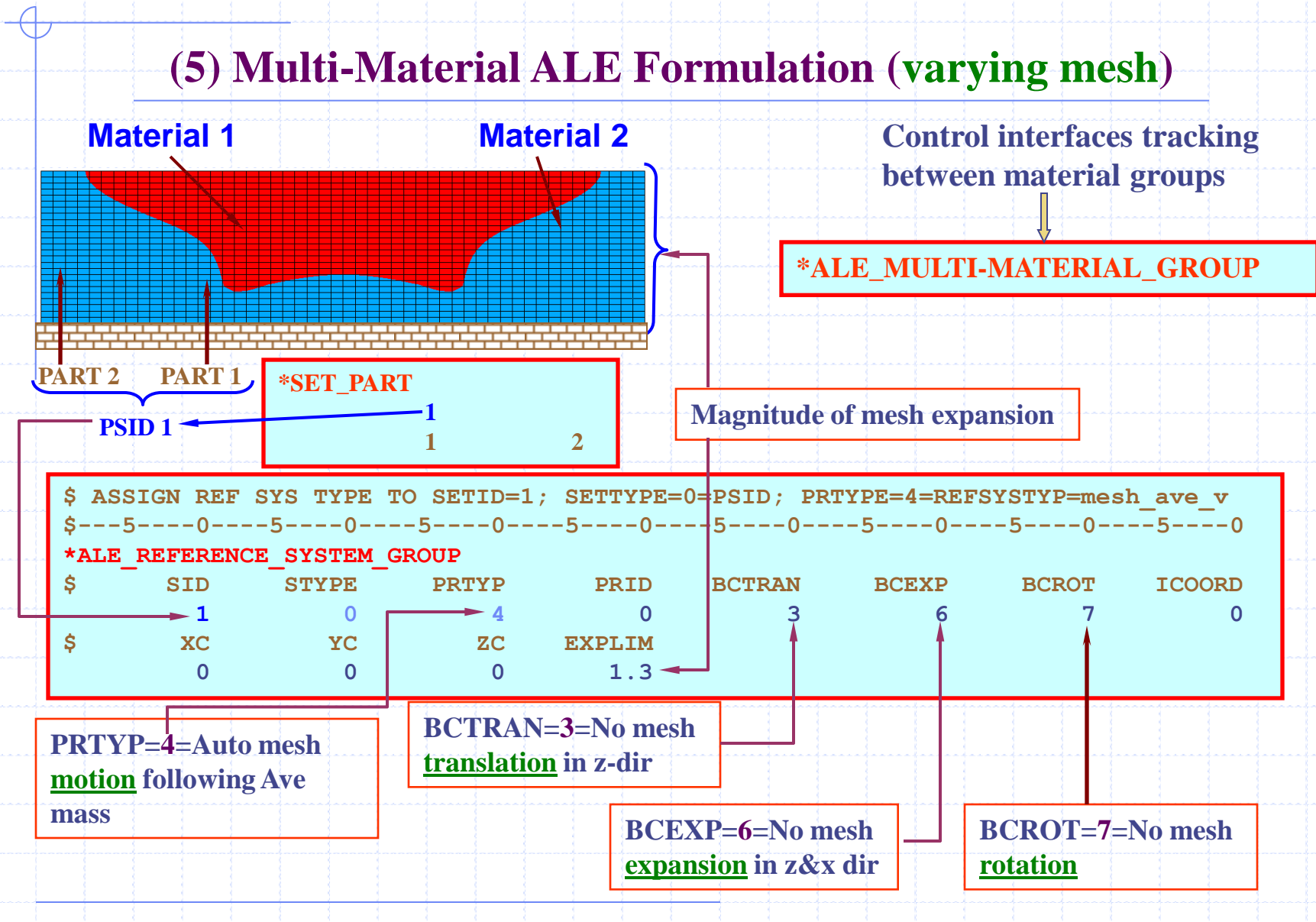

**Fluid-Structure Interaction Modeling with LS-DYNA**

## **ALE: Mesh Translation Control**

### **\*ALE\_REFERENCE\_SYSTEM\_NODE**

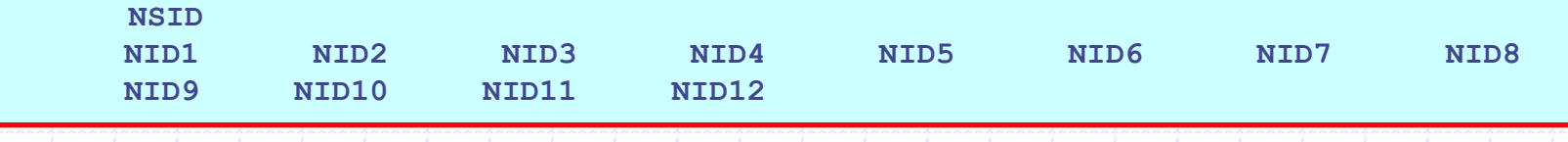

ID Node\_Set ID NID1… NID12 P User specified nodes motion of an ALE mesh (to be used with **To define a Node-Group that controls the \*ALE\_REFERENCE\_SYSTEM\_GROUP )**

**For PRTYPE=5 the ALE mesh is forced to follow the motion of a coordinate system, which is defined by three nodes (NID1,NID2,NID3). These nodes are**  located at,  $x_1$ ,  $x_2$ ,  $x_3$ , respectively. The axes of the coordinate system are defined as:

$$
\mathbf{x}' = \frac{\mathbf{x}_2 - \mathbf{x}_1}{|\mathbf{x}_2 - \mathbf{x}_1|} \qquad \qquad \mathbf{z}' = \frac{\mathbf{x}' \times (\mathbf{x}_3 - \mathbf{x}_1)}{|\mathbf{x}' \times (\mathbf{x}_3 - \mathbf{x}_1)|} \qquad \qquad \mathbf{y}' = \mathbf{z}' \times \mathbf{x}'
$$

**For PRTYPE=7, the ALE mesh is forced to move and expand, so as to enclose up to twelve user defined nodes (NID1…NID12).** 

**Fluid-Structure Interaction Modeling with LS-DYNA**

## **ALE: Reference System Moves with 3-nodes**

**ALE mesh motion following a coordinate system defined by 3 use-defined nodes**

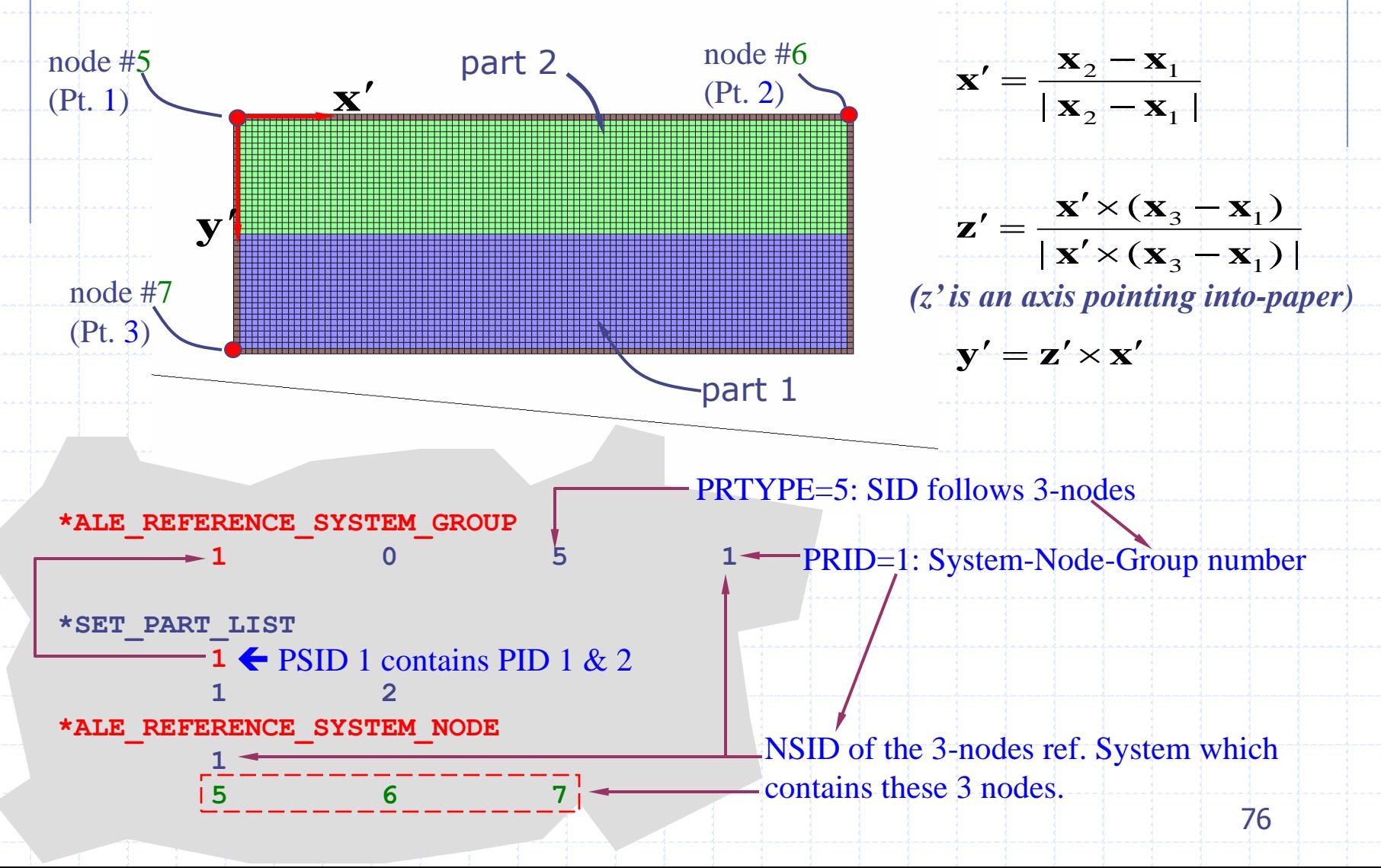

**ALE: Mesh Translation Control**

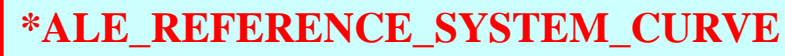

**\$ CURVESID**

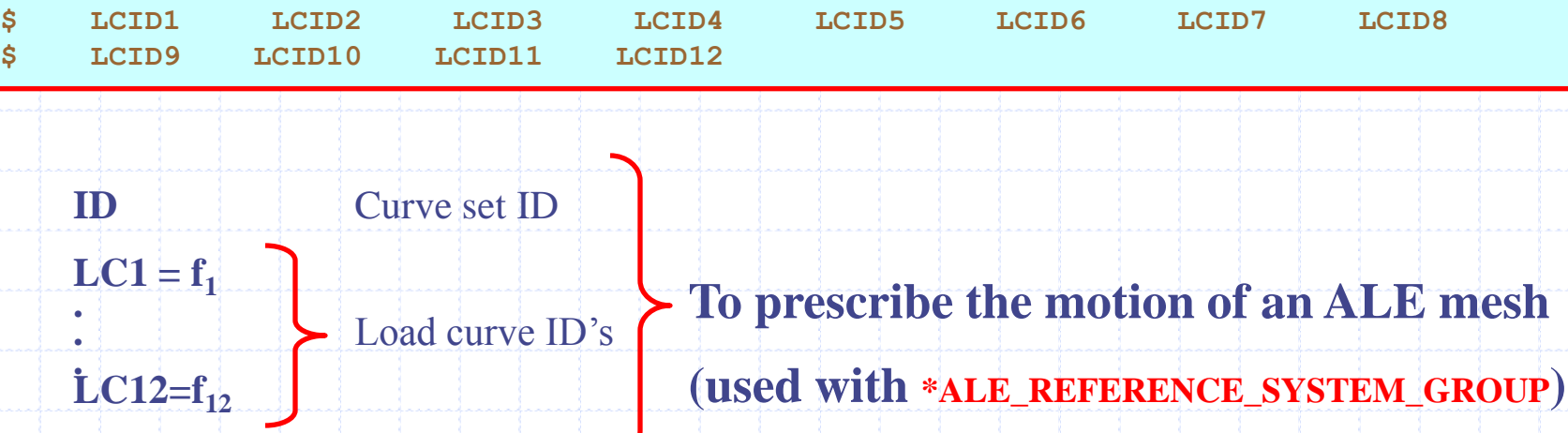

The velocity of a node at coordinate  $(x_1, y_2, z_3)$  is defined as:

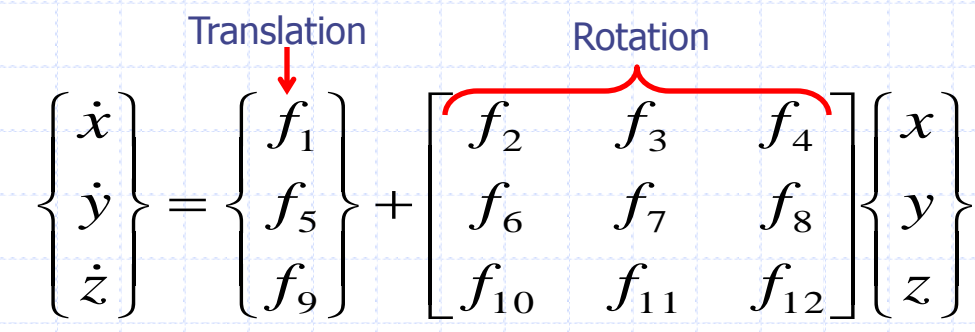

 $f_I(t)$  is the value of load curve **LC1** at time *t*, etc.

**Fluid-Structure Interaction Modeling with LS-DYNA**

**ALE: Mesh Translation Control**

**Example of prescribed ALE mesh motion following a set of pre-defined load curves**

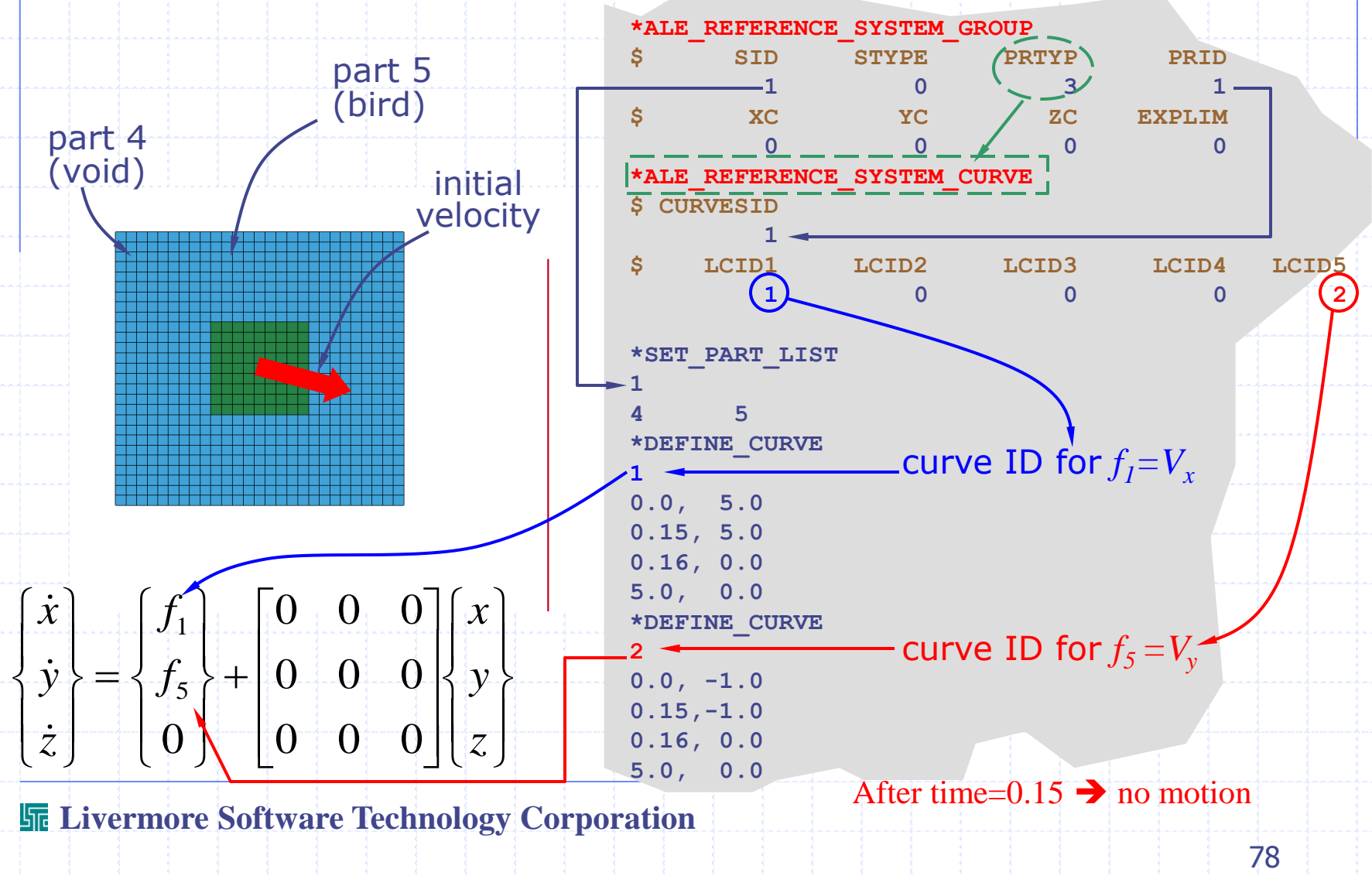

**Fluid-Structure Interaction Modeling with LS-DYNA**

**ALE: Mesh Translation Control**

**Example of prescribed ALE mesh motion following a set of pre-defined load curves**

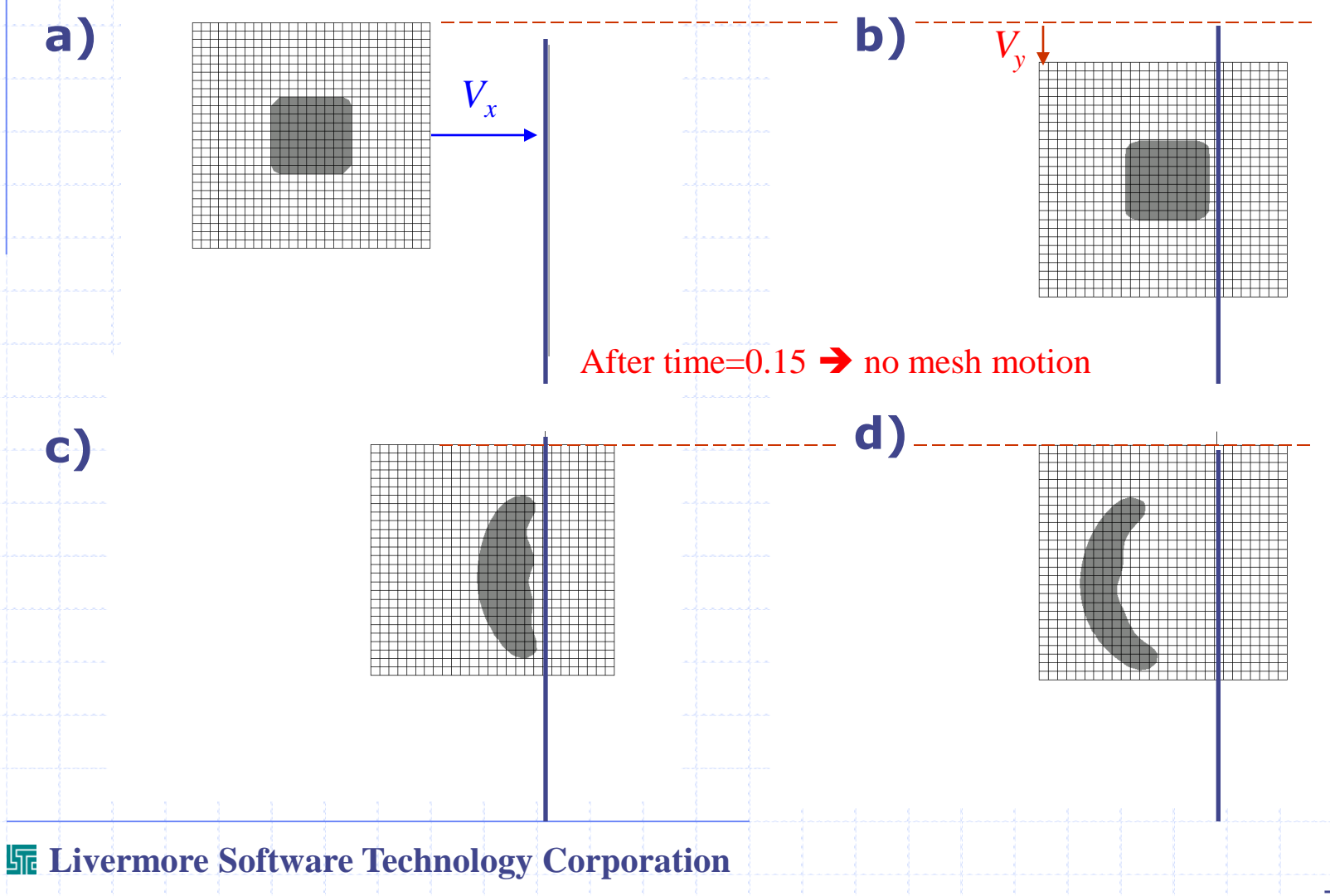

## **ALE: Mesh Translation Control**

**Example of prescribed ALE mesh motion following a set of pre-defined load curves**

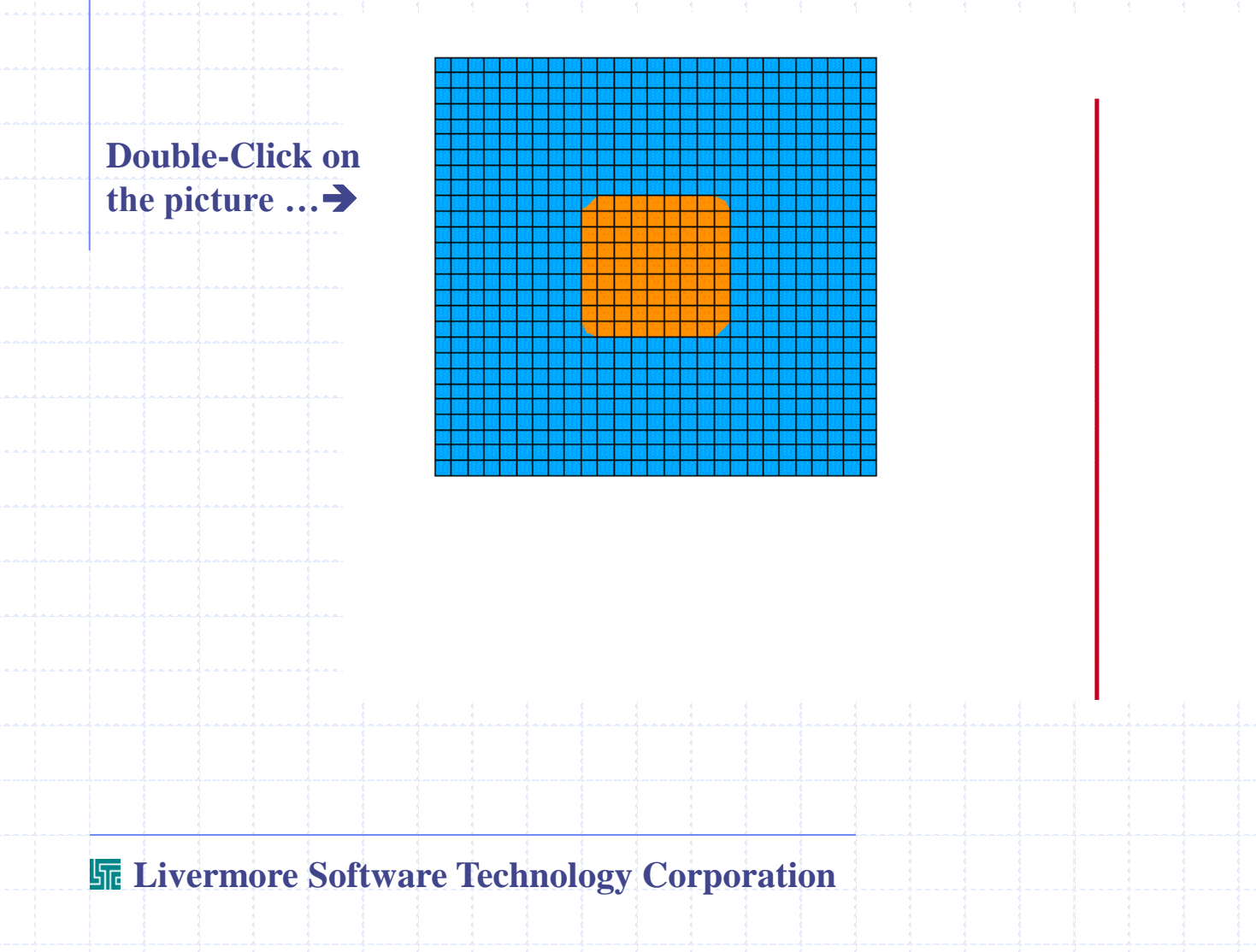

## **ALE: Reference System Time-Switching Control**

### **\*ALE\_REFERENCE\_SYSTEM\_SWITCH**

**SWITCH\_ID**

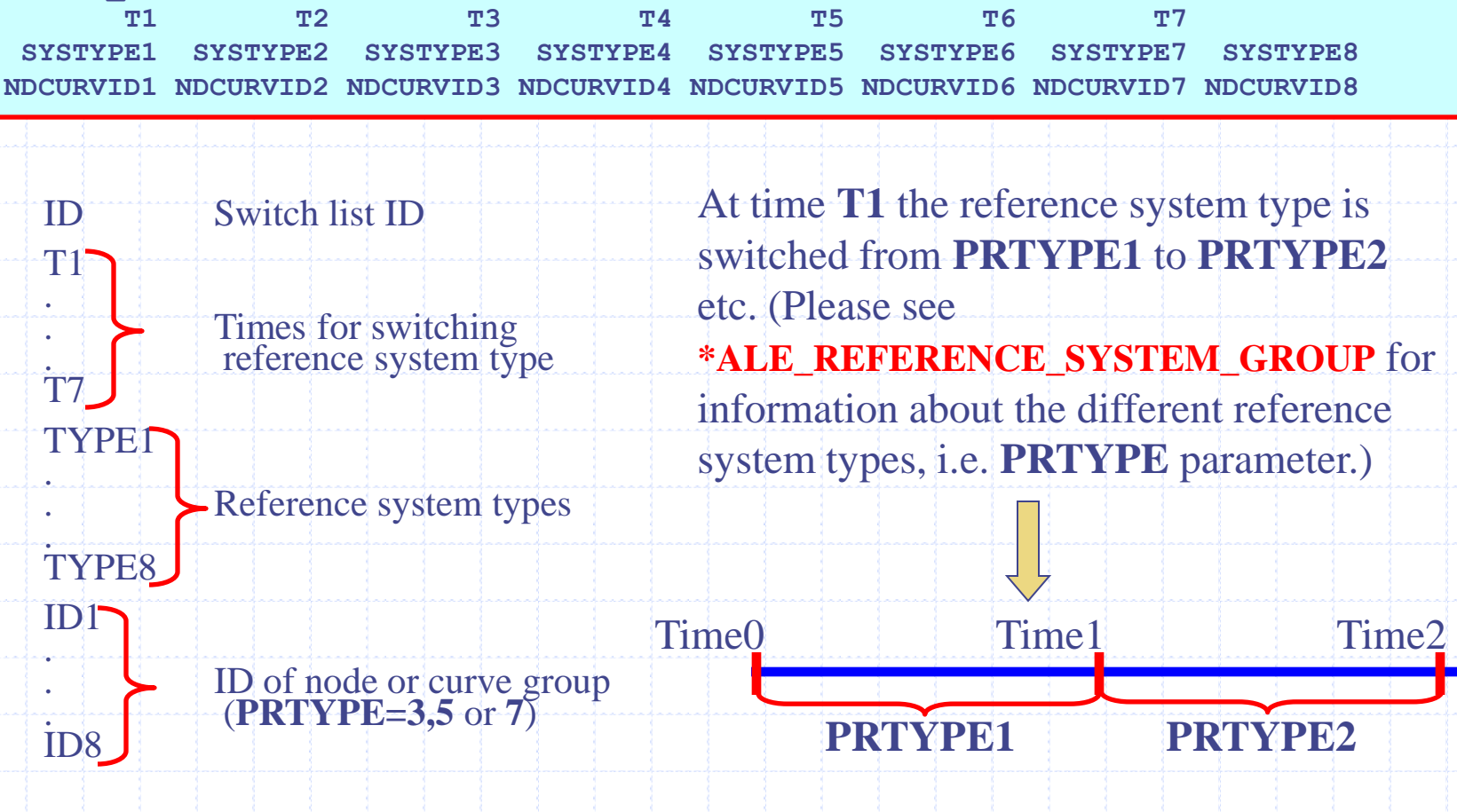

**Fluid-Structure Interaction Modeling with LS-DYNA**

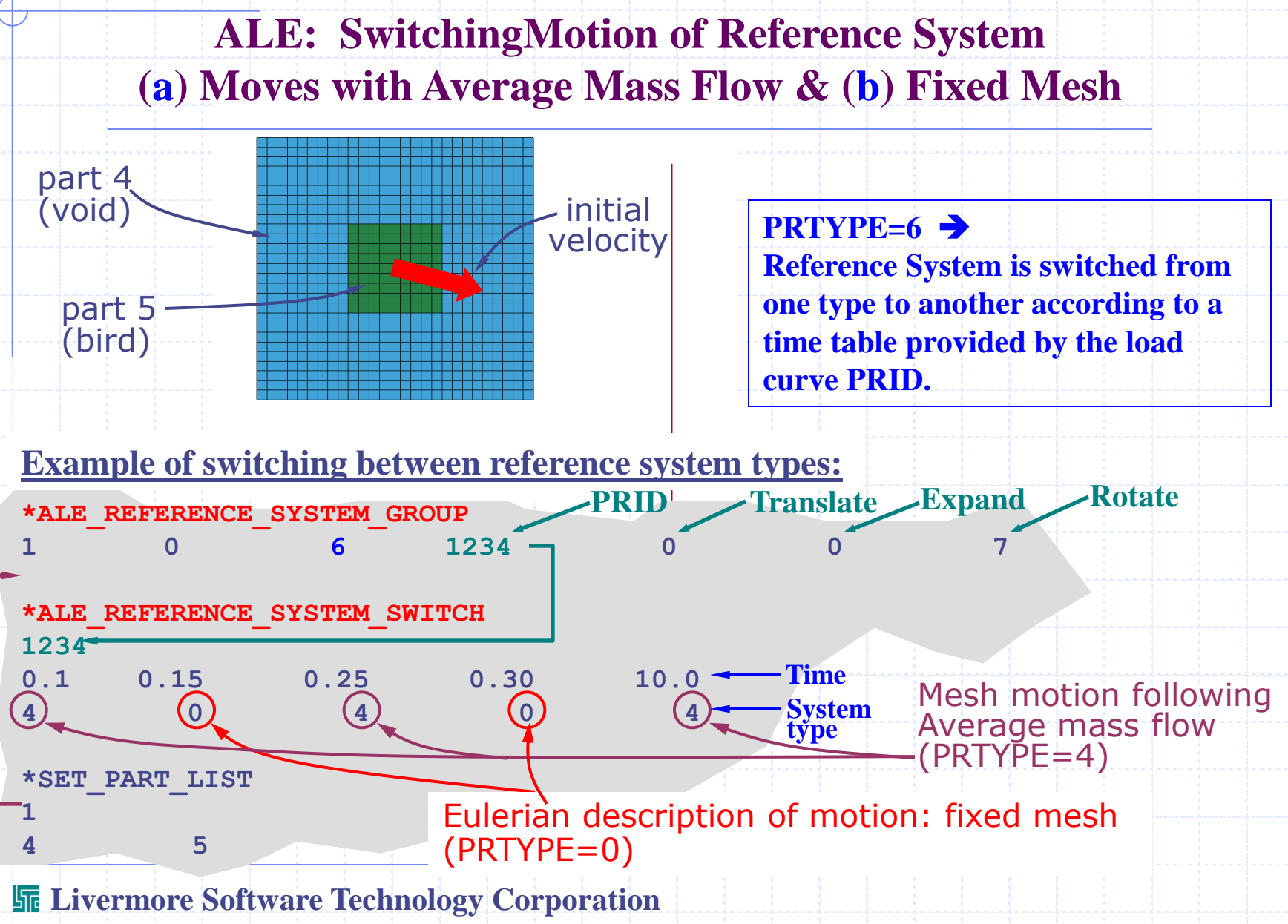

**ALE: SwitchingMotion of Reference System (a) Moves with Average Mass Flow & (b) Fixed Mesh**

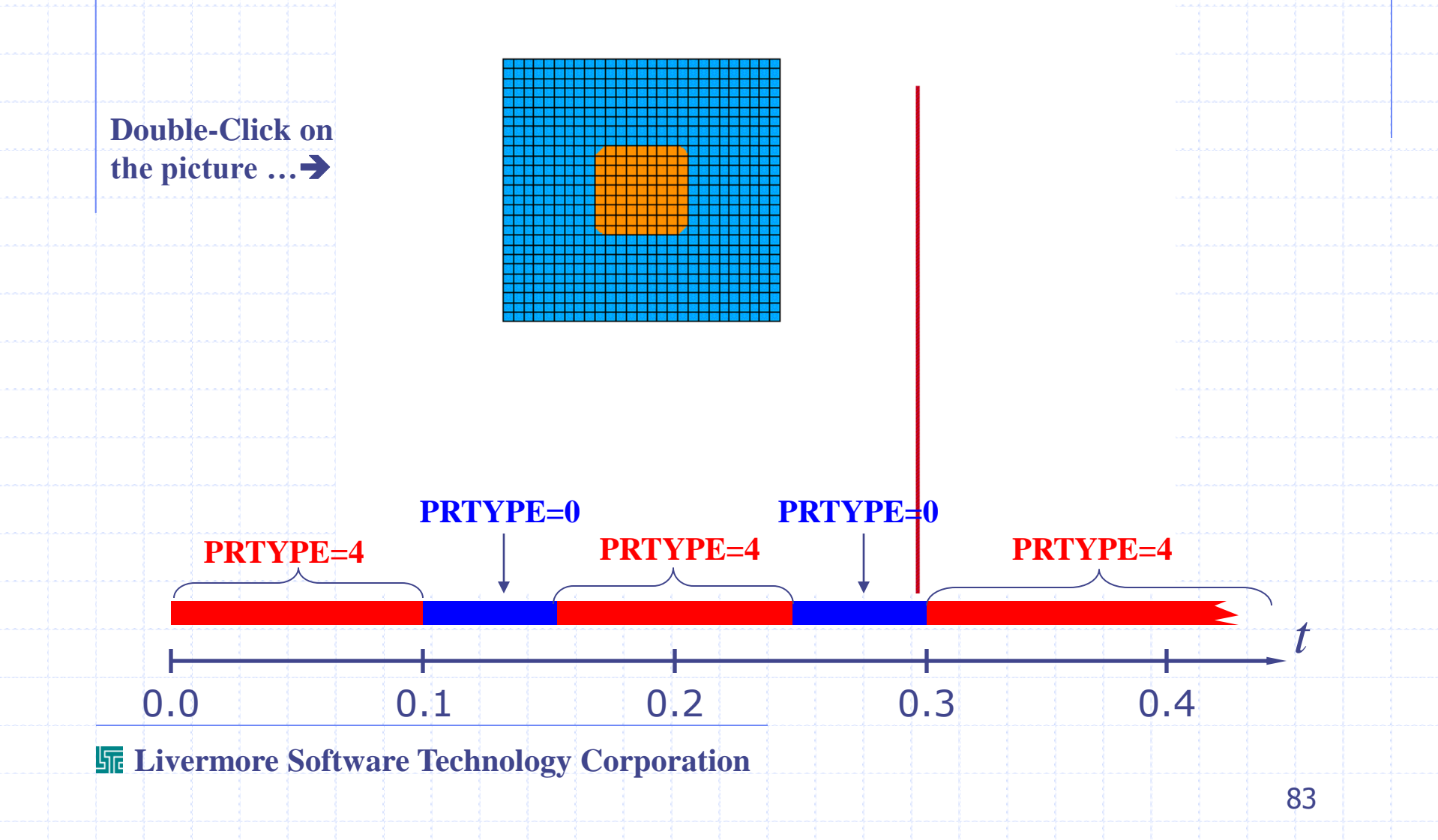

#### **\*CONSTRAINED\_LAGRANGE\_IN\_SOLID**

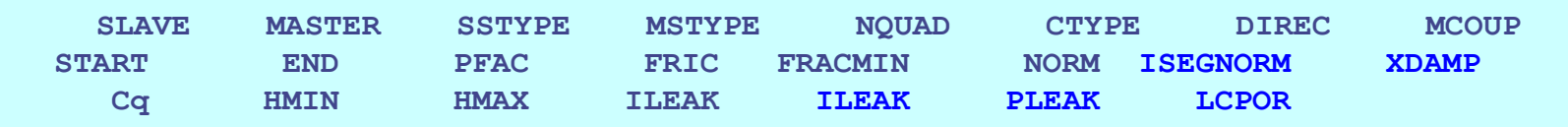

SLAVE **This is the main command to couple the Lagrangian structures (SLAVE) to Eulerian or ALE structures (MASTER). Currently Lagrangian shell, beam and solid elements can be coupled. A collection of shells can be grouped into a Segment\_Set and the SGSID can be used in the coupling. Currently three (3) cards are required.**

**MASTER** 

**Quadrature Points**

**Slave Segment interacting with Master Element**

**x x**

## **Penalty-Based Coupling Formulation**

- •**The penalty based algorithm tracks the relative displacement between fluid and the structure.**
- •**Nodal forces, proportional to the magnitude of the relative displacements, are applied forcing the fluid(s) and structure(s) to provide the interactions.**
- •**The method conserves energy but it is not as stable as the constraint-based method.**

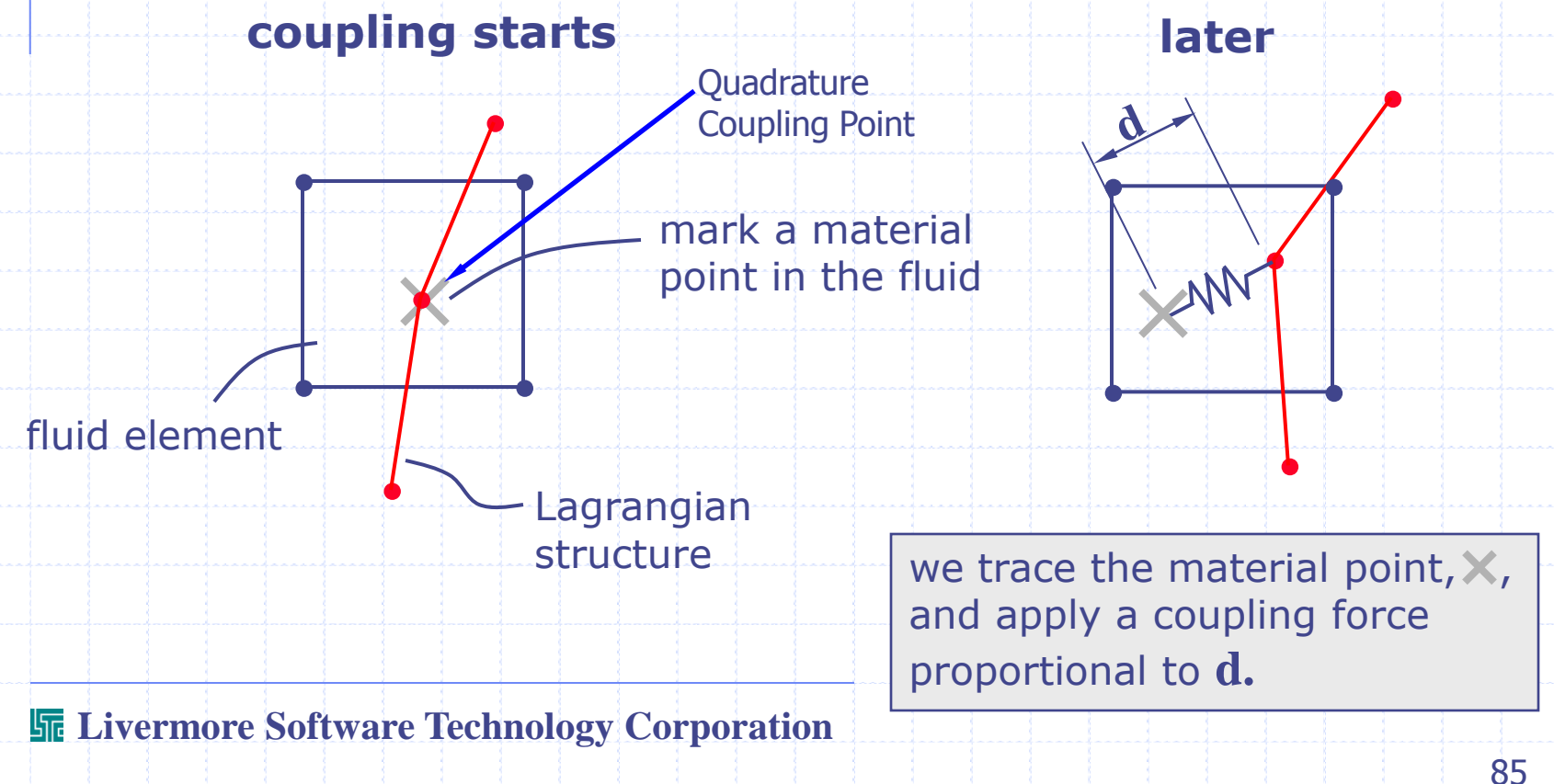

### **\*CONSTRAINED\_LAGRANGE\_IN\_SOLID**

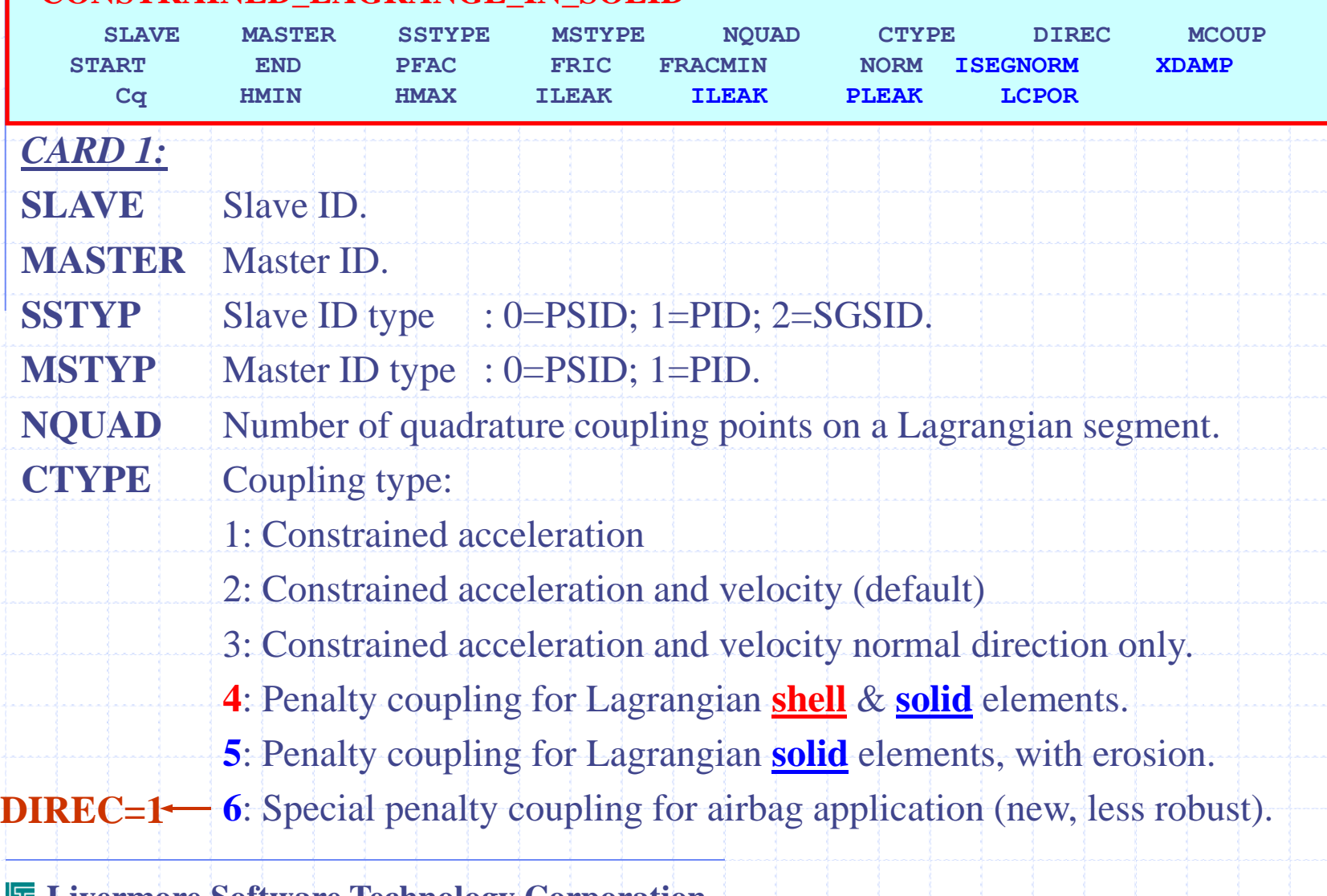

#### **\*CONSTRAINED\_LAGRANGE\_IN\_SOLID**

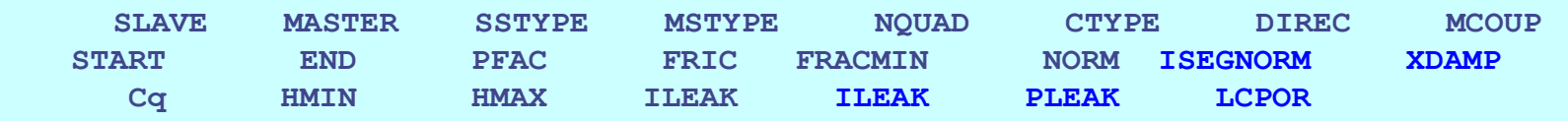

#### *CARD 1 (cont.):*

### **DIREC** Coupling direction choice:

- 1: Coupling in normal direction in compression & tension (default).
	- 2: Coupling in normal direction in compression only (robust).
	- 3: Coupling in all directions.

### **MCOUP** Multi-material groups coupling:

- $=0$ : Coupling with all material groups  $\rightarrow$  **ILEAK** is turned off.
- =1: Coupling with material with highest density only (more robust).
- <0: If this is a negative integer (example: **–112**) then an
	- **AMMSID** = 112 will contain the master fluid(s) to be coupled to. This SET-ID **AMMSID** is defined by a
		- **\*SET\_MULTI-MATERIAL\_GROUP\_LIST** card.

## **\*CONSTRAINED\_LAGRANGE\_IN\_SOLID**

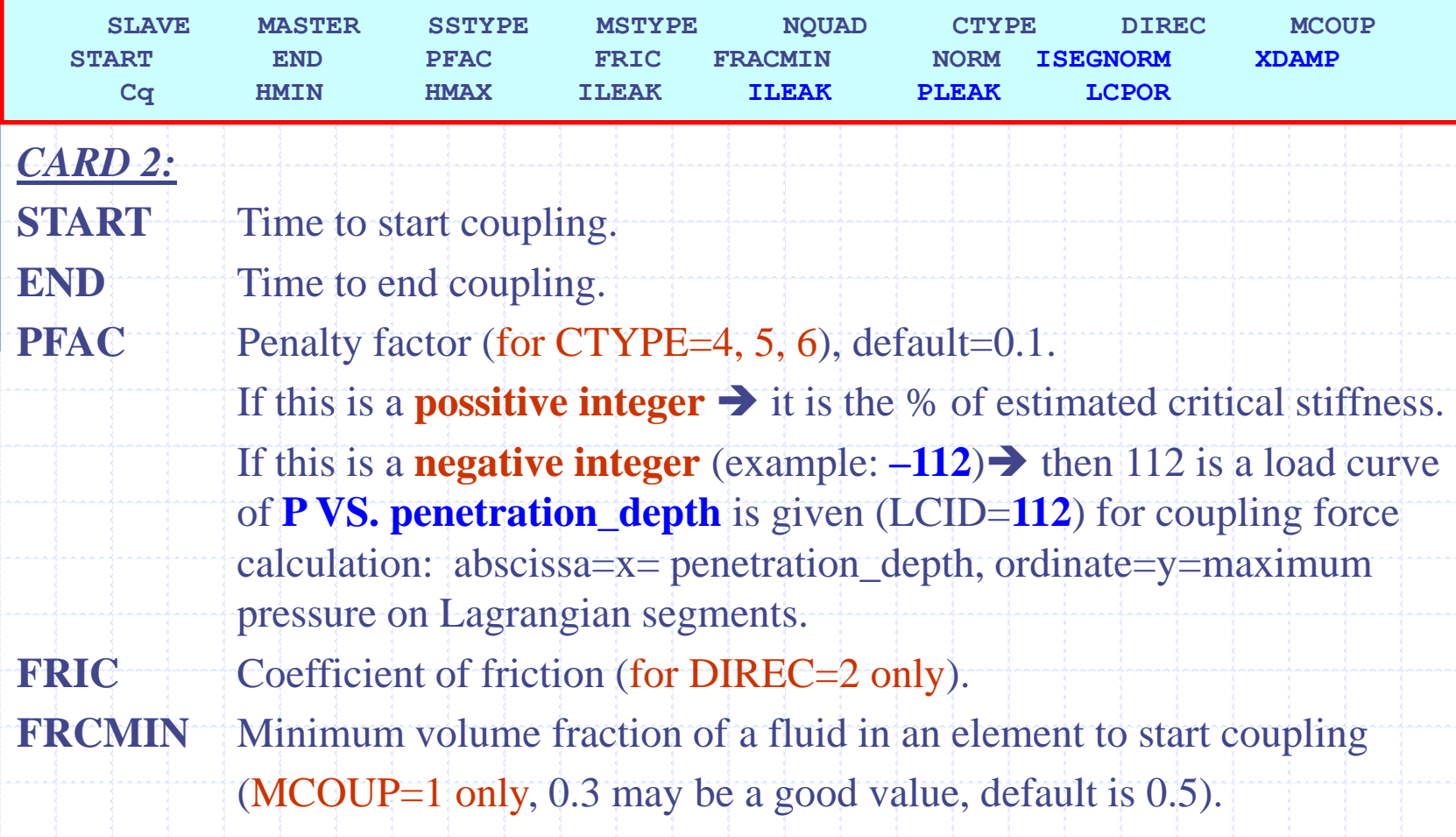

### **\*CONSTRAINED\_LAGRANGE\_IN\_SOLID**

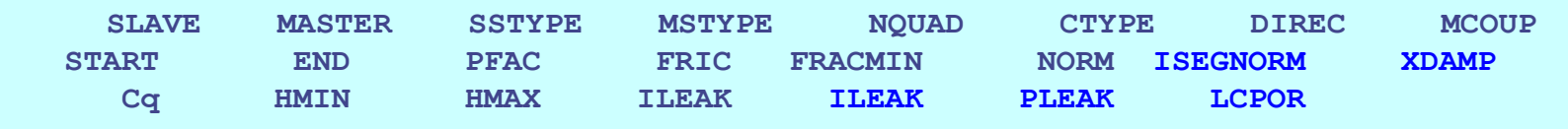

*CARD 2 (cont.):*

**NORM** Shell element and segment normal vector flag:

0: Use right-hand rule to find surface normal vector (default).

1: Use left-hand rule to find surface normal vector .

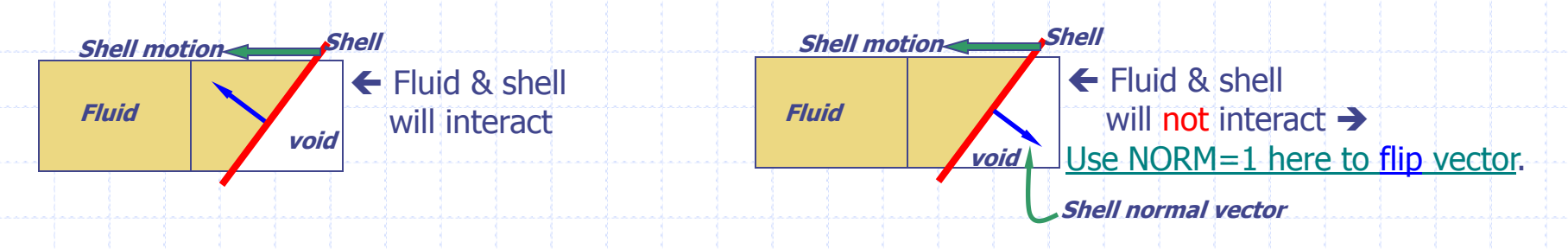

**ISEGNORM** Coupling direction flag:  $=0$ = interpolation based on **nodal normals**; =1=interpolation of coupling direction based on **segment normals**.

**XDAMP** Coupling damping frequency in terms of % of critical system frequency(testing phase).

#### **\*CONSTRAINED\_LAGRANGE\_IN\_SOLID**

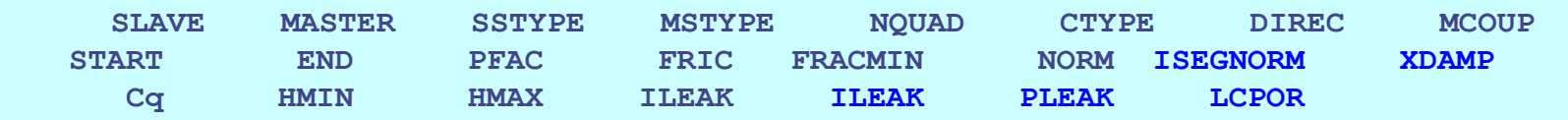

### *CARD 3:*

- **CQ** Equivalent heat transfer coefficient.
- **HMIN** Minimum air gap in heat transfer.
- **HMAX** Maximum air gap in heat transfer.
- **ILEAK** Coupling leakage control flag. 0: Off (default).
	- 1: Leakage control is turned off if volfrac > FRCMIN+0.1 (**FRCMIN=0.3**)
- 2: Leakage control is turned off if volfrac > FRCMIN+0.3 (**FRCMIN=0.3**) **PLEAK** How much to additionally stretch the coupling "spring" to prevent leakage.
	- (% of coupling distance to fluid surface from the end of coupling "springs",  $0 <$  PLEAK  $< 0.2$ ).

**LCPOR** Load curve ID for porous flow through coupling segment: abscissa=x=coupling-P, ordinate=y=porous\_fluid\_velocity.

#### **\*CONSTRAINED\_LAGRANGE\_IN\_SOLID**

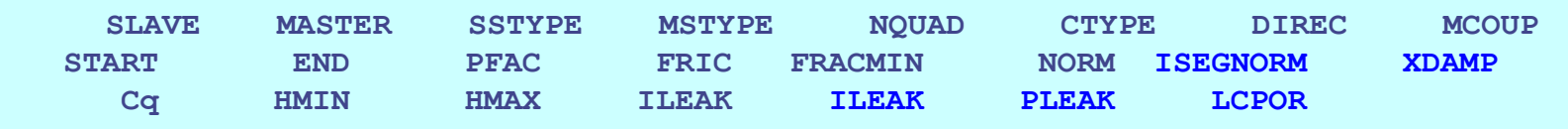

### *CARD 3 (notes):*

**CQ**, **HMIN, HMAX** are defined for a heat transfer interface between the Eulerian master part(s) and the Lagrangian slave part(s) assuming there is a gap at their intereface. This is a preliminary means for heat transfer **"coupling"** effect.

**Lagrangian** 

 $\mathcal{I}_{\mathsf{L}}$ 

 $q = -C_q$ 

ΞĤ

*h*

*T*

 $\Delta$ 

Eulerian T<sub>E</sub>

h

**LCPOR**: The coupling pressure is defined as

$$
P_{coupling} \equiv (P_{in} - P_{out}) = \frac{F_{coupling}}{Area_{coupling}}
$$

where  $P_{in}$  and  $P_{out}$  are the pressures inside and outside of the coupling segment.

#### **\*CONSTRAINED\_LAGRANGE\_IN\_SOLID**

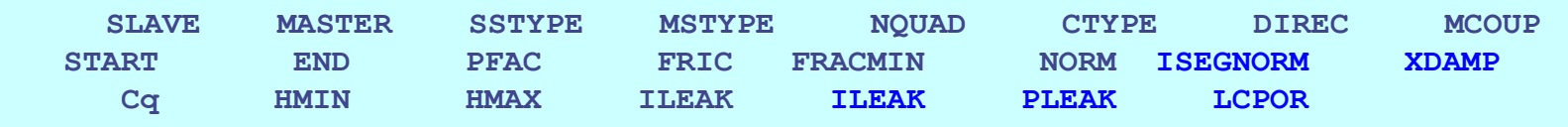

### *SOME TIPS:*

- •**NQUAD is defined based on the relative mesh sizes between the Lagrangian & Eulerian meshes. Use NQUAD=3 per Eulerian element.**
- •**CTYPE=4 works with Lagrangian shell and solid; CTYPE=5 to couple with**  Lagrangian solid with erosion; CTYPE=6 for airbag only (DIREC=1).
- Most robust: **DIREC=2**  $\rightarrow$  coupling in compression only.
- For a start, use default values for **PFAC** and **FRIC**  $\rightarrow$  they can be "tweaked" **later in data validation phase.**
- •**FRACMIN is the minimum fluid volume fraction in an element when the coupling interaction between the fluid and the structure is turned on. The lower it is, the earlier it is turned on.**
- **•Always** the solution **change is a stronger of the slave shell elements to make sure that all their normal vectors point into the interacting fluid. Otherwise, turn NORM=1.**
- •**When turning on leakage control: ILEAK=1, use FRCMIN=0.3.**

# **ALE: GROUPING PHYSICAL MATERIAL**

**\*SET\_MULTI-MATERIAL\_GROUP\_LIST**

**12345678901234567890123456789012345678901234567890123456789012345678901234567890**

**AMMGSID**

**AMMGID1 AMMGID2 AMMGID3 AMMGID4 . . .** 

**AMMGSID** ALE MULTI-MATERIAL GROUP SET ID (integer)

**AMMGID#** ALE MULTI-MATERIAL GROUP ID #

These AMMGID#'s are defined by the

\***ALE\_MULTI-MATERIAL\_GROUP** card  $\rightarrow$ 

NOT JUST PART ID!

**This card allows for the selection of particular ALE-Multi-Material(s) as master material(s) to be used in the coupling.**

**AMMGSID** is a positive integer  $\rightarrow$  [-AMMGSID] = negative integer is used in **MCOUP in the 1st card of the \*CONSTRAINED\_LAGRANGE\_IN\_SOLID card.**

# **Example:** Consider a fuel tank sloshing example …

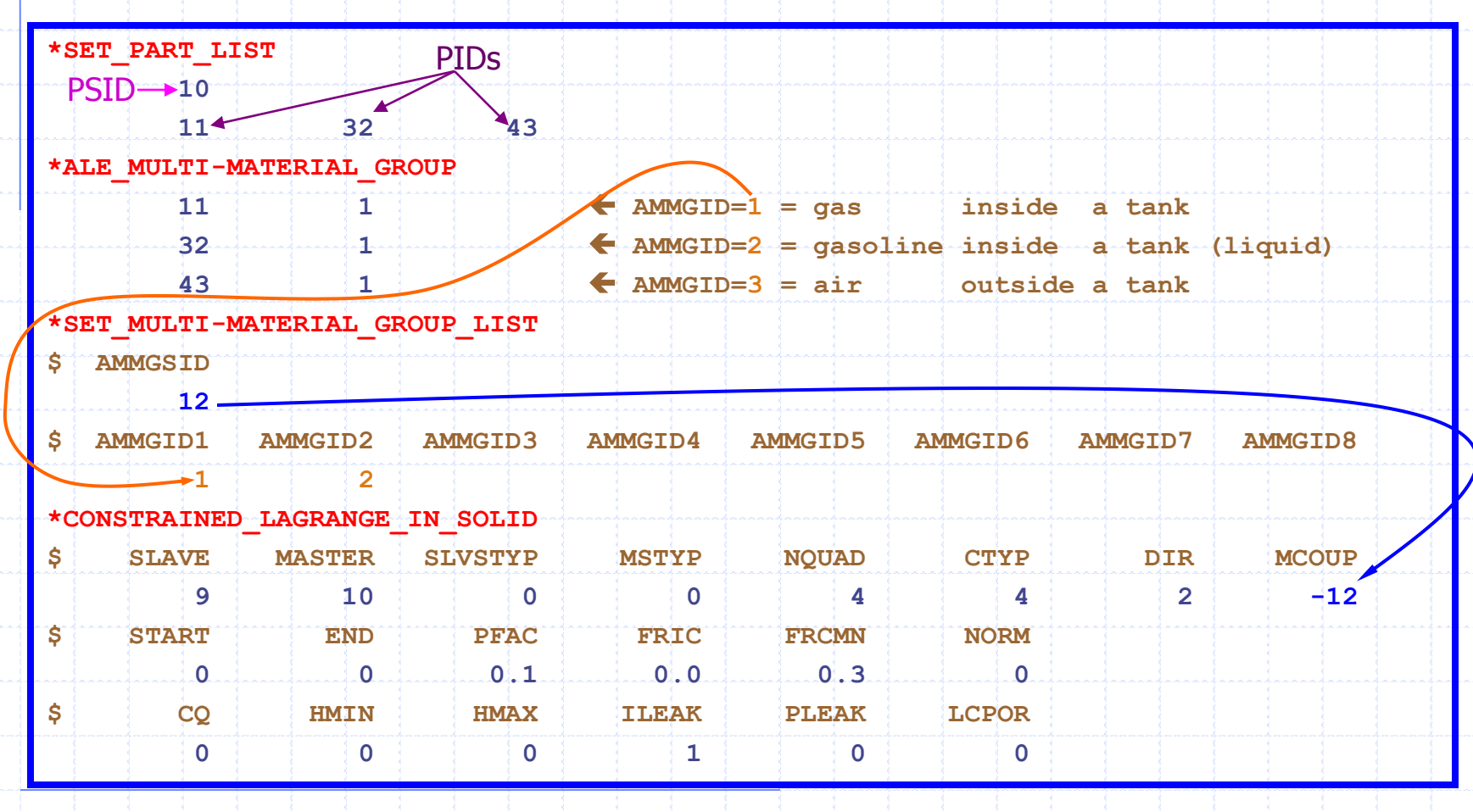

**Example: Consider a fuel tank sloshing example …**

**Where PID 11 & 32 are the gas & liquid inside the tank, respectively, and PID 43 is the air outside the tank.**

**PID"s 11, 32, 43 are AMMGID"s 1, 2, 3, respectively.**

**In the coupling card, the "MASTER" SETID is PSID 10. This PSID includes the**  *geometrical space* **of all 3 parts. It tells LS-DYNA to search for coupling in all of these mesh spaces.** 

**The MCOUP is set to "–12" where 12 is the ALE-multi-material-SETID (AMMSID) which includes the 1st and 2nd ALE\_multi-material-ID"s (AMMGID) only. This tells LS-DYNA to consider coupling only to those materials excluding the 3rd AMMGID which is the air outside.**

**\*CONTROL\_ALE 12345678901234567890123456789012345678901234567890123456789012345678901234567890 DCT NADV METH AFAC BFAC CFAC DFAC EFAC START END AAFAC VFAC VLIM PRIT EBC PAMBIENT EBCXNSID**

### **Modification:**

**The obsolete VLIMIT (card 2, colume 5) is replaced by PRIT. PRIT is a flag for pressure equilibrium iterations in mixed multi-material elements. By default, all materials inside a multi-material cell are (per definition) exposed to the same volumetric strain rates. This can create problems when mixing materials with very different bulk stiffnesses.** 

**Setting PRIT=1, the code switches from equal volumetric strain rates to equal pressure. That is, with PRIT=1 all materials inside an element are assumed to have the same pressure.**

- **PRIT - Pressure iteration flag**
	- **Eq.0 - Not activated (uniform volumetric strain rate inside multi-material elements)**
	- **Eq.1 - Activated (uniform pressure inside multi-material elements)**

**Addition: The PAMBIENT parameter has been added to define the nominal PAMBIENT – Ambient Pressure value (Pascal, psi, etc.) The PAMBIENT** parameter has been added to define the nominal  $P_{\text{AMBLNT}}$ <br> **PAMBIENT** – Ambient Pressure value (Pascal, psi, etc.)<br>
The effect of  $P_{\text{AMBLNT}}$  is taken out of the total stress tensor  $\rightarrow \hat{\sigma}^-_{ij} = \sigma^-_{ij} - P_{\$ The model is integrated in time  $\rightarrow$   $\hat{\sigma}^{\dagger}_{ij} \rightarrow \hat{\sigma}^{\dagger}_{ij}$ Then the  $P_{AMBIENT}$  is added back to the updated stresses  $\rightarrow \sigma^+{}_{ij} = \hat{\sigma}^+{}_{ij} + P_{AMBIENT} * \delta_{ij}$ **This takes out the dynamic effects due to .** *PAMBIENT***EBC = Global Eulerian BC"s: 0=off; 1=on with stick; 2=on with slip BC. If EBC<0 when the nodal normals of the adjacent segments have angles larger than the specified acos(abs(-EBC)) then the node BC is applied. EBCXNSID = NSID containing nodes to be** *excluded* **from the EBC Eulerian BC"s. \*CONTROL\_ALE 12345678901234567890123456789012345678901234567890123456789012345678901234567890 DCT NADV METH AFAC BFAC CFAC DFAC EFAC START END AAFAC VFAC VLIM PRIT EBC PAMBIENT EBCXNSID**

**\* INITIAL\_VOLUME\_FRACTION**

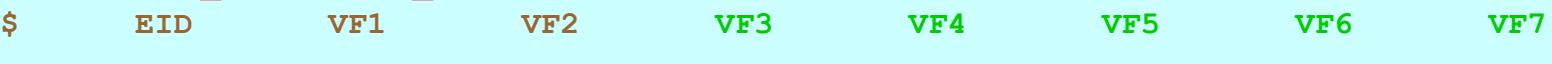

**This card defines initial volume fractions of different materials in multimaterial ALE element formulation. It used to allow only 2 AMMGID (ALE multi-material group ID)** 

#### **Addition:**

**The number of VF-columns are extended from 2 to 7. Thus, we now can handle more than 3 multi-material groups.**

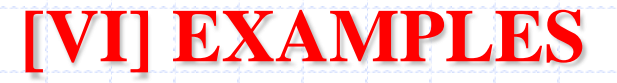

## **Illustrative Examples**

**In the following, the overall LS-DYNA modeling steps will be given in details in the first few examples. Subsequently, we will focus on the input definitions which control and/or affect the fluid structure interactions (FSI) processes.**

### **Note:**

- **The following examples are not meant to be (1) numerically accurate, (2) comparable to each other.**
- **They are used only to illustrate the steps in FSI model constructions.**
- **Some may have non-physical material properties (adjusted to make the computations faster.)**
- **The goal is only to convey the methodology used.**

**The approach taken here asks the following questions: 1. What is the physical problem we are trying to simulate? 2. What are the LS-DYNA commands which can be used to describe this physical system? We may divide the input file into the following sections: Define the basic geometry of the system. Define/organize the parts which build up the total model.** ◈ **Define the material properties that control deformations.** ◈ ◈ **Define the initial & boundary conditions. If dealing with multi-materials (multi-fluids), define the ALE**  ◈ **characteristics of the subsystems involved – Think of this as the rules for treating the ALE|Eulerian material systems. Define the interaction constraints among the interacting**  ۰ **fluids (ALE or Eulerian, master parts) and structures (Lagrangian, slave parts).**

## Modeling Procedure  $\Longleftrightarrow$  LS-DYNA Commands

- **Set up the control parameters for Execution & Computation options (\*CONTROL\_).**
- **Set up the control parameters for Output options (\*DATABASE\_). Set up the Basic Geometry – This is a Pre-Processor function (\*NODE, \*ELEMENT\_SOLID, \*ELEMENT\_SHELL, etc.) .**
- **Organize the Components of the model for interactions: Define a \*PART with its corresponding \*SECTION\_ properties, Constitutive, EOS, and Hourglass models, etc. Define the \*SECTION\_ properties (element formulation, etc.) .**
- **Define the material behavior associated with each part using \*MAT\_.** ◆ Organize the parts into part-sets (\*SET\_PART → PSID); nodes into **node-sets (\*SET\_NODE NSID); segments into segment-sets (\*SET\_SEGMENT SGSID), etc., as necessary for interaction constraint definitions.**

## Modeling Procedure  $\leftrightarrow$  LS-DYNA Commands

- **Define Initial (IC), Boundary (BC) & Load conditions ( \*INITIAL\_, \*BOUNDARY\_, \*LOAD\_, etc.).**
- **Define interaction constraints or \*CONTACT\_ among Lagrangian parts.**
- **Define interaction constraints among the Master|ALE|Eulerian|Fluid and Slave|Lagrangian|Structure parts. This is done with the command \*CONSTRAINED\_LAGRANGE\_IN\_SOLID.**
- **Define ALE controls for the various set-IDs: PID|PSDI|SGSID|NSID … These controls can include: [1] multi-material mixing in an ALE element (\*ALE\_MULTI-MATERIAL\_GROUP); [2] SID|mesh motion & expansion (\*ALE\_REFERENCE\_SYSTEM\_); and [3] SID|mesh smoothing (\*ALE\_SMOOTHING).**
- **Define user-input forcing functions or load curve definitions (LCID), as necessary (\*DEFINE\_CURVE) for the above commands.**

# **Some Abbreviations**

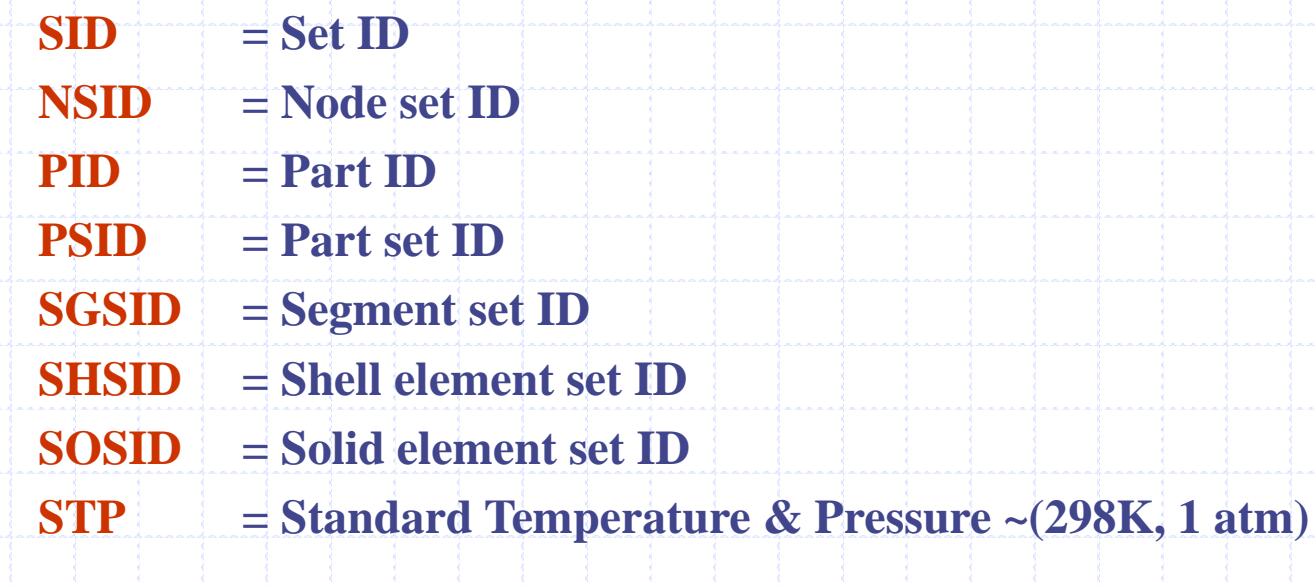

# **Fluid-Structure-Interaction Modeling Capabilities under Development**

- **Improving methods for minimizing "leakages" due to the (1) FSI and (2) advection methods.**
- **Material temperatures & phase states tracking throughout the whole calculation. This is necessary for modeling thermally sensitive materials and processes (injection molding, welding processes, etc.).**
- **Consistent energy calculations for thermally dependent processes.**
- **Adding material-interface contour plotting capability into LSPOST.**
- **Adding parameter contour plotting capability (superimposed on top of material plotting.)**
- **Non-Newtonian flow modeling capability.**
- **Improve dt calculation procedure to enhance robustness.**
- **Improve advection method to prevent negative advection volumes.**

# **Lagrangian Model Lagrangian Projectile hitting Lagrangian target**

# **Pure Lagrangian Model: Projectile Hitting Target**

**Step 1: Understanding the physics of the problem**

**Fixed**

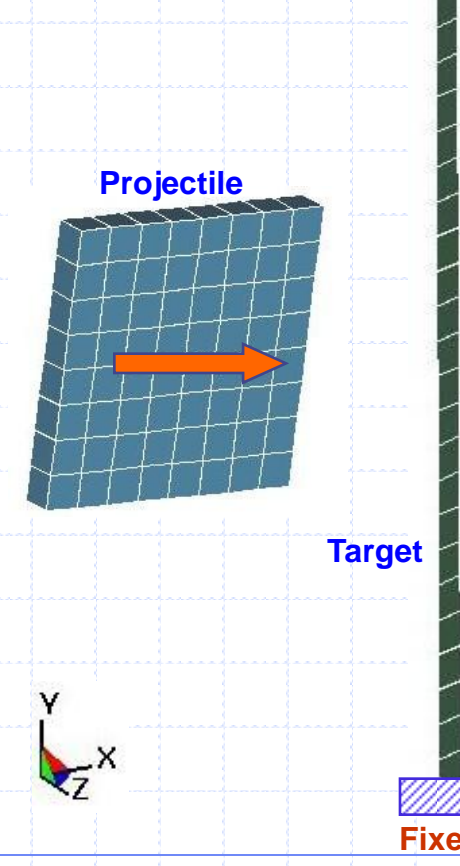

- •**The projectile is modeled as a deformable Lagrangian solid structure moving at constant velocity striking the target.**
- •**The target is modeled as a deformable shell structure (also Lagrangian) with its 2 ends fixed.**
- **Since both structures are Lagrangian, the impact is governed by the \*CONTACT\_ algorithms in LS-DYNA.**
- •**The meshes follow and deform with the materials.**

**Relating the physical set-up of the problem to LS-DYNA KEYWORD commands …** 

## **Lagrangian Model: Projectile Hitting Target**

**Step 2: Define the basic geometry of the problem**

**Basic geometry definitions & nodal boundary conditions are typically defined by commands such as: \*ELEMENT\_SHELL**

**\*NODE ~ NODE #, nodal coordinate (x,y,z), nodal motion constraints (translational & rotational).**

**\*ELEMENT\_SOLID ~ ELEMENT #, the PART # this element belongs to, the node #"s of the nodes make up this element.** 

**\*ELEMENT\_SHELL ~ ELEMENT #, the PART # this element belongs to, the node #"s of the nodes make up this element.** 

**\*ELEMENT\_SOLID**

**Fixed end-nodes**

**The target inner nodes may be constrained to move in certain direction only**

**Fixed end-nodes**
**Fluid-Structure Interaction Modeling with LS-DYNA**

**Step 3: Define characteristics of basic geometrical components** 

**Fixed end-nodes**

**PART 1 SECTION 1**

**Organize the components in this model (projectile and target) into part(s) by the \*PART command.**

**Each part is associated with an** *element formulation* **(types of solid or shell elements, etc.) defined by the commands \*SECTION\_SOLID or \*SECTION\_SHELL. Generally one can** 

**use:**

**\*SECTION\_SHELL Defines a SECTION ID,** *shell element formulation* **type, integration options, and other parameters required for shell element calculation.**

**\*SECTION\_SOLID Defines a SECTION ID,** *solid element formulation* **type, smoothing weight factors & times, and ALE advection vector.**

**\*PART Defines a PART ID associated with a SECTION ID, its material and/or equation of state models, hourglass ID, gravitational initialization, mesh adaptivity, and thermal material ID.**

**PART 2 SECTION 2**

**Fixed end-nodes**

**Fluid-Structure Interaction Modeling with LS-DYNA**

## **Lagrangian Model: Projectile Hitting Target**

**Step 4: Define material deformation behaviors**

**Each PART is assigned a Material or Constitutive Model (CM) and/or an Equation of State (EOS) model by the \*MAT\_ & \*EOS\_ commands such as:**

**\*MAT\_NULL ~ CM model for the projectile.**

**\*EOS\_GRUNEISEN ~ EOS model for the projectile (required by \*MAT\_NULL ).**

**\*MAT\_PLASTIC\_KINEMATIC ~ CM for the target (no EOS model required for this CM).**

**Livermore Software Technology Corporation**

**\*MAT\_PLASTIC\_KINEMATIC**

**Fixed end-nodes**

**\*MAT\_NULL \*EOS\_GRUNEISEN**

**Fixed end-nodes**

**Step 5: Define the initial and|or boundary conditions.**

#### **INITIAL CONDITION:**

**The initial velocity of any PART can be defined by the commands:**

**\*INITIAL\_VELOCITY\_NODE which imposes a velocity on each NODE** 

**or**

**\*INITIAL\_VELOCITY\_GENERATION which imposes a velocity on each PART (created by the \*PART command), PART\_SET (created by \*SET\_PART), or NODE\_SET (created by \*SET\_NODE).**

**Livermore Software Technology Corporation**

**\*INITIAL\_VELOCITY\_NODE**

**Fixed end-nodes**

**Fixed end-nodes**

**Fixed end-nodes Step 6: Define parts-interaction behavior Fixed end-nodes** 

**Impact/contact of Lagrangian bodies is governed by CONTACT algorithm via the commands:**

**\*CONTROL\_CONTACT ~ which controls default global CONTACT parameters;**

**and** 

**\*CONTACT\_SURFACE\_TO\_SURFACE ~ which defines a method for detecting and resolving the CONTACT between the two Lagrangian parts.**

**NOTE:**

**\*CONTACT\_SURFACE\_TO\_SURFACE is generally used when a collection of surfaces (or segments) come into contact nearly parallel with another set of surfaces.**

**\*CONTROL\_CONTACT \*CONTACT\_SURFACE\_TO\_SURFACE**

**Fixed end-nodes**

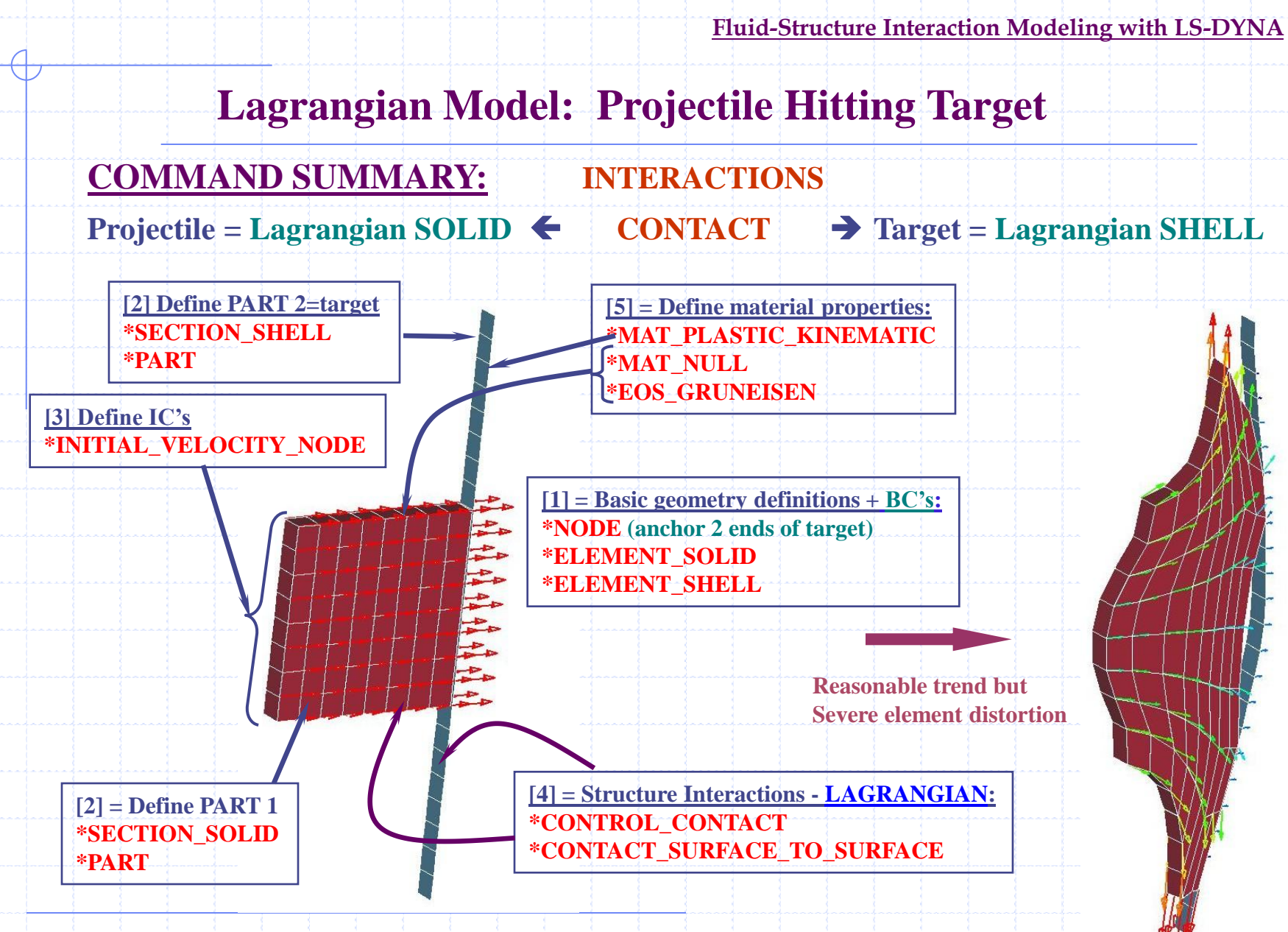

#### **RESULTS (double-click on picture below):**

**OK for small deformation, but can lead to highly distorted elements and thus inaccurate result.**

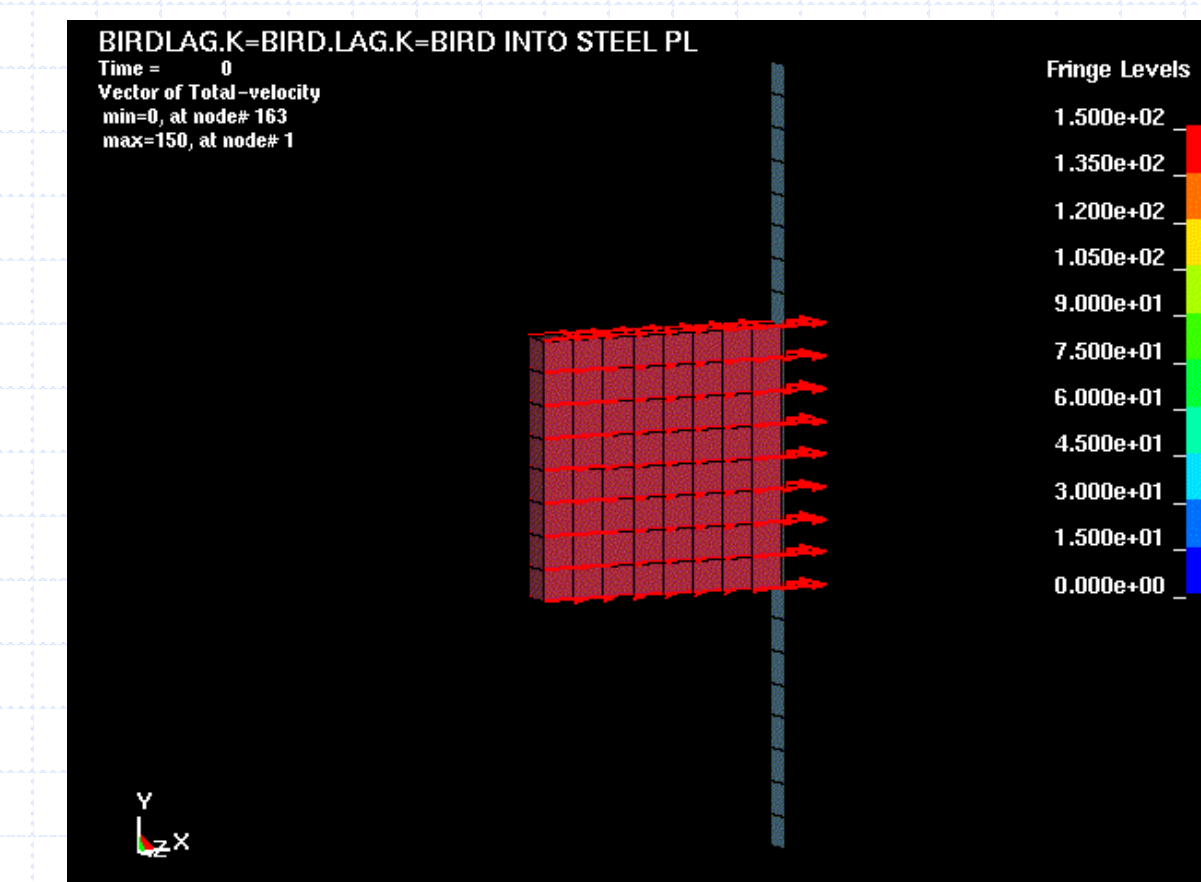

**Details of the actual input commands …**

**Basic headings for LS-DYNA input deck (please consult the LS-DYNA user"s manual):**

**Comment symbol = "\$": LSDYNA ignores anything following a "\$" at column 1.**

**Specifies that this input deck is of "\*KEYWORD" format**

**\$------------------------------------------------------------------------------- \*KEYWORD \*TITLE Bird hitting steel plate (birdlag.k) \$-------------------------------------------------------------------------------**

**Specifies the title of this model (input filename, unit system,…)**

**Set up the CONTROL parameters for Execution & Computation options. (Only some typical CONTROL options are shown here. For more details, please consult the user"s manual).**

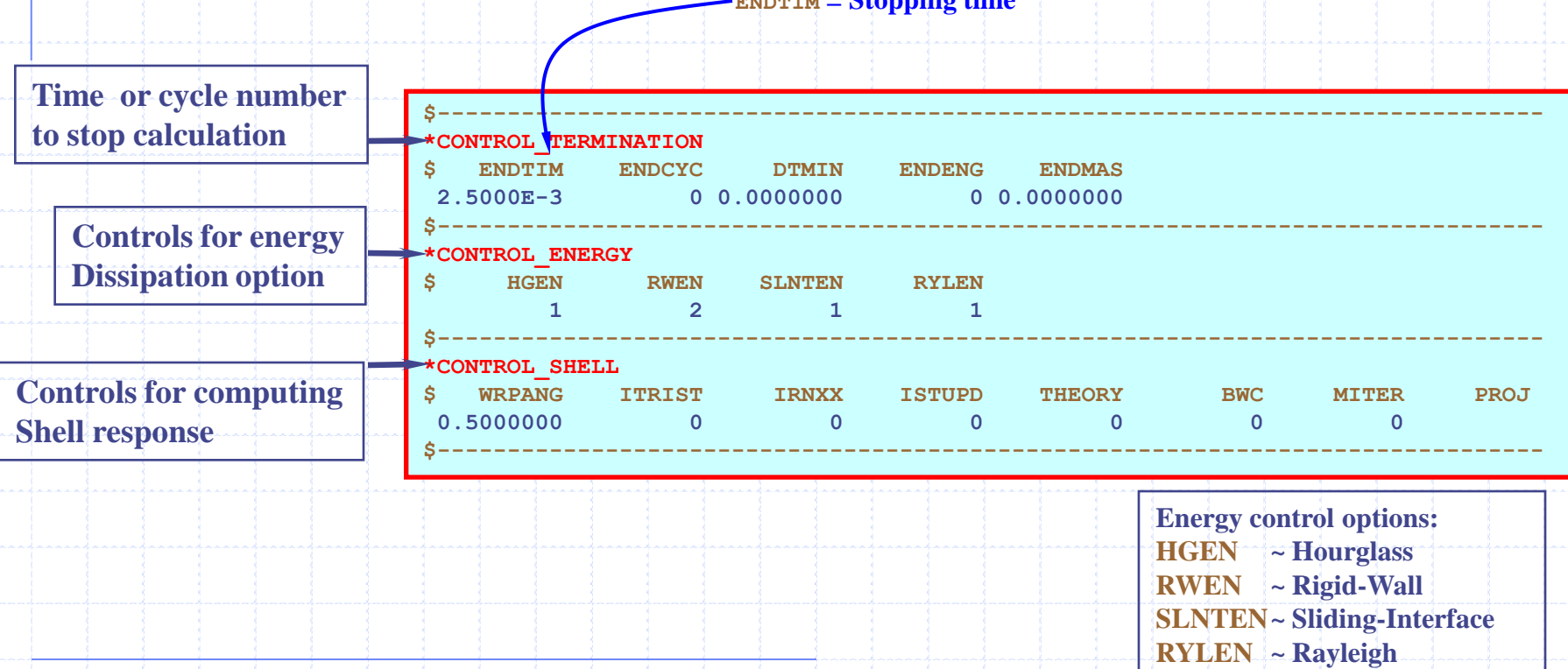

**ENDTIM = Stopping time**

**Set up the CONTROL parameters for Output Options (please consult the user"s manual for more details):**

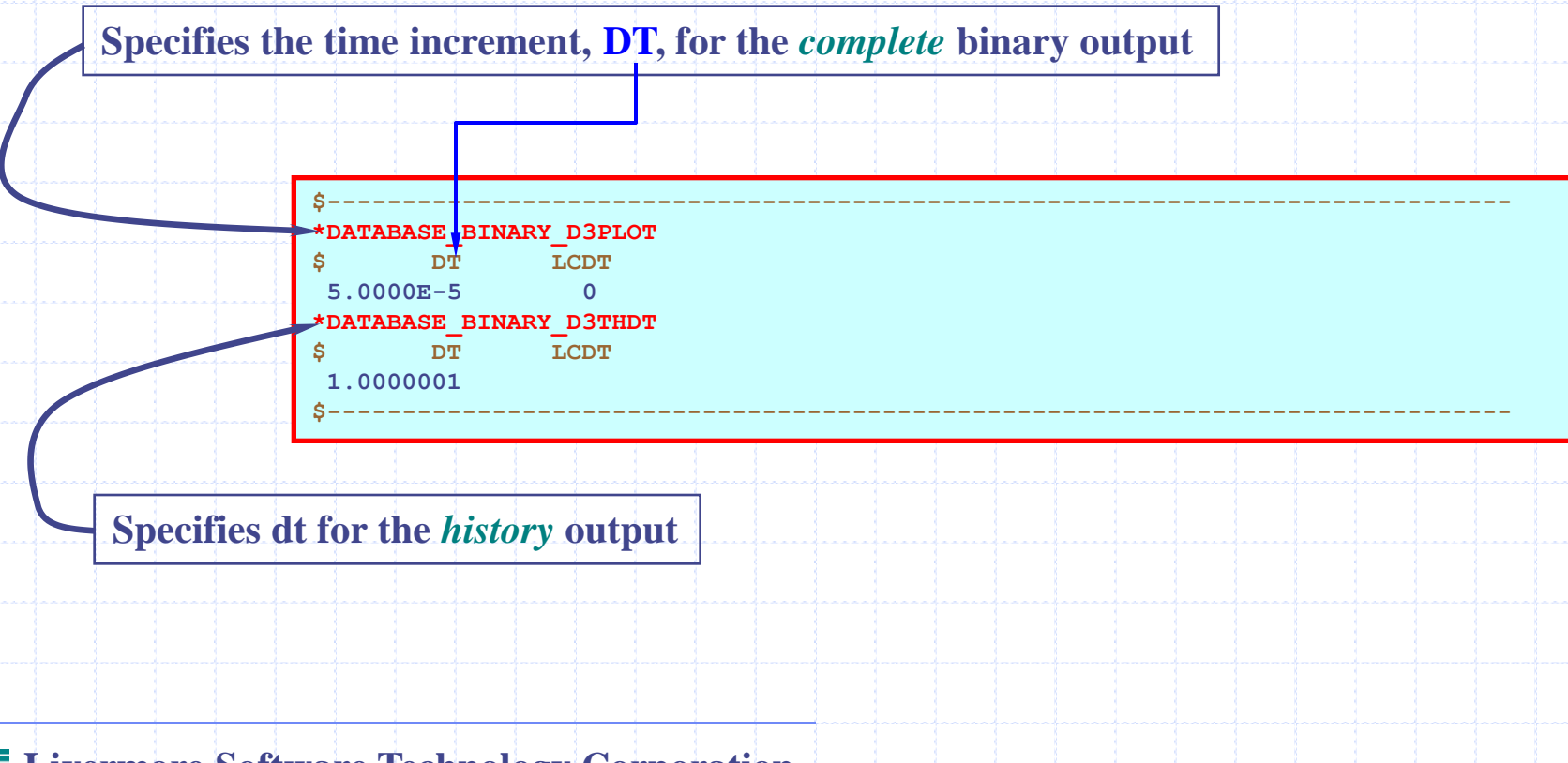

#### **Define Basic Geometry, Nodes + Boundary Conditions and Elements :**

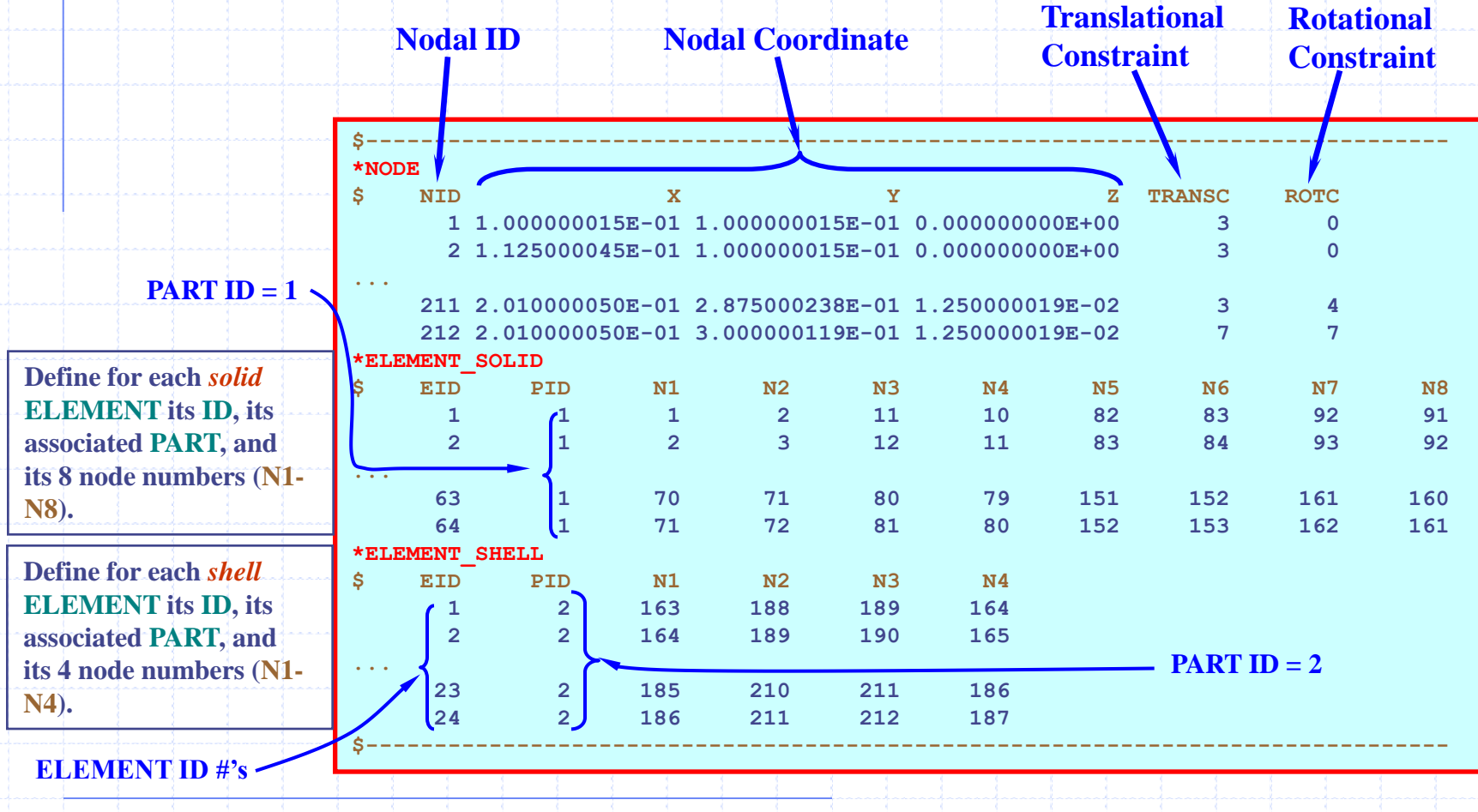

#### **Define SECTIONs, PARTs, PART\_LISTs, NODE\_LISTs, etc.:**

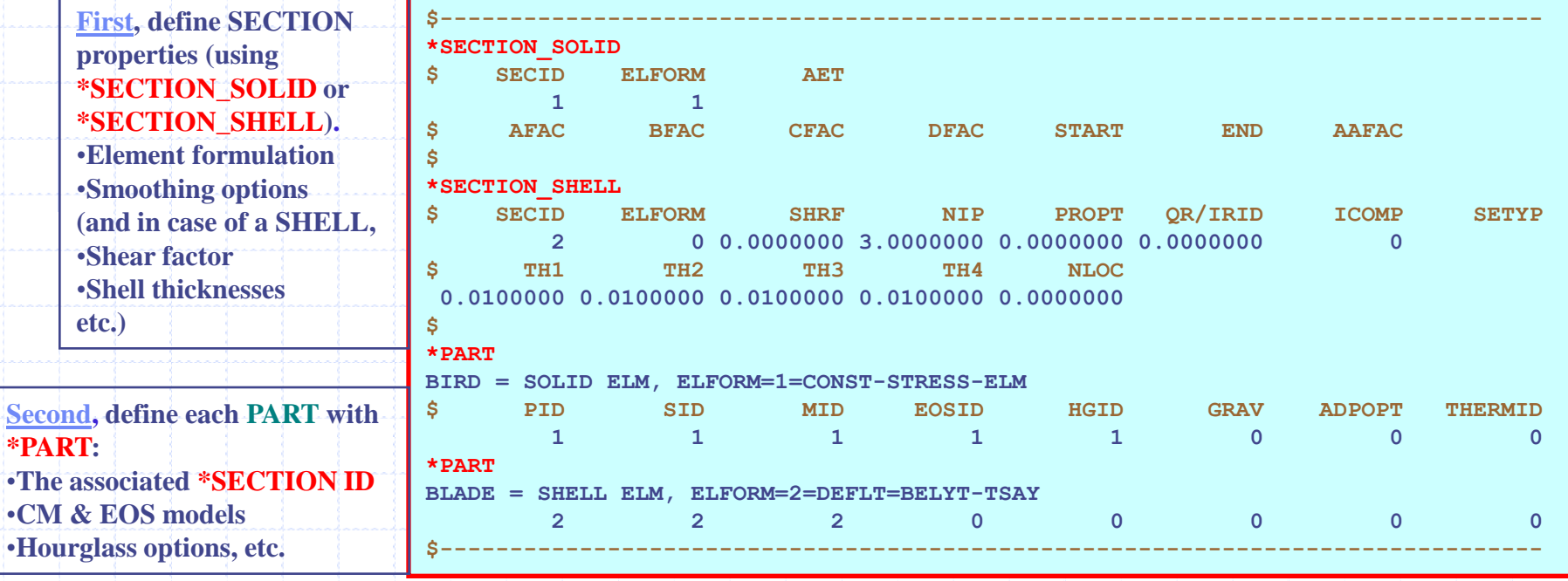

**Lastly, to treat multiple PARTs or SEGMENTs as an entity the GROUPING commands may be used: \*SET\_PART groups one or more PARTs (or PID"s) under one PART\_SET ID (or PSID); \*SET\_SEGMENT groups one or more SEGMENTs (or surfaces, SGID"s) under one SEGMENT\_SET ID (or SGSID);**

**These PID, PSID, or SGSID, etc. can be used to define their interactions later.**

#### **Define Initial Conditions and Boundary Conditions:**

**In this case, all the nodes on the projectile body is given an initial translational velocity. Each node can be given a unique velocity.**

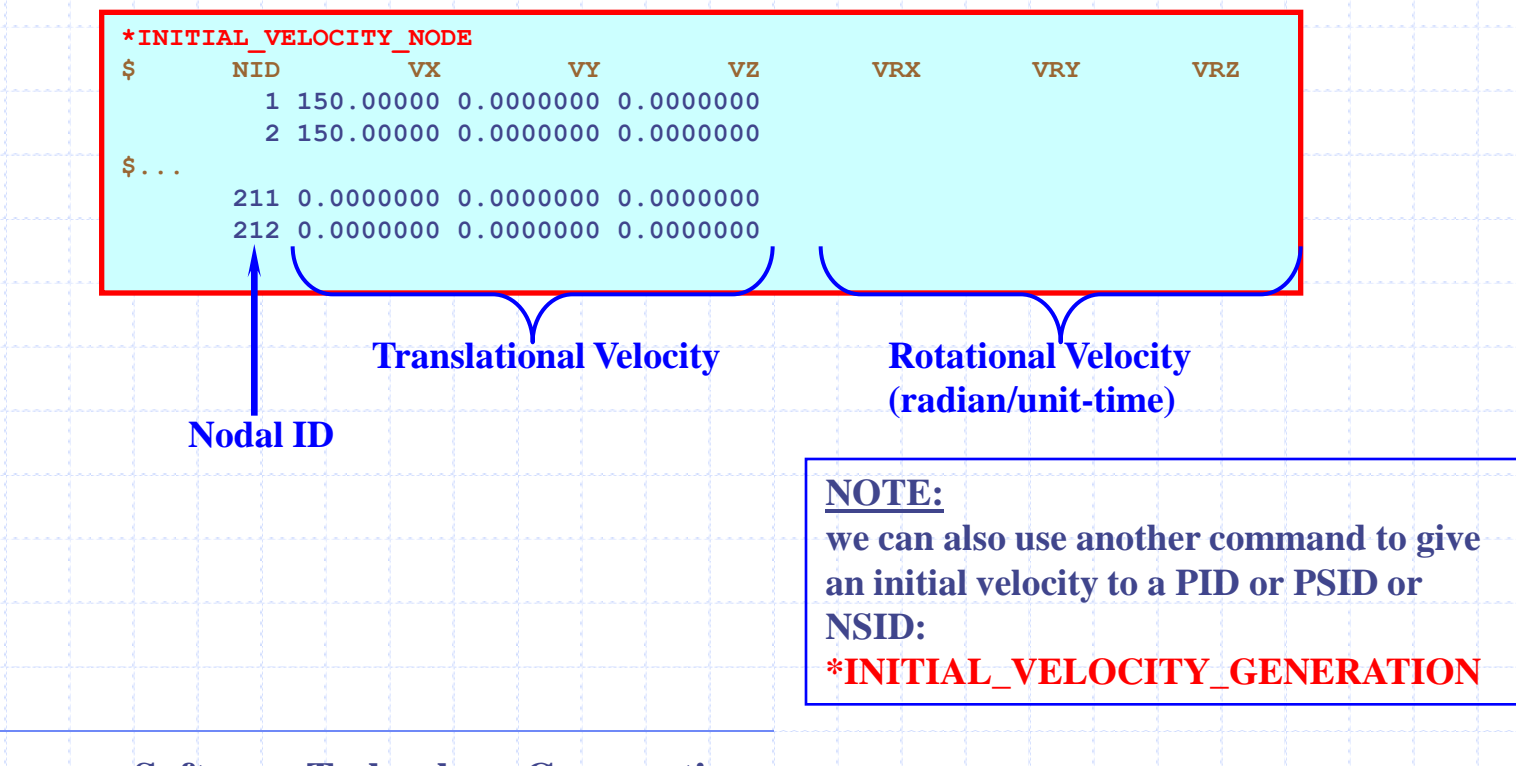

**Fluid-Structure Interaction Modeling with LS-DYNA**

## **Lagrangian Model: Projectile Hitting Target**

**Livermore Software Technology Corporation \$ CONTACT CARDS: FIRST 3 CARDS ARE MANDATORY. IF NOT USED, MUST LEAVE A BLANK LINE. \*CONTACT\_SURFACE\_TO\_SURFACE \$ SSID MSID SSTYP MSTYP SBOXID MBOXID SPR MPR 2 1 3 3 0 0 0 0 \$ FS FD DC VC VDC PENCHK BT DT 0.0000000 0.0000000 0.0000000 0.0000000 0.0000000 0 0.0000000 0.0000000 \$ SFS SFM SST MST SFST SFMT FSF VSF \$ The blank line above is required for card # 3 for this type of contact. Define a Lagrangian CONTACT option between any 2 contacting** *ENTITIES***: SSID = Slave entity ID** *(Target, Shell, Lagr.)* **SSTYPE = Slave Set types: 0=SGSID 1=SHSID**  $2=PSID$   $3=PID$ **4=NSID 5=single-surf 6=exempted PSID MSID = Master entity ID** *(Projectile, Solid, Lagr.)* **MSTYPE = Master Set types: 0=SGSID 1=SHSID 2=PSID 3=PID SBOXID = include only SLAVE nodes & segments w/i specified box MBOXID = include only MASTER segments w/i specified box Lagrangian CONTACT card is required. Without this card the 2 PARTS will not be able to "see" each other, and the projectile will just fly right through the target. Lagrangian Solid Element as projectile Lagrangian Shell Element as target**

#### **Define the MATERIAL deformation response properties Consitutive & EOS models**

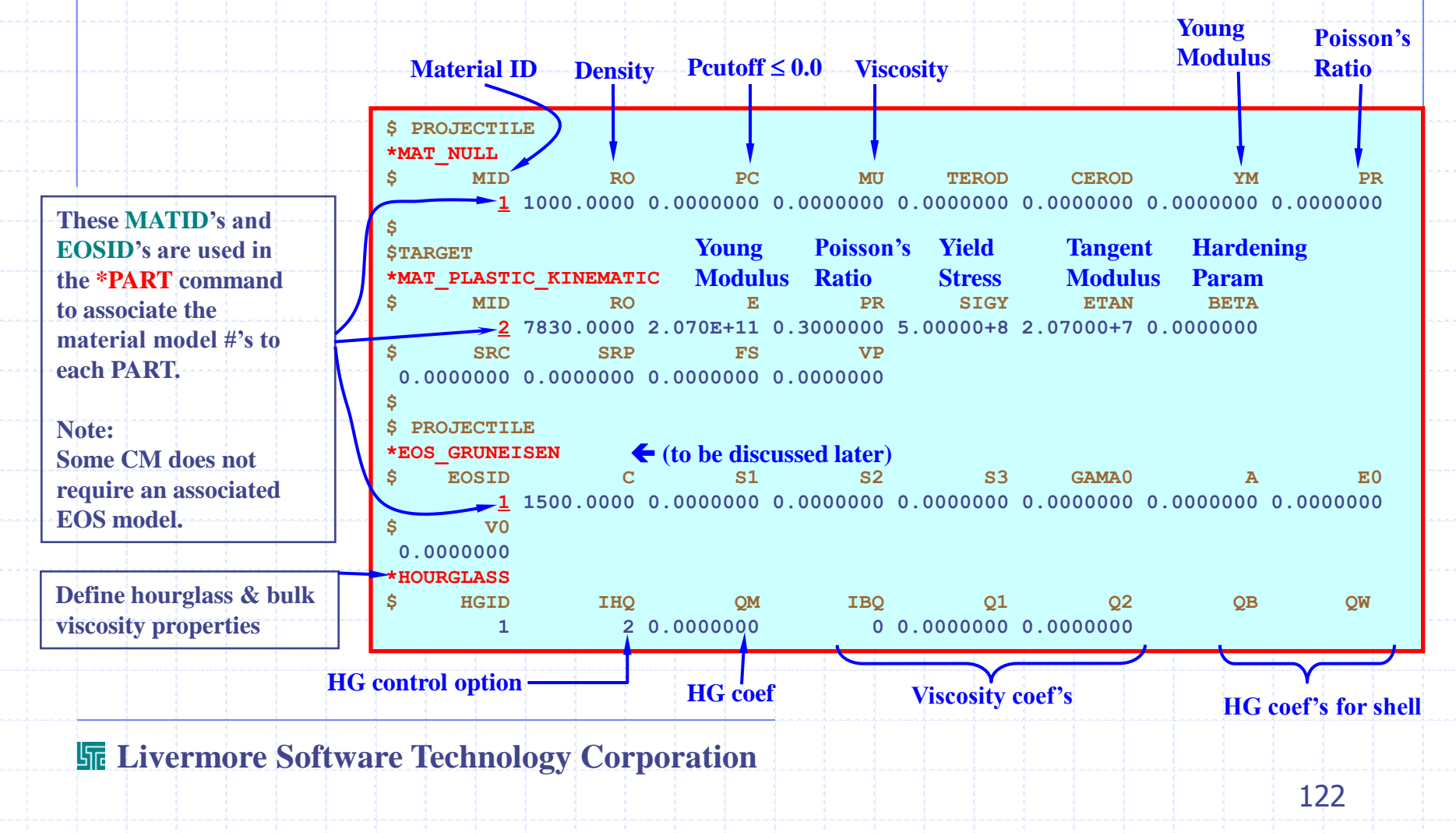

**Fluid-Structure Interaction Modeling with LS-DYNA**

# **Eulerian Model ALE Projectile hitting Lagrangian target**

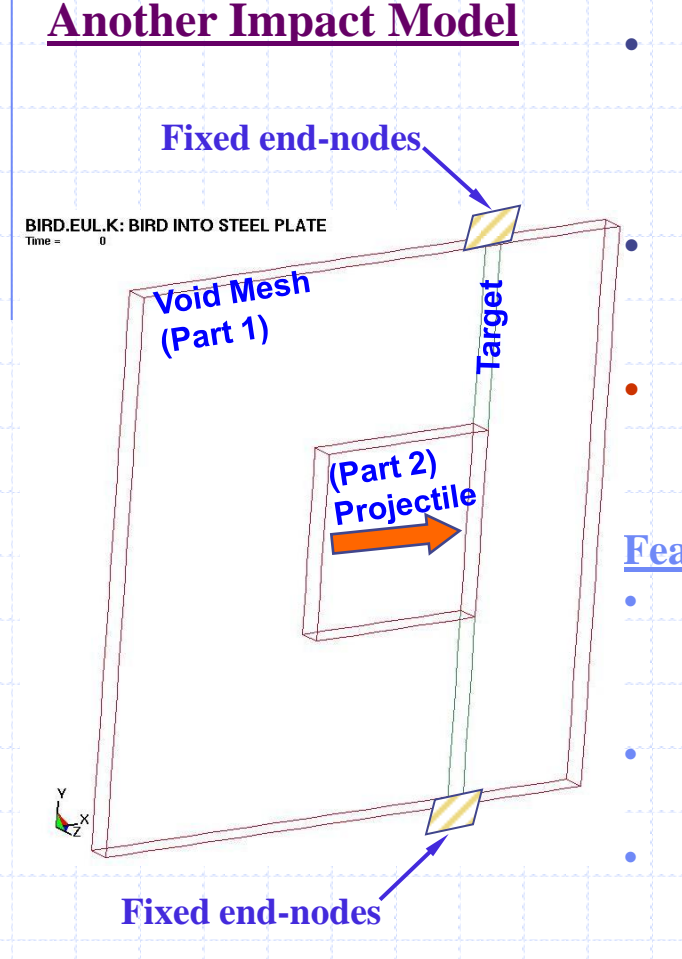

- **The projectile is modeled as a deformable Eulerian solid structure moving at constant velocity striking the target.**
- **The target is modeled as deformable Lagrangian shell structure with its 2 ends fixed.**
- **Eulerian projectile hitting Lagrangian target is treated by COUPLING algorithms in LS-DYNA.**

**Features different from previous pure-Lagrange example:** • **The PARTs are constructed in a different way: PART 1=VOID & PART 2=Projectile: 1-MAT+VOID** 

- **PART 3=TARGET=Shell Element Structure**
- **An Eulerian mesh containing the projectile and overlaps with the target Lagrangian mesh.**
- **COUPLING mechanism (not CONTACT) handles the interaction between the 2 impacting objects.**

#### **Fluid-Structure Interaction Modeling with LS-DYNA**

#### **Eulerian projectile hitting Lagrangian target**

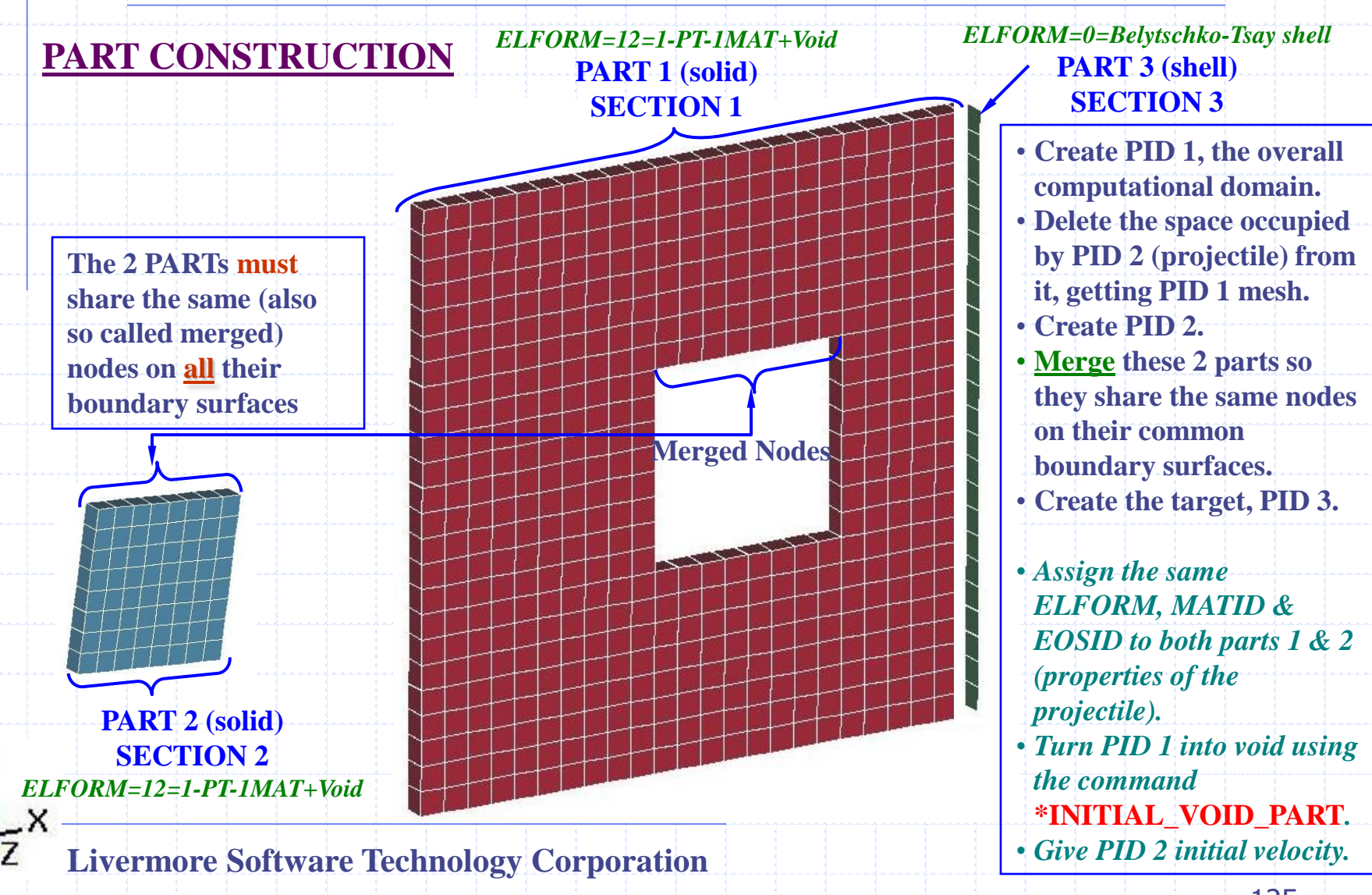

BIRD.EUL.K: BIRD INTO STEEL PLATE

**overlaps solid mesh (hidden)**

**\*ELEMENT\_SHELL**

## **Eulerian projectile hitting Lagrangian target**

#### **GEOMETRY DEFINITIONS:**

**Target=PID 3=Lagrangian SHELL Basic geometry definitions & nodal boundary conditions are typically defined by commands such as:**

**Basic geometry definitions + BC"s: \*NODE (anchor 2 ends of target) \*ELEMENT\_SOLID \*ELEMENT\_SHELL**

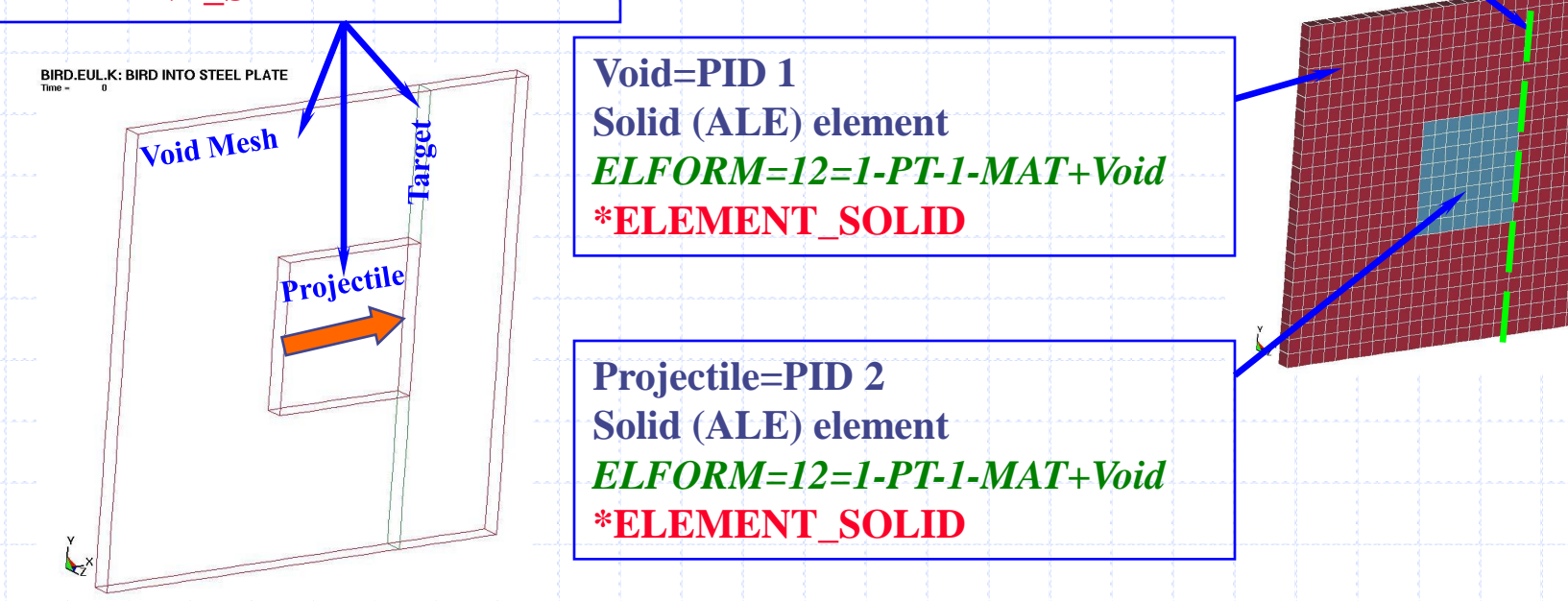

**Fluid-Structure Interaction Modeling with LS-DYNA**

#### **MODEL ORGANIZATION:**

**\*SECTION\_SOLID**

**Define each PART in the model. Grouping PARTs (PID) into PART\_SET (PSID):**   $PSID 1: {PID 3}$   $\leftarrow$  *CONSTRAIN-COUPLING*  $\rightarrow$  *PSID 2:{PID 1 & PID 2}* 

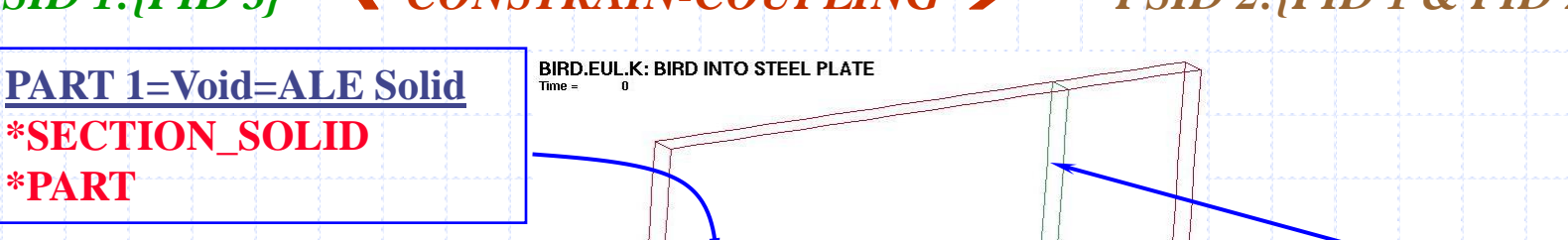

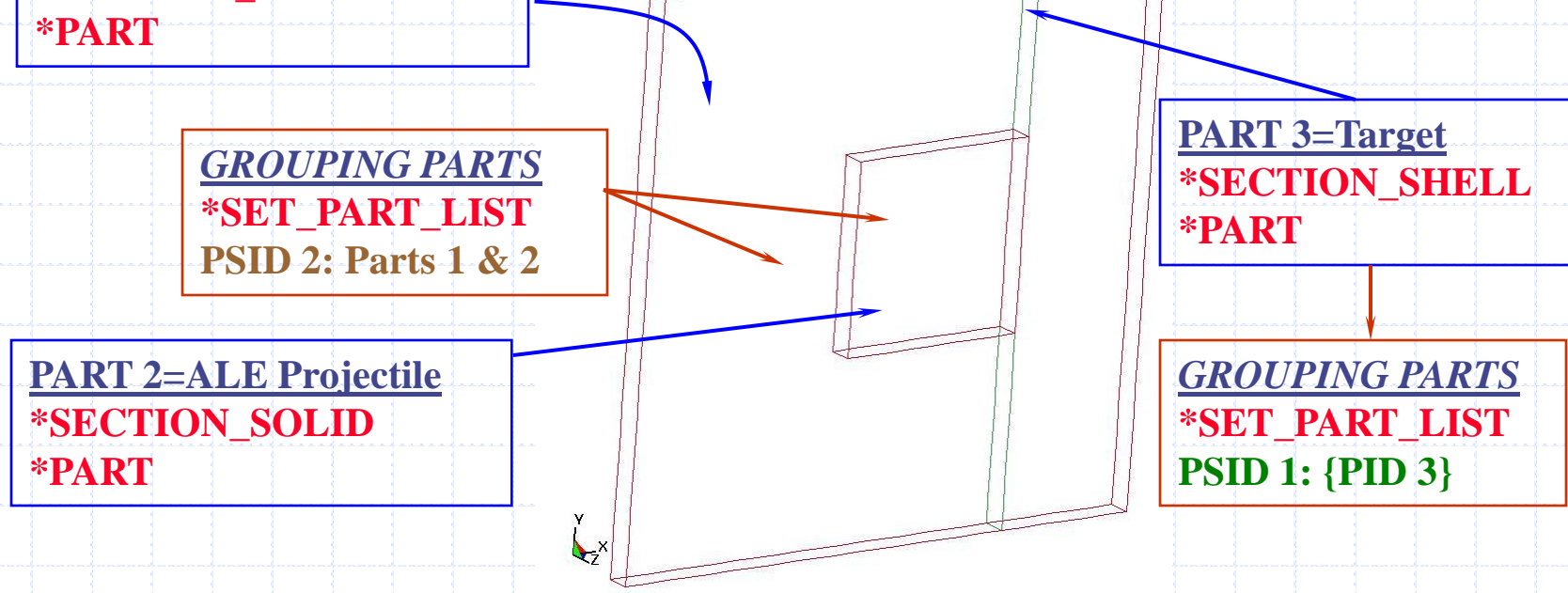

#### **INITIAL CONDITIONS:**

• Initially in \*PART, PID 1 has MATID=2 & EOSID=2, the properties of PID 2 (projectile). **To turn PID 1 into VOID, use the \*INITIAL\_VOID\_PART command.**

• **To give the PID 2 its initial velocity, use \*INITIAL\_VELOCITY\_GENERATION**

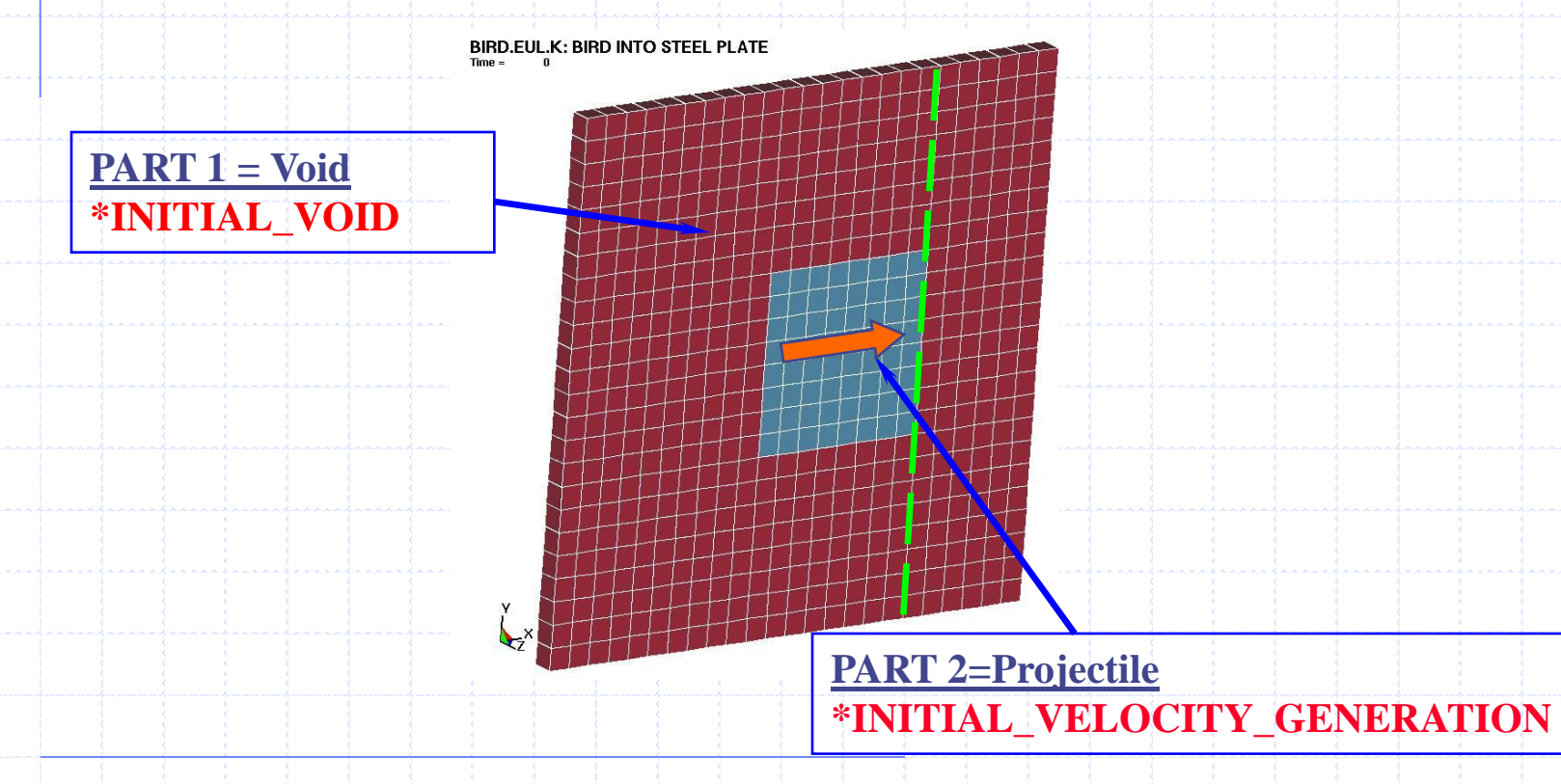

#### **DEFORMATION BEHAVIOR: (Similar to previous example)**

**\*MAT\_NULL ~ CM model for the projectile. \*EOS\_GRUNEISEN ~ EOS model for the projectile (required by \*MAT\_NULL ). \*MAT\_PLASTIC\_KINEMATIC ~ CM for the target (no EOS model required).**

#### **PARTS-INTERACTION BEHAVIOR:**

**Interaction of ALE VS. Lagrangian bodies is governed by COUPLING algorithm via the commands:**

**\*CONTROL\_ALE ~ controls default ALE & Eulerian parameters for advection and smoothing.**

**\*CONSTRAINED\_LAGRANGE\_IN\_SOLID ~ Couple a Lagrangian mesh (slave) of shells|solid|beams to the material points of an Eulerian (master) flow.**

**Livermore Software Technology Corporation**

**&**

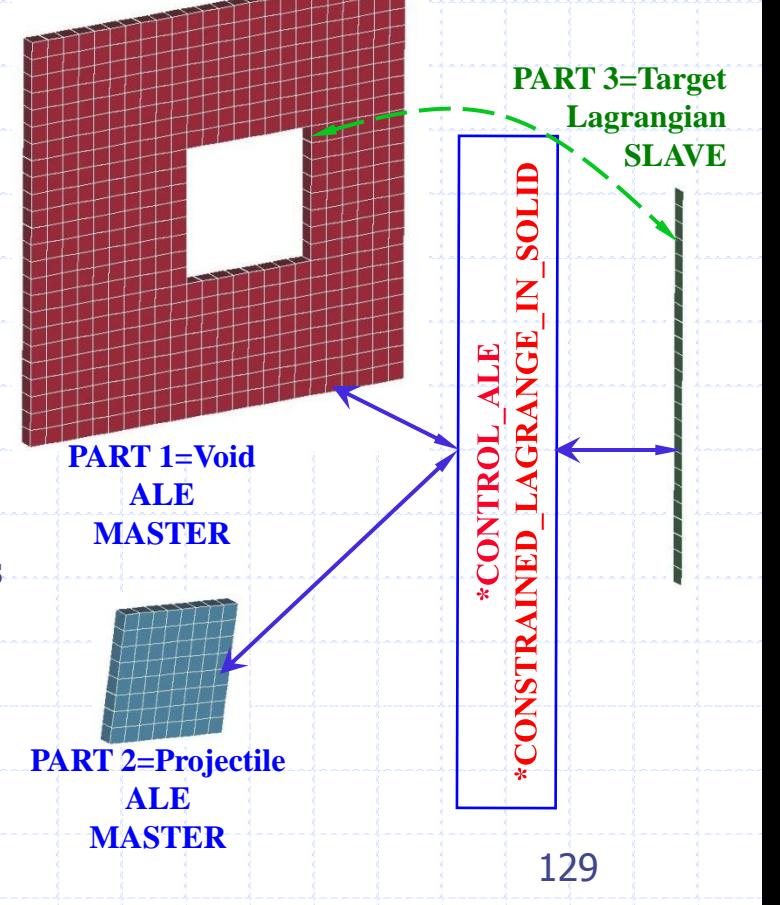

**Fluid-Structure Interaction Modeling with LS-DYNA**

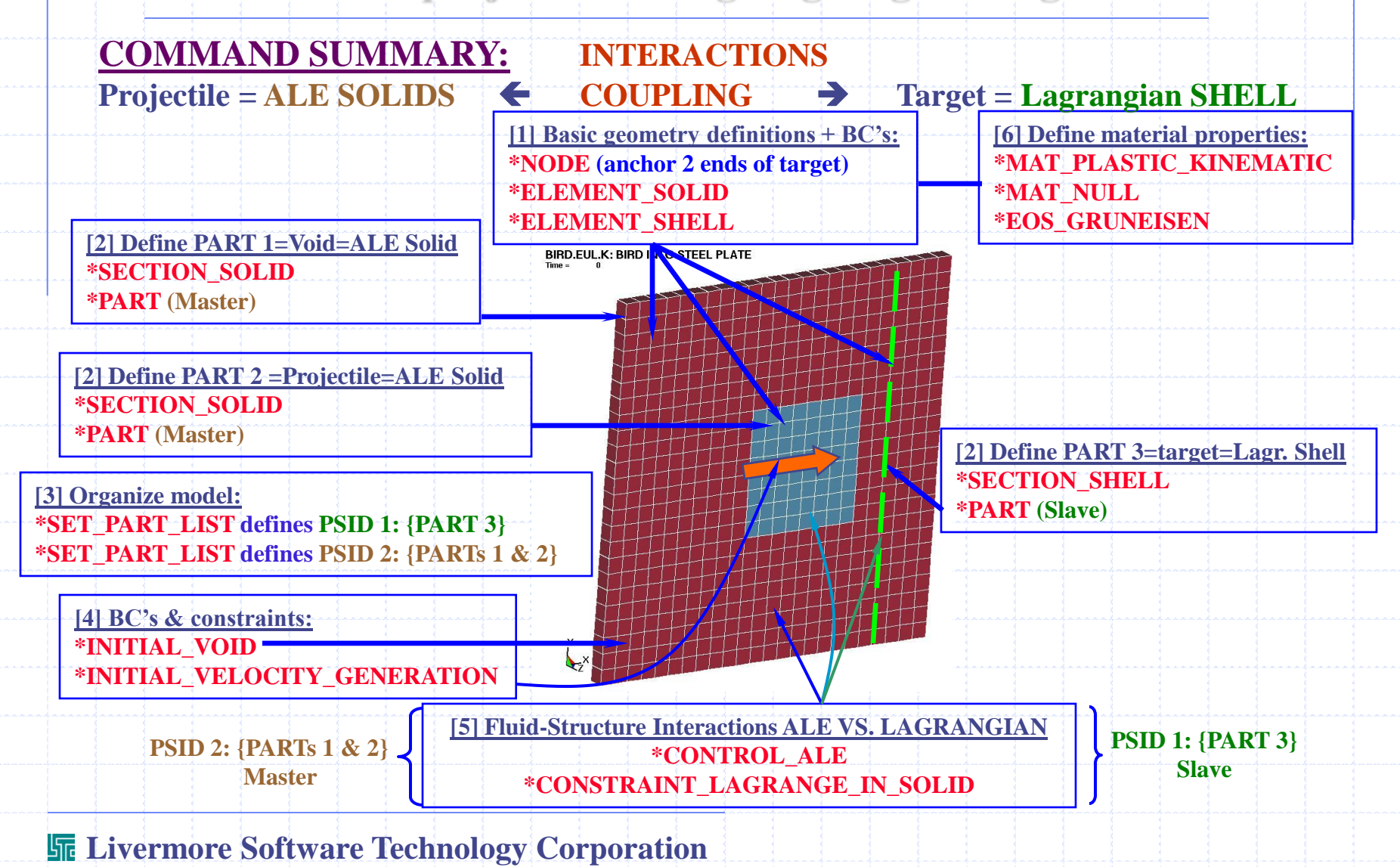

#### **Fluid-Structure Interaction Modeling with LS-DYNA**

#### **Eulerian projectile hitting Lagrangian target**

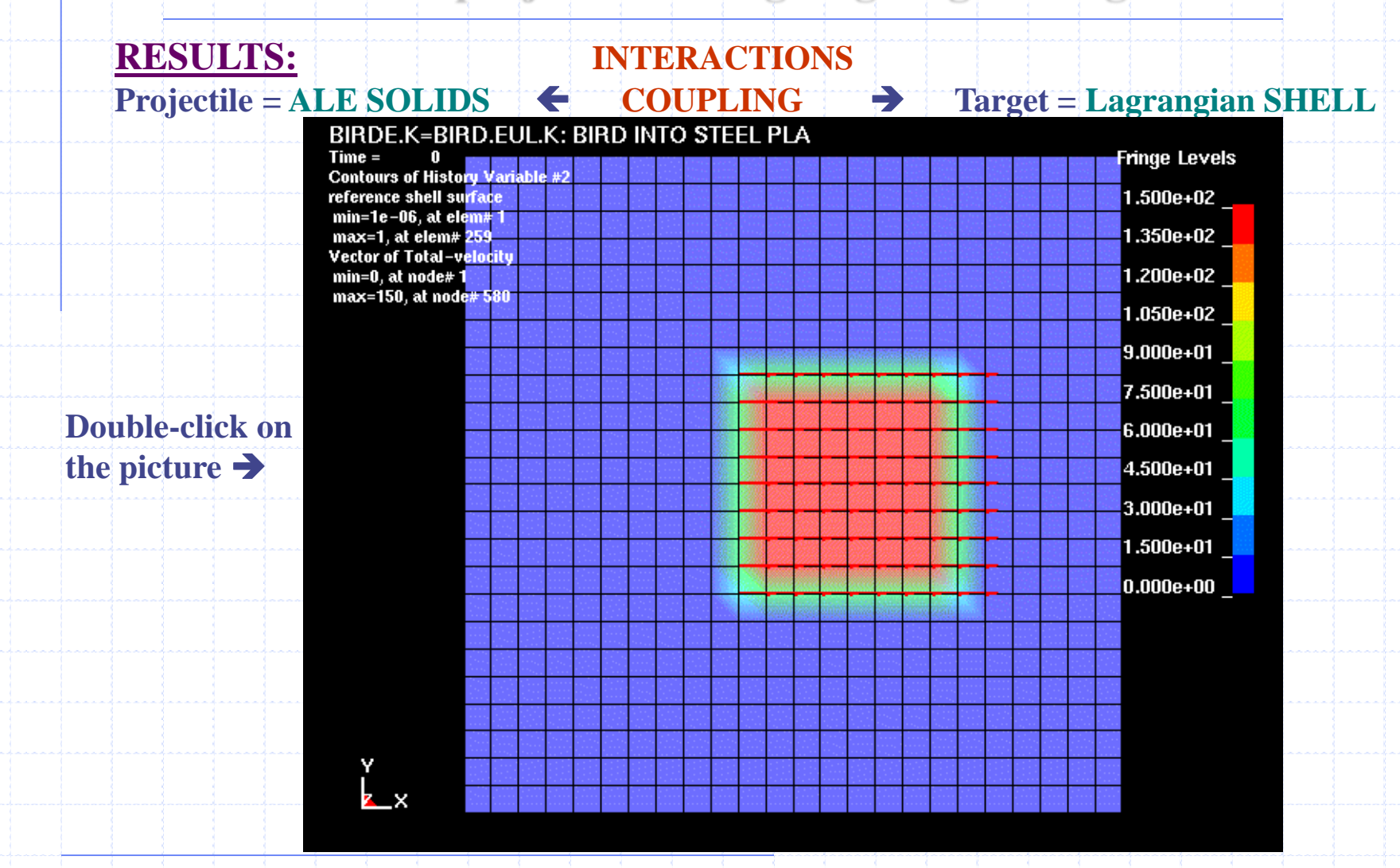

**NOTES ON RESULTS: INTERACTIONS**

**Projectile = ALE SOLIDS COUPLING Target = Lagrangian SHELL**

**Eulerian projectile ("flowing" through the Eulerian mesh): Its shape is tracked by the volume fraction (vf) of the material in an element. The edge contour variation reflects the vf magnitude & depends on the mesh resolution.** To get good interface  $\rightarrow$  use higher mesh resolution.

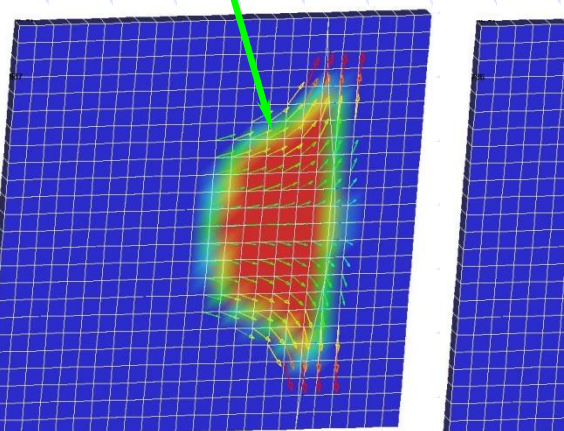

**NO OUTFLOW AT BOUNDARIES The motion constraints set with the \*NODE command does not allow any outflow out of the Eulerian void mesh in this case.**

#### **BASIC GEOMETRY: Nodes + Boundary Conditions and Elements …**

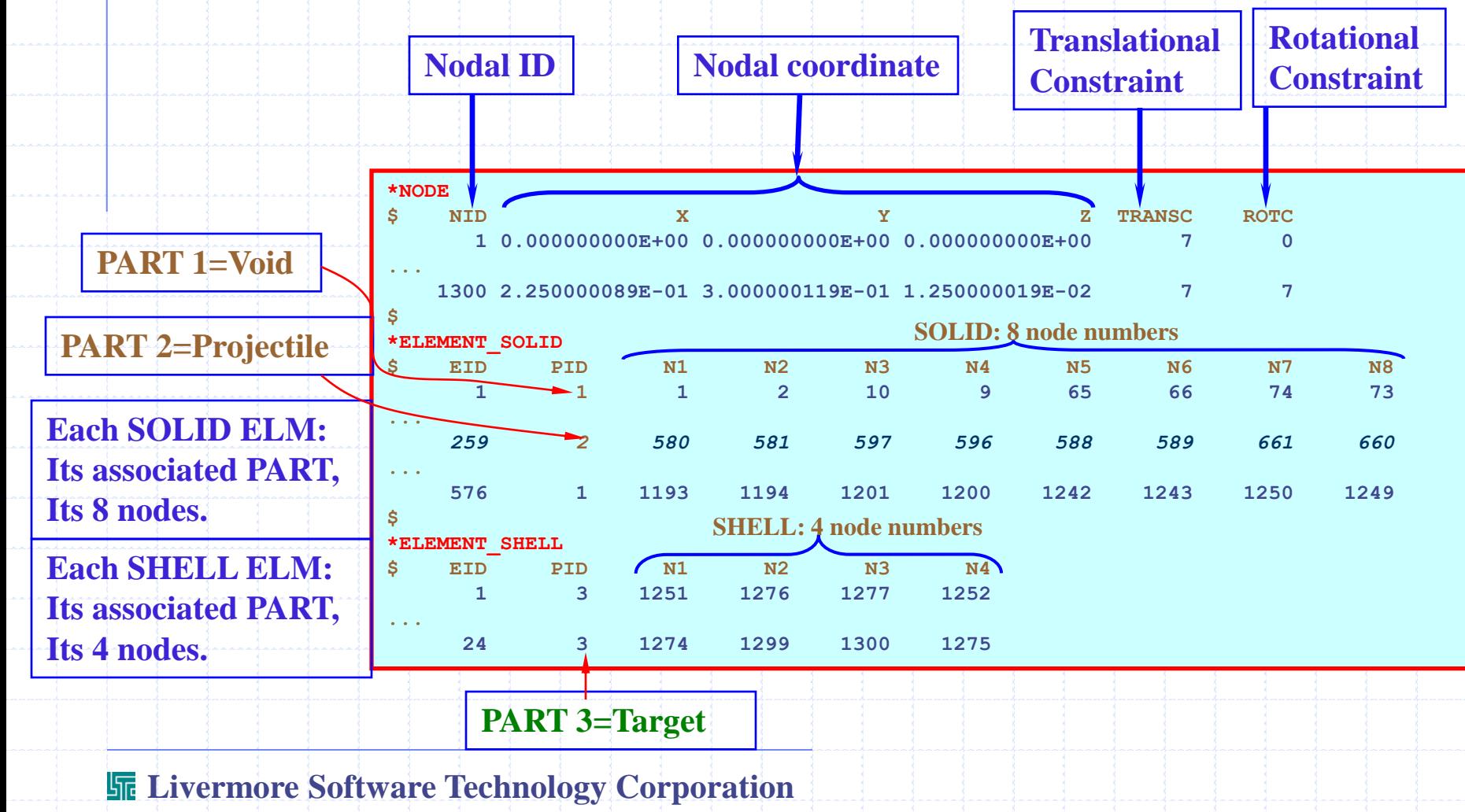

#### **Fluid-Structure Interaction Modeling with LS-DYNA**

## **Eulerian projectile hitting Lagrangian target**

#### **MODEL ORGANIZATION: SECTIONs, PARTs, PART\_LISTs, etc.**

**For solid: ELFORM=12=1-PT-INTEG-1MAT+VOID**

**For shell: ELFORM=0=Default=2=Belytschko-Tsay**

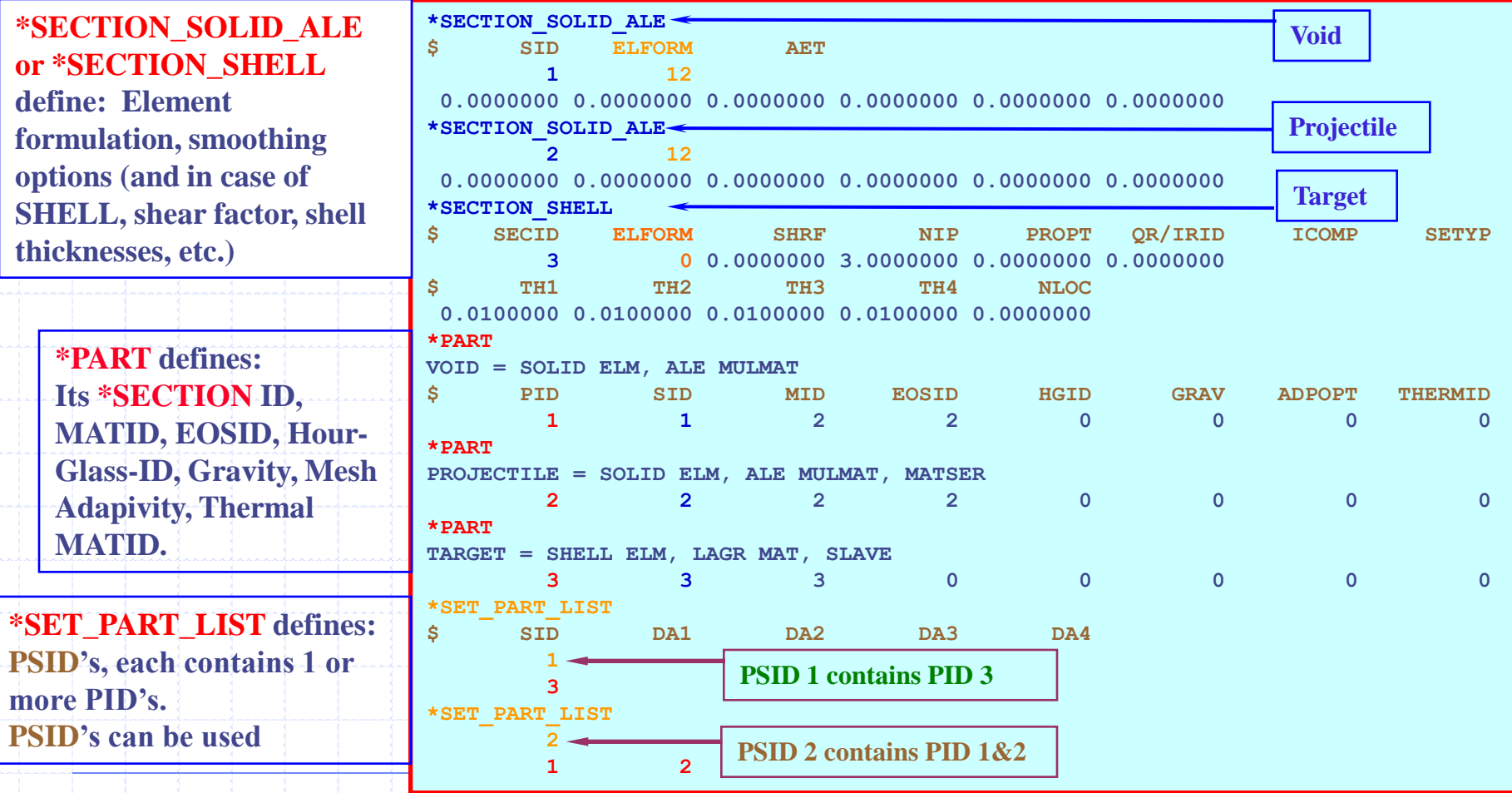

#### **INITIAL & BOUNDARY CONDITIONS:**

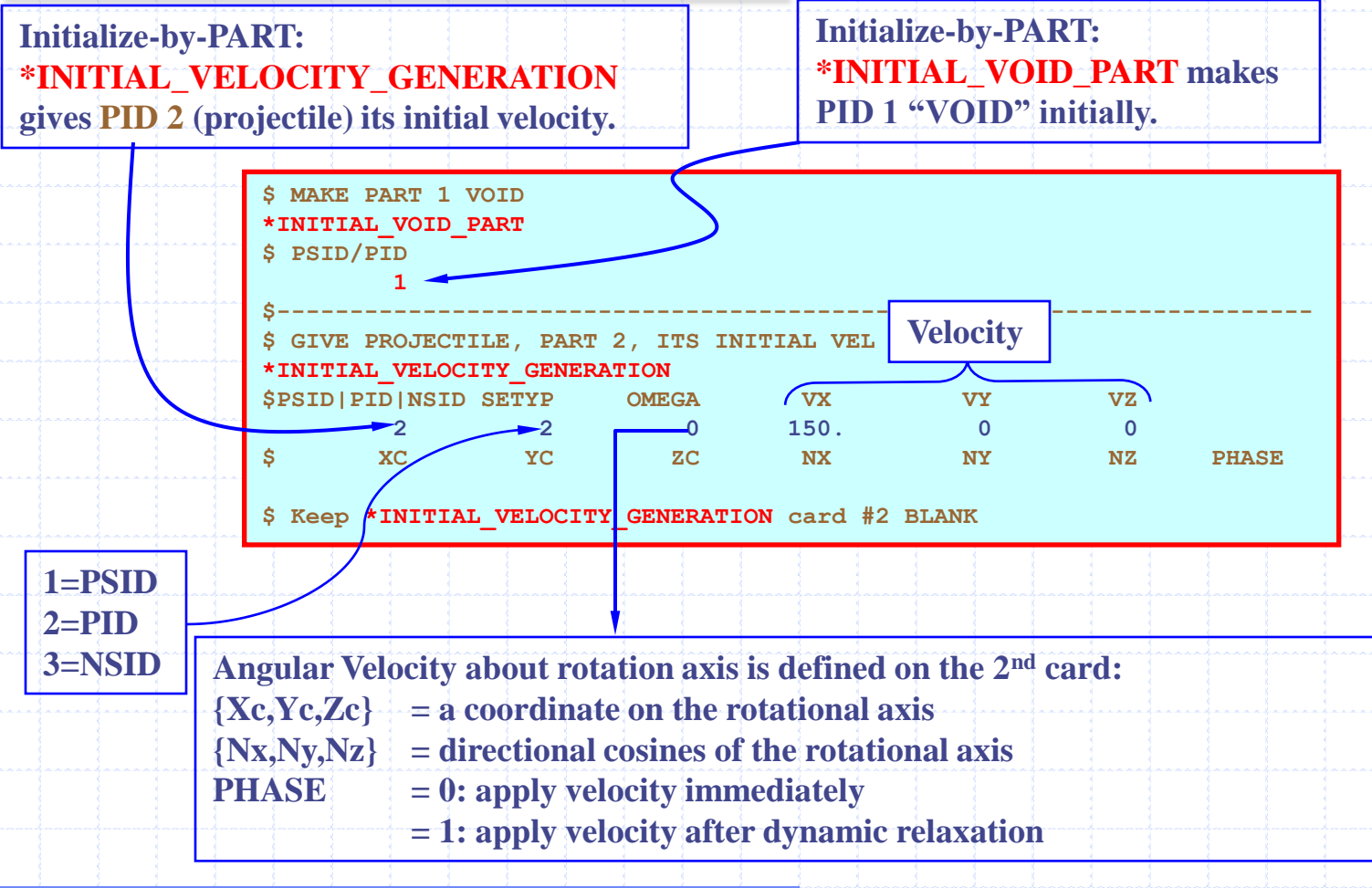

**Fluid-Structure Interaction Modeling with LS-DYNA**

#### **INTERACTION COUPLING:** for any 2 interacting PARTs or PART\_LISTs **:**

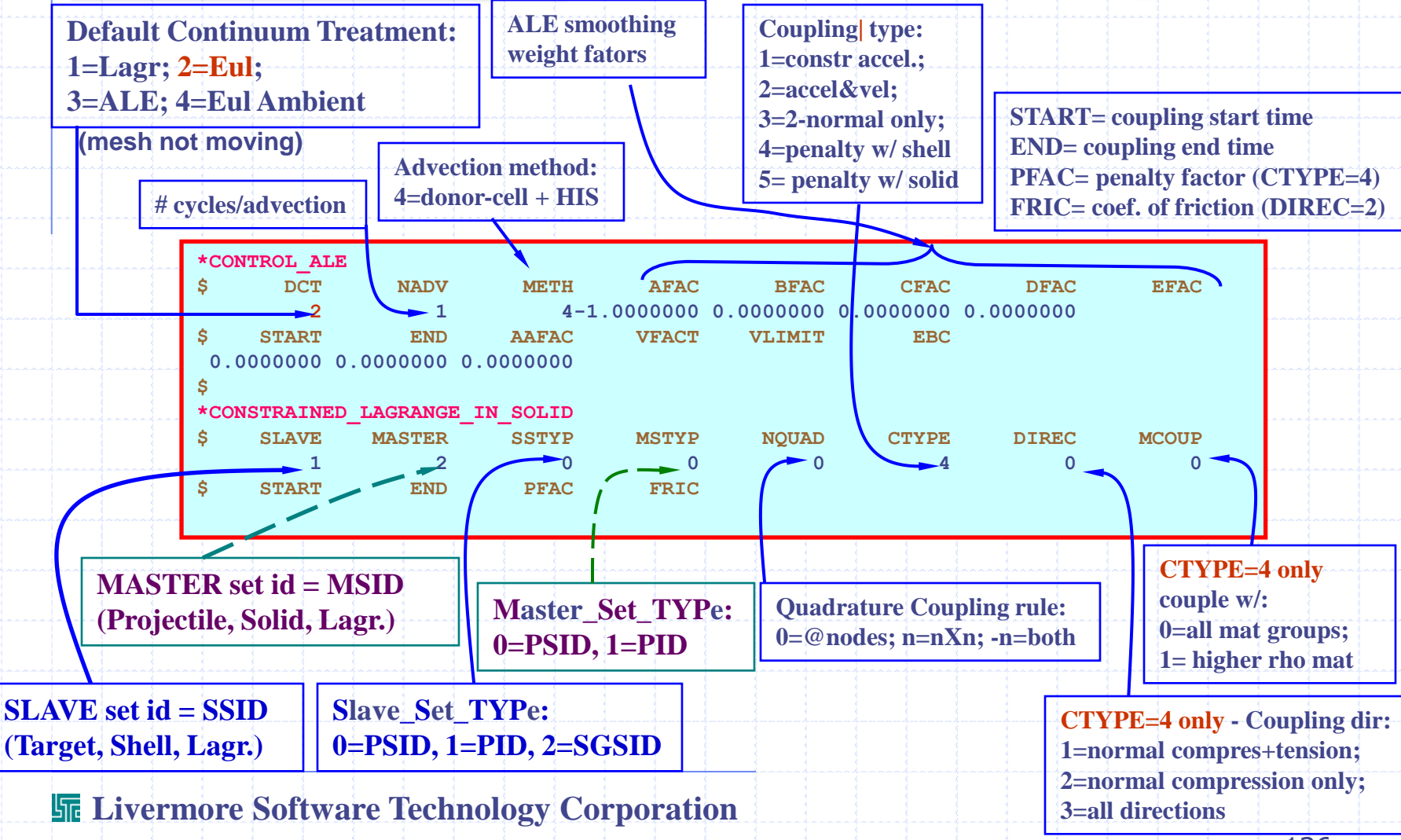

# **ALE Model (Target has 1 free-end, moving mesh) ALE Projectile hitting Lagrangian target**

**OVERVIEW: The projectile is modeled as an ALE object surrounded by the ALE void space. The ALE mesh (containing the projectile & void but does not cover the whole computational domain ) is to move with the projectile"s average velocity.**

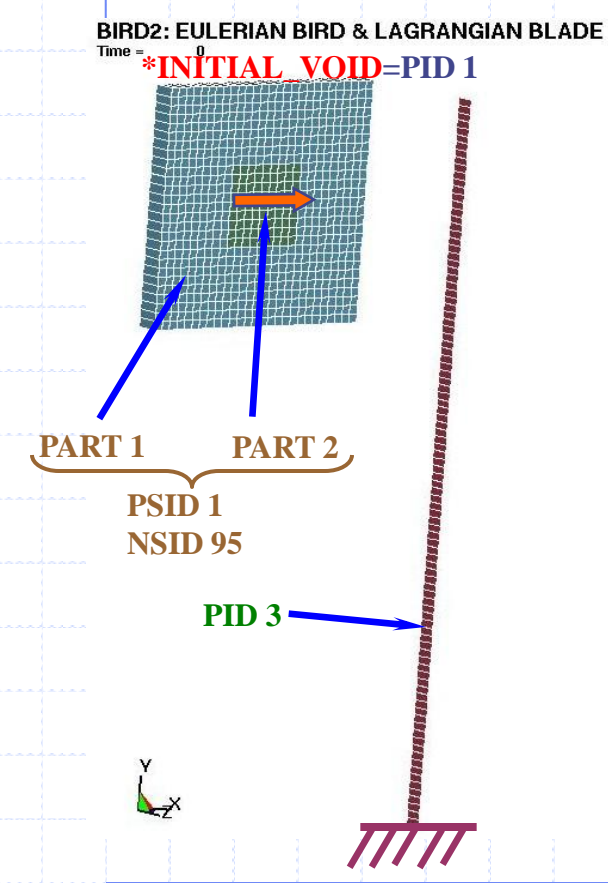

#### **INTERACTION**

- **Group the 3D solid elements of PART 1 (void) & PART 2 (projectile) into a PSID 1 (or PART\_SET 1) .**
- **Let PSID 1 (an ALE system) interact with PART 3 (or PID 3, a Lagrangian structure).**

#### **INITIAL VELOCITY**

- **Group a set of NODES including both PIDs 1 & 2 into a NODE\_SET (NSID 95).**
- **In the initial condition, give this NODE\_SET an initial velocity.**
- *(Note: Only nodes with nonzero mass can move with the prescribed velocity. So for the void nodes to move we need additional constraint below)*

#### **ALE MESH MOTION**

• **Define PSID 1 as an \*ALE\_REFERENCE\_SYSTEM\_GROUP for to allow for the ALE mesh to move with the projectile.**

#### **INITIAL VELOCITY & ALE MESH MOTION:**

**95.**

- **A NODE\_SET containing all nodes in the ALE mesh is defined, NSID**
- **NSID 95 is given an initial velocity using the command \*INITIAL\_VELOCITY.**

• **Since only nodes with nonzero mass can move with this prescribed velocity, to specify the ALE mesh movement, we can use the command \*ALE\_REFERENCE\_SYSTEM\_GROUP.**

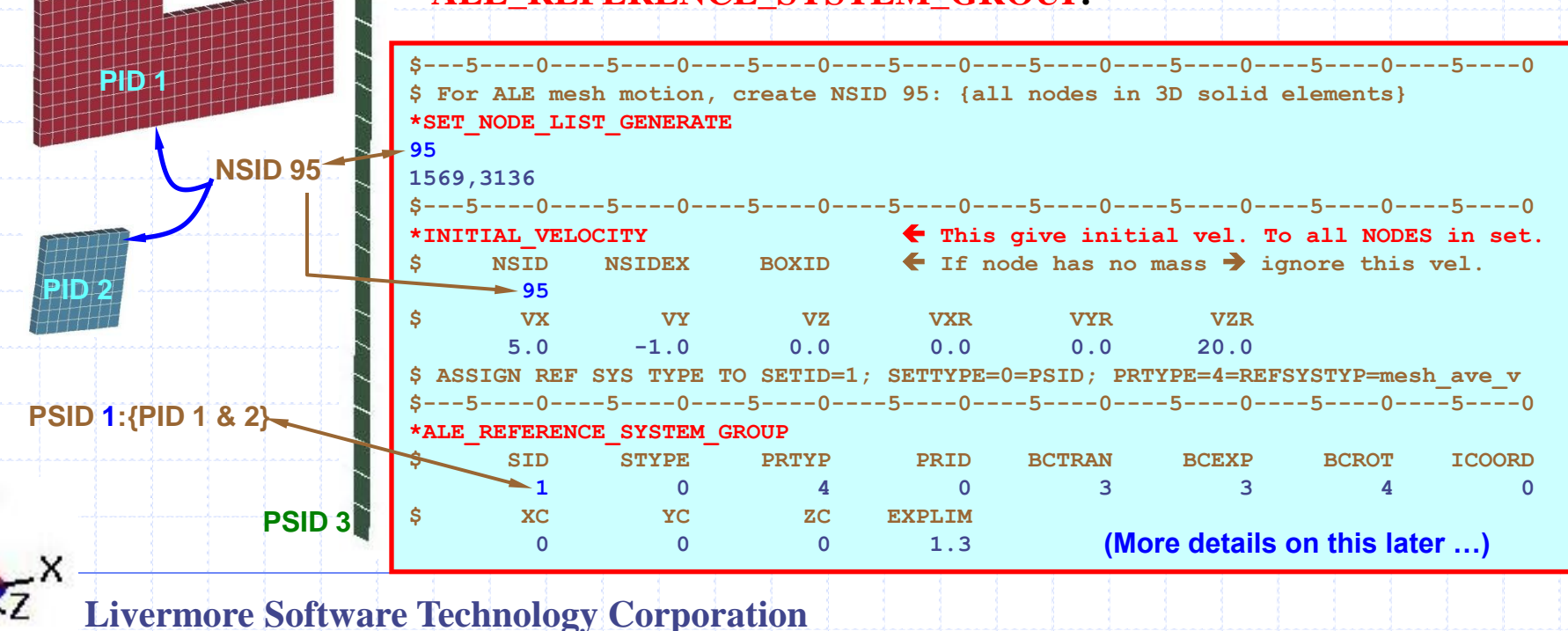

**INTERACTION COUPLING: The fluid-structure-coupling is similar to the last example.** 

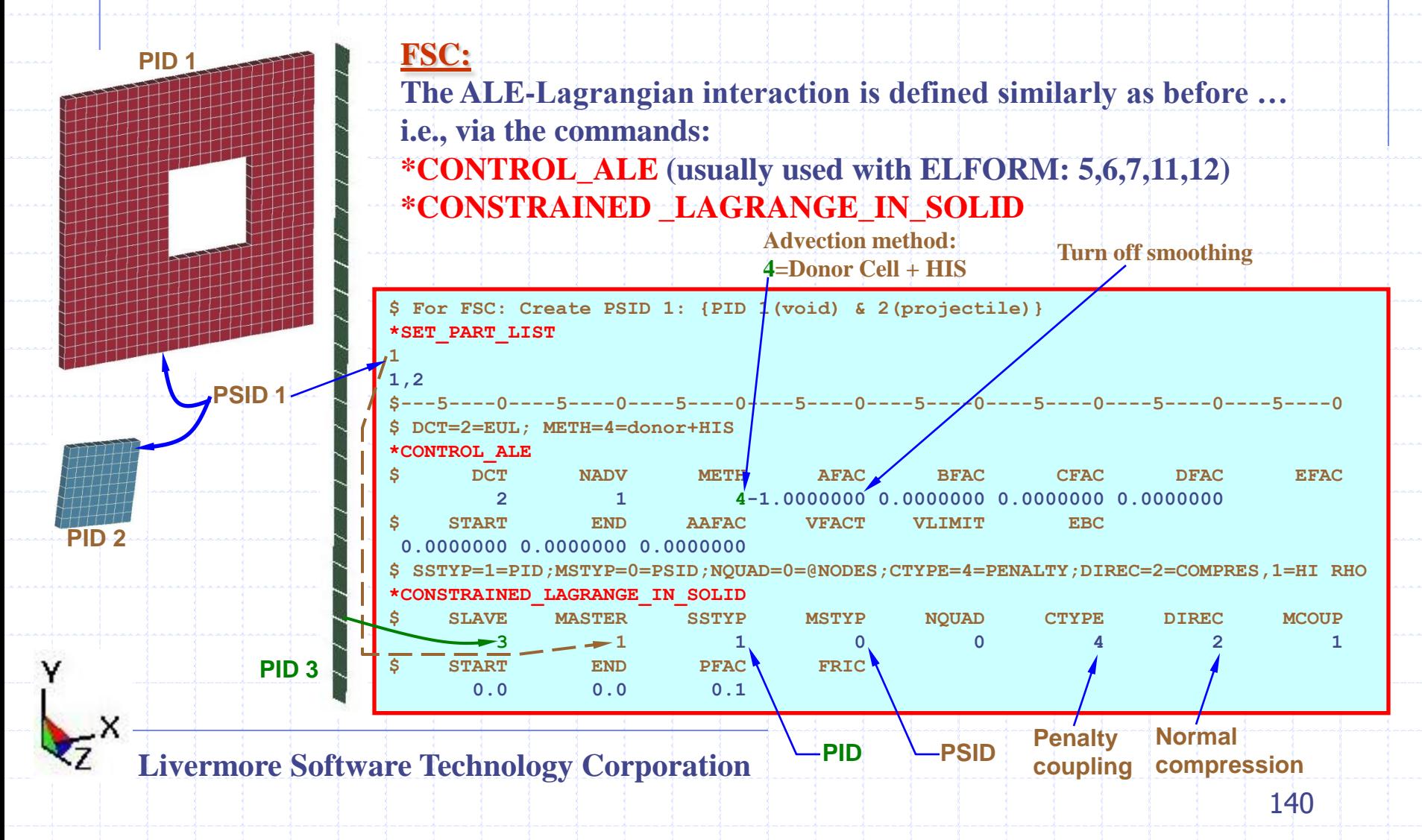

**Some more details of the command \*ALE\_REFERENCE\_SYSTEM\_GROUP …**

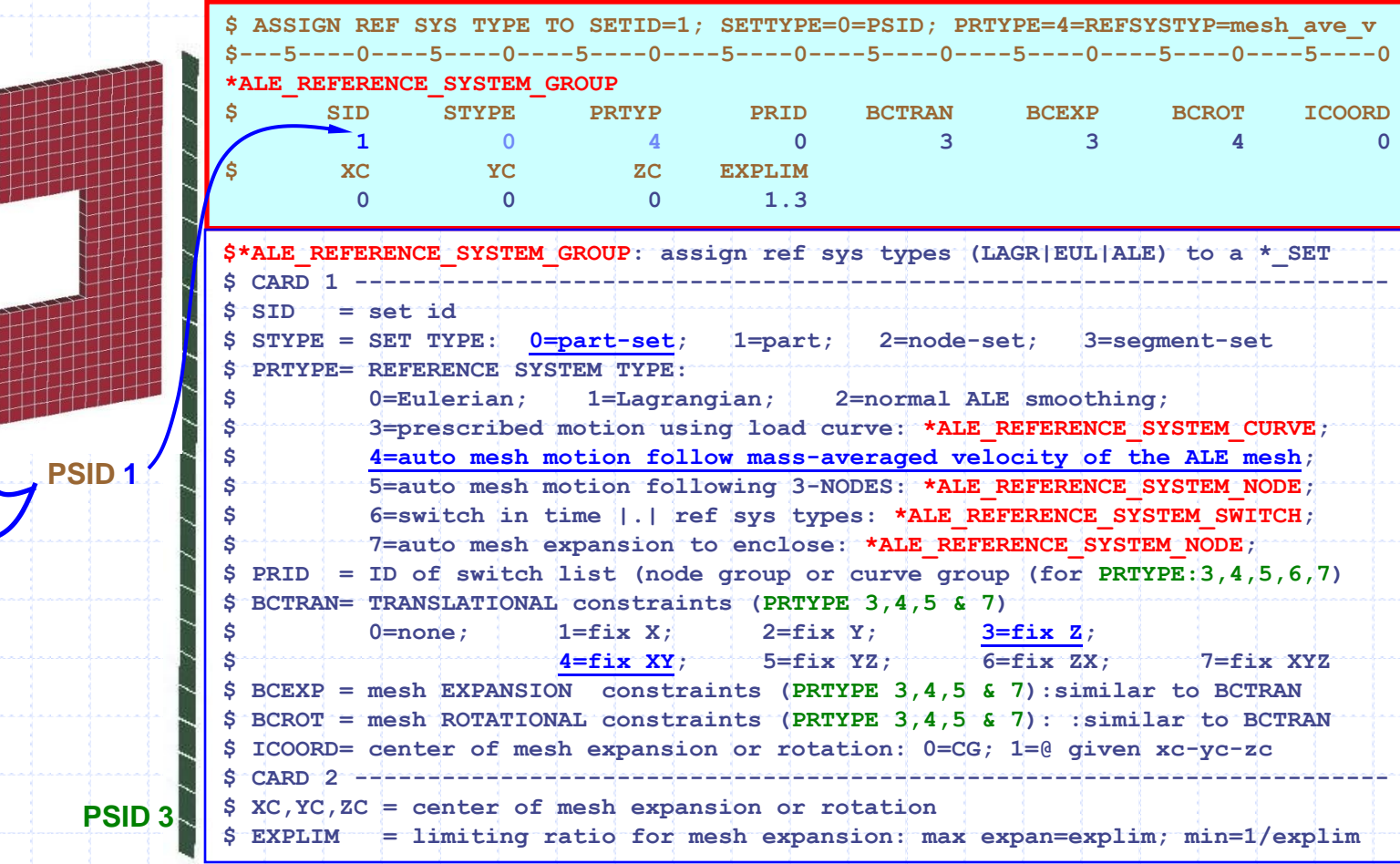

#### **RESULT SNAP SHOTS:**

- **The mesh moves and compresses in the X-direction proportionally to the X-deformation of the ALE material (BCTRAN=3=fixed-in-z, thickness direction; BCEXP=3=fixed-in-z)**
- **It also rotates as this non-symmetrical impact results in the rotation of the projectile (BCROT=4=allow mesh to rotate-about-z-only).**

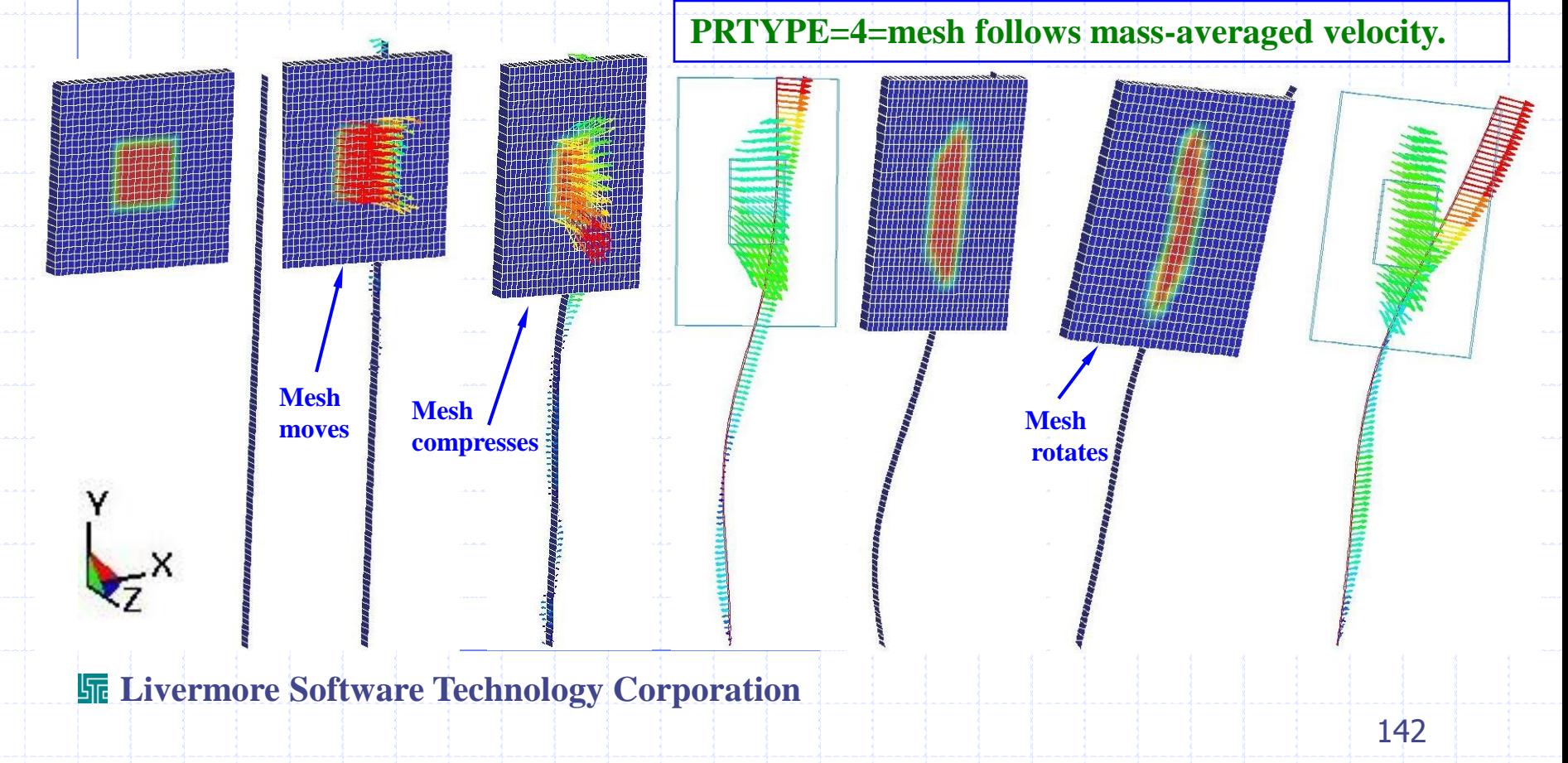

#### **RESULT AVI (double-click on picture)**

#### BIRDALE2.K~BIRD.SWITH.K: PRESCRIBED ALE  $Time =$ 0

**Contours of History Variable #2** reference shell surface  $min=1e-06$ , at elem# 1  $max=1$ , at elem# 649

Ĺx

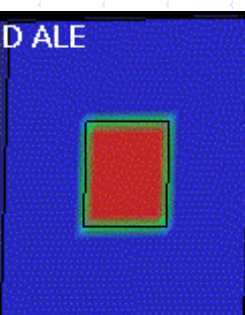

**Fringe Levels**  $1.000e + 00$  $9.000e - 01$  $8.000e - 01$  $7.000e - 01$  $6.000e - 01$  $5.000e - 01$  $4.000e - 01$  $3.000e - 01$  $2.000e - 01$  $1.000e - 01$  $1.000e - 06$ 

**NOTE: Free top and bottom boundaries on the ALE mesh allows the "bird" material to flow out of the mesh.**

**Fluid-Structure Interaction Modeling with LS-DYNA**

# **Lagrangian Plate hitting ALE Multi-Material Fluids**
#### **OVERVIEW:**

**A Lagrangian plate moves with "-y" velocity through air, then hits water.**

- •**The Air and Water are defined as with ALE-Multi-Materials. Such formulation allows the mixing of the two material within each element.**
- •**The Steel Plate is defined as Lagrangian.**
- •**The Lagrangian mesh can overlap the ALE mesh.**
- •**The ALE-Multi-Material meshes must have merged nodes on their shared boundaries (they share the same nodes).**

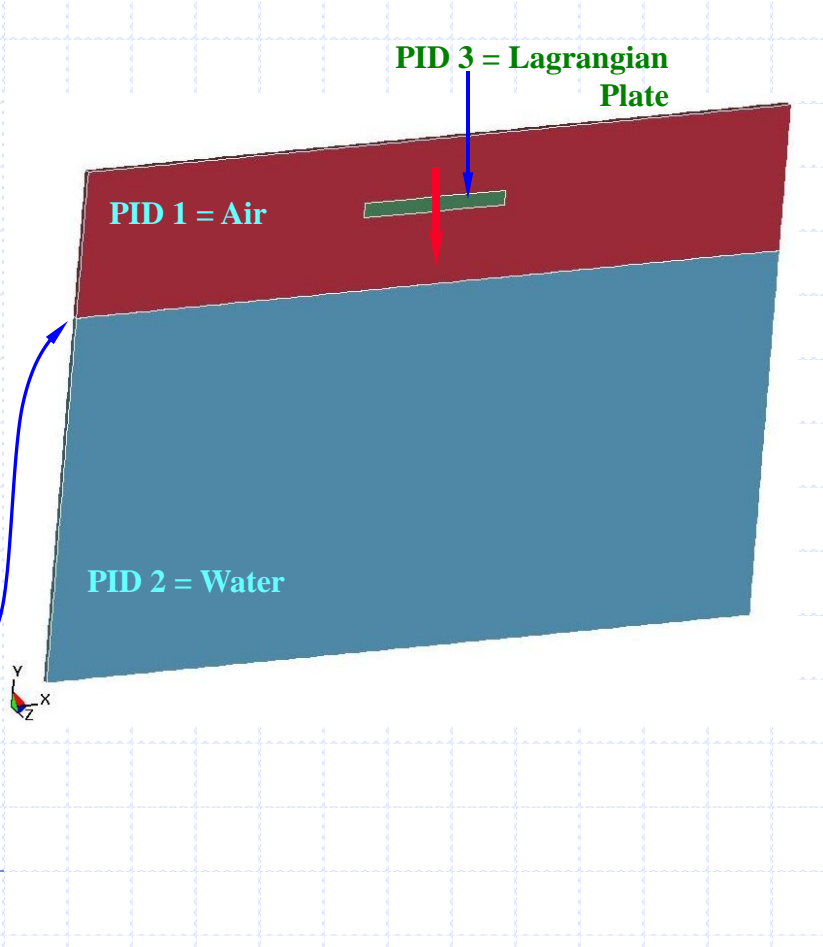

#### **GEOMETRY DEFINITIONS:**

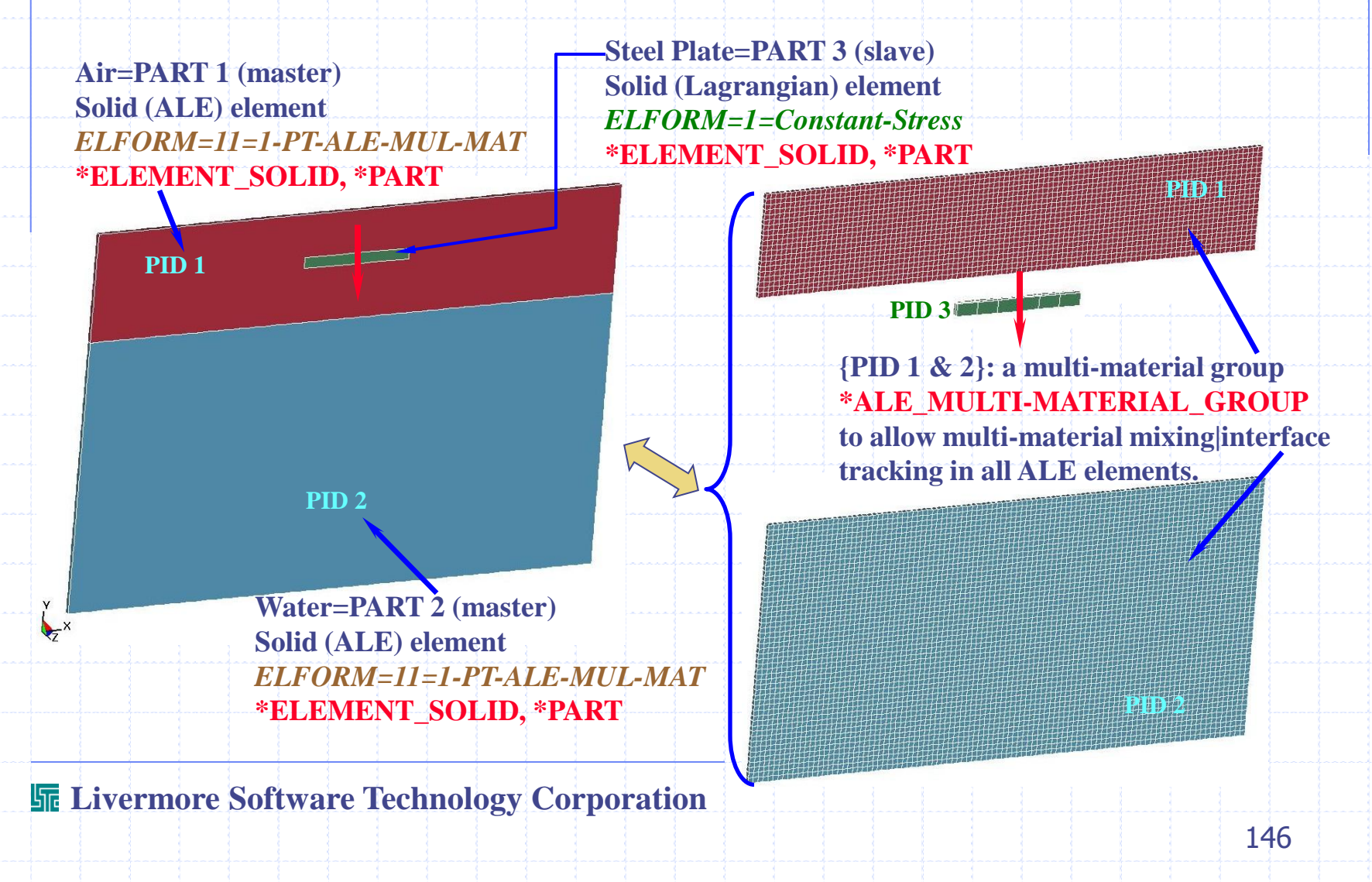

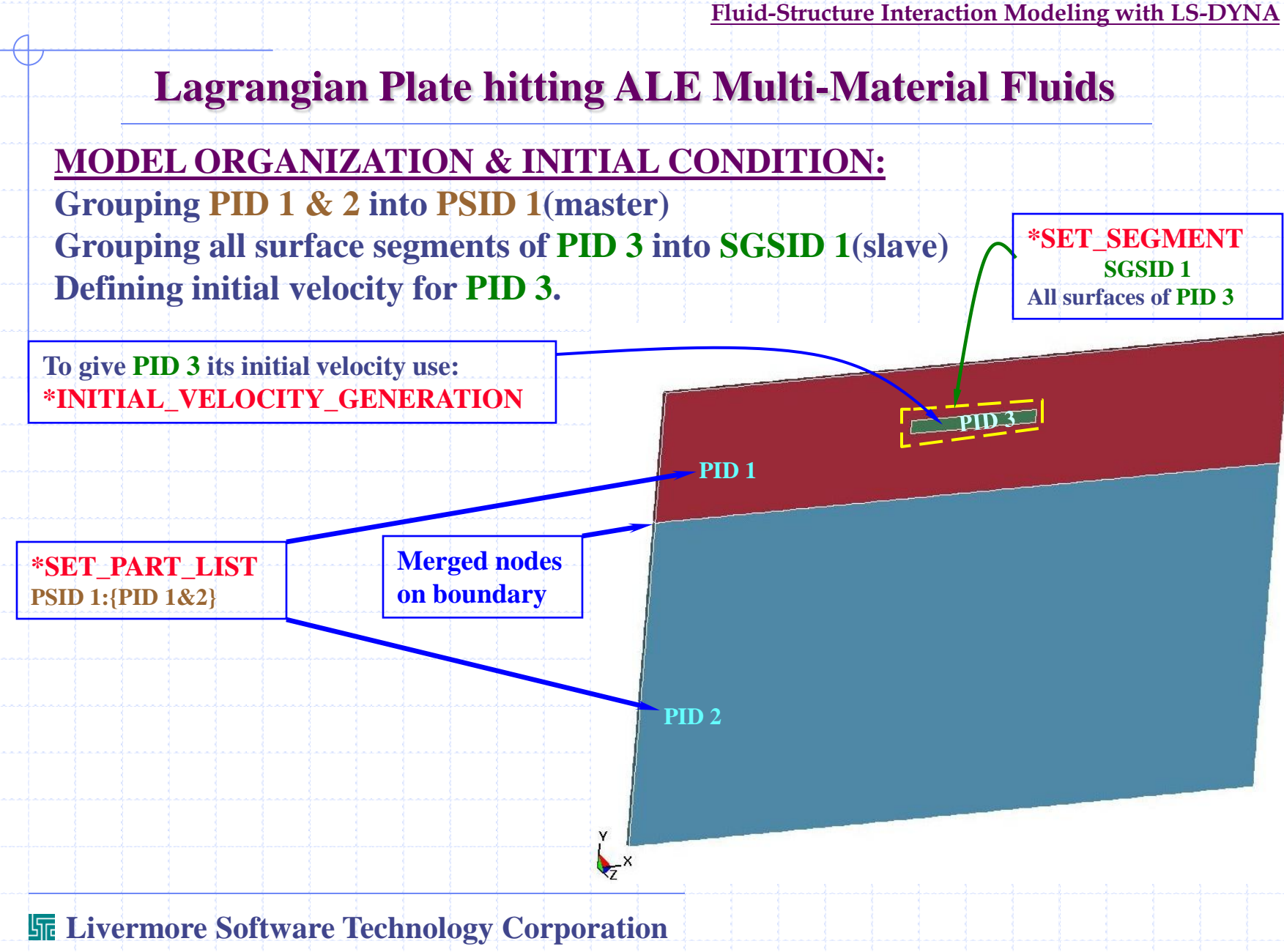

#### **RESULTS: (double-click on picture below)**

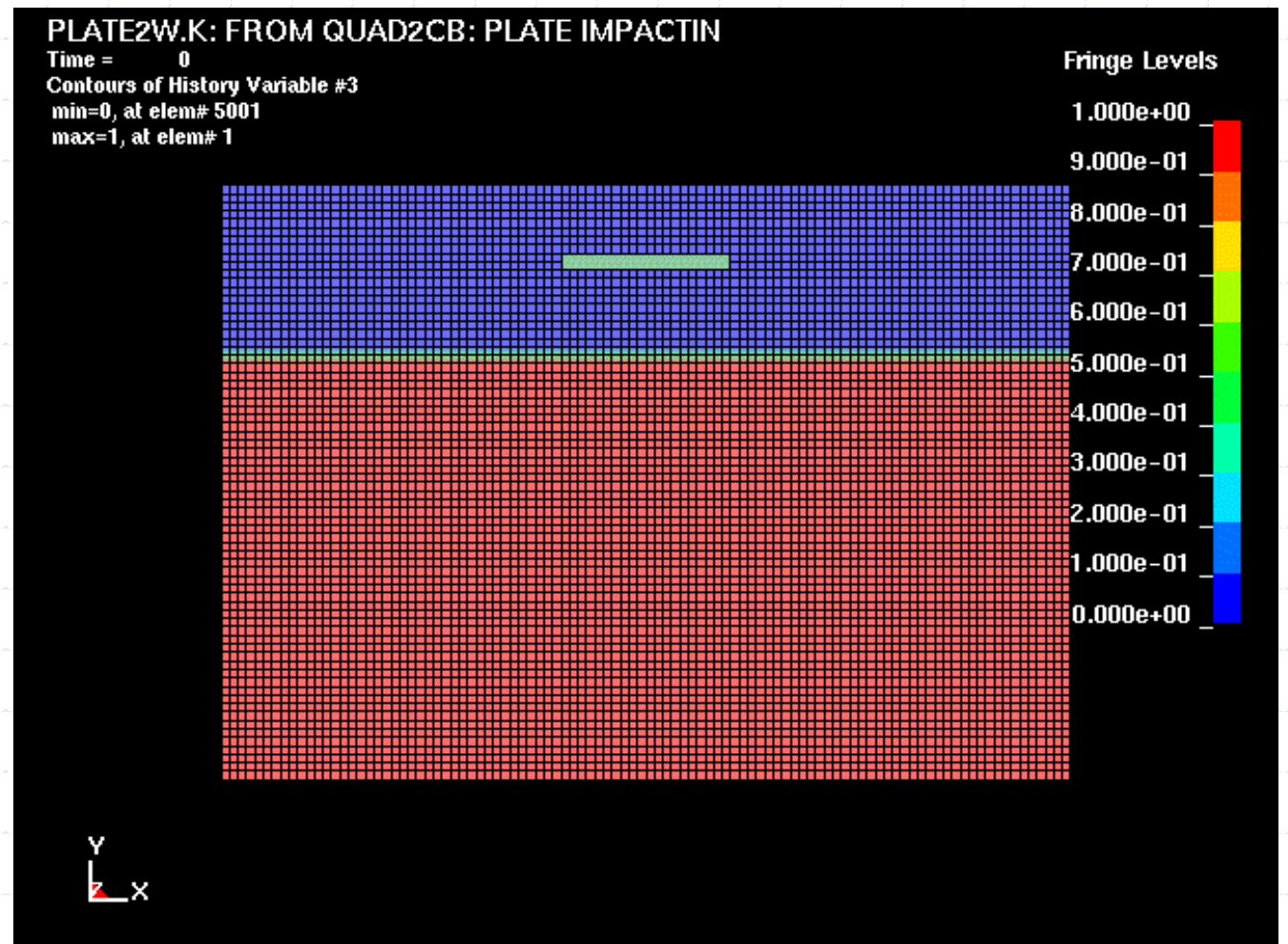

#### **MODEL ORGANIZATION: SECTIONs, PARTs**

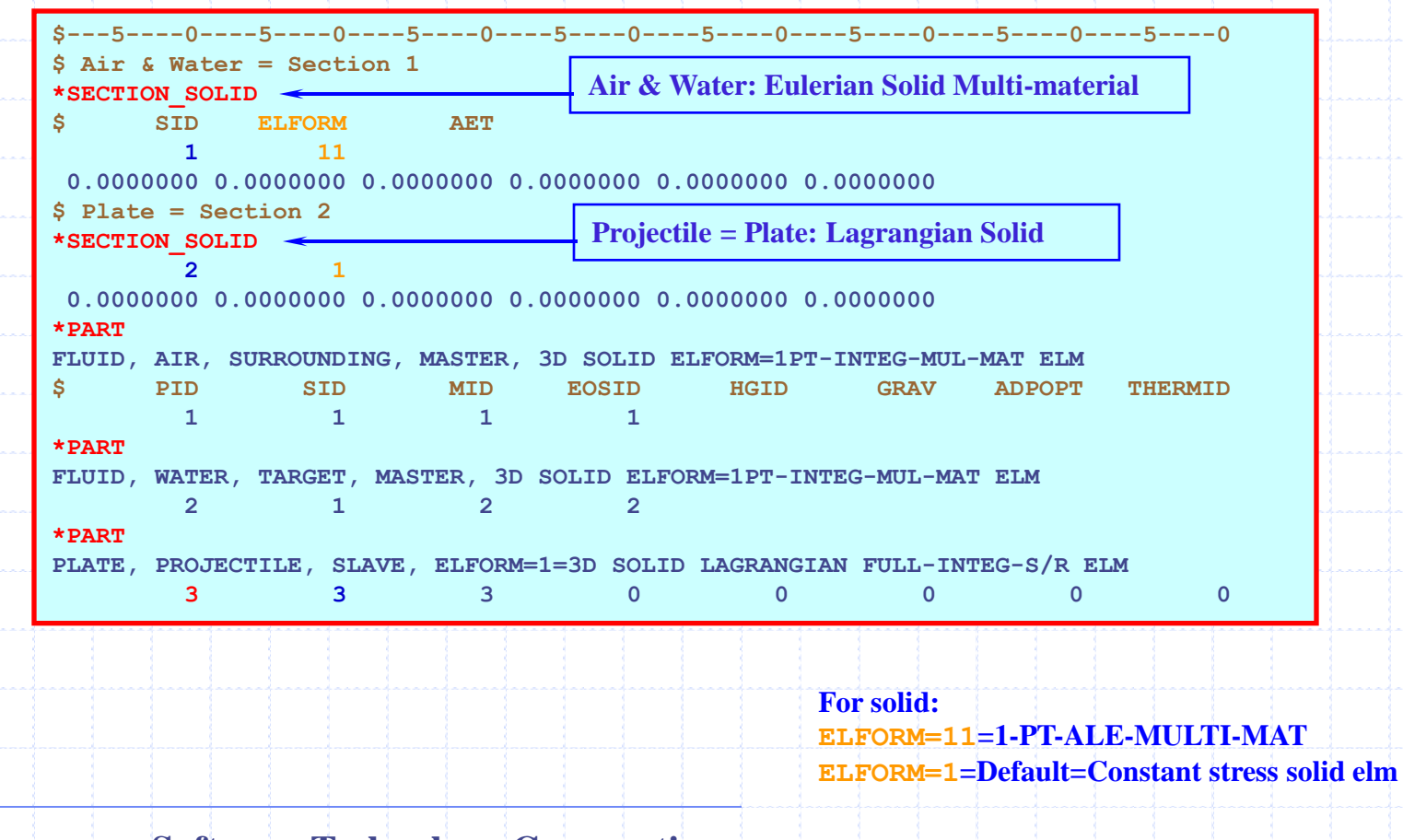

### **Lagrangian Plate hitting ALE Multi-Material Fluids**

#### **MODEL ORGANIZATION: PART\_SET, SEGMENT\_SET**

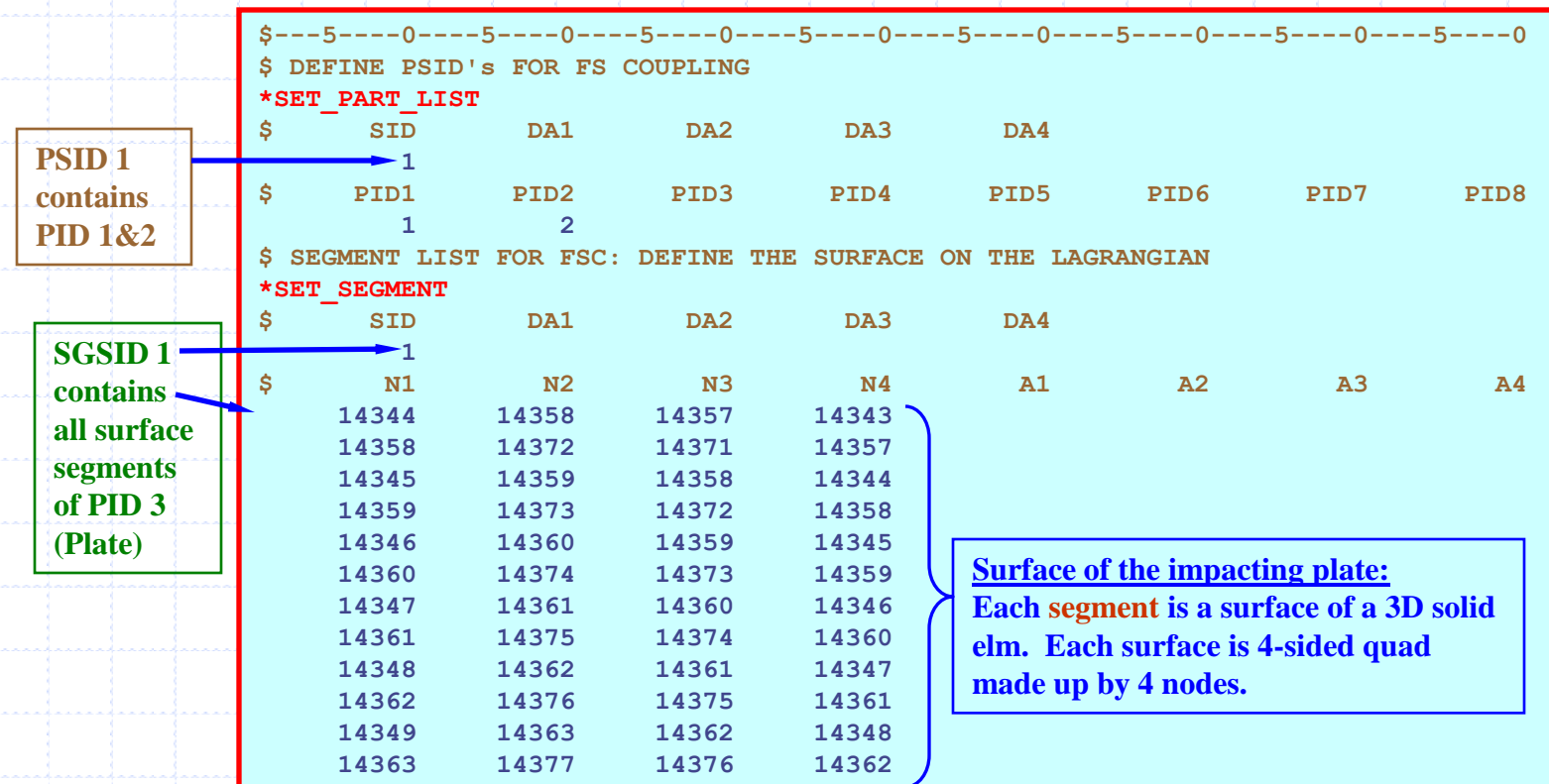

### **PART INTERACTIONS: PSID 1:{PID 1 & 2} ← CONSTRAIN-COUPLING → SGSID 1:{PID 3 surfaces}.**

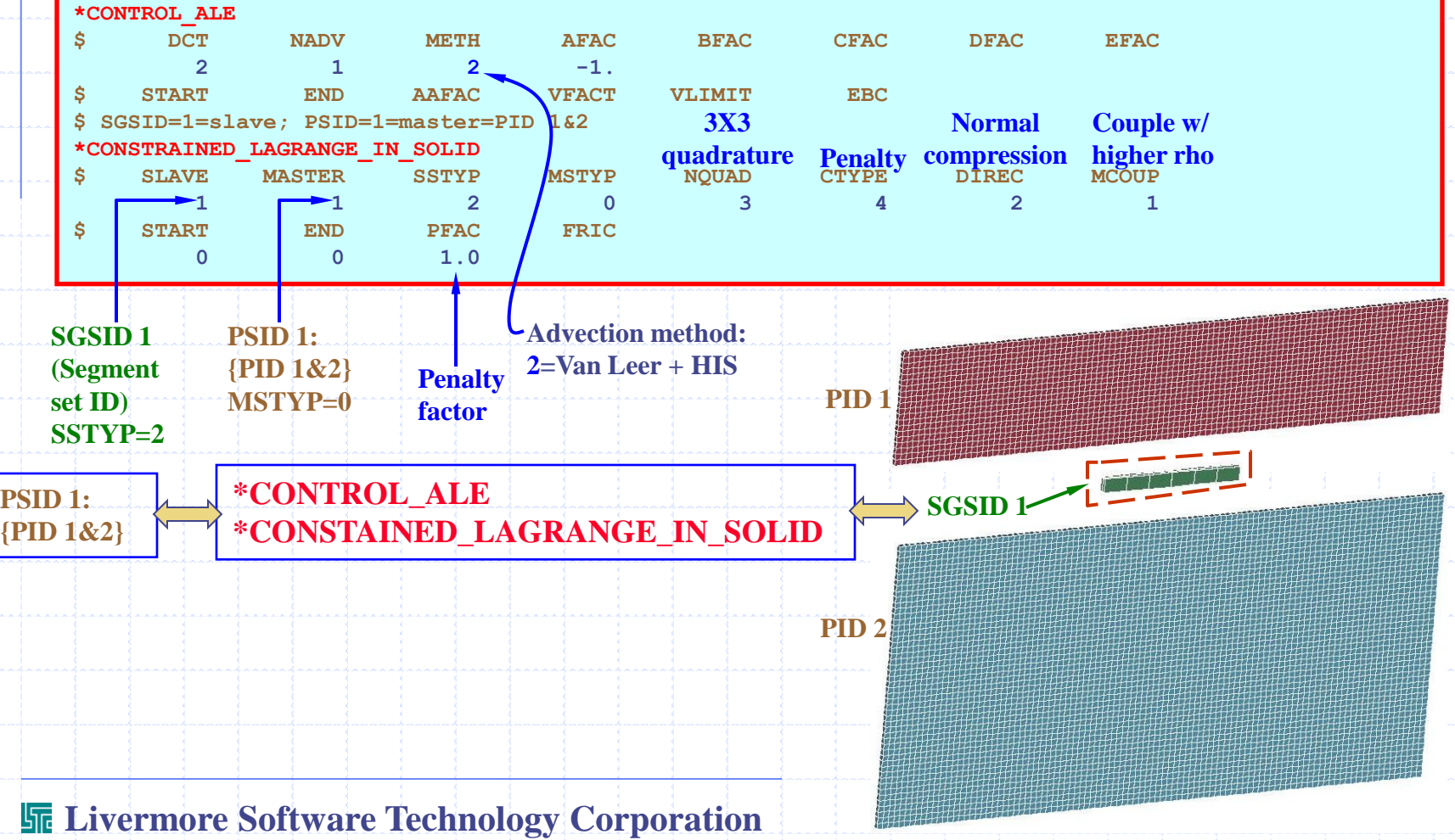

### **MATERIAL CONSTITUTIVE & EOS MODELS:**

#### **Use NULL constitutive model & Mie-Gruneisen EOS for Air and Water:**

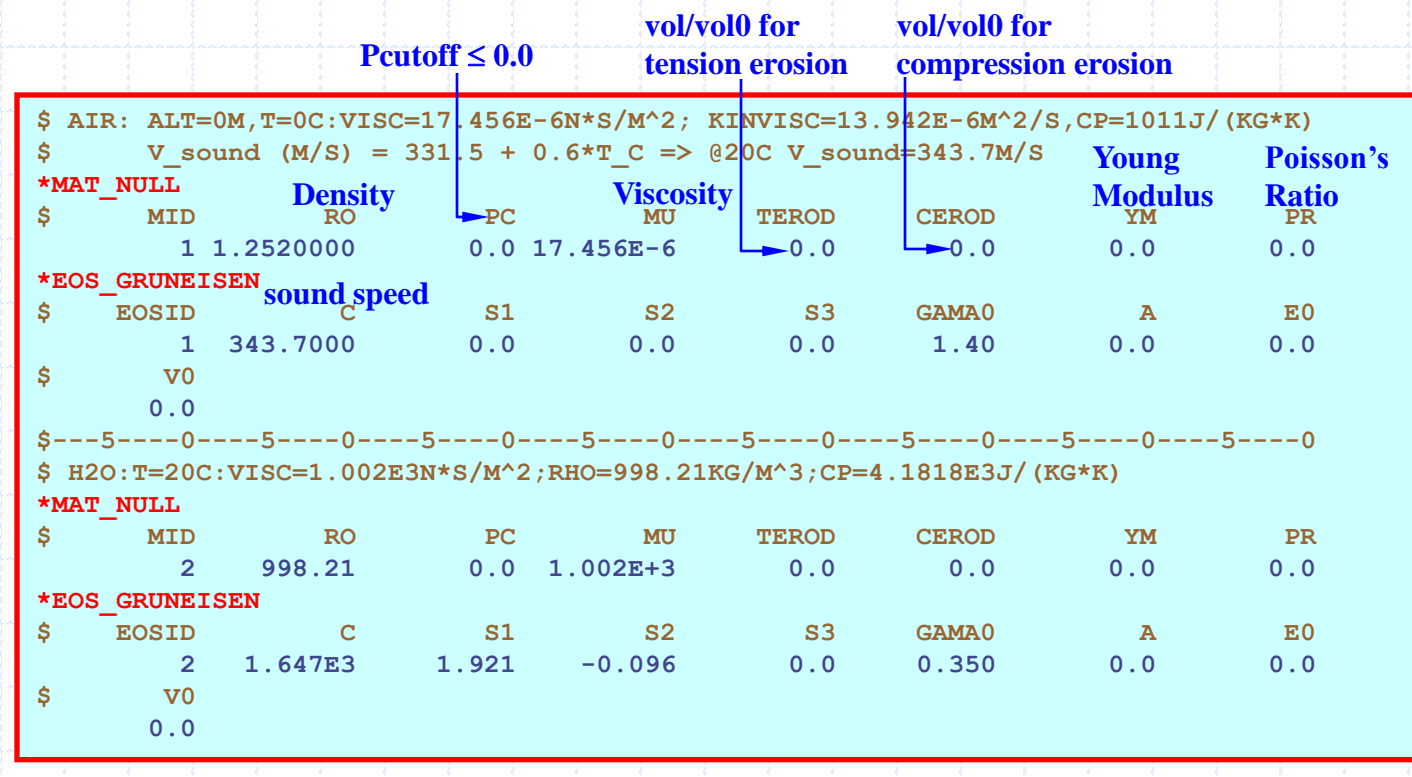

**More details on the Mie-Gruneisen EOS follows …**

### **MATERIAL CONSTITUTIVE & EOS MODELS:**

#### **Use Johnson-Cook constitutive model & Mie-Gruneisen EOS for Steel Plate.**

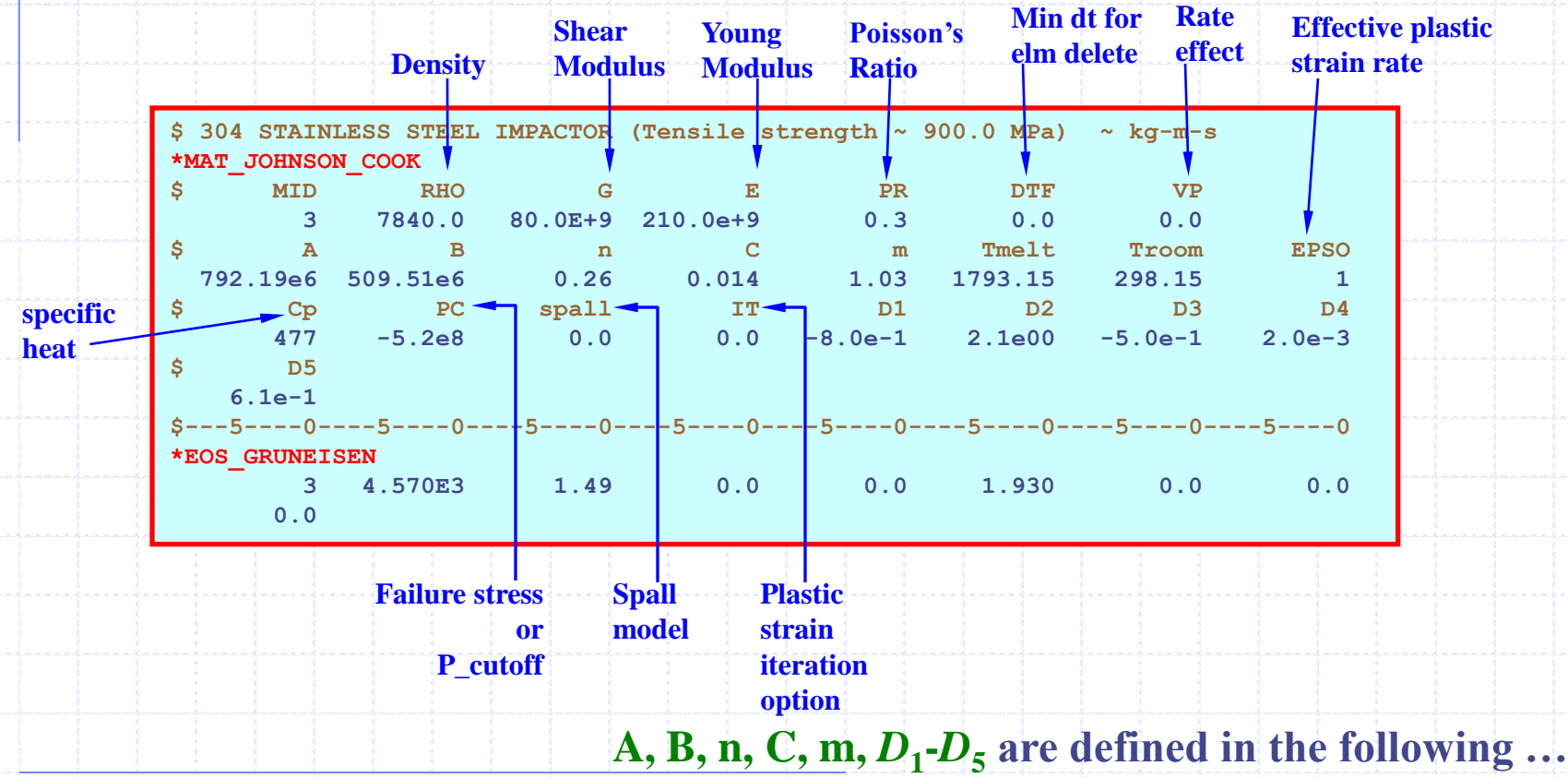

#### **EXAMPLE SUMMARY:**

- •**Void space is substituted by "Air" in this simulation,thus necessitate the use of \*ALE\_MULTI-MATERIAL-GROUP to mix the 2 Eulerian materials, air and water, in the ALE mesh.**
- •**Interactions between the plate (slave) and the fluids (master) is modeled with a coupling to the surface-segment-set of the plate instead of its PART NUMBER.**
- •**Real material properties and more sophisticated constitutive models are used in this example instead of scaled-and-simplified data and models. This increases computation time significantly.**

### **SOME RESULTS:**

**Water interface profile … (Note that the lateral walls do not allow outflow).**

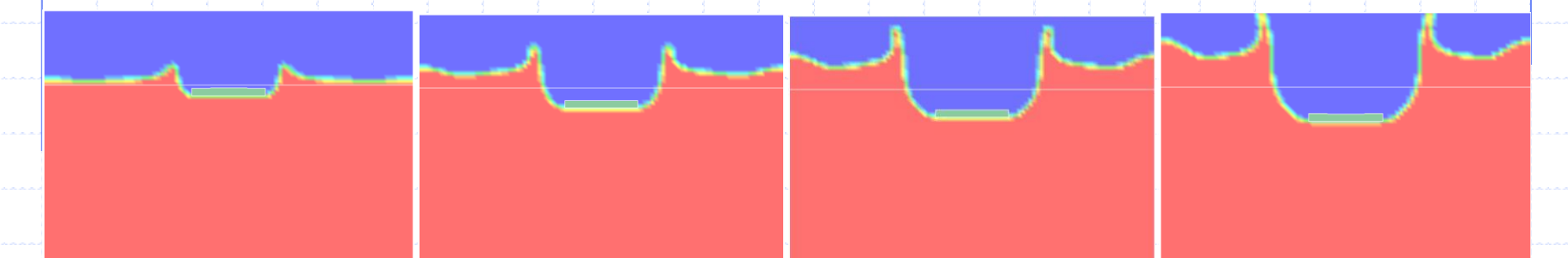

**Early velocity vector profile showing the shock wave reflection in the water from the bottom boundary. Note the very fast wave reflection due to high acoustic velocity in water.**

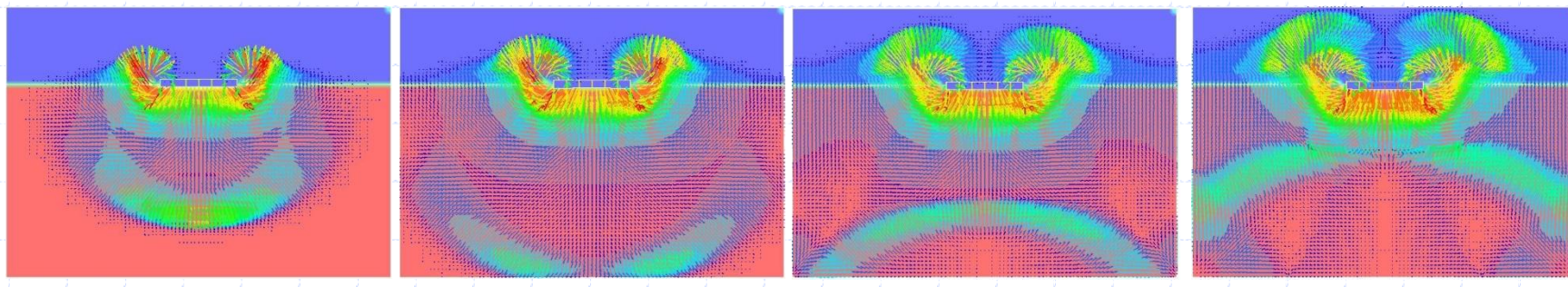

# **3D FORGING Rigid Punch-Die System & ALE Work Piece**

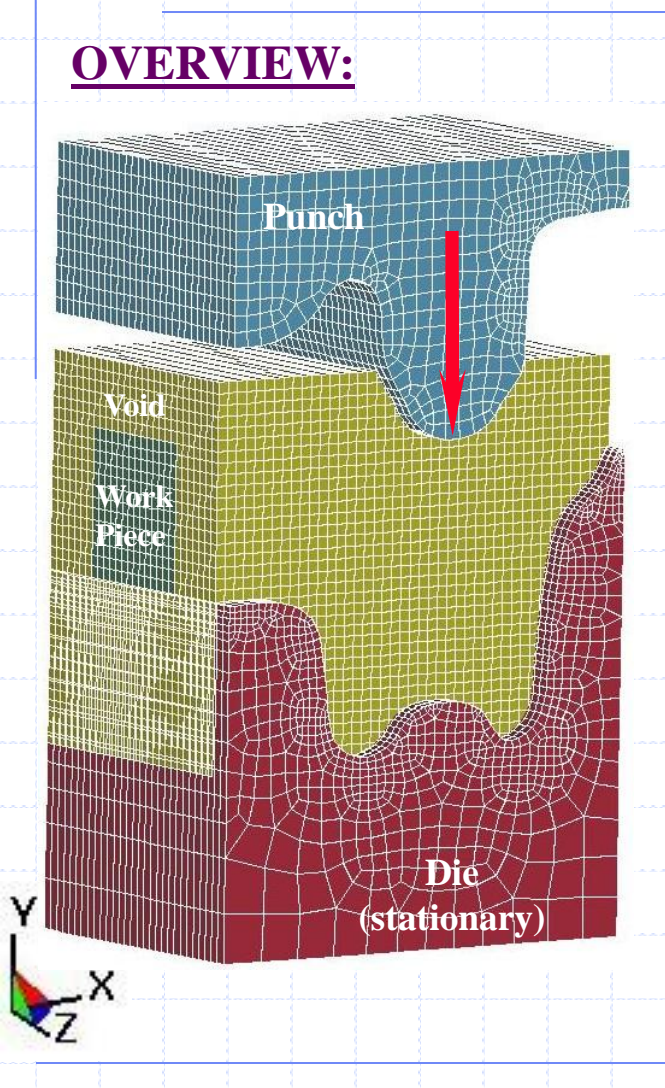

- **OVERVIEW: The punch (top tool piece) moves down and press the work piece into the stationary die (bottom tool piece).**
	- **Both tool pieces, punch and die, are modeled as Lagrangian** *rigid shell* **structures (we only care for their surface topologies).**
	- **The work piece is modeled as** *solid* **ALE material which is allowed to deform|flow into surrounding void space.**
	- **A space with exactly the shape of the work piece is delete from the initial void mesh. Then the work piece is inserted into this space. The meshes of the void and work piece share the same node ID"s on their common boundaries (***merged nodes***).**
	- **The ALE void mesh can overlap with the Lagrangian rigid tool structures.**

**Fluid-Structure Interaction Modeling with LS-DYNA**

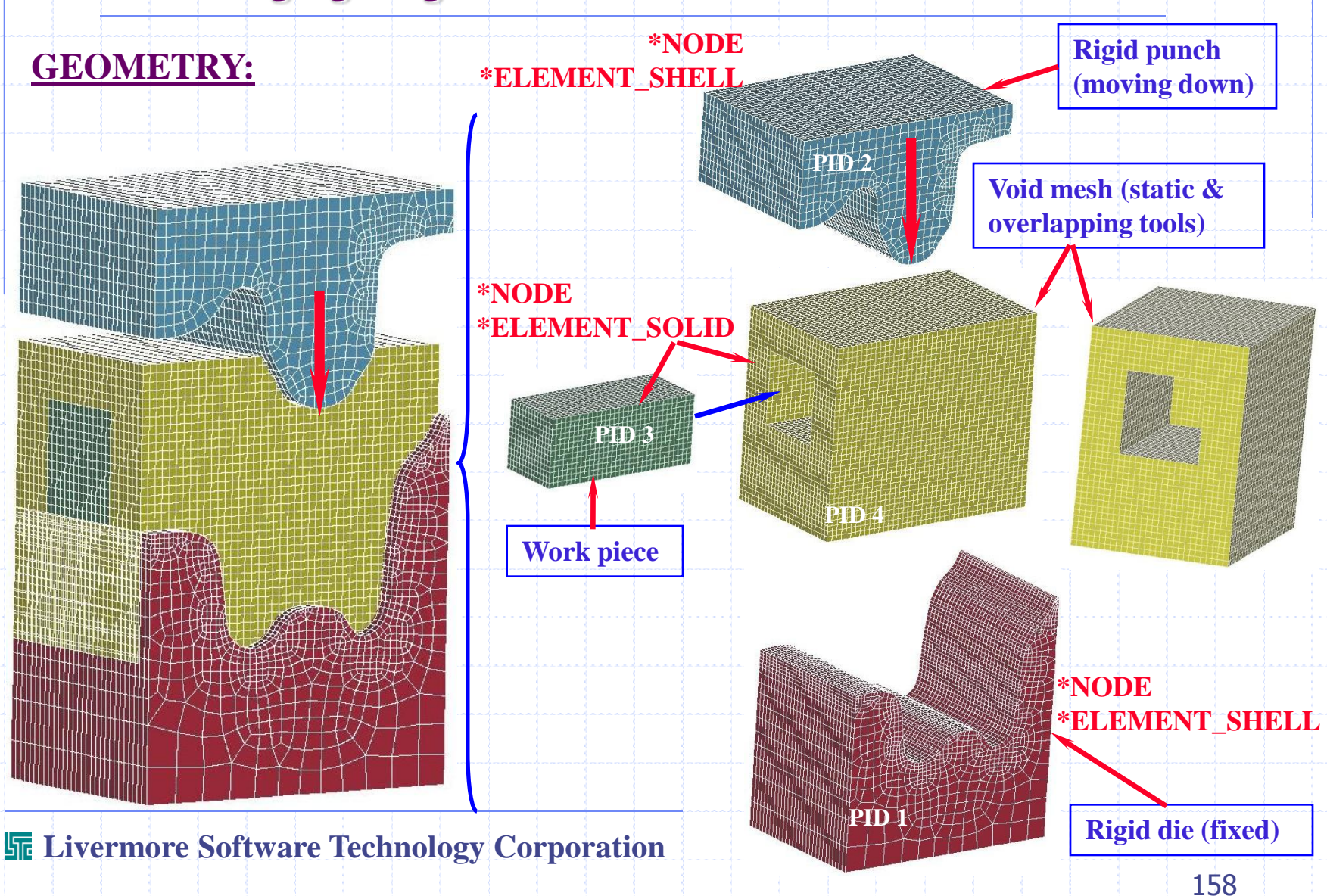

## **3D Forging: Rigid Tools & Deformable Work-Piece**

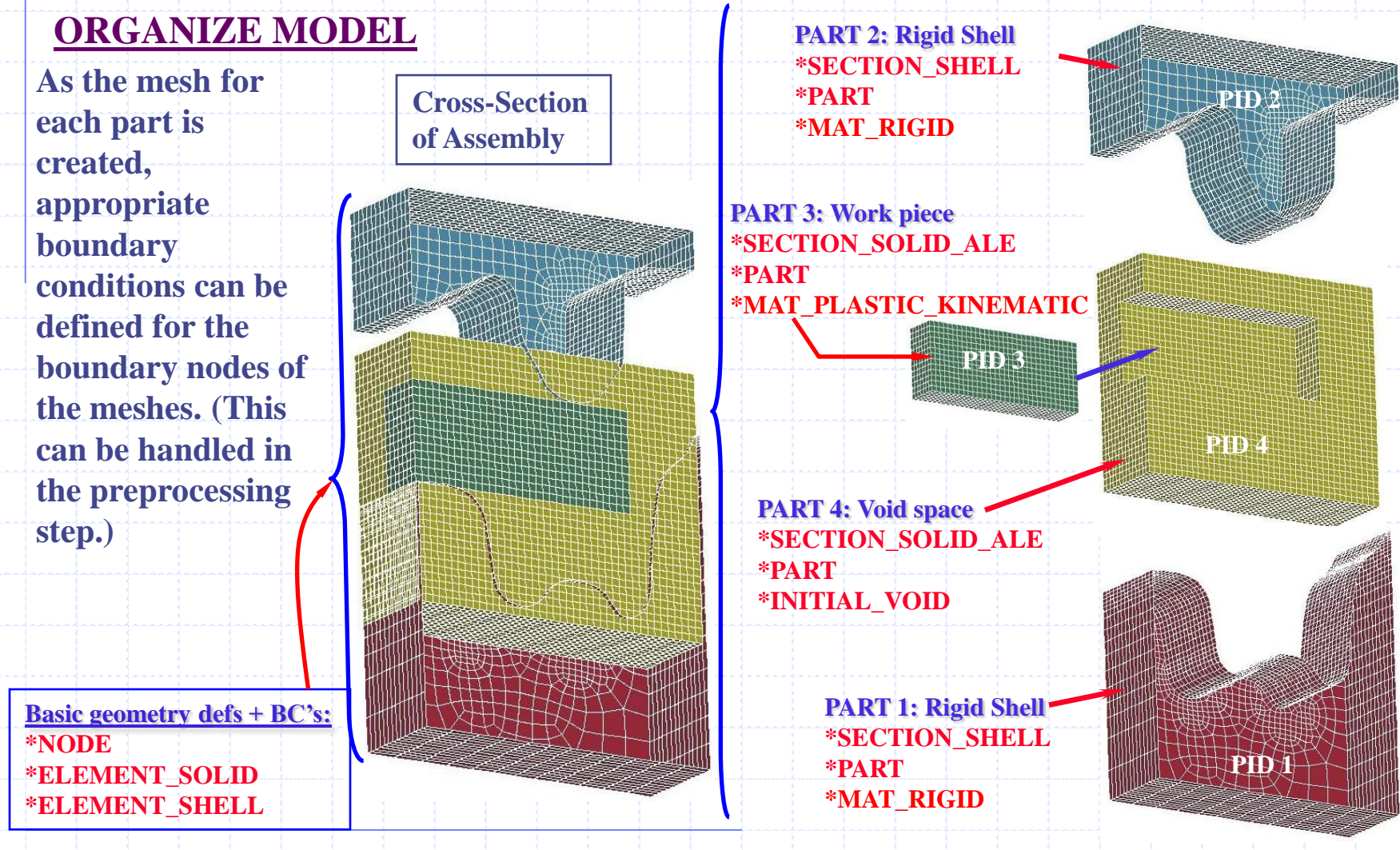

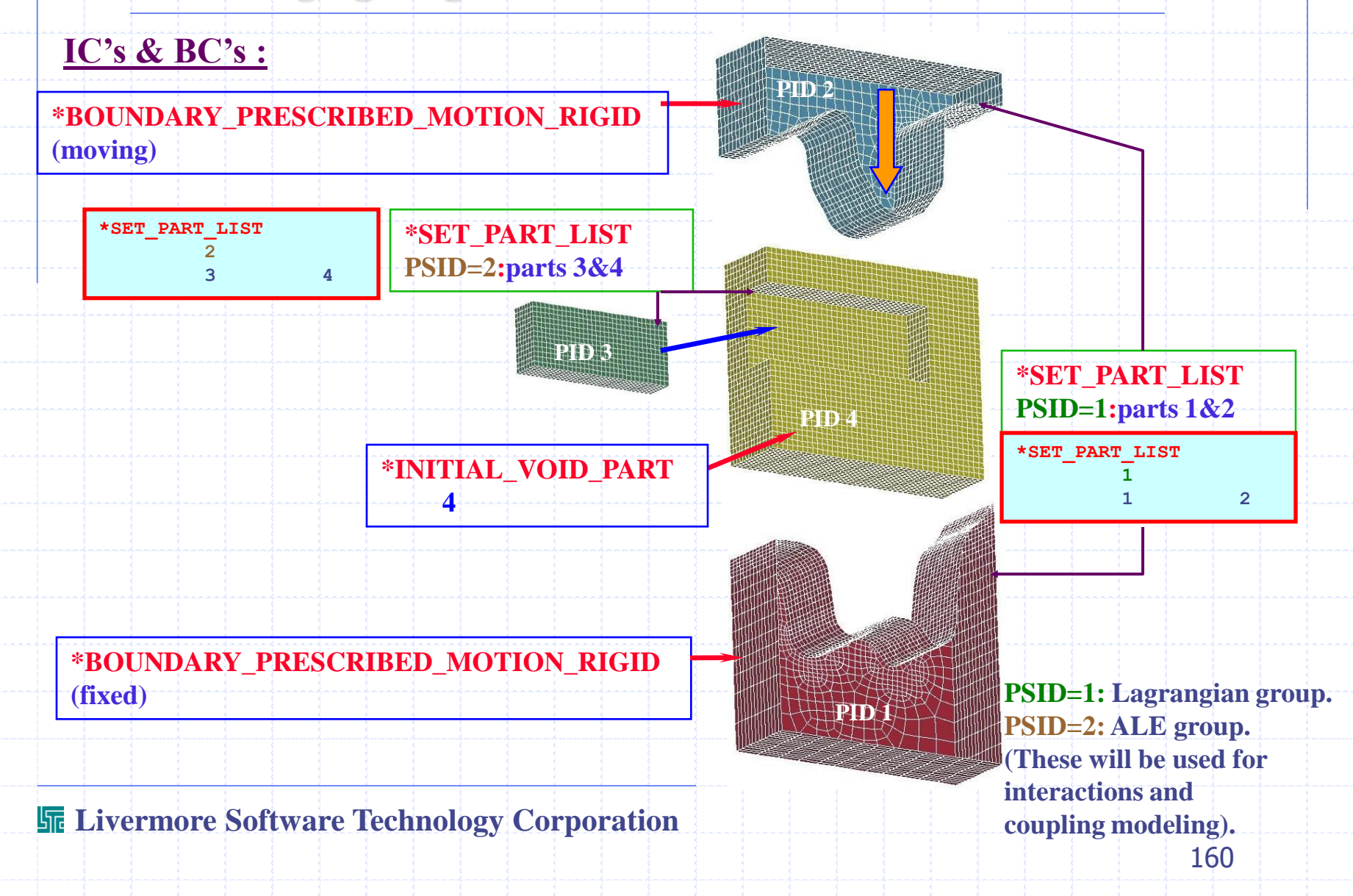

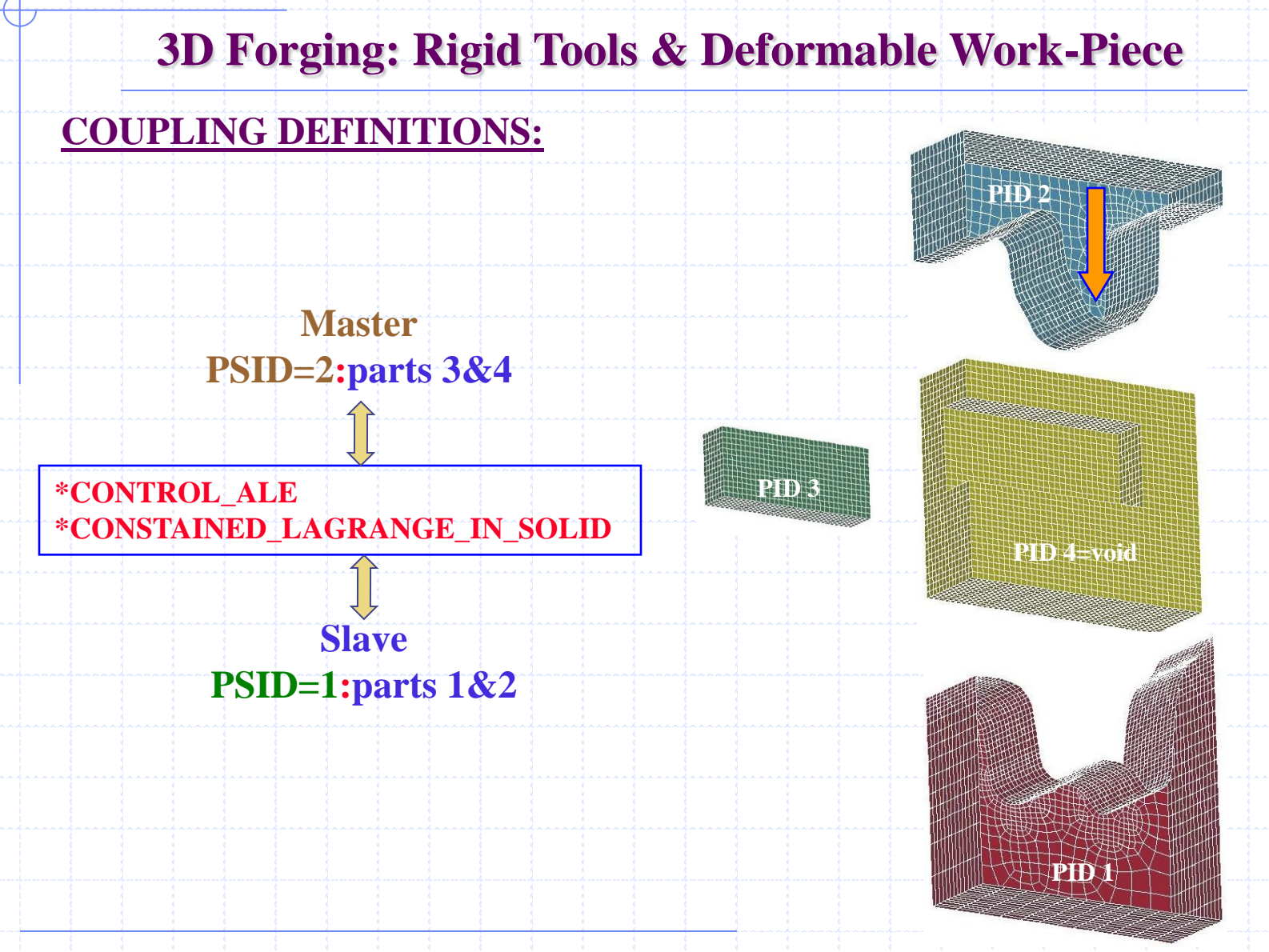

### **Result viewed at a cross-section plane: AVI (double-click on picture below)**

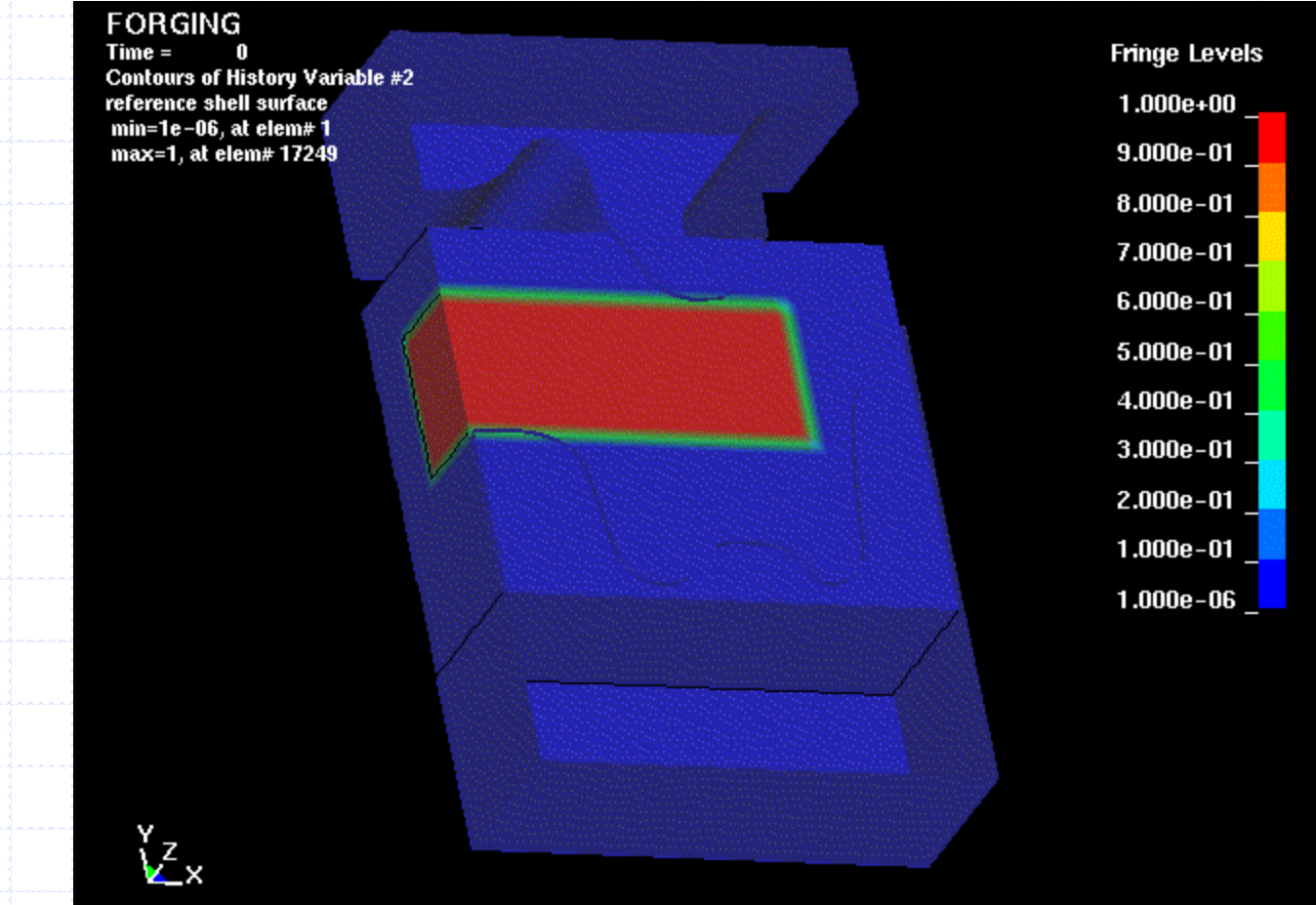

**SOME RESULTS (viewed at a cross-section plane) :**

**Some volume-fraction plots of the work-piece showing the forging process.**

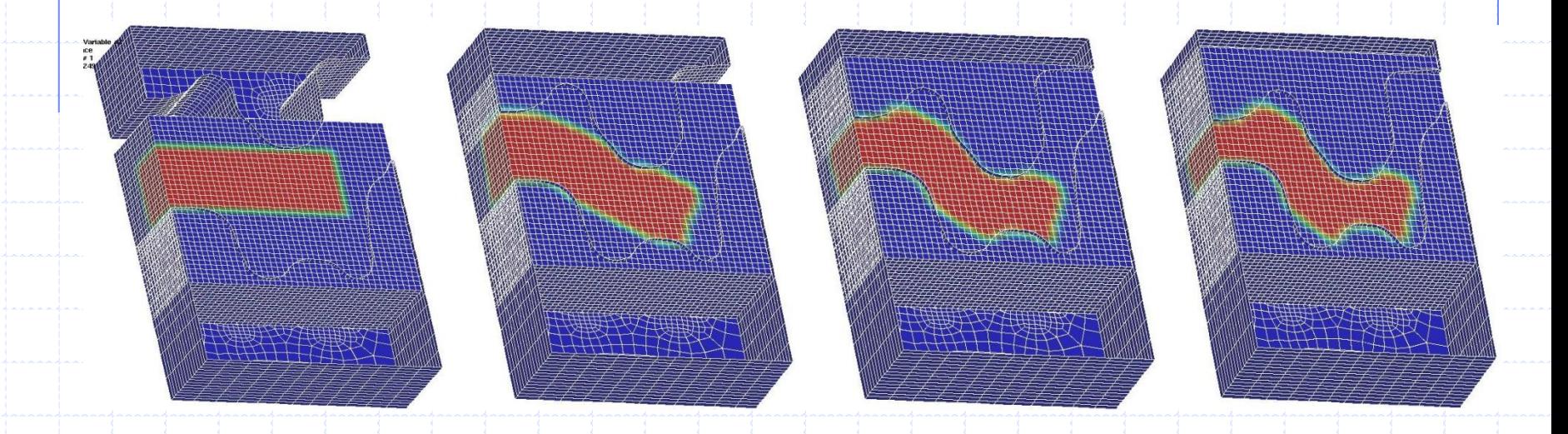

#### **MODEL DEFINITION: SECTIONs, PARTs**

*For shell: ELFORM=0=Default=2=Belytschko-Tsay*

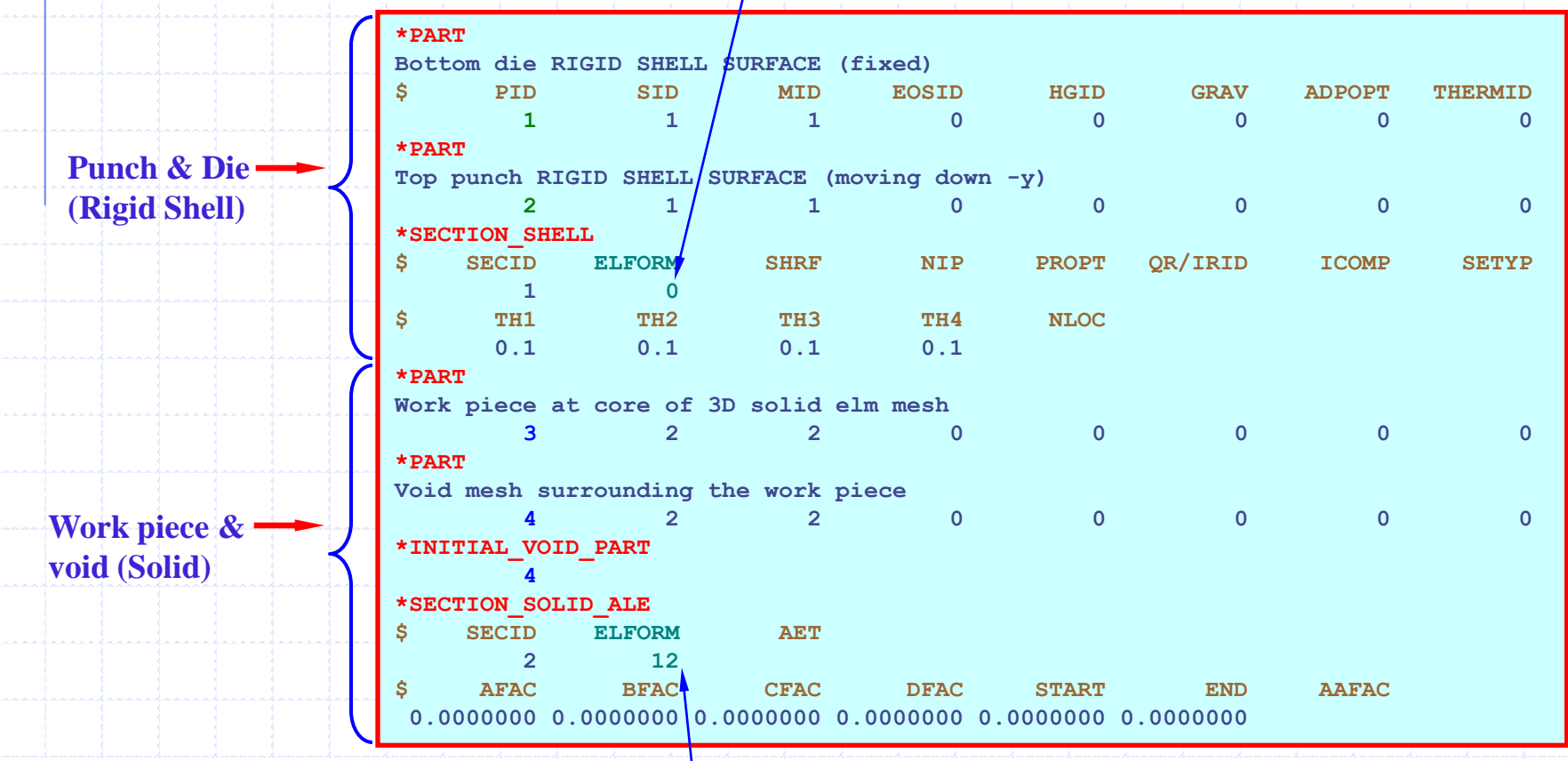

*For solid: ELFORM=12=1-PT-INTEG-1MAT+VOID*

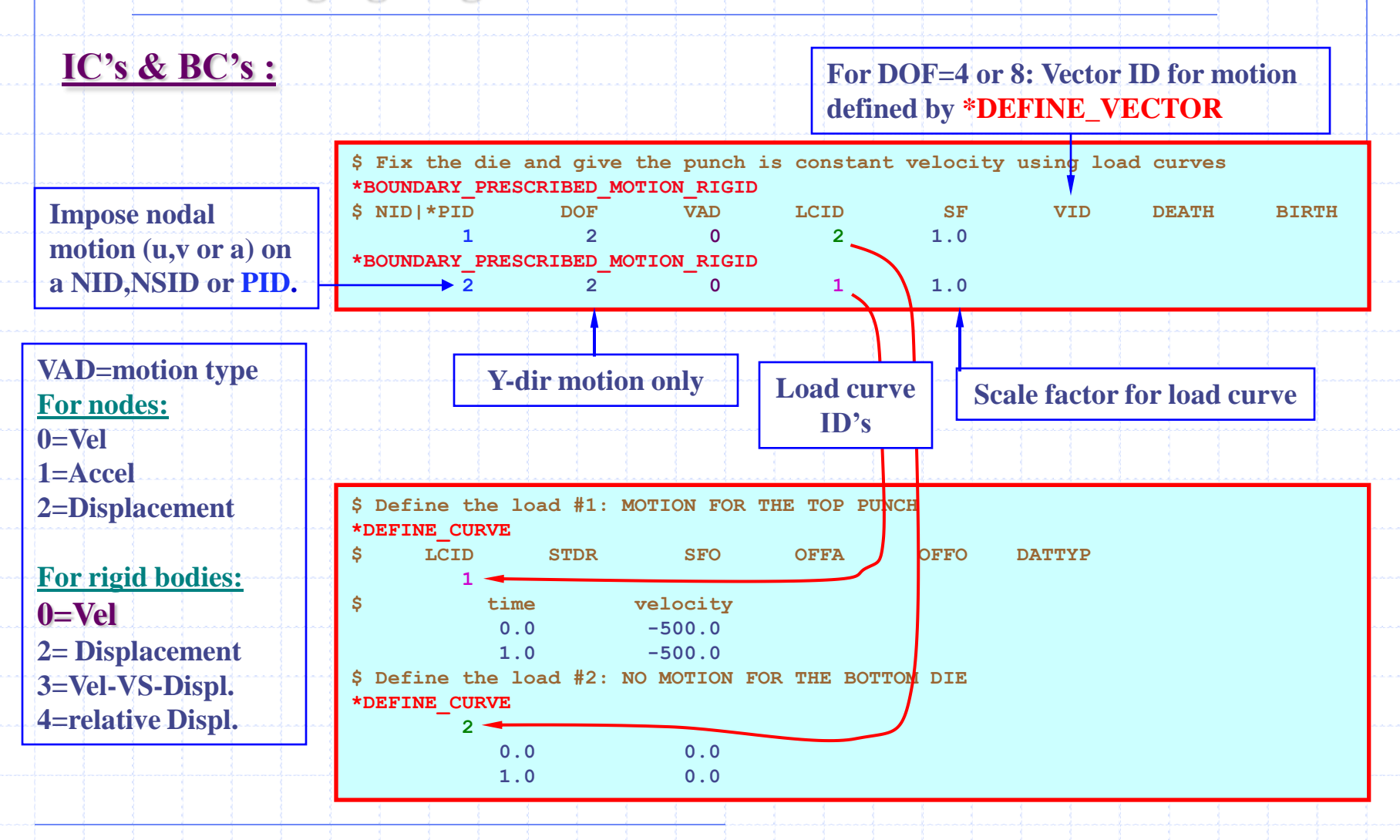

### **PART INTERACTIONS:**  ${PID 1 & 2} : PSID 1 \leftarrow CONSTRAIN-COURLING \rightarrow PSD 2 : {PID 3 & 4}.$

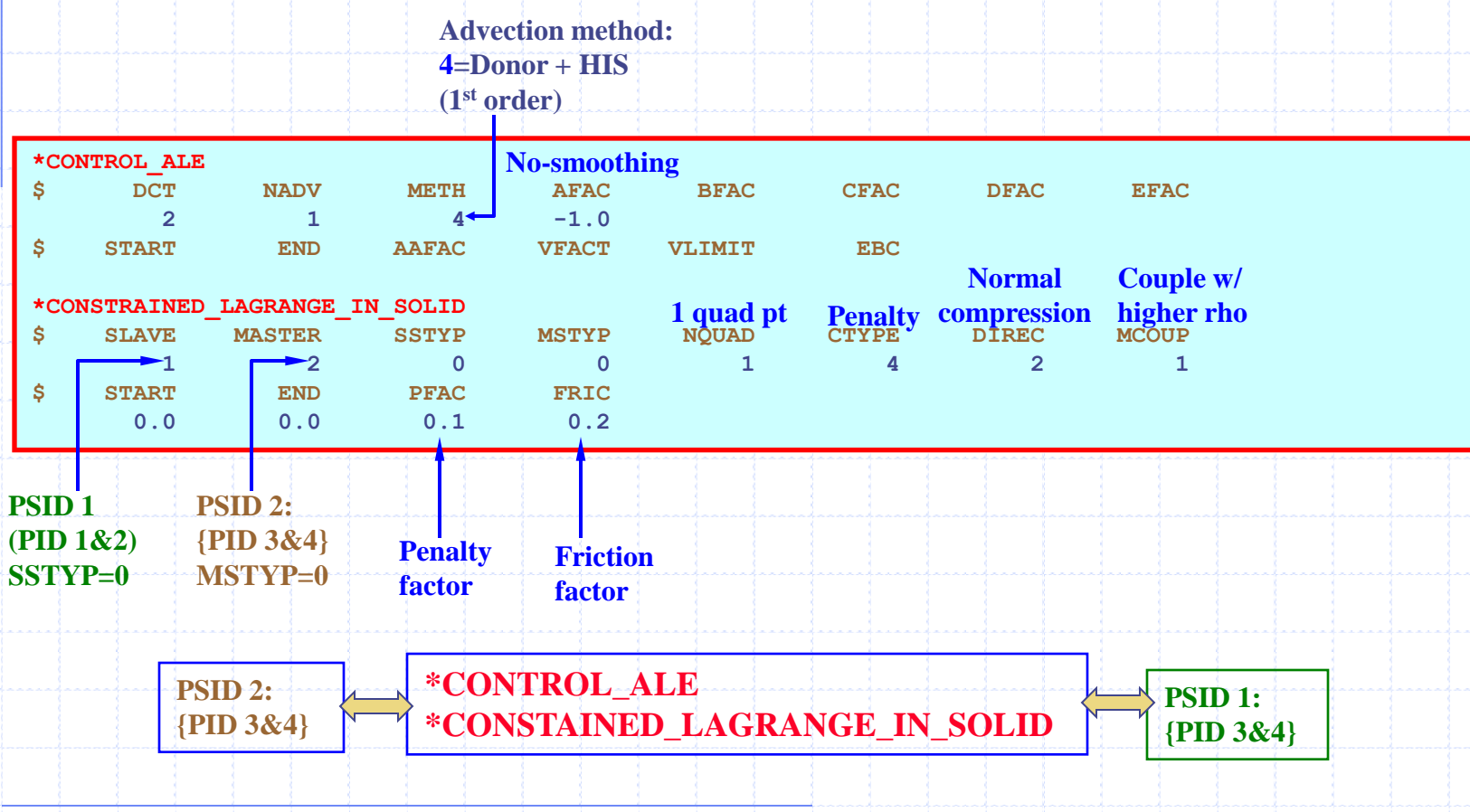

# **PURGING FLOW THROUGH ORIFICE Fluid VS. Orifice Interaction**

### **Purging Flow Interaction with Orifice**

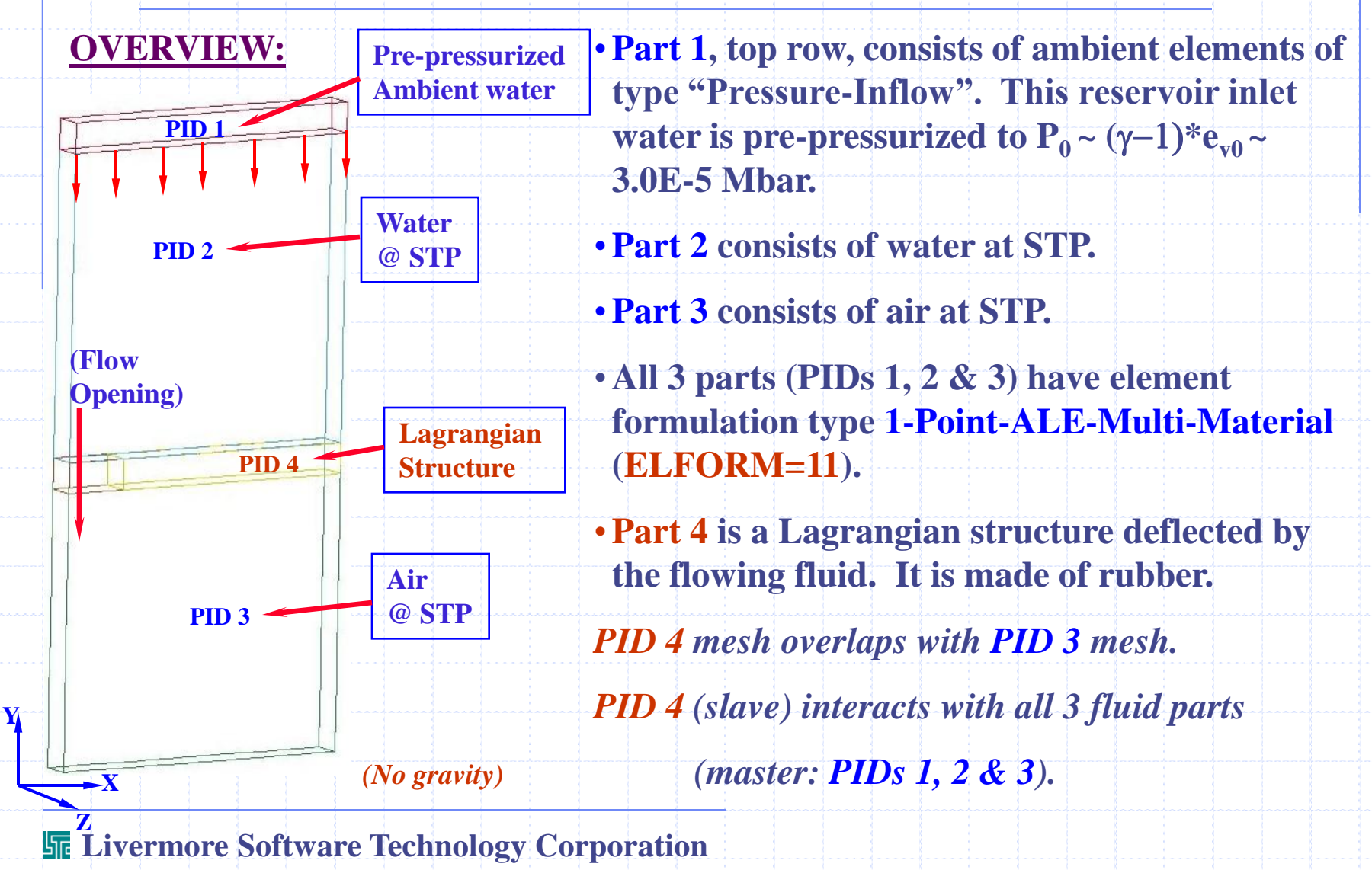

### **Purging Flow Interaction with Orifice**

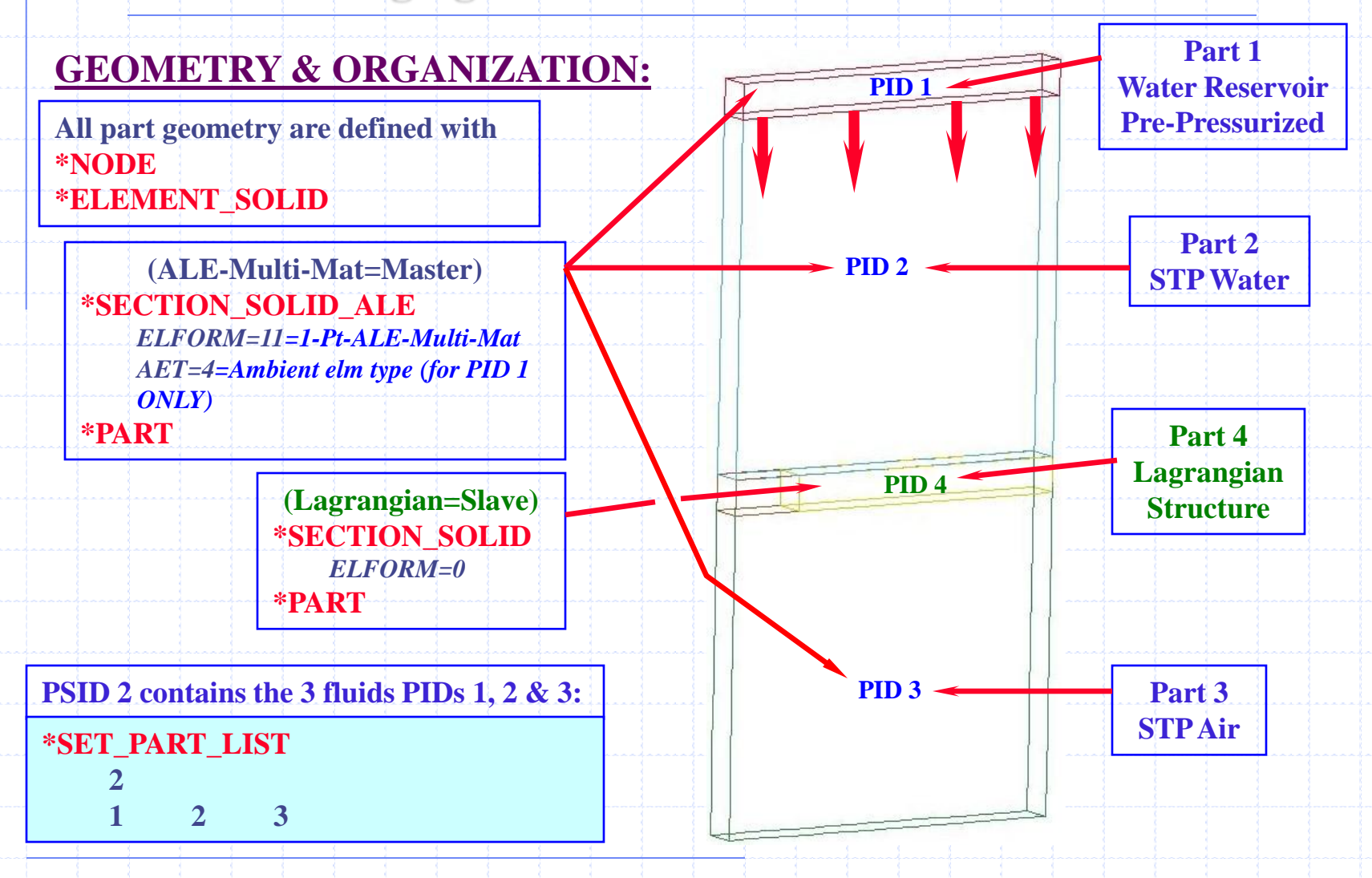

### **Purging Flow Interaction with Orifice**

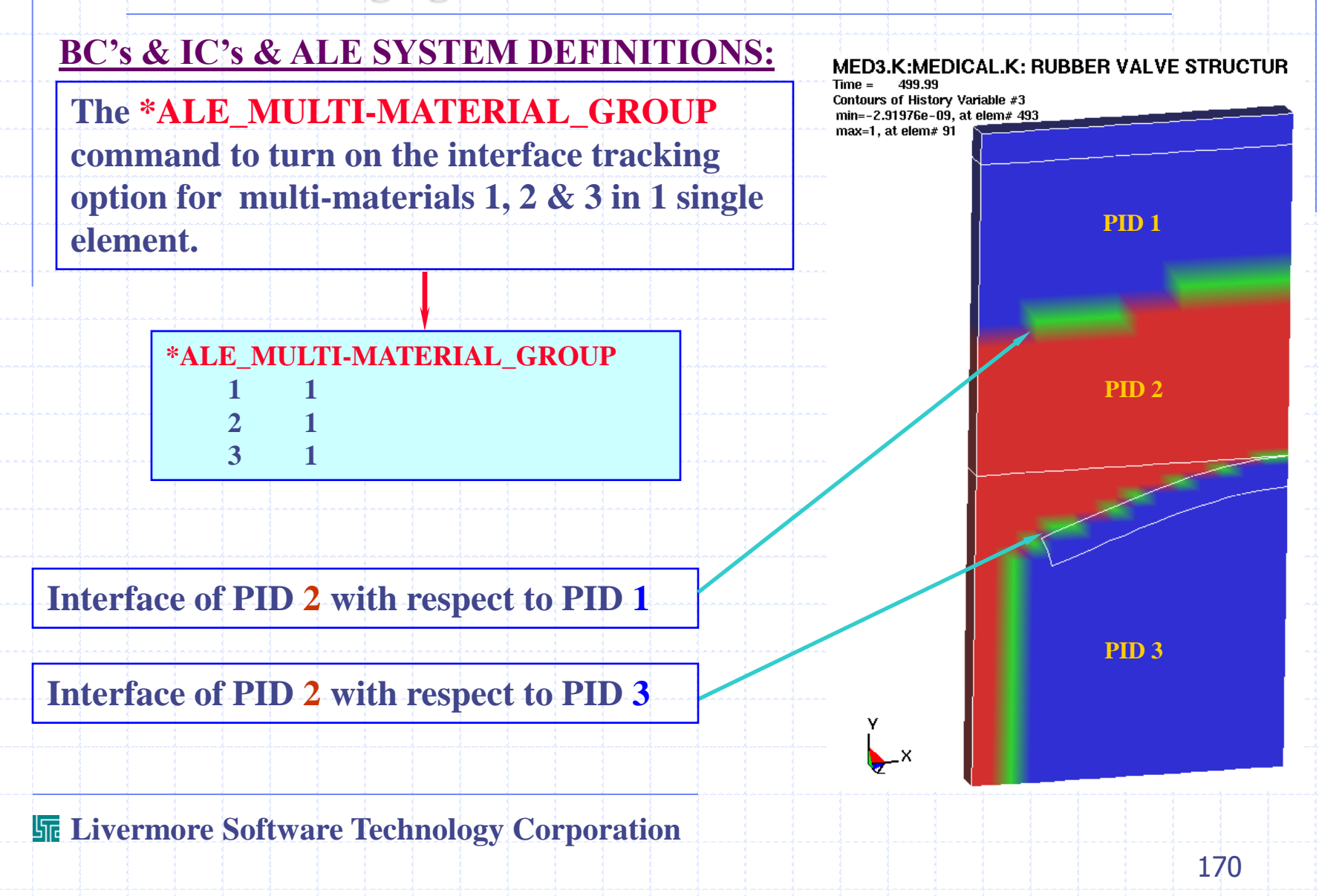

### **Purging Flow Through An Orifice (multi-fluids)**

#### **AVI"s (double-click on pictures below)**

**Priming Fluid Reservoir RESULTS:** 

**Fluid Being Purged** 

#### **(Initially Pressurized Fluid)**

#### **(Fluid initially at ambient condition).**

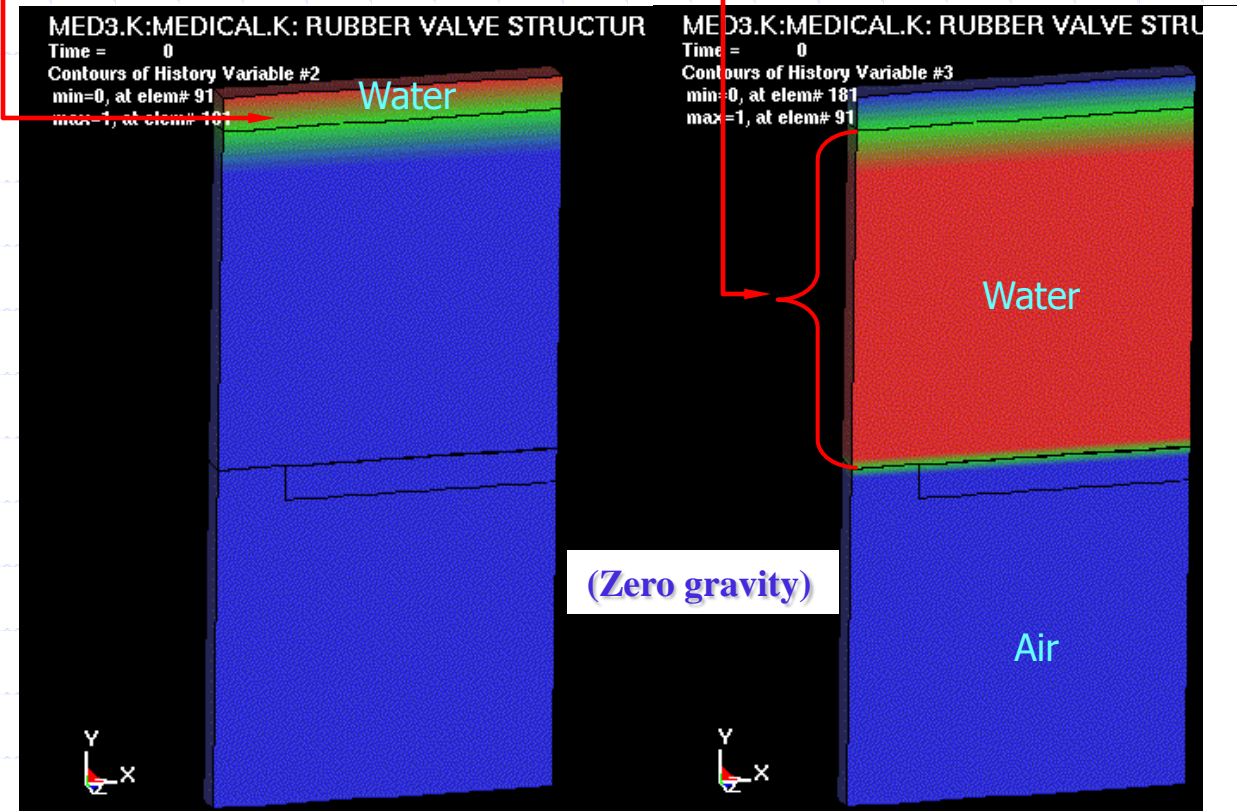

**Priming fluid flow Purging fluid flow** 

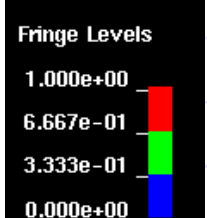

#### *NOTE:*

*Very coarse mesh is being used (just for demonstration purpose).*

#### **Livermore Software Technology Corporation**

171

### **Purging Flow Interaction with Orifice**

#### **PRESSURIZED RESERVOIR = PID 1:**

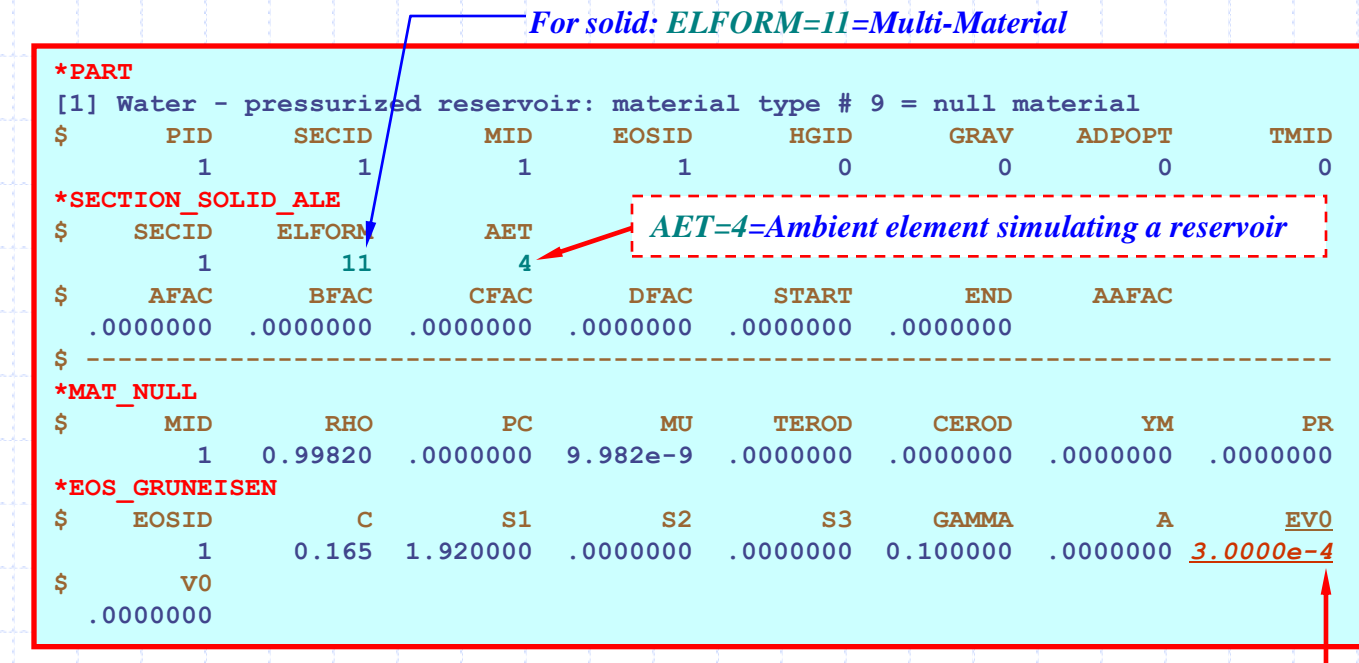

# The Gruneisen EOS gives  $P = P_c + P_r = A(\mu) + B(\mu) \cdot E$

**Livermore Software Technology Corporation Internal Energy -------------------- Initial Volume**  $P_0 = \gamma_0 e_0$ **The initial pressure is, with**  $v/v_0=1 \rightarrow \mu=0$ **, and "a"=0 and**  $B(\mu) = (y_0 + \mu \mu)$ 

### **Purging Flow Interaction with Orifice**

#### **FLUID TO BE PURGED = PID 2:**

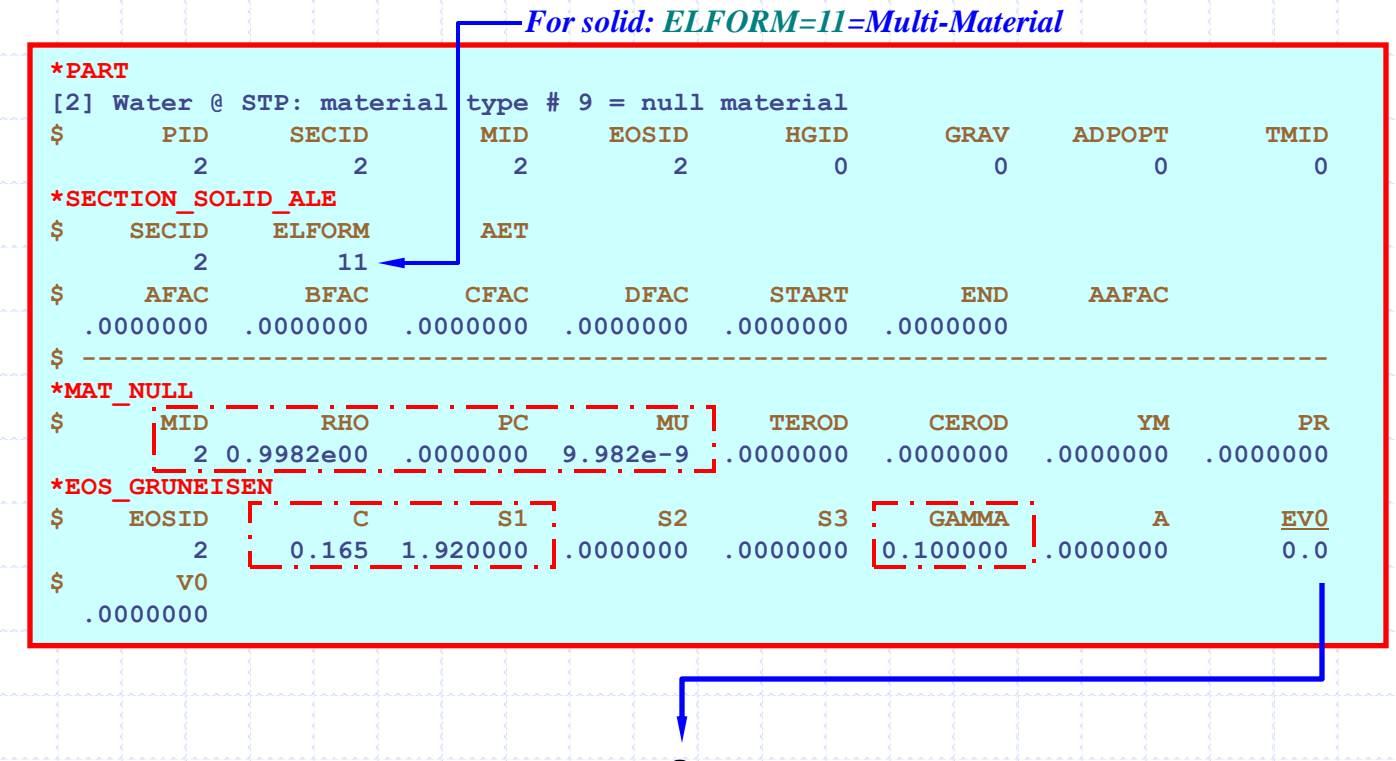

**The initial pressure is**

 $P_{0} = 0$ 

*Typically entered material data.*

### **Purging Flow Interaction with Orifice**

#### **AMBIENT FLUID = PID 3:**

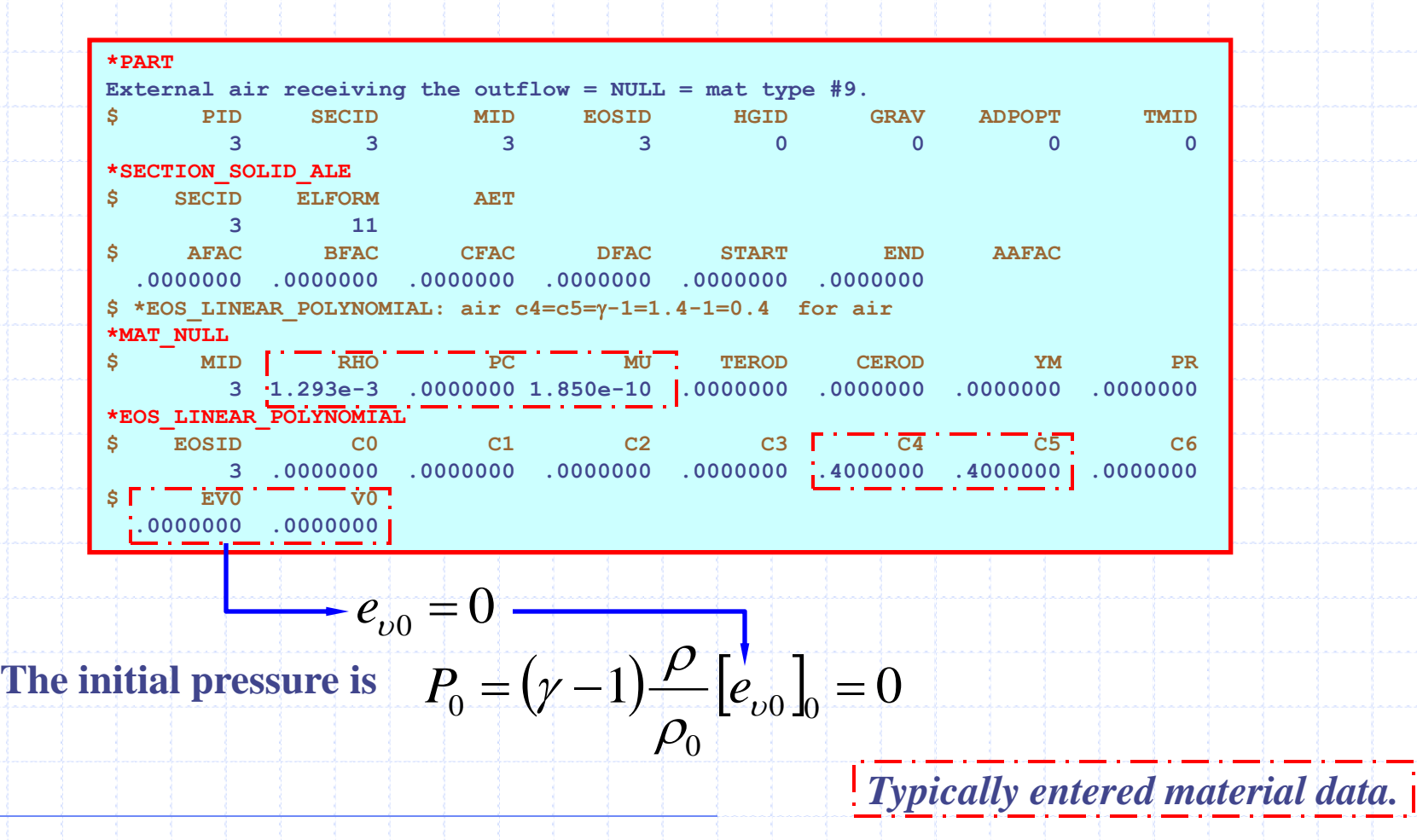

## **Purging Flow Interaction with Orifice**

### **LAGRANGIAN STRUCTURE = PID 4:**

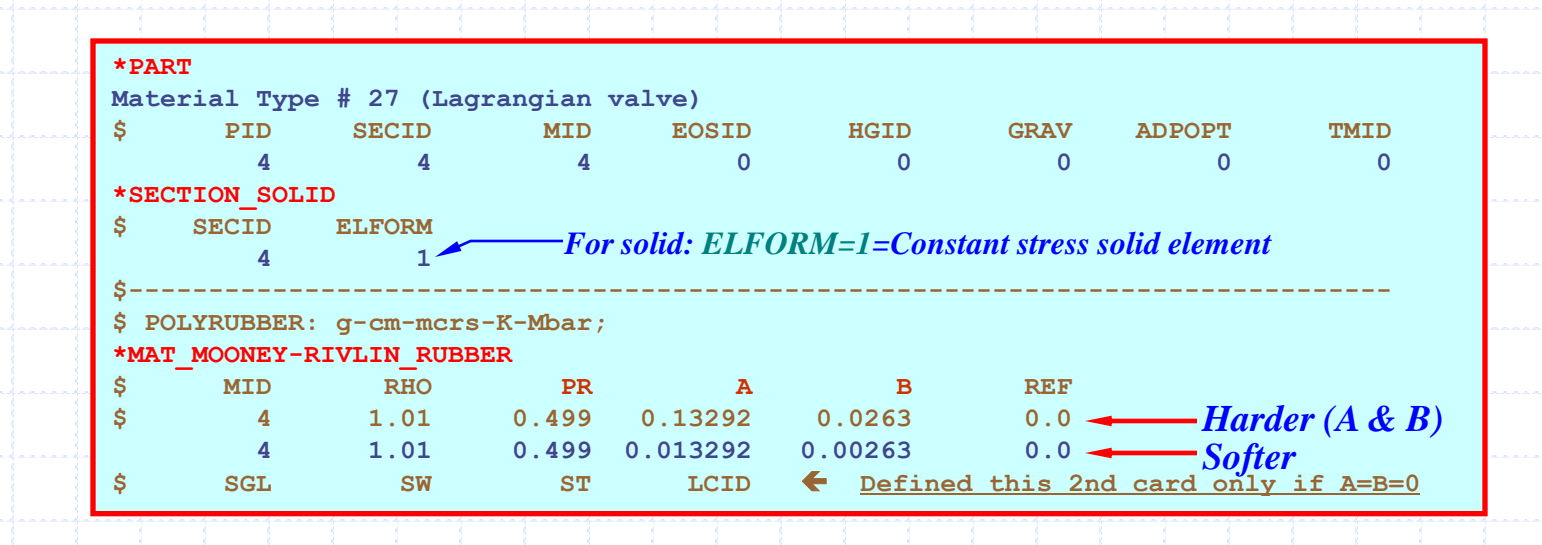

**The "valve" Lagrangian structure is modeled using Mooney-Rivlin rubber material model. This requires 3 parameters: PR=Poisson ratio and A & B = coefficients in the strain energy density function.** 

### **Purging Flow Interaction with Orifice**

### **FLUID-STRUCTURE-INTERACTION:**

**\*CONTROL\_ALE \$ DCT NADV METH AFAC BFAC CFAC DFAC EFAC 2 1 2 -1.0000 0.0000000 .0000000 0.0000000 \$ START END AAFAC VFACT VLIMIT EBC \*CONSTRAINED\_LAGRANGE\_IN\_SOLID \$ SLAVE MASTER SSTYP MSTYP NQUAD CTYPE DIREC MCOUP 4 2 1 0 4 5 2 0 \$ START END PFAC FRIC FRACMIN NORMAL \$ Cq Hmin Hmax ILEAK \*SET\_PART\_LIST 2 1 2 3 Coupling to Lagrangian SOLID The 3 fluids considered here (PSID 2) Coupling the Lagrangian structure. (PID 4) Coupling in normal direction and under compression only**

# **METAL CUTTING (Machining)**

**Fluid-Structure Interaction Modeling with LS-DYNA**

## **Metal Cutting Model**

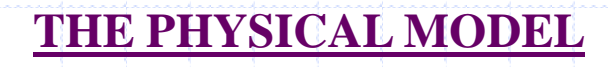

- **Fix x & z** •**The blade moves left cutting into the material at a prescribed (constant) rate.**
- •**The work piece is "clamped" to the base table.**
- •**Only PID 1 & 2 interact with the blade, PID 3 does not (thus no need for coupling to PID 3).**

**PID 1 = Metal to be cut (Eulerian master)**  $PID 2 = Void$ **(Eulerian master) PID 5 = Cutting blade (Lagrangian Slave)** y z x **Fix z Fix x Fix x-y-z Base table Work Piece Void** 

**PID 3 = Base table** 

**Livermore Software Technology Corporation**

**& z**

## **Metal Cutting Model**

#### **RESULTS: Material contour avi (double-click on the picture below)**

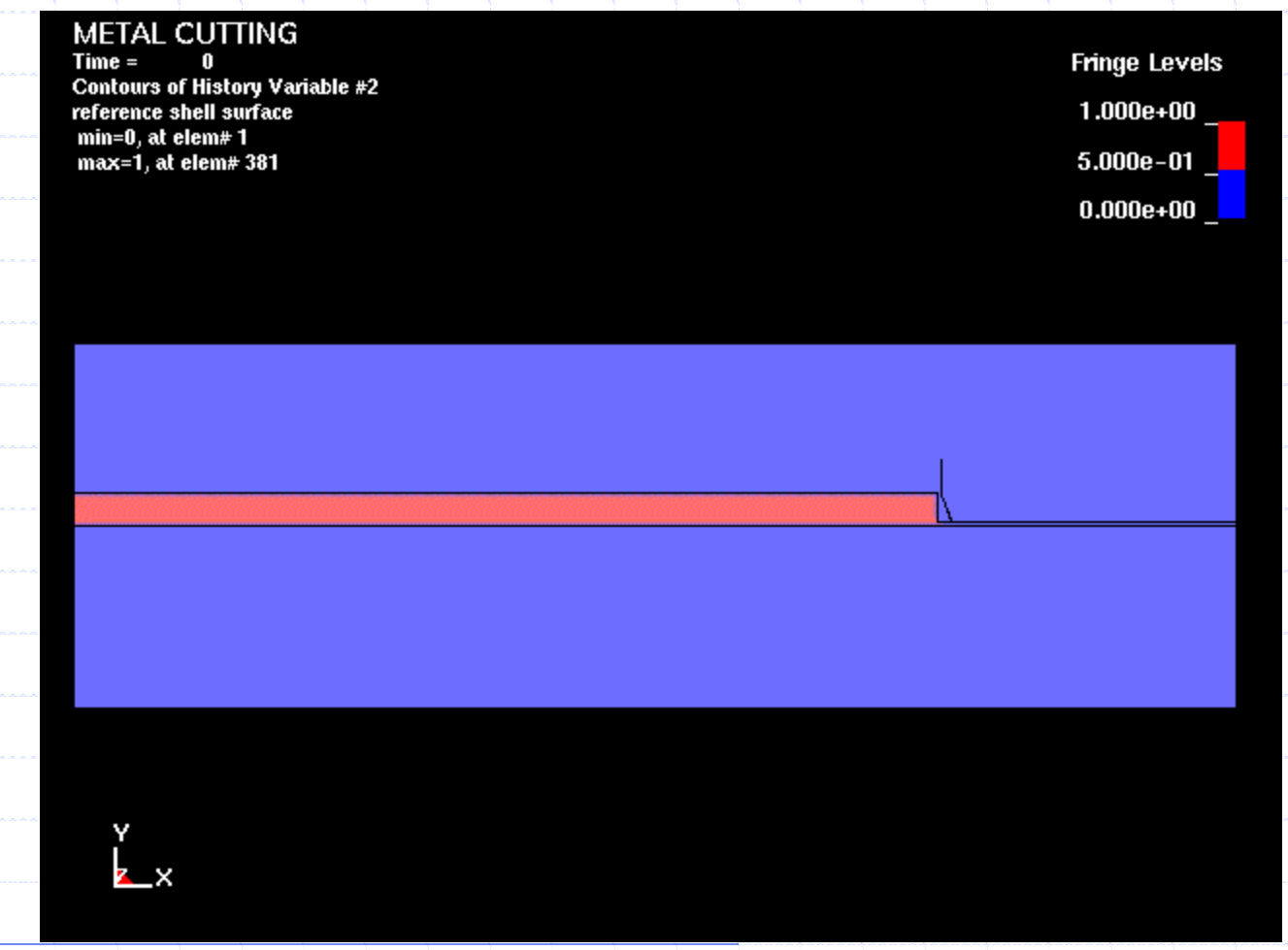

### **Metal Cutting Model**

#### **RESULTS: Effective Stress avi (double-click on the picture below)**

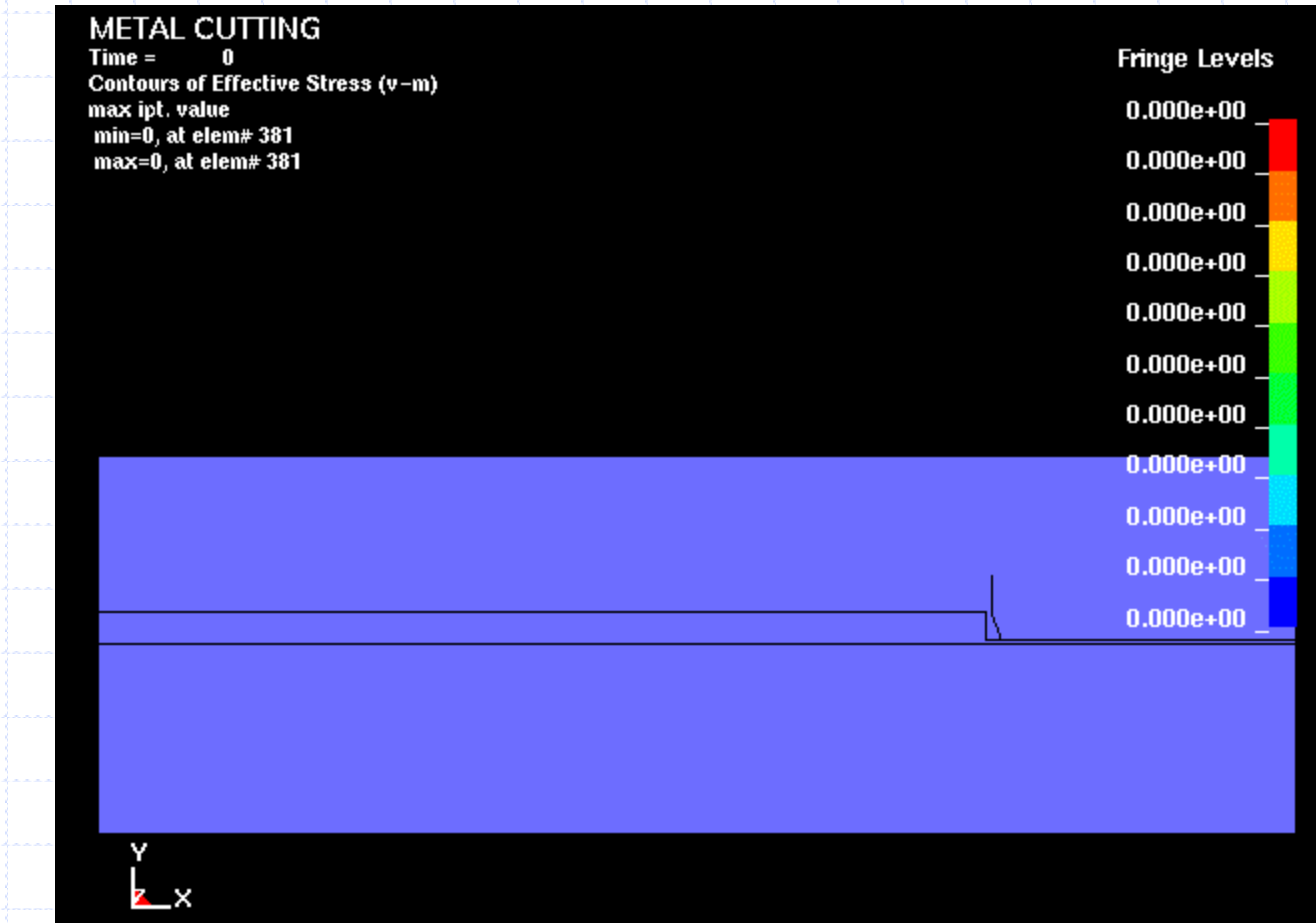
## **Metal Cutting Model**

### **PART CONSTRUCTION – ALE parts for material being cut and void space:**

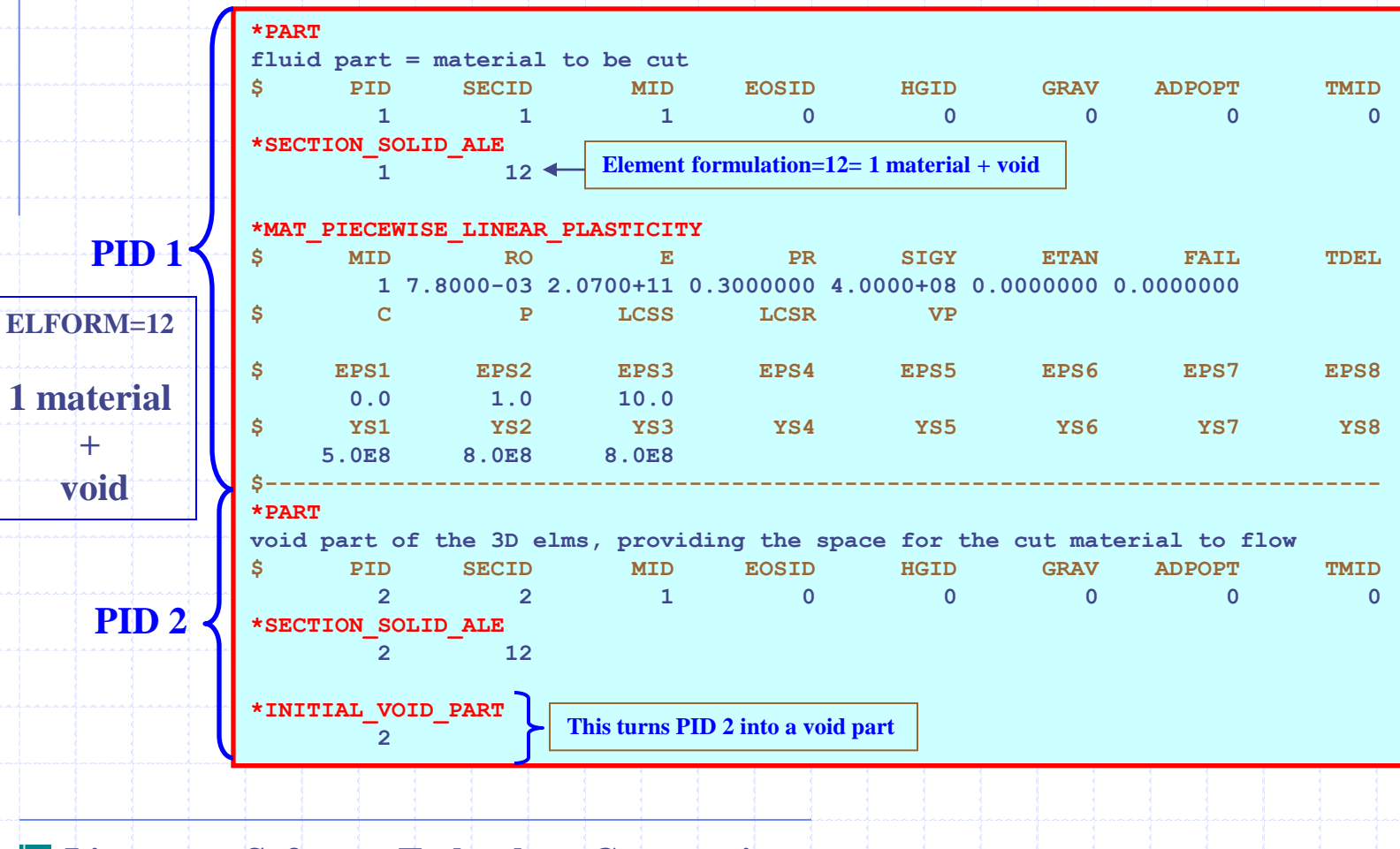

## **Metal Cutting Model**

### **PART CONSTRUCTION – Rigid cutting blade & holding table:**

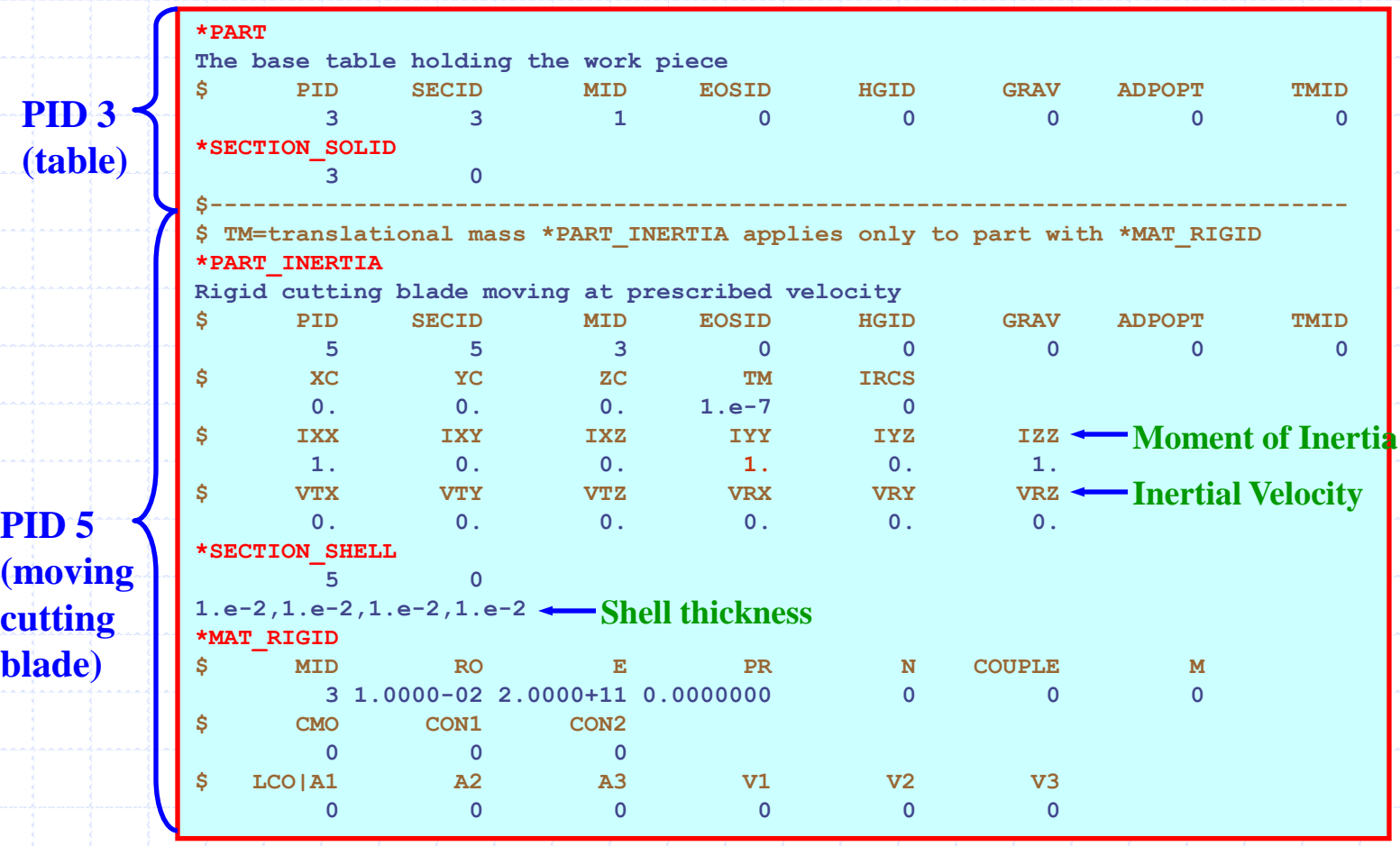

### **Metal Cutting Model**

### **BOUNDARY CONDITION – Prescribed motion of the cutting blade:**

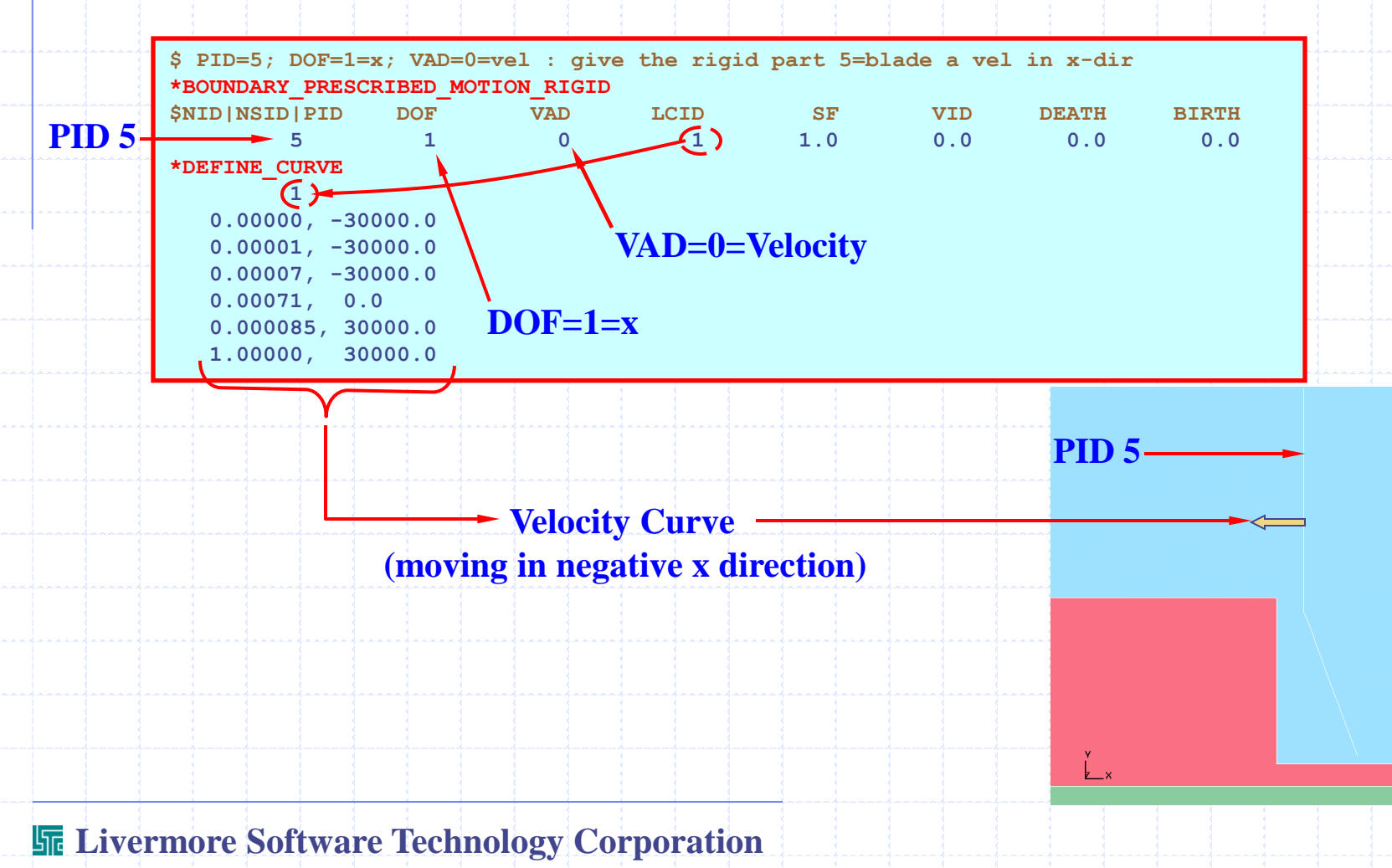

### **Metal Cutting Model**

### **FLUID-STRUCTURE-INTERACTION:**

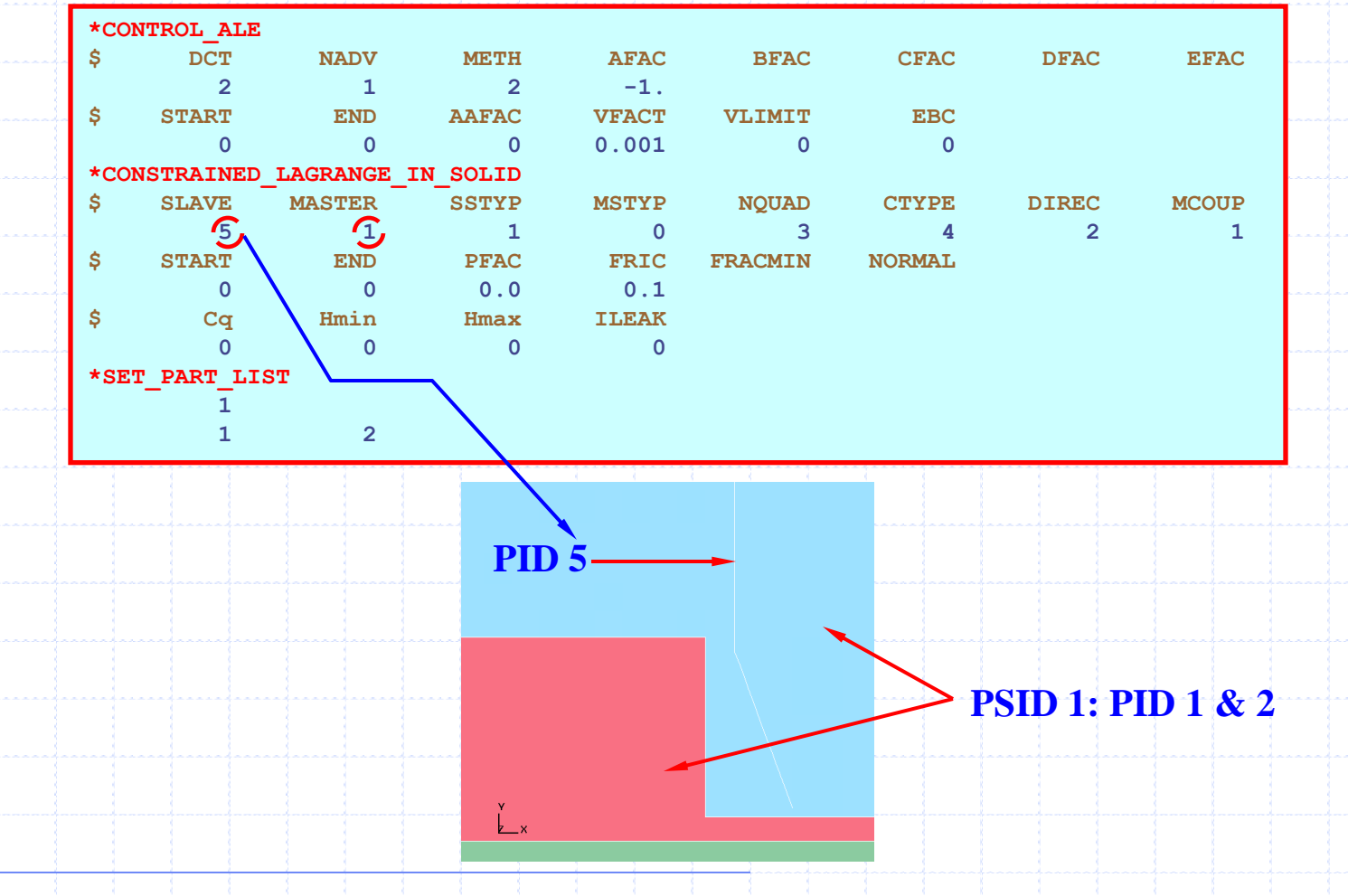

# **ALE System Following A Reference 3-Node System Dropping of a Fluid Box**

**Fluid-Structure Interaction Modeling with LS-DYNA**

# **Dropping Of A Fluid Box**

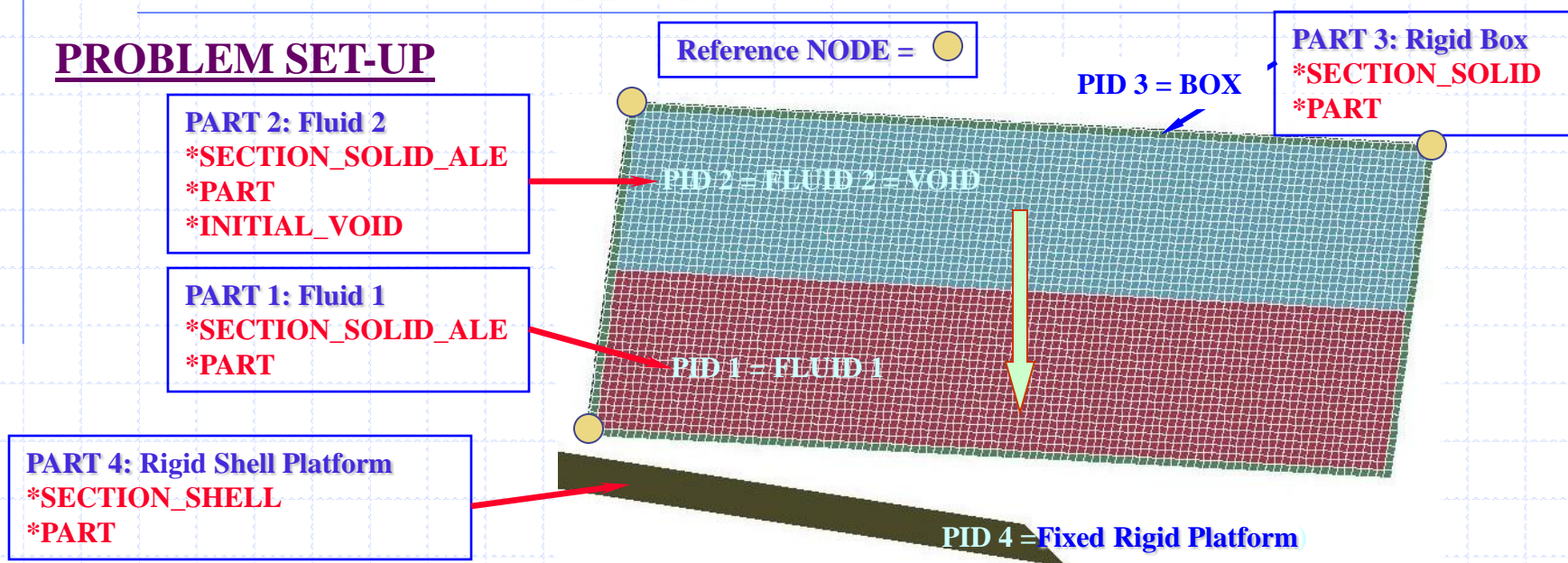

- **A rigid box containing 2 fluids of different densities (one of the fluids is void) is dropped and hit the corner of a platform.**
- **The fluid system is assumed to follow the motion of the rigid tank. The motion of the rigid tank is defined by the 3 nodes attached to the body of the tank.**
- **The consequent motion results in the sloshing of the fluid inside the tank.**

# **Dropping Of A Fluid Box**

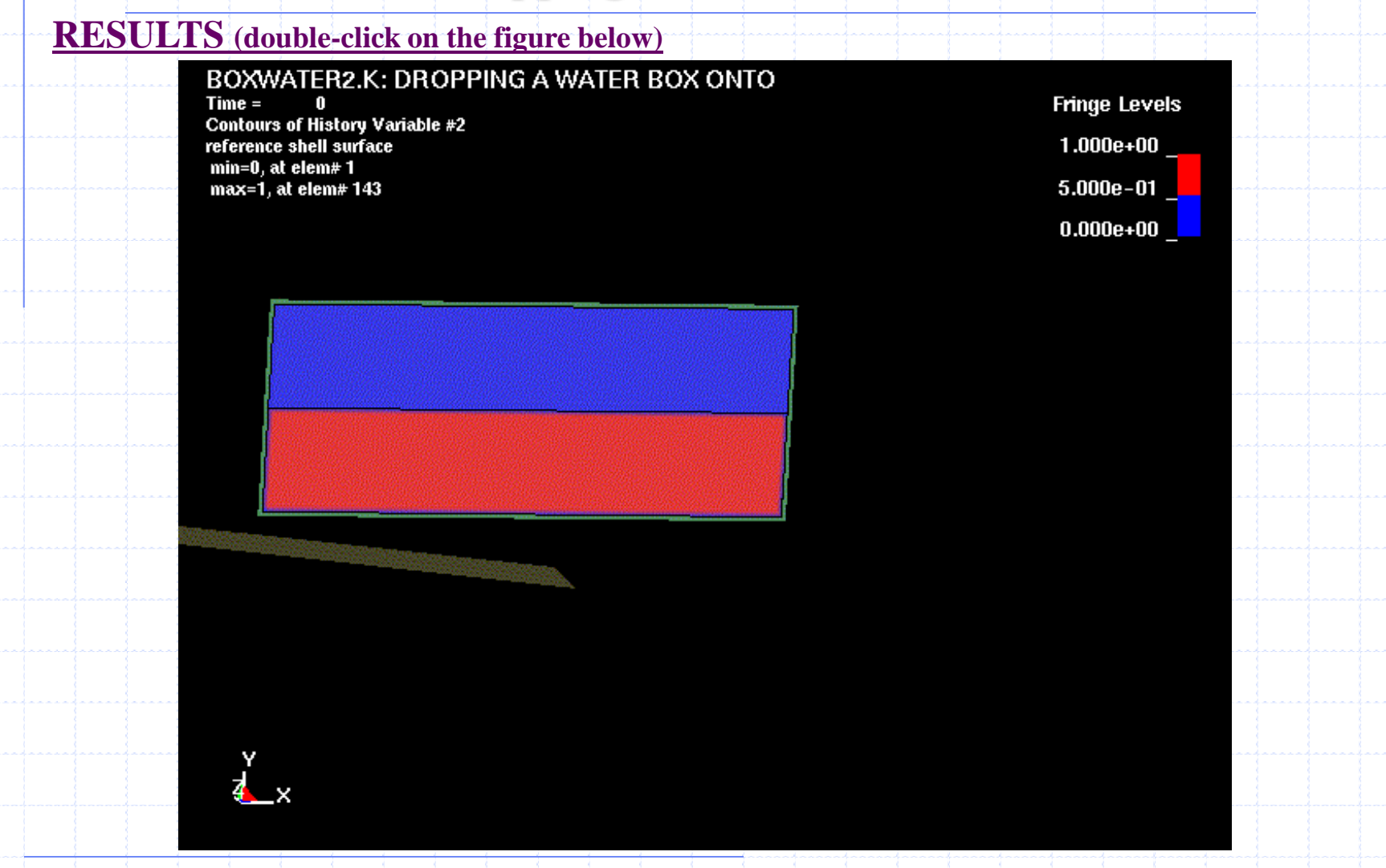

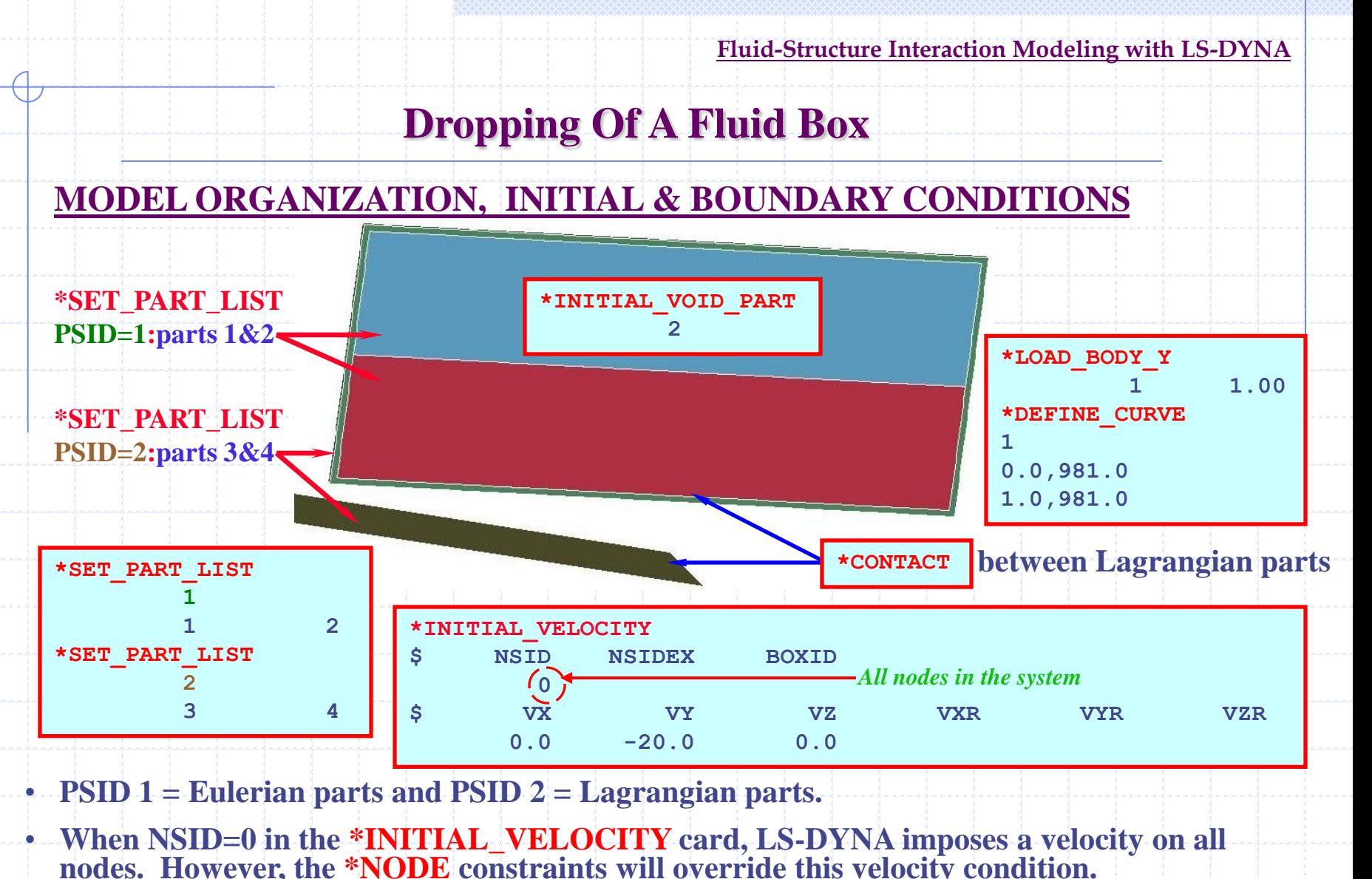

- 
- **\*LOAD\_BODY\_Y imposes gravitational field on the system.**

# **Dropping Of A Fluid Box**

### **MODEL CONSTRUCTION**

品

**Defining the fluid and void parts. The fluid EOS is defined with a constant bulk modulus, K=C<sup>1</sup> below.**

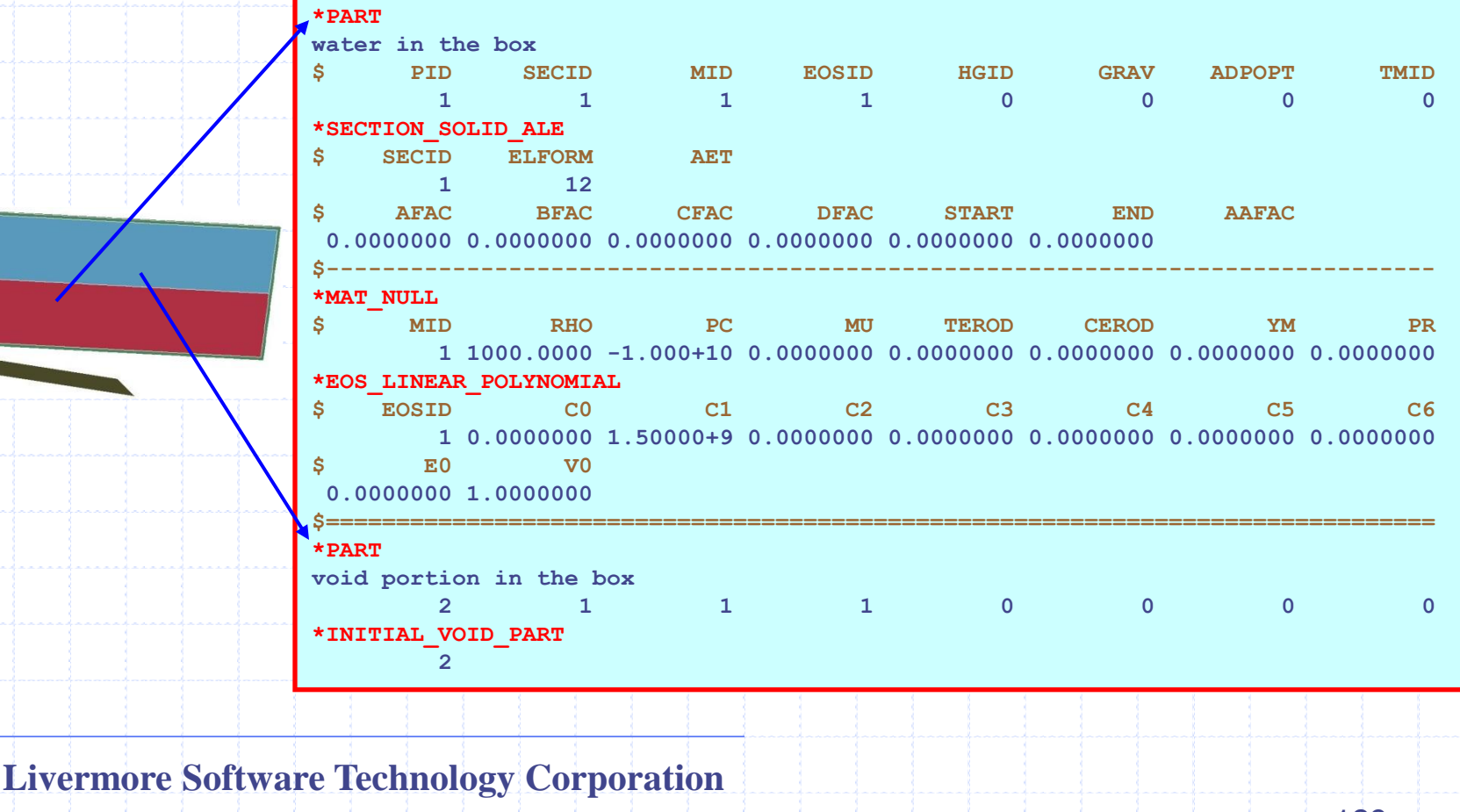

# **Dropping Of A Fluid Box**

### **MODEL CONSTRUCTION (cont.)**

堀

### **Defining the moving rigid box and fixed "very heavy" platform.**

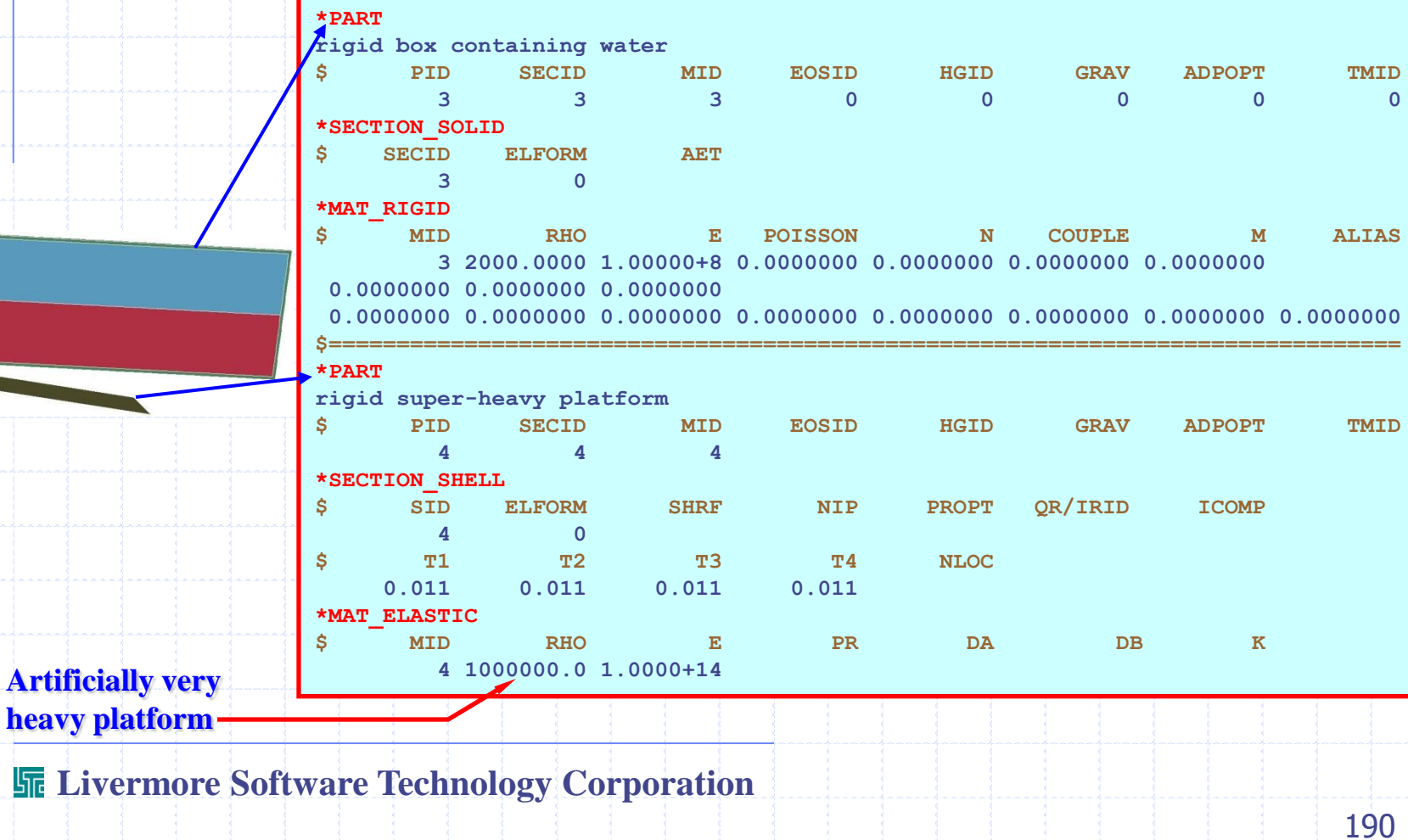

### **Dropping Of A Fluid Box - \*ALE\_ Commands**

**In the \*ALE\_REFERENCE\_SYSTEM\_GROUP card, PRTYP=5 makes PSID 1 automatically follow the motion of a reference system, which is defined by 3 user-defined nodes, specified by the \*ALE\_REFERENCE\_SYSTEM\_NODE card. PRID=1 specifies the NSID of the \*ALE\_REFERENCE\_SYSTEM\_NODE card to** 

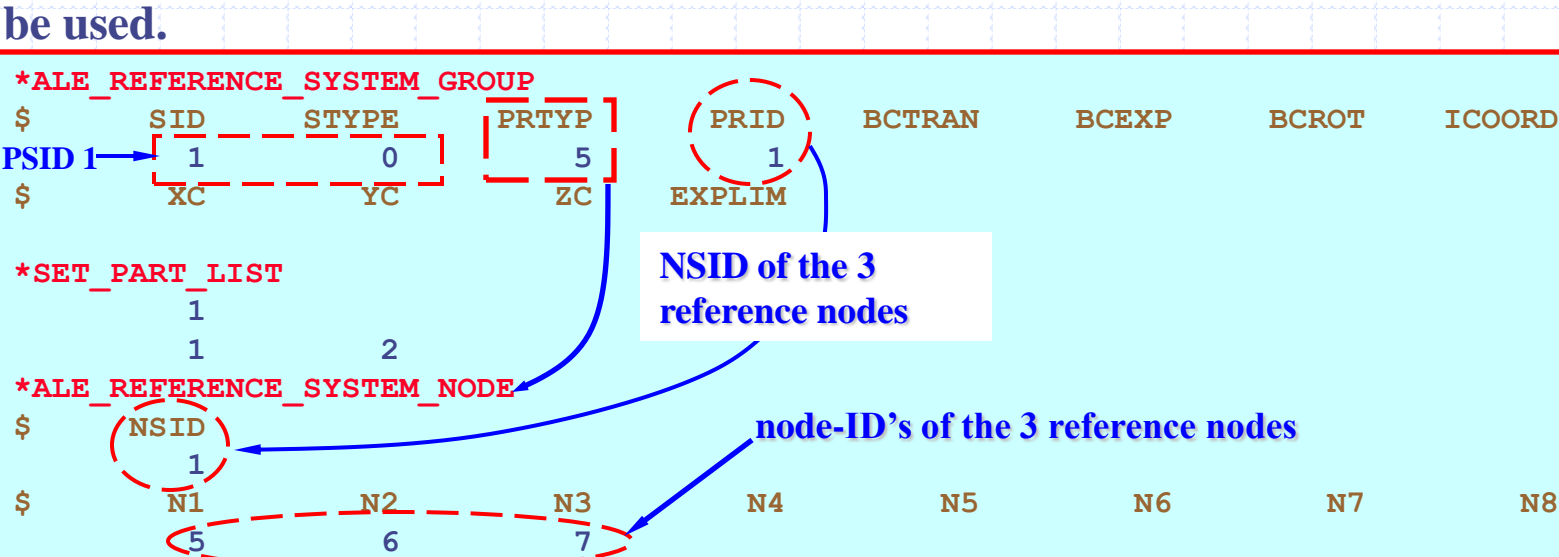

**This forces the meshes of PID 1 & 2 to move with 3 nodes on the rigid container.** *The fluid meshes of PID 1 & 2 have their boundary nodes merged with the box. So there is no need to define the* **\*CONSTRAINED\_LARANGE\_IN\_SOLID** *card here.*

# **Dropping of a Barrel Containing Fluid**

# **3D: Dropping Of A Barrel containing Fluid**

### **PHYSICAL SET-UP**

**PID 1 = Shell structure = fluid container. PID 3 = Rigid solid platform. PID 10 = The fluid inside the container. PID 11 = The void outside the container.**

**This model simulates a dropping of a container filled with water onto a rigid platform.** 

**The fluids set-up can be done by** 

- **define PID 10 & 11 with PID 11 as void; or by**
- **define PID 10 then use \*INITIAL\_VOLUME\_FRACTION card to fill up the appropriate elements inside the container.**

**The fluid, PID 10, is given an initial downward velocity. FSI "pulls" PID 1 down.**

## **3D: Dropping Of A Barrel containing Fluid**

**RESULTS(double-click on the figures below)**

*Barrel deformation Barrel deformation & stress*

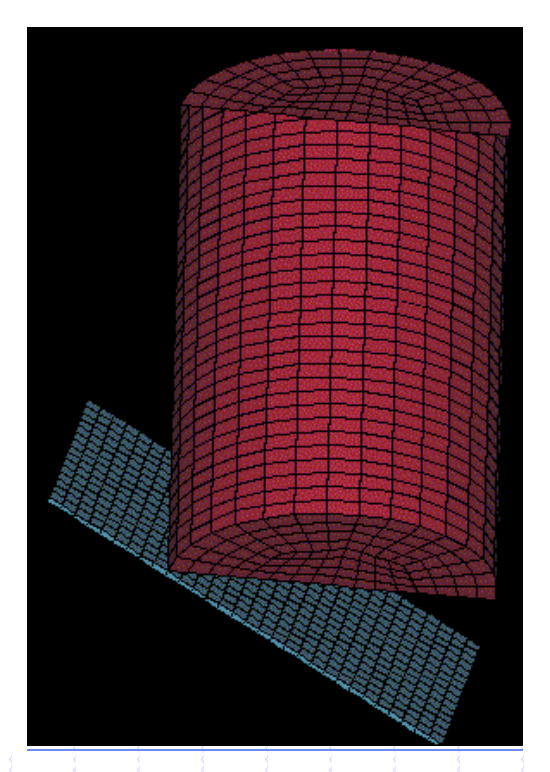

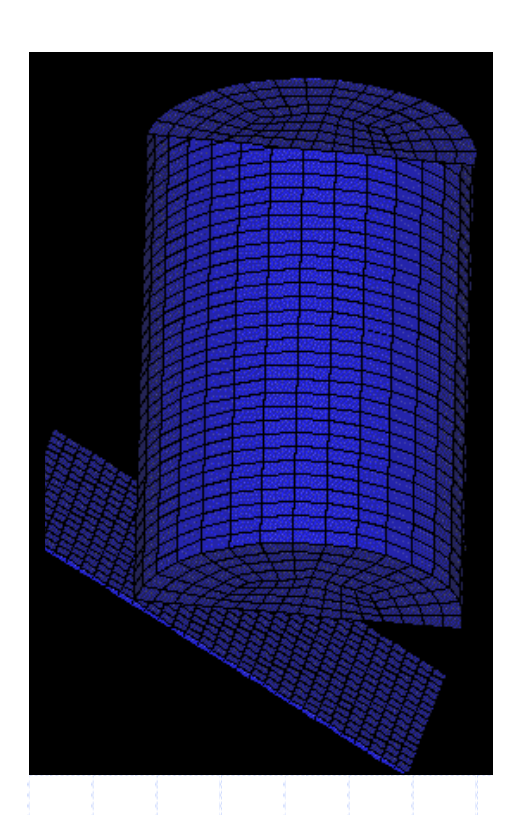

# **3D: Dropping Of A Barrel containing Fluid**

**RESULTS(double-click on the figures below)** *Barrel deformation with fluid contour.*

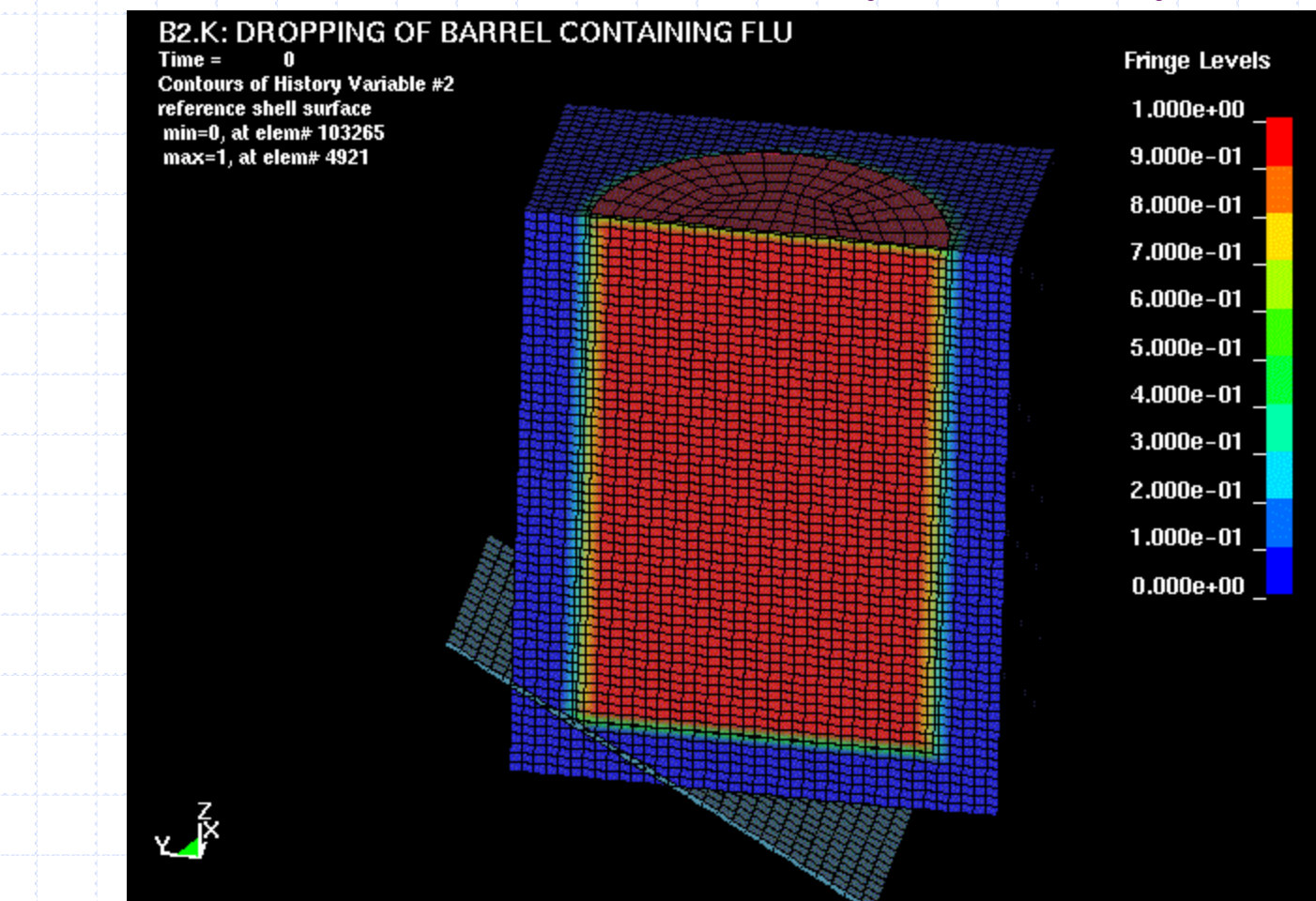

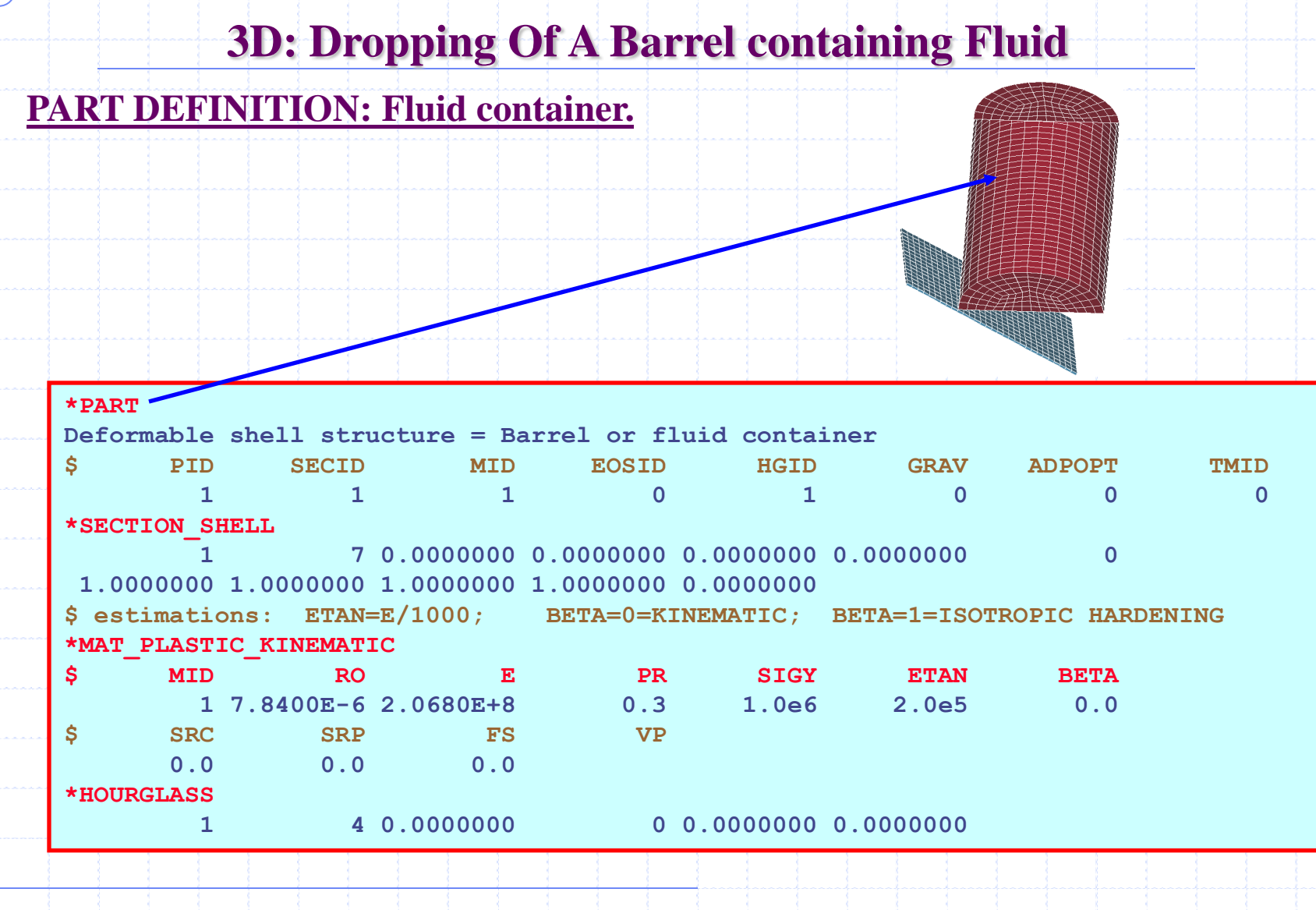

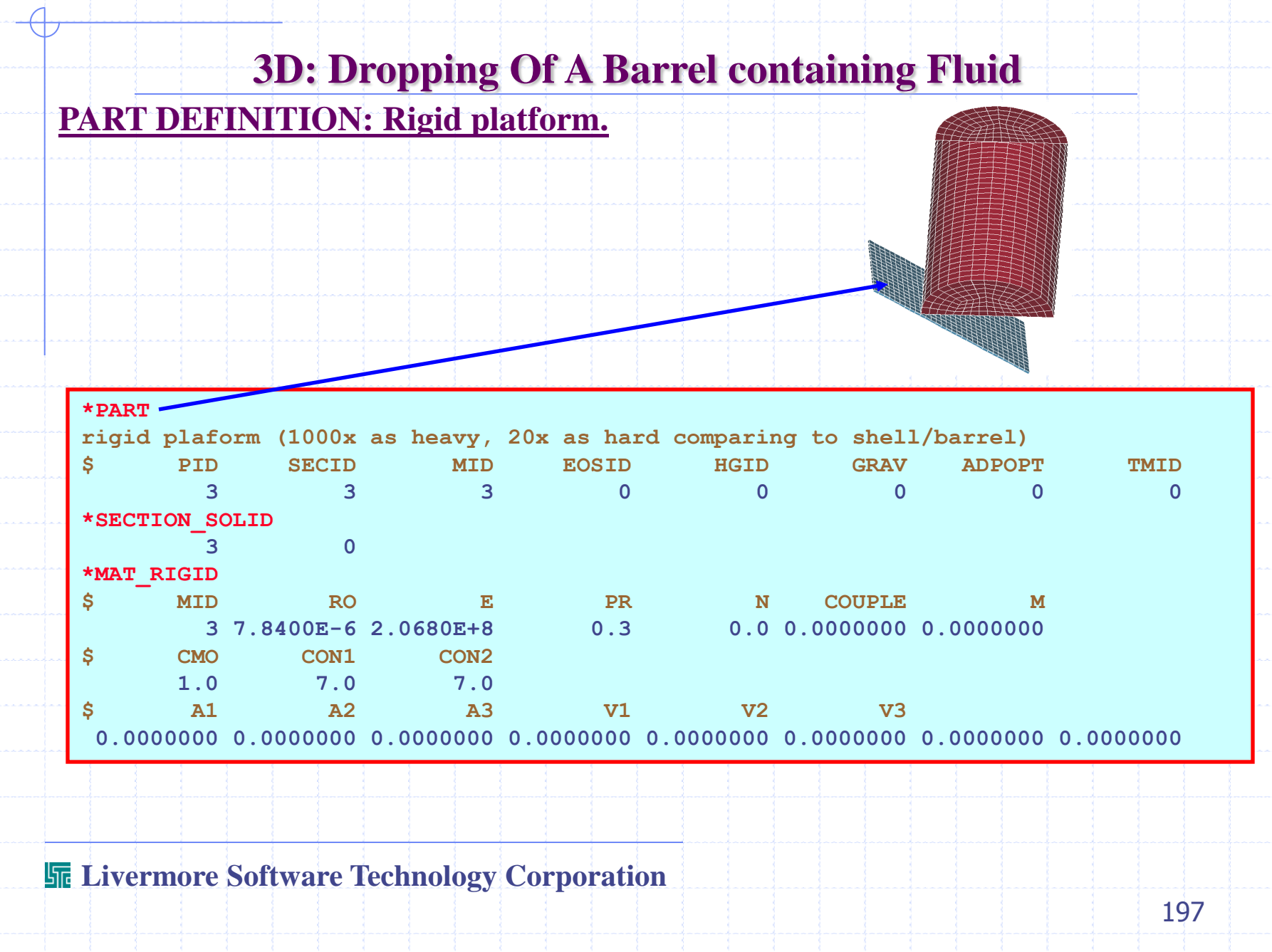

# **3D: Dropping Of A Barrel containing Fluid**

**PART DEFINITION: Water inside container and void outside.**

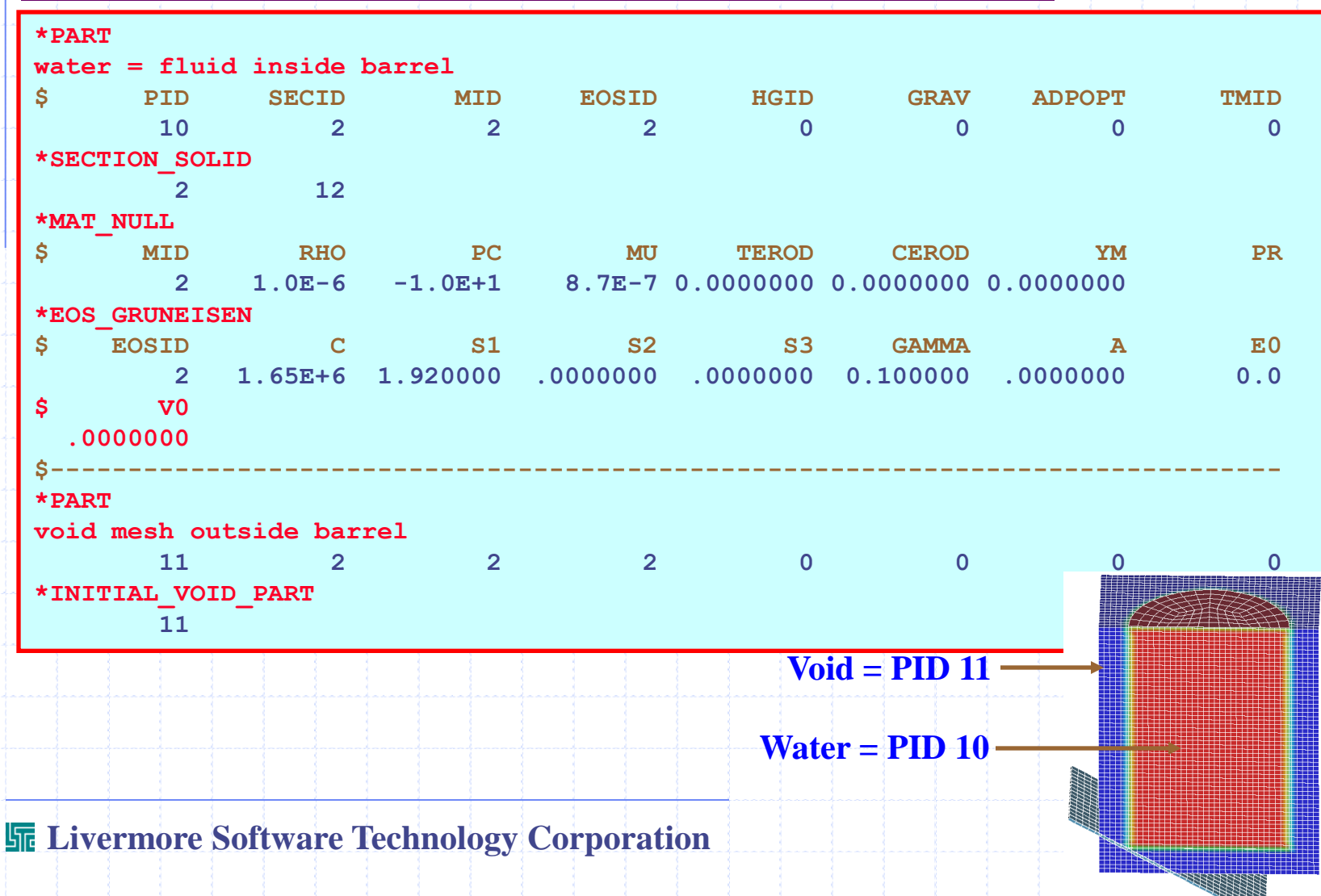

1999<br>1999 - Paris Barat, prinsipal<br>1999 - Paris Barat, prinsipal

# **3D: Dropping Of A Barrel containing Fluid**

### **INITIAL & CONTACT CONDITIONS:**

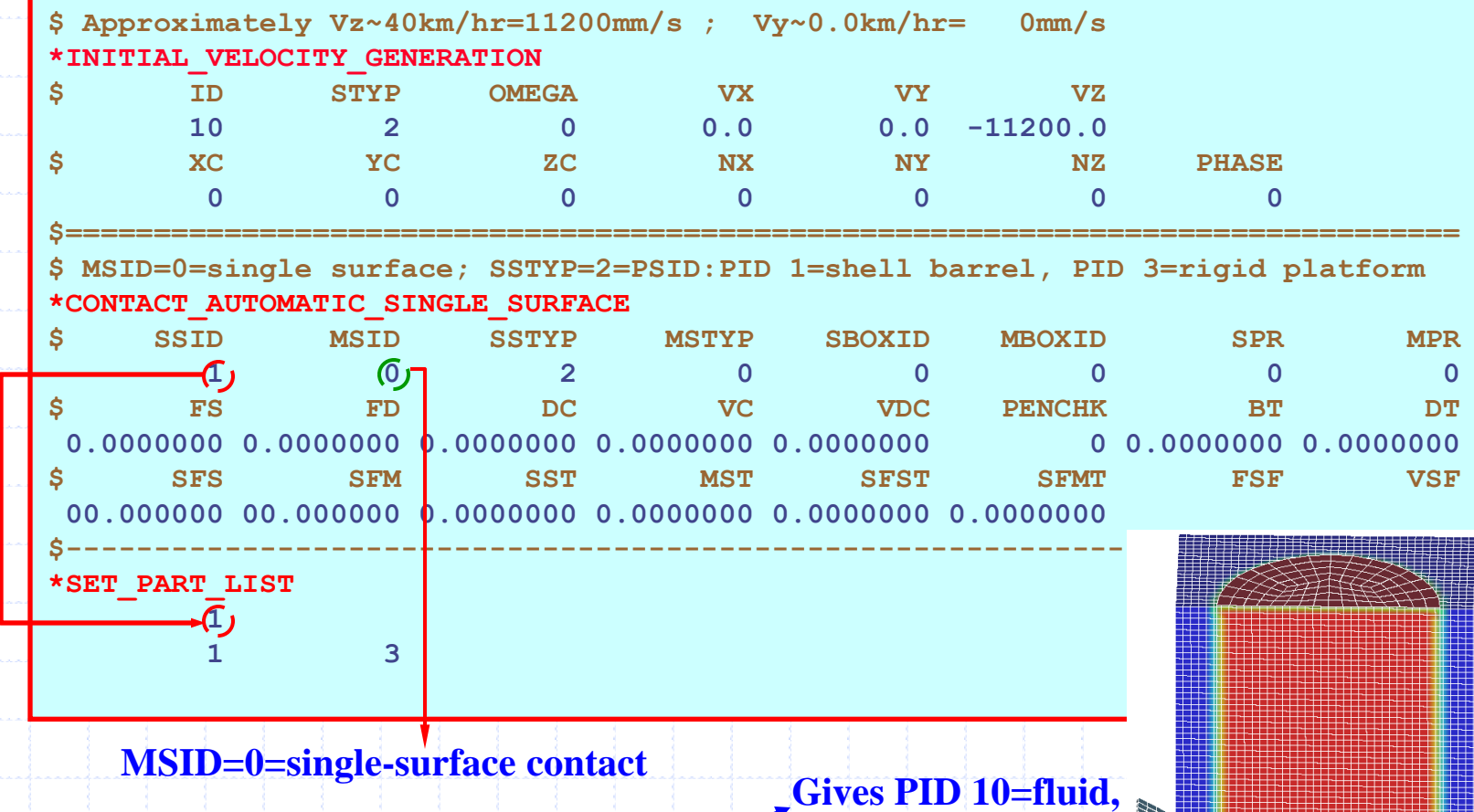

**its initial velocity \*INITIAL\_VELOCITY\_GENERATION**

# **3D: Dropping Of A Barrel containing Fluid**

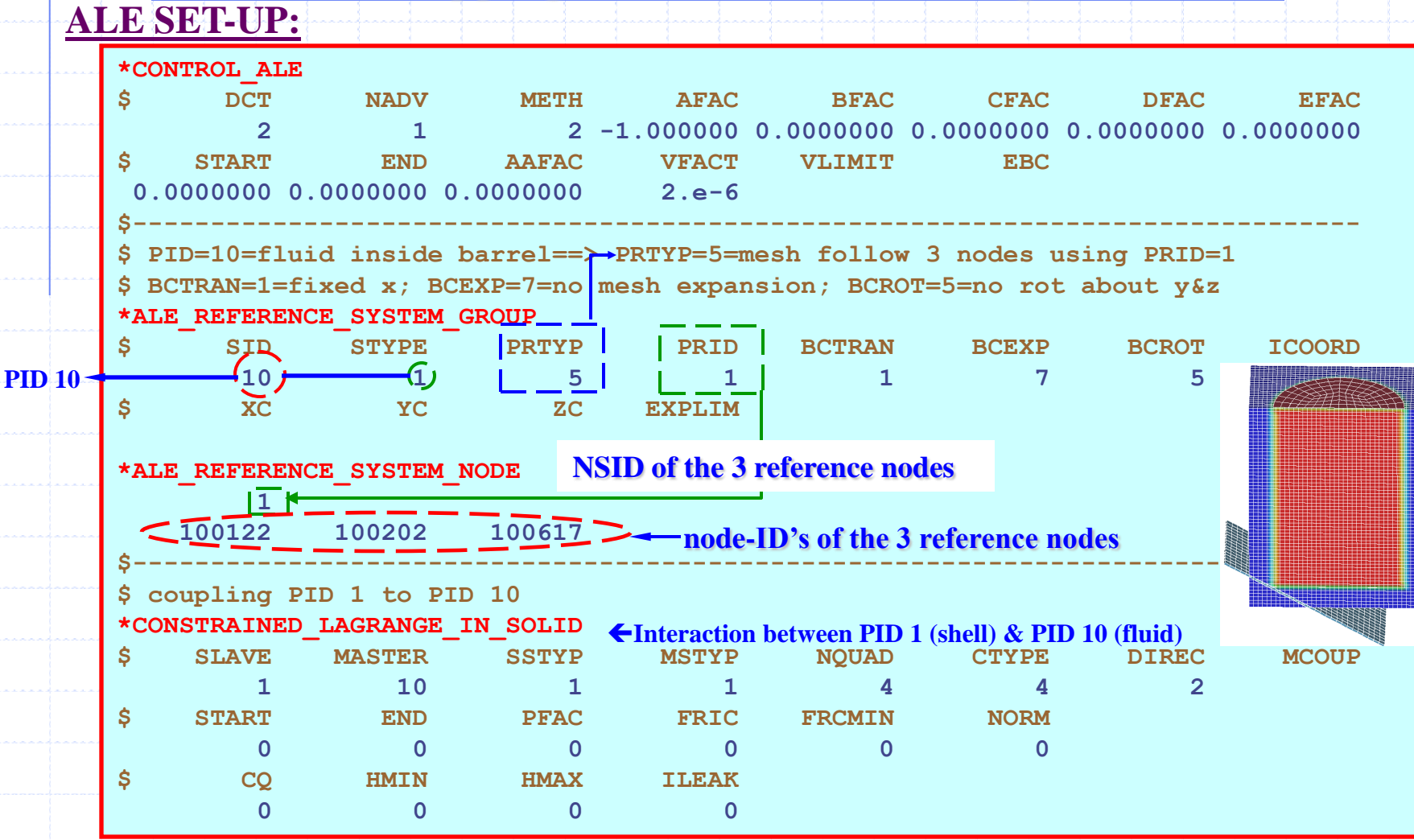

# **Extrusion of a Plastic Panel For a Cell Phone (Courtesy of Scientific Materials INC.)**

## **Simple Extrusion of a Plastic Pannel**

### **PHYSICAL SET-UP**

**The lower shell motion squeezes the work piece material into the "knob" cavity of the upper shell.**

**The calculation can be expensive due to the small mesh required to resolve the small vertical gaps between the 2 shell structures. Small gap** 

**"Knob" to be extruded**

**(typically needs at least 4 or more elements across this gap to capture the flow across it.)**

**PID 2=Lower shell (moving up)**

**PID 3=Upper shell** 

**(stationary)**

**Motion perpendicular to the bottom surface**

**PID 5=Void space for material to flow into**

# **PID 4=Solid work piece**

# **Simple Extrusion of a Plastic Pannel**

### **RESULT: (double-click on the picture below)**

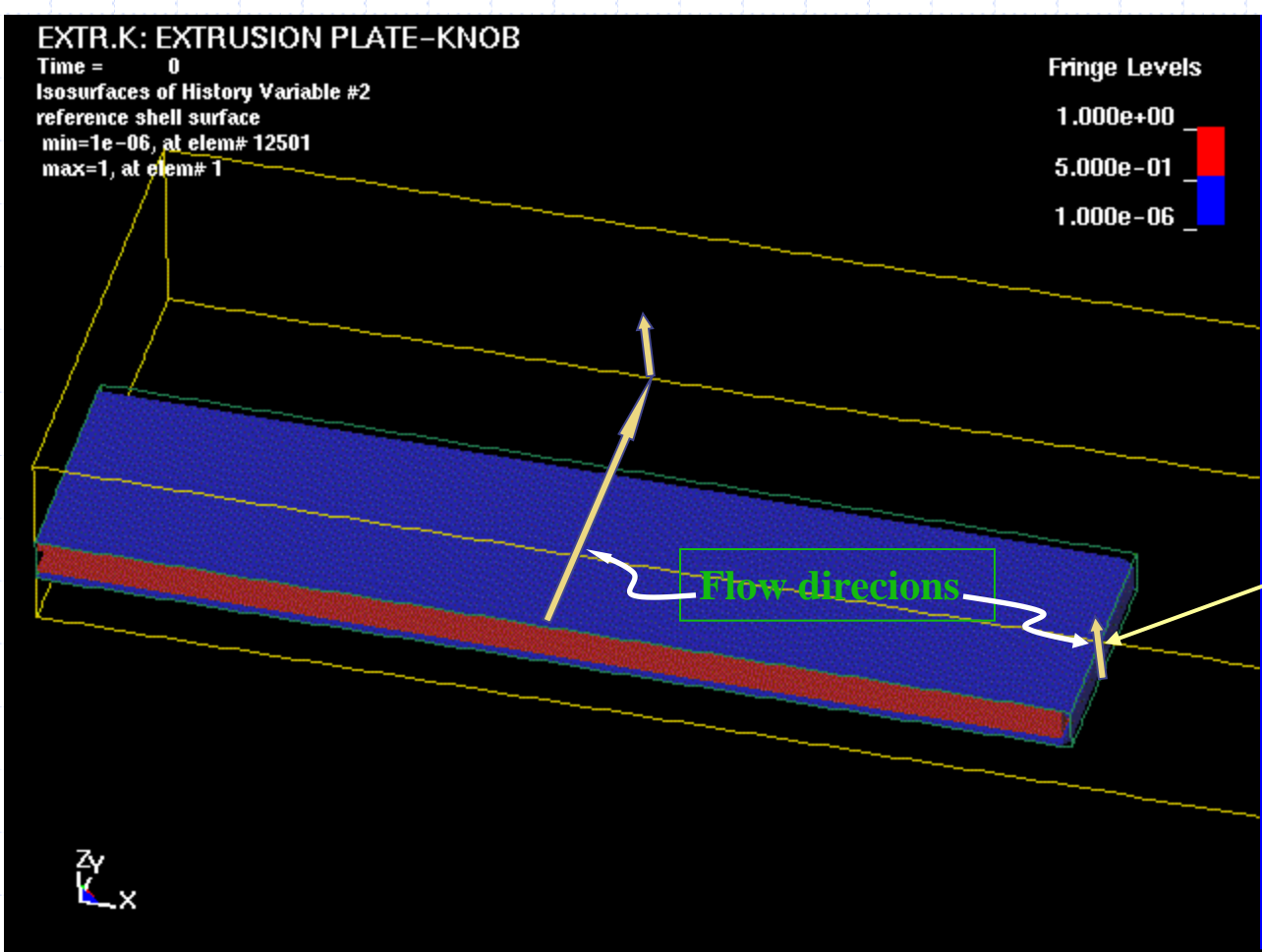

**As the bottom platform moves up ward the material is squeezed into the gaps.**

**Note that on the small end gap the material seems discontinuous. This may be a result of the void mesh being too coarse there.** 

**More elements will be needed to resolve the fluid interface accurately.** 

### **Simple Extrusion of a Plastic Pannel**

### **PART DEFINITIONS: Top & bottom tool pieces**

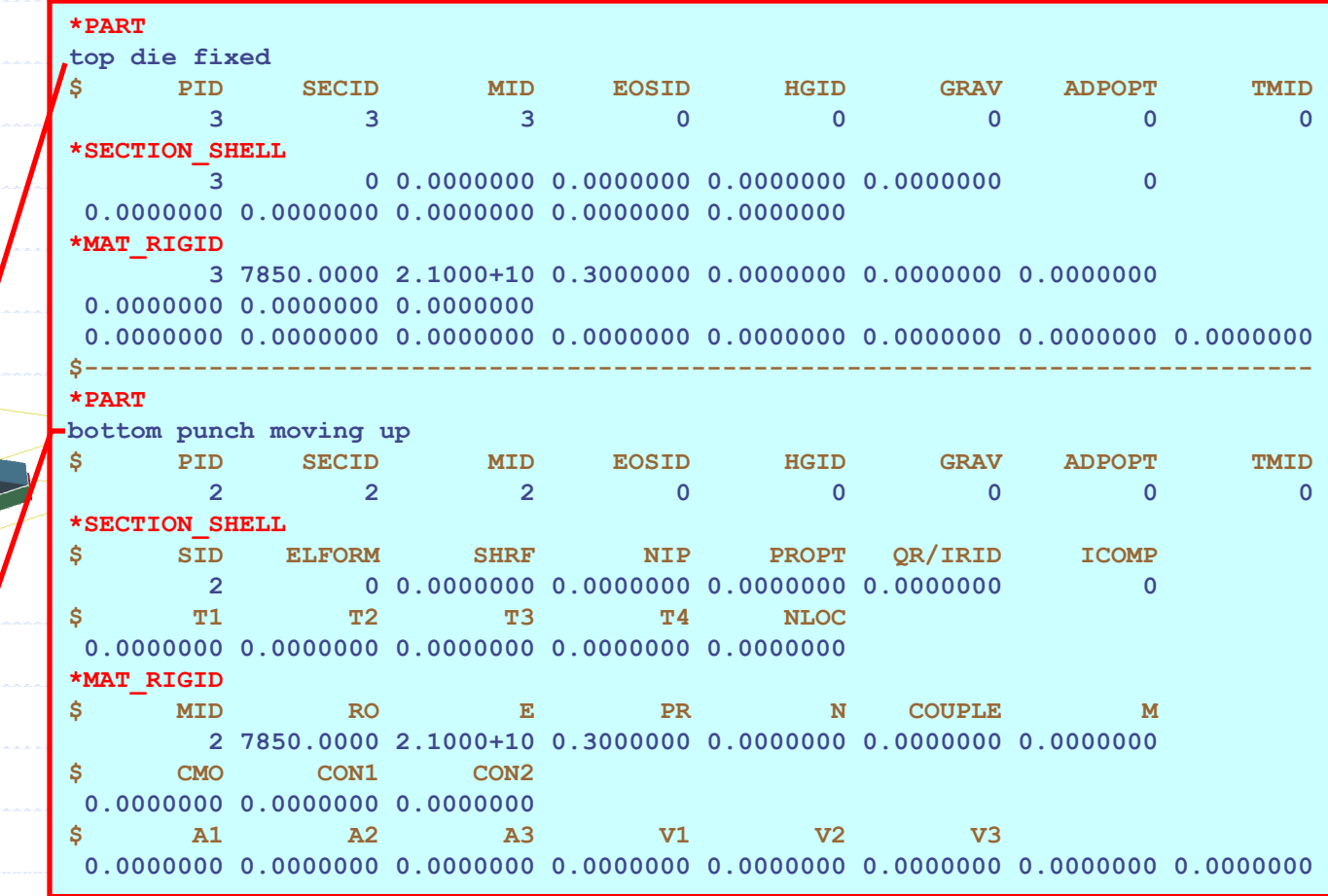

### **Simple Extrusion of a Plastic Pannel**

**PART DEFINITIONS: Work piece and void (fluid/master parts)**

<u> Samuel Sandhard Sandhard Sandhard Sandhard Sandhard Sandhard Sandhard Sandhard Sandhard Sandhard Sandhard Sandhard Sandhard Sandhard Sandhard Sandhard Sandhard Sandhard Sandhard Sandhard Sandhard Sandhard Sandhard Sandha</u>

### **PID 5=Void space for material to flow into**

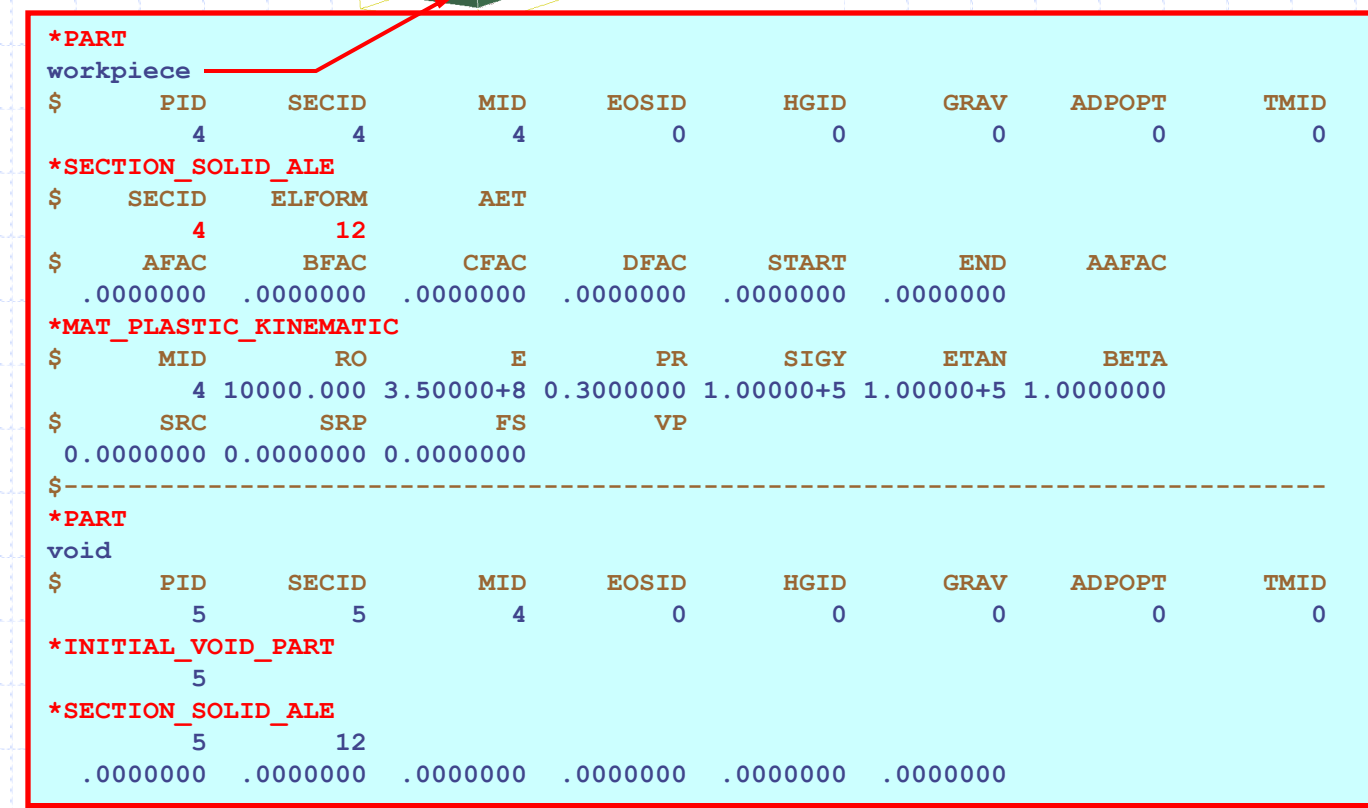

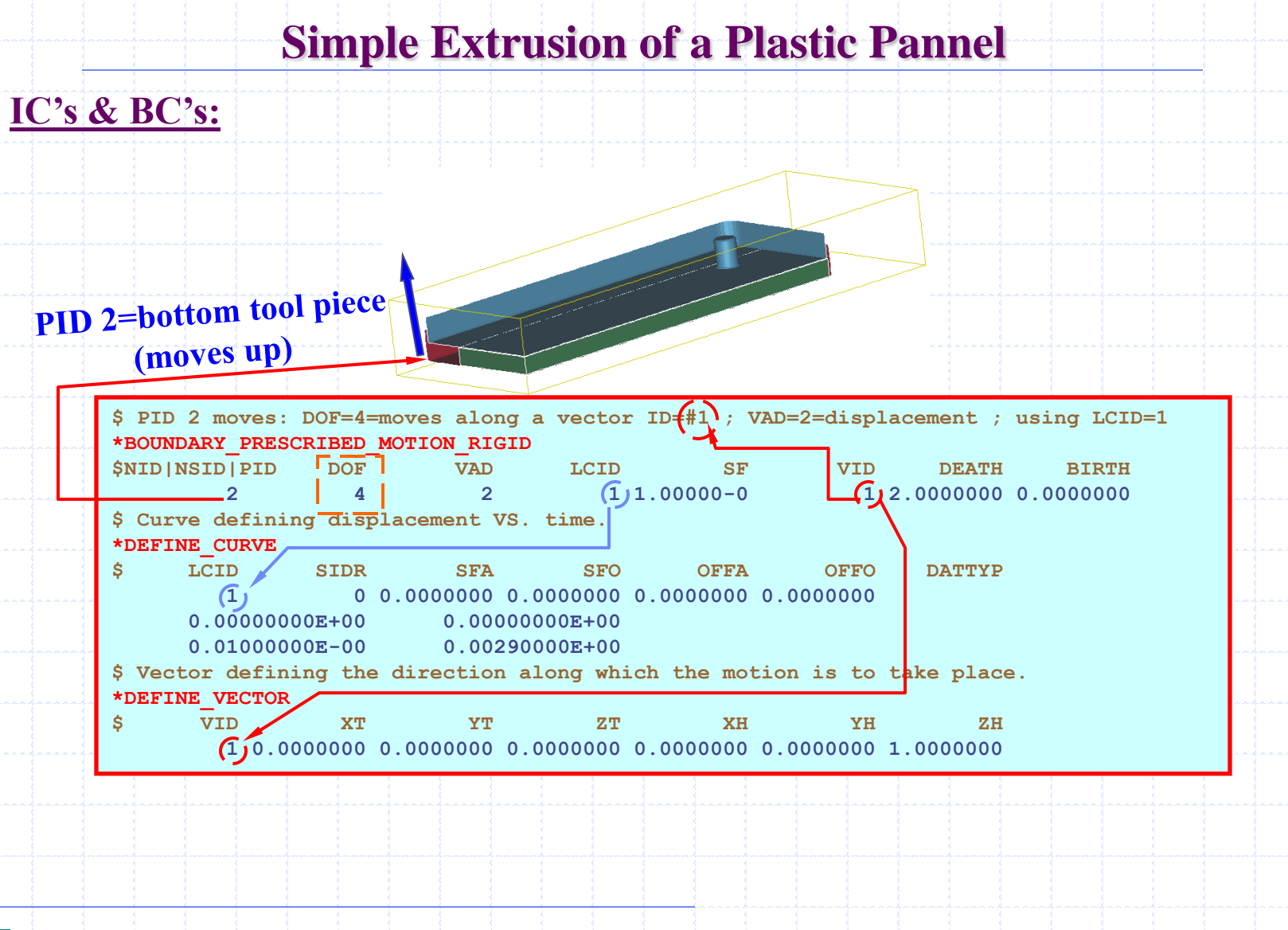

### **Simple Extrusion of a Plastic Pannel**

### **ALE CONSTRAINT DEFINITIONS:**

### **PID 3=top piece**

**PID 2=bottom piece**

#### **PID 5=Void space for material to flow into**

#### **\*CONTROL\_ALE \$ DCT NADV METH AFAC BFAC CFAC DFAC EFAC 2 1 2 -1.0000 0.0000000 .0000000 0.0000000 \$ START END AAFAC VFACT VLIMIT EBC .0000000 .0000000 .0000000 1.e-5 \$ constraint fluids (work-piece & void =PSID4=PID 4 & 5) with bottom tool piece \*CONSTRAINED\_LAGRANGE\_IN\_SOLID \$ SLAVE MASTER SSTYP MSTYP NQUAD CTYPE DIREC MCOUP 2 (4)** 1 0 3 4 1 1 **\$ START END PFAC FRIC FRICMIN NORM 0** 0 **1 \$ constraint fluids (work-piece & void =PSID4=PID 4 & 5) with top tool piece \*CONSTRAINED\_LAGRANGE\_IN\_SOLID \$ SLAVE MASTER SSTYP MSTYP NQUAD CTYPE DIREC MCOUP 3 4 1 1 1 1 1 1** \$ START END PFAC FRIC FRICMIN NORM **0 0 0 \*SET\_PART\_LIST 4 4 5 PID 2=bottom piece PID 3=top piece Slave=PID Master=PSID**

**PID 4=work piece**

#### **Couple to Lagrangian shell**

# **Under Water Detonation Effects on a Shell structure**

### **PHYSICAL SET-UP**

•**A non-symmetrical model having an explosive exploding under water and sending pressure waves to interact with a steel shell structure.**

- •**The Lagrangian shell structure is not constrained in the vertical (z) direction.**
- •**All "fluid meshes" have merged nodes at their boundary interfaces.**

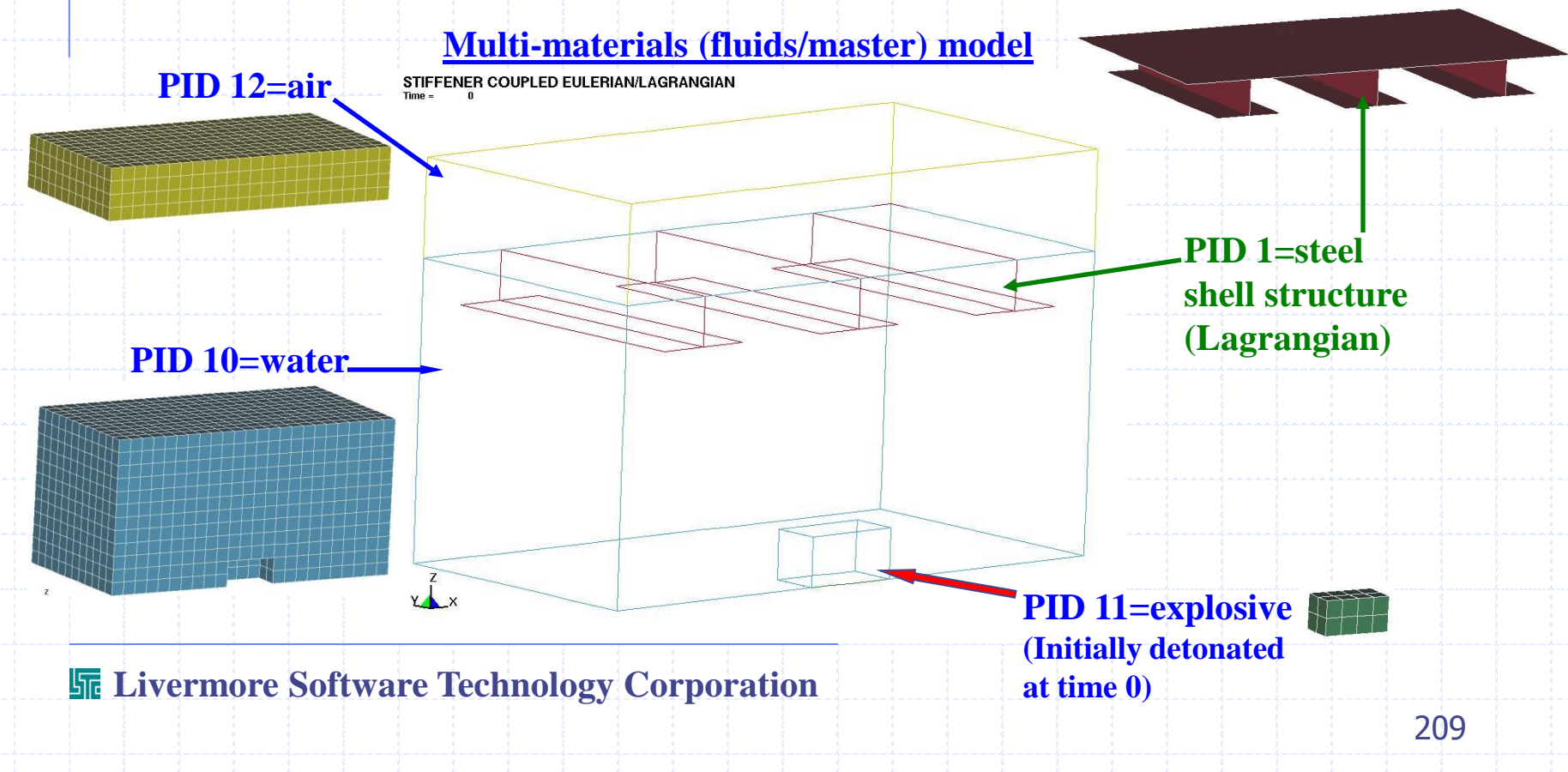

### **RESULTS(double-click on the figures below)**

#### **Von Mises stress on shell structure Von Mises stress on shell structure & vel vector**

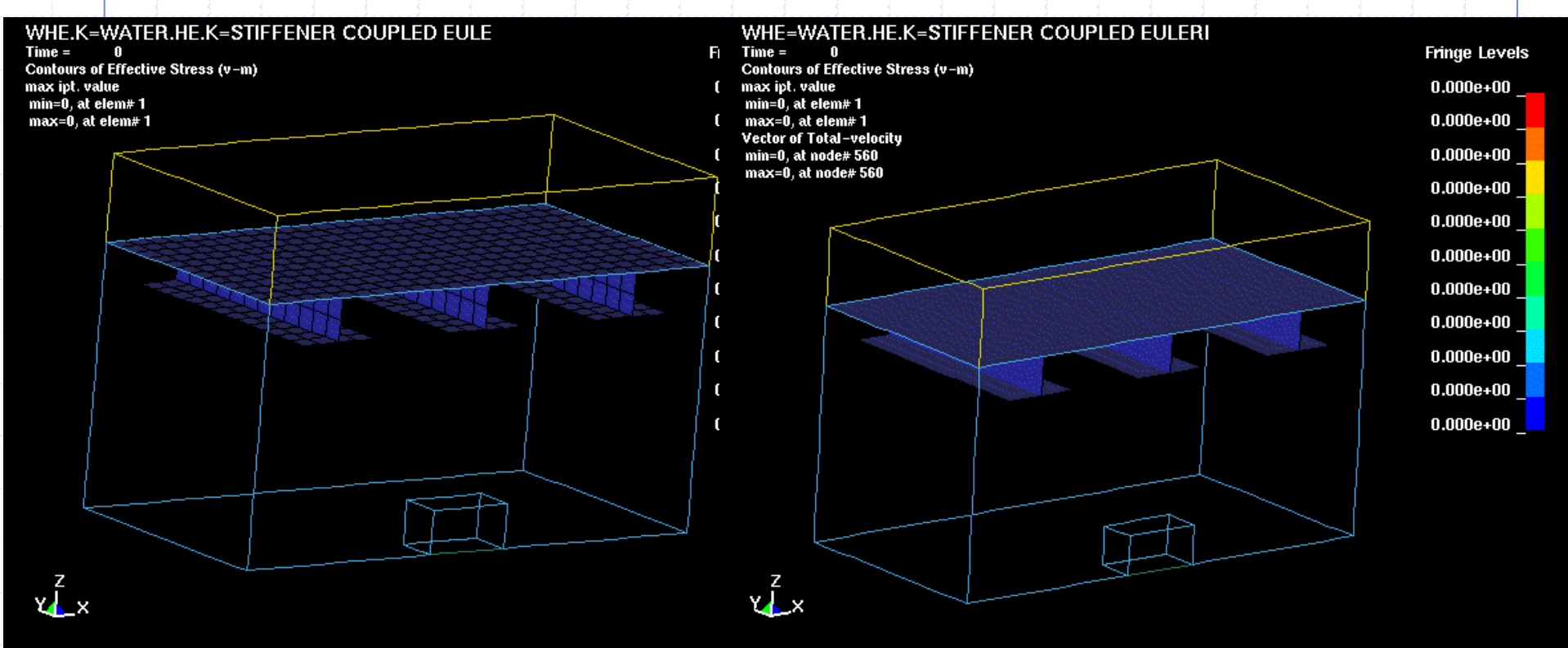

### **PART DEFINITIONS: Shell structure = PID 1**

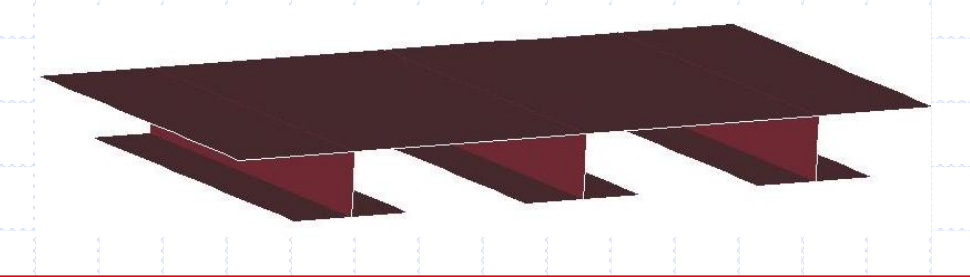

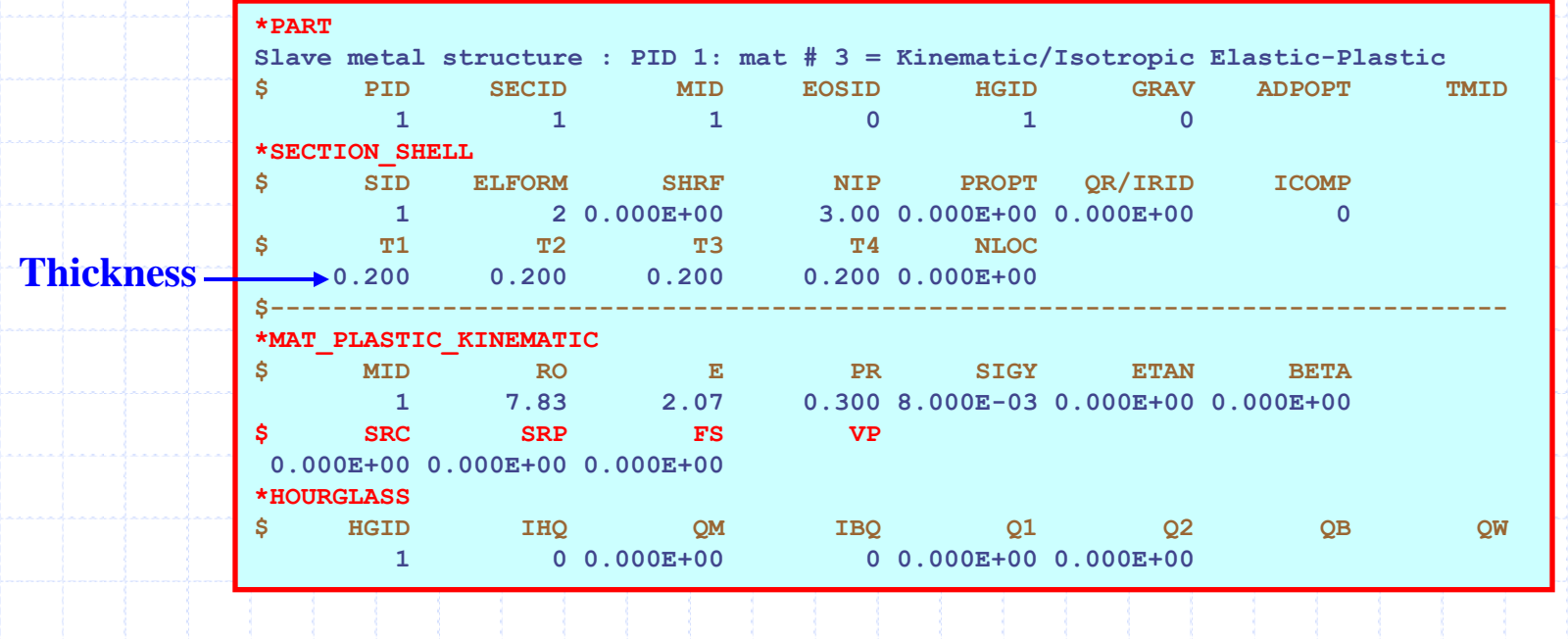

**Fluid-Structure Interaction Modeling with LS-DYNA**

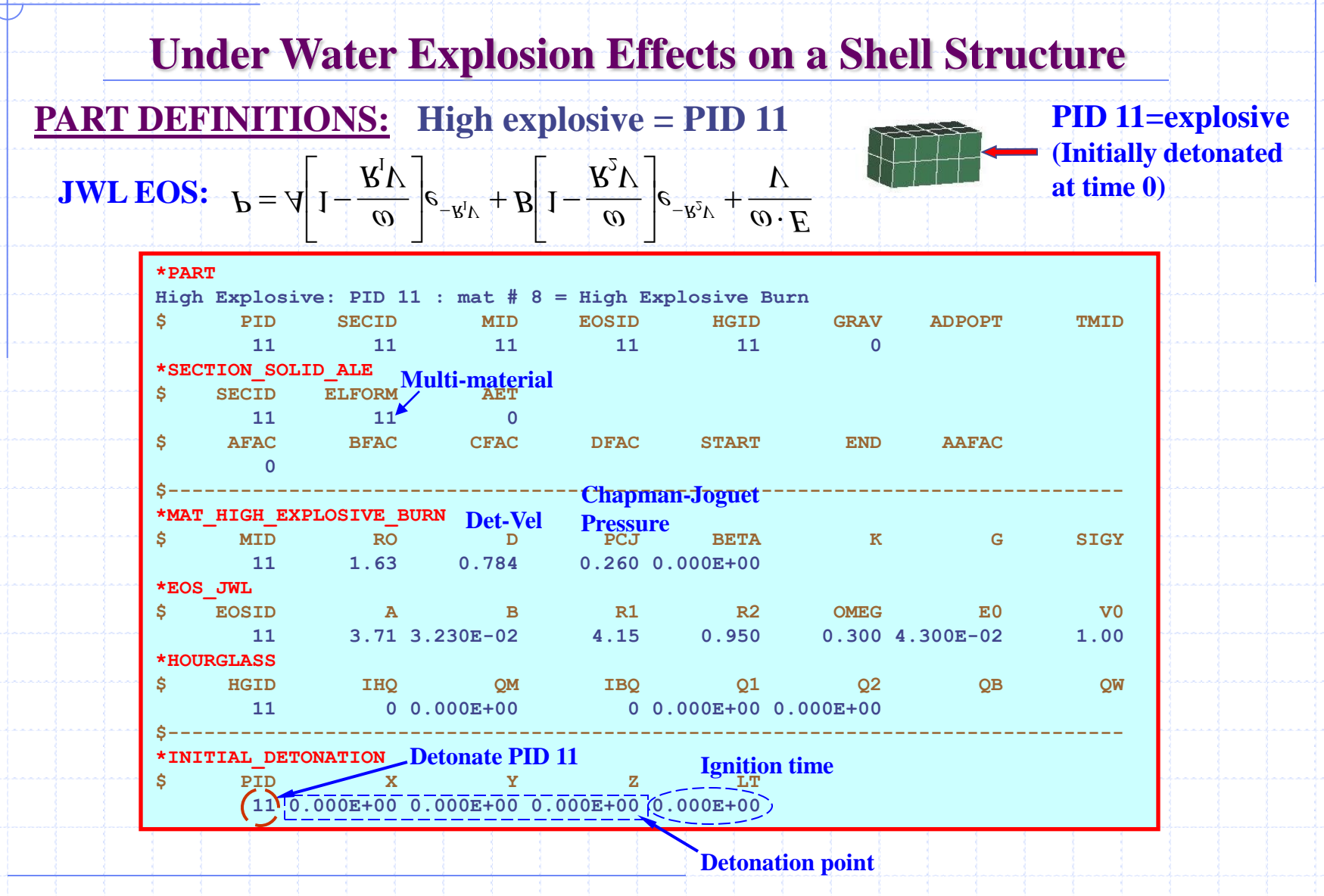

### **PART DEFINITIONS: Water=PID 10**

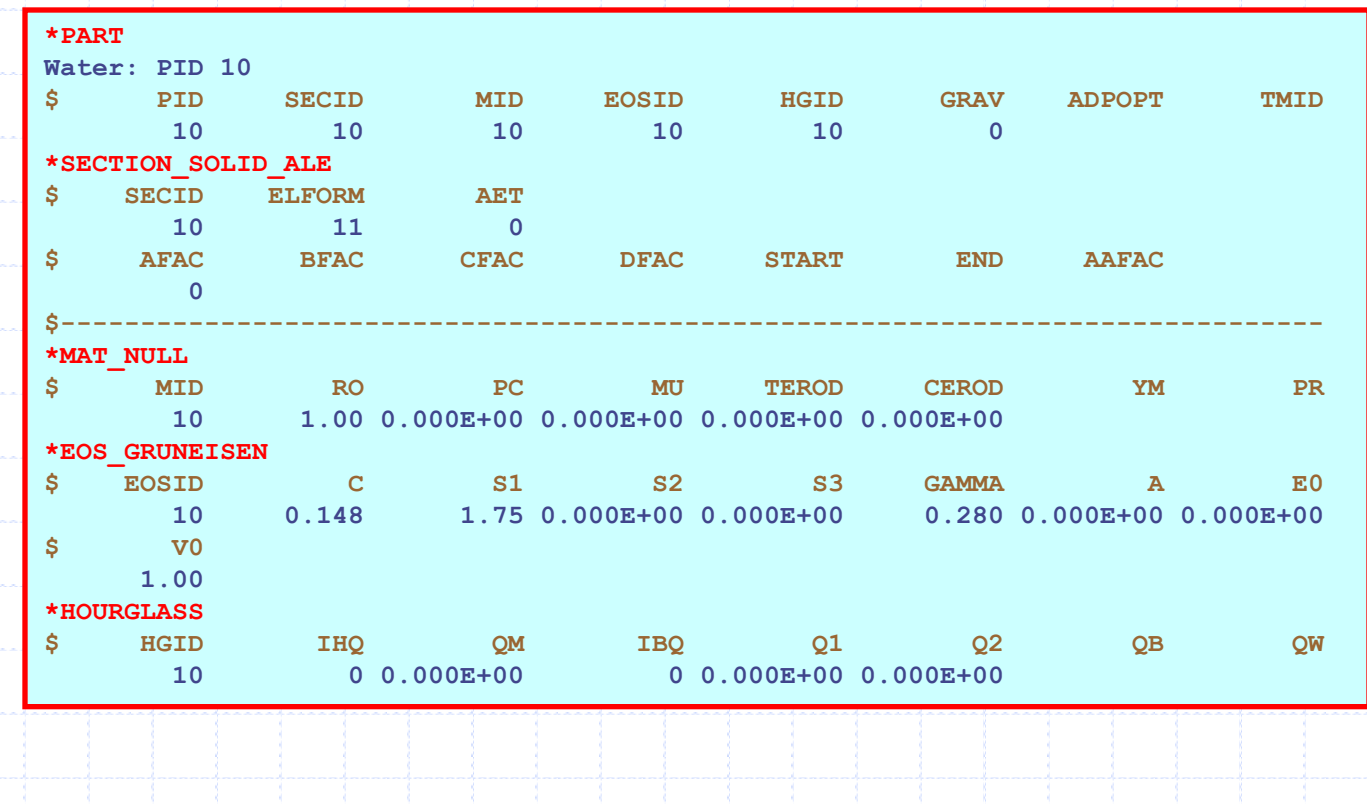

# **Under Water Explosion Effects on a Shell Structure**

**PART DEFINITIONS: Air=PID 12**

### **Perfect gas is assumed for air.**

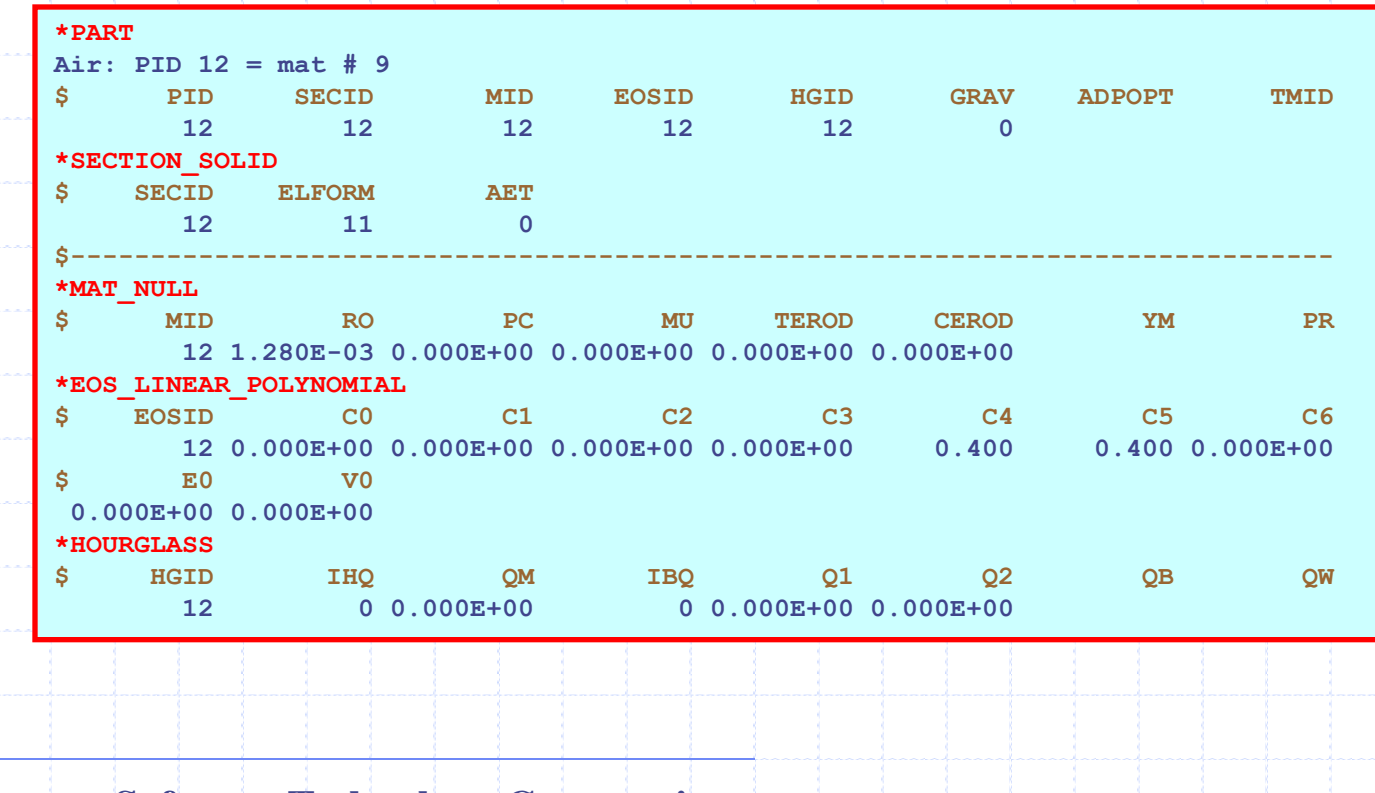

### **ALE CONSTRAINT DEFINITIONS:**

**van Leer + Half-Index-Shift**

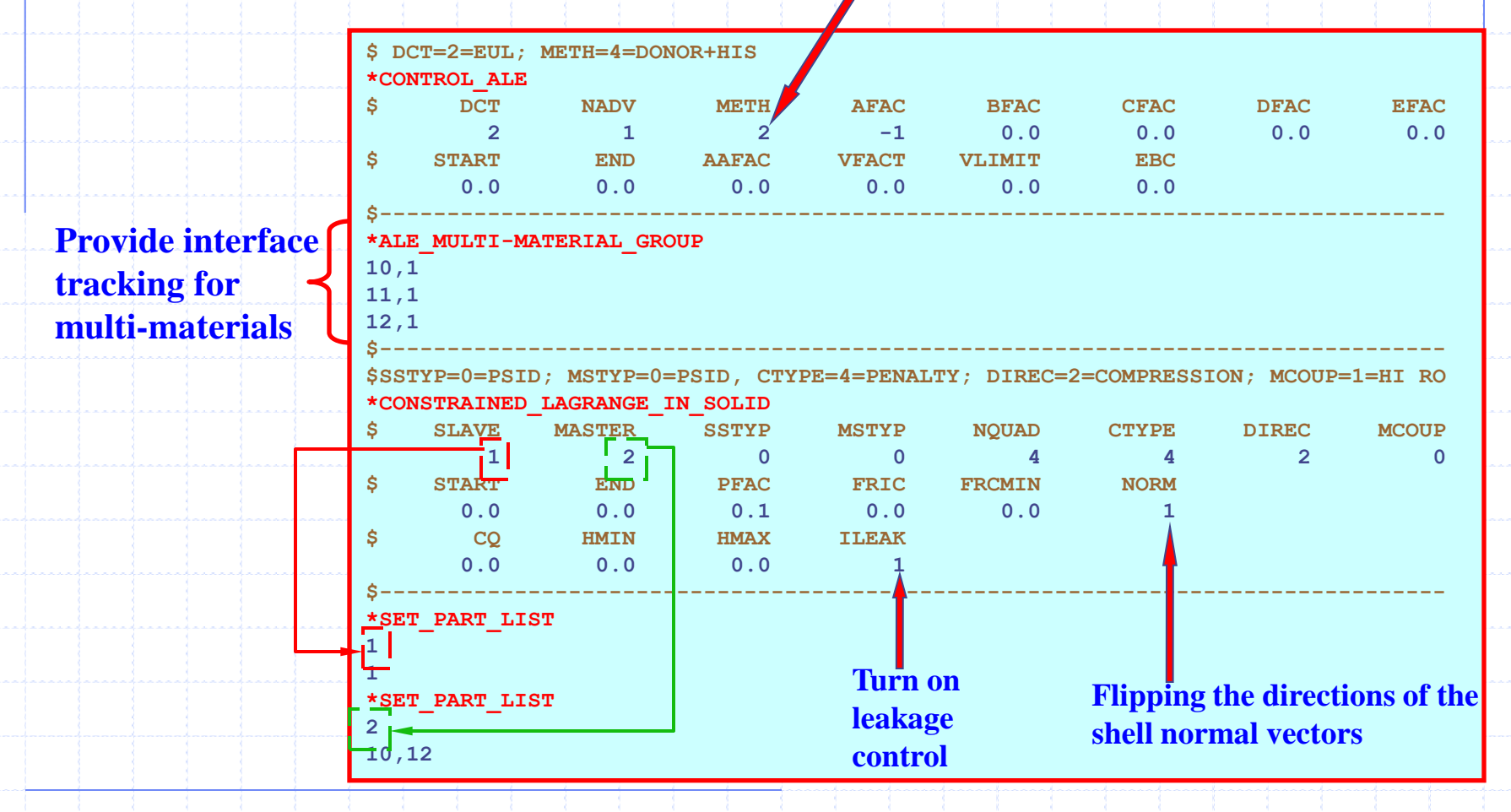

**Using Fluid-Structure-Interaction Approach to Model Airbag Inflation Process**
### **PHYSICAL SET-UP**

- **One Eulerian solid element mesh (H50000=air) define the fluid initial mesh.**
- **It defines a surrounding air mesh providing room for the bag to expand into.**
- **One Eulerian part (H50003=no initial mesh) = inflator gas source.**
- **The Lagrangian shell structures make up the airbag.**
- **A rigid Lagrangian platform to limit the motion of the bag.**

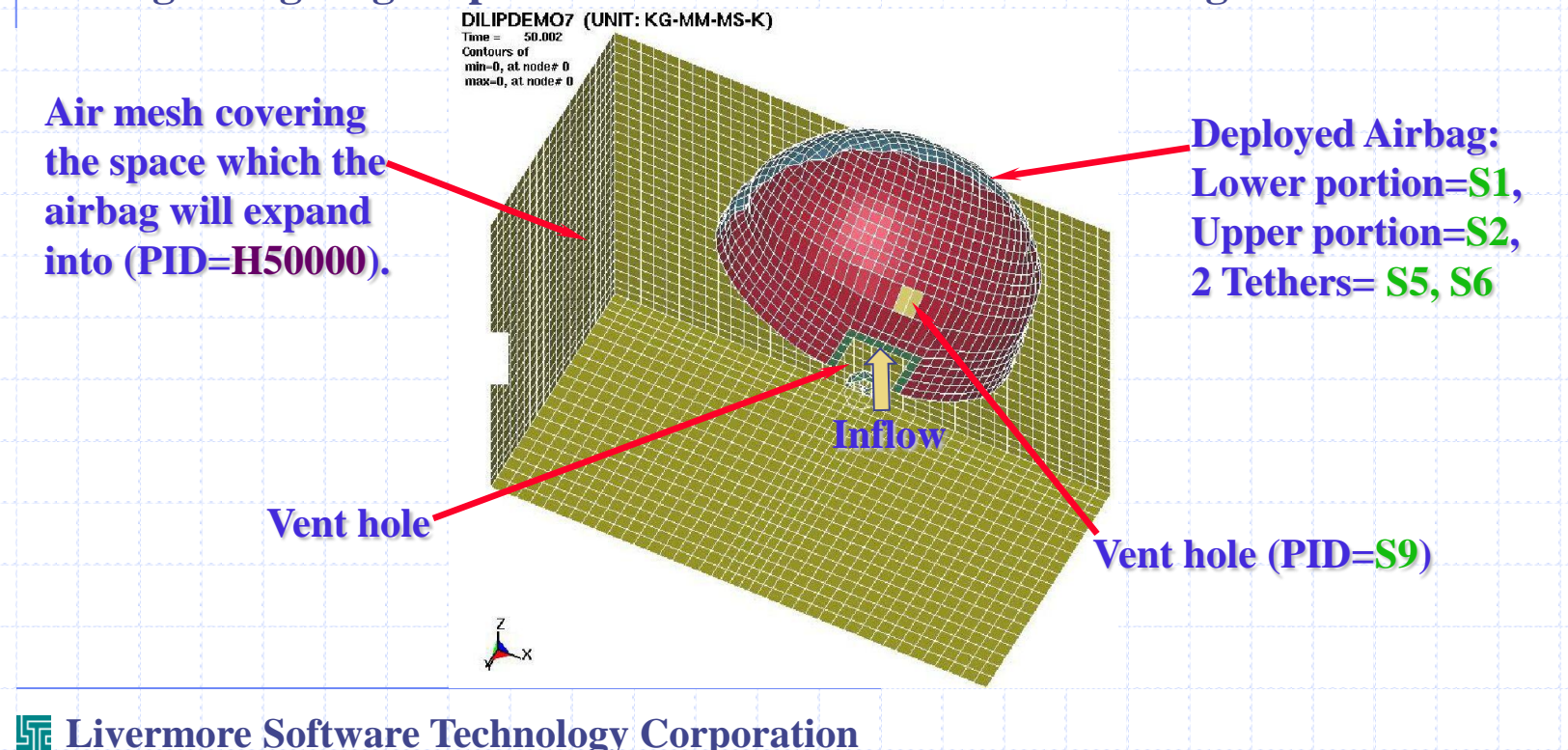

**Fluid-Structure Interaction Modeling with LS-DYNA**

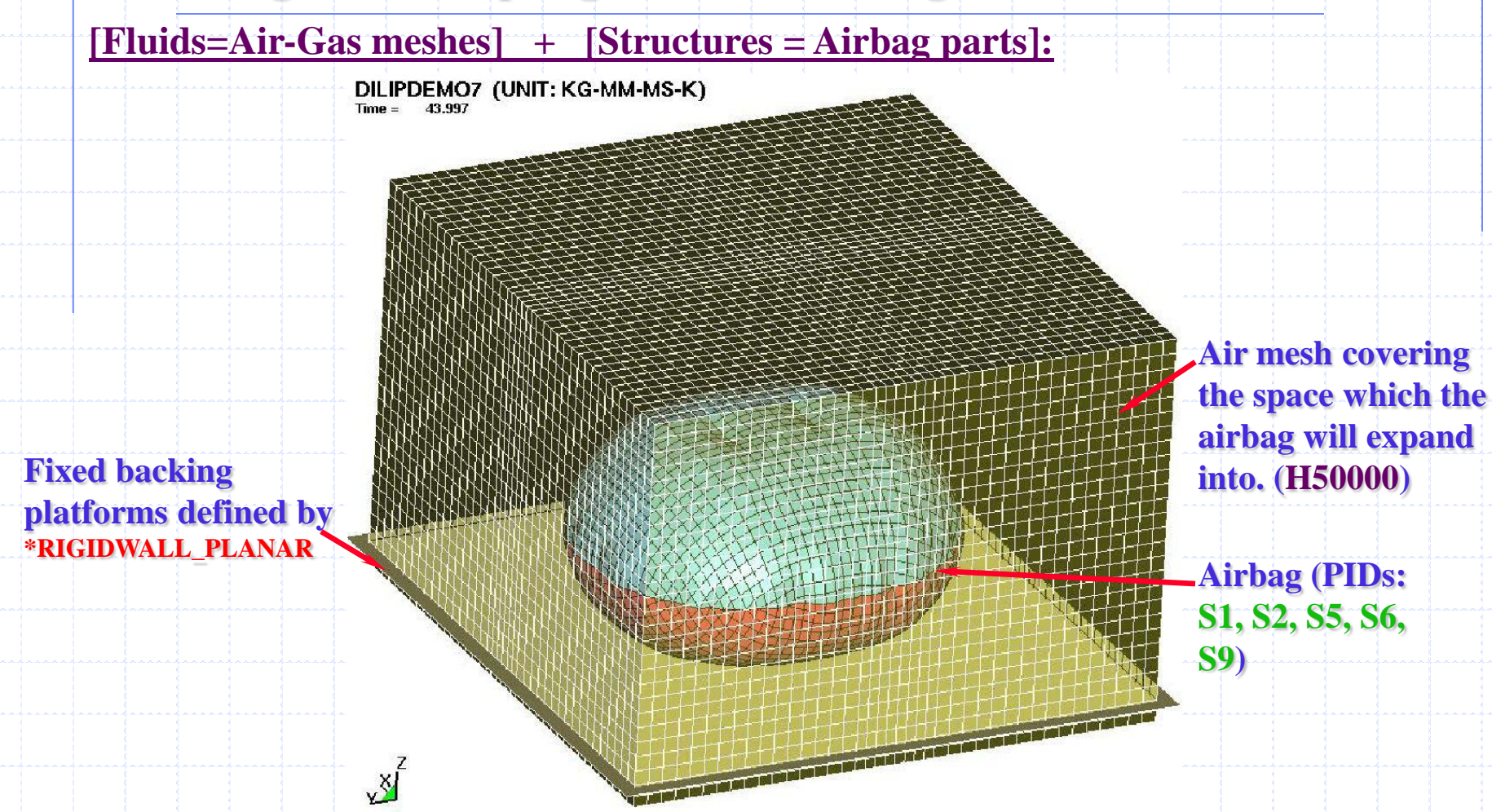

**Blanking out the outside of the bag for internal view …** 

**Fluid-Structure Interaction Modeling with LS-DYNA**

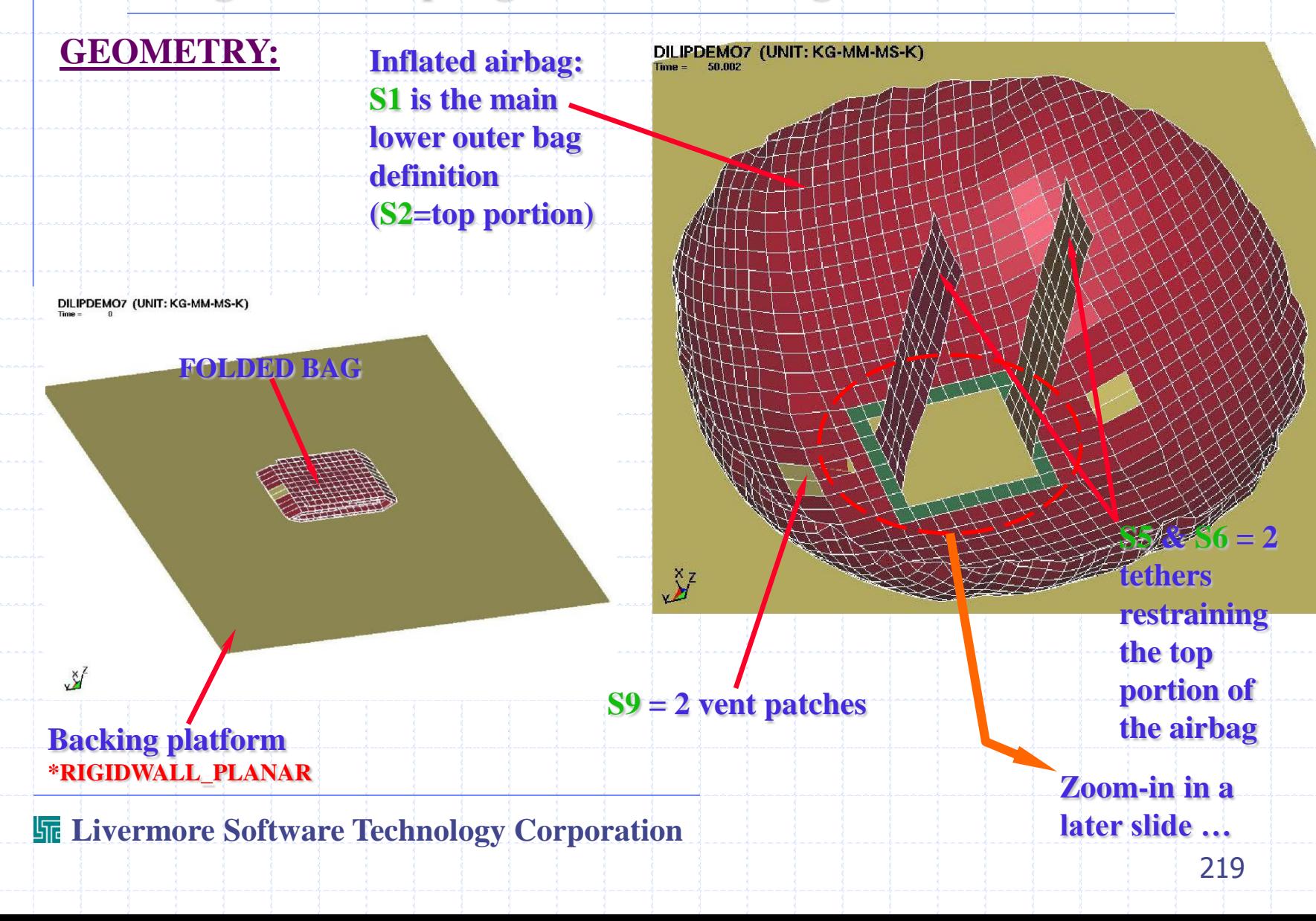

### **AIRBAG STRUCTURE SET-UP**

**The Lagrangian shell parts making up the airbag structure consist of PID"s: 1, 2, 5, 6, 9. For each of these parts, the definition consists of 3 cards typically looking like the following:** 

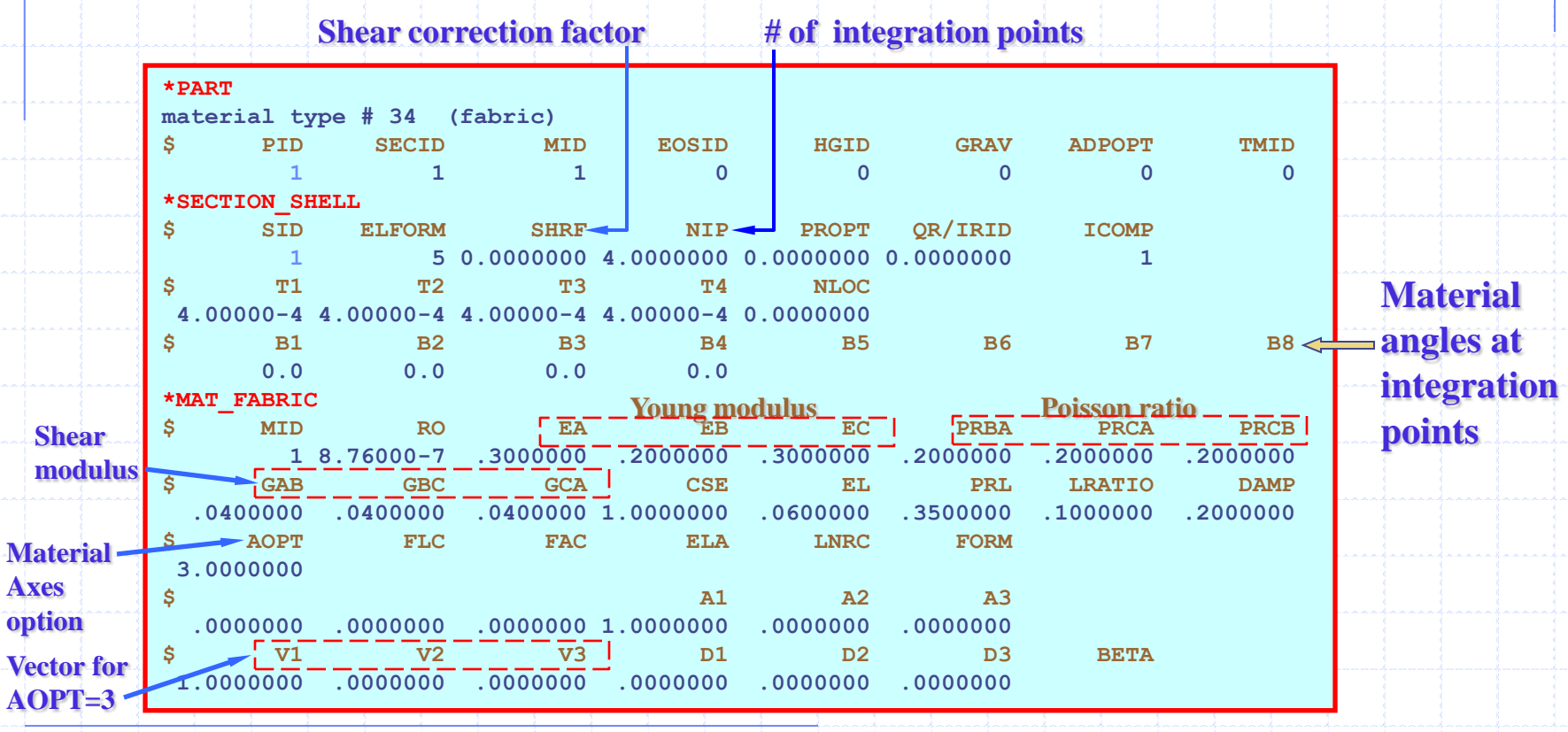

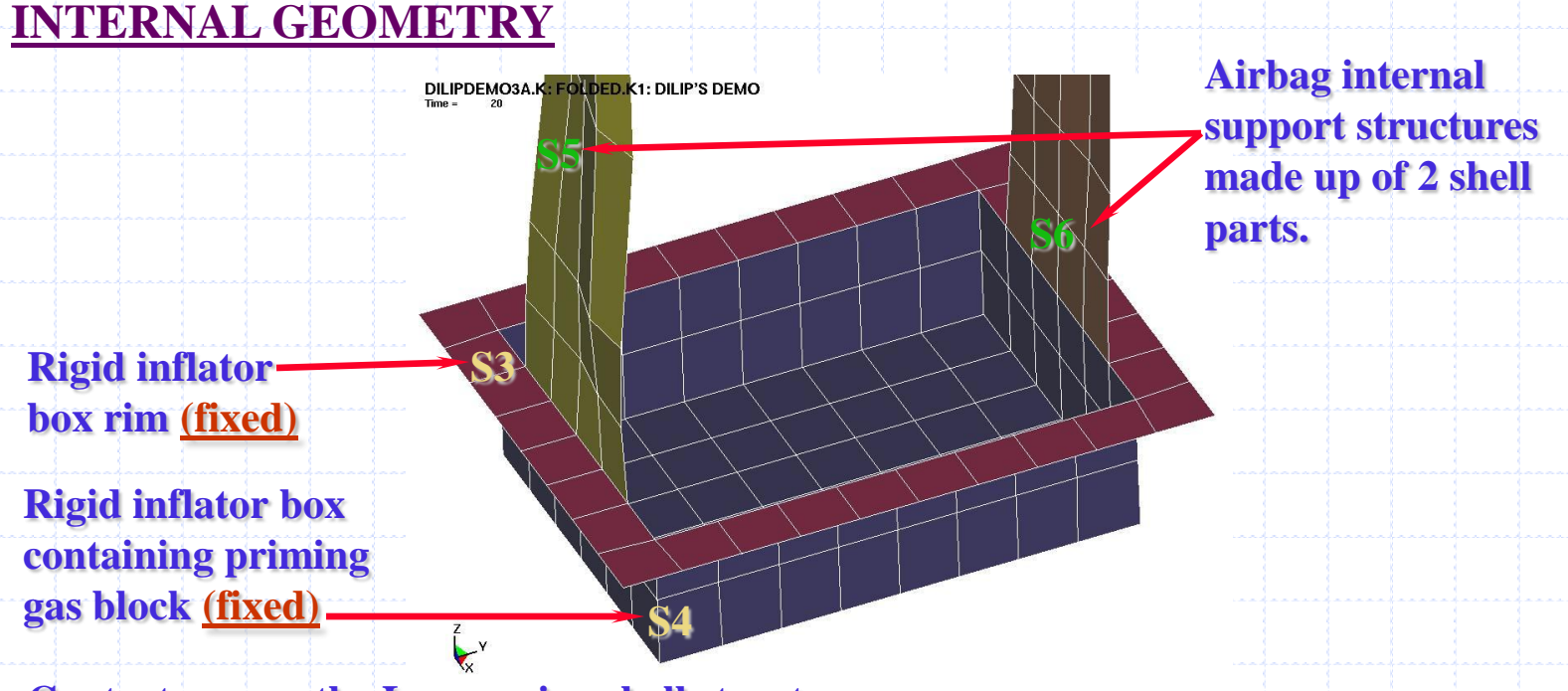

**Contact among the Lagrangian shell structures: \*CONTACT\_AUTOMATIC\_SINGLE\_SURFACE, Slave=***PSID 1***: PID"s S1-S6, S9 ; Master=None (self-contact).**

**Fluid-Structure-Coupling (air+gas=master; all Lagrangian parts= slave): \*CONSTRAINED\_LAGRANGE\_IN\_SOLID Slave=***PSID 1001***:{ PID"s S1-S6, S9} ; Master=** *PSID 1004***:{ PID"s H50000 & H50003}** 

### **INFLATOR BOX SET-UP**

**The inflator box is made up of 2 rigid material parts (S3 & S4) at the bottom of the airbag.**

|                           |                 |                | <b>Shear correction factor</b>                             |                        |                                           |                | # of integration points                                       |               |                |
|---------------------------|-----------------|----------------|------------------------------------------------------------|------------------------|-------------------------------------------|----------------|---------------------------------------------------------------|---------------|----------------|
|                           |                 |                |                                                            |                        |                                           |                |                                                               |               |                |
|                           |                 | $*$ PART       |                                                            |                        |                                           |                |                                                               |               |                |
|                           |                 |                | rigid inflator box rim : thick $= 0.4$ mm                  |                        |                                           |                |                                                               |               |                |
|                           |                 | з              | 3                                                          | 3                      | $\Omega$                                  | $\Omega$       | $\Omega$                                                      | $\Omega$      | 0              |
|                           |                 | *SECTION SHELL |                                                            |                        |                                           |                |                                                               |               |                |
|                           | s               | <b>SID</b>     | <b>ELFORM</b>                                              | $SHRF -$               | $NIP -$                                   | <b>PROPT</b>   | OR/IRID                                                       | <b>ICOMP</b>  |                |
|                           |                 | 3              |                                                            |                        | 5 0.0000000 4.0000000 0.0000000 0.0000000 |                |                                                               | 1             |                |
| <b>Shell thickness.</b>   | $\overline{15}$ | T1             | T2                                                         | $\overline{\text{T}}3$ | T4                                        | <b>NLOC</b>    |                                                               |               |                |
| @ its 4 nodes             |                 |                |                                                            |                        |                                           |                |                                                               |               |                |
|                           |                 | B1             | $\overline{B2}$                                            | $\overline{B3}$        | B4                                        | <b>B5</b>      | <b>B6</b>                                                     | B7            | B <sub>8</sub> |
|                           |                 | 0.0            | 0.0                                                        | 0.0                    | 0.0                                       |                |                                                               |               |                |
|                           |                 | *MAT RIGID     |                                                            |                        |                                           |                |                                                               |               |                |
|                           | s               | <b>MID</b>     | <b>RO</b>                                                  | E                      | <b>PR</b>                                 | N              | <b>COUPLE</b>                                                 | м             |                |
|                           |                 |                |                                                            |                        |                                           |                | 3 7.8500-06 2.0000000 0.3000000 0.0000000 0.0000000 0.0000000 |               |                |
| <b>Center-of-mass</b>     | ١s              | <b>CMO</b>     | CON1                                                       | CON2                   |                                           |                |                                                               |               |                |
|                           |                 |                | 1.0000000 7.0000000 7.0000000                              |                        |                                           |                |                                                               |               |                |
| constraint = This         | s               | A1             | A2                                                         | A3                     | V1                                        | V <sub>2</sub> | V <sub>3</sub>                                                |               |                |
| <b>fixes the inflator</b> |                 |                |                                                            |                        |                                           |                |                                                               |               |                |
| box in the global         |                 |                |                                                            |                        |                                           |                |                                                               |               |                |
|                           |                 | *PART          |                                                            |                        |                                           |                |                                                               |               |                |
| coordinates.              |                 |                | rigid inflator box side walls and bottom: thick $= 0.4$ mm |                        |                                           |                |                                                               |               |                |
|                           | S               | <b>PID</b>     | <b>SECID</b>                                               | <b>MID</b>             | <b>EOSID</b>                              | <b>HGID</b>    | <b>GRAV</b>                                                   | <b>ADPOPT</b> | TMID           |
|                           |                 | 4              | 3                                                          | 3                      | $\mathbf{0}$                              | $\Omega$       | $\Omega$                                                      | $\mathbf{0}$  | $\Omega$       |

**Fluid-Structure Interaction Modeling with LS-DYNA**

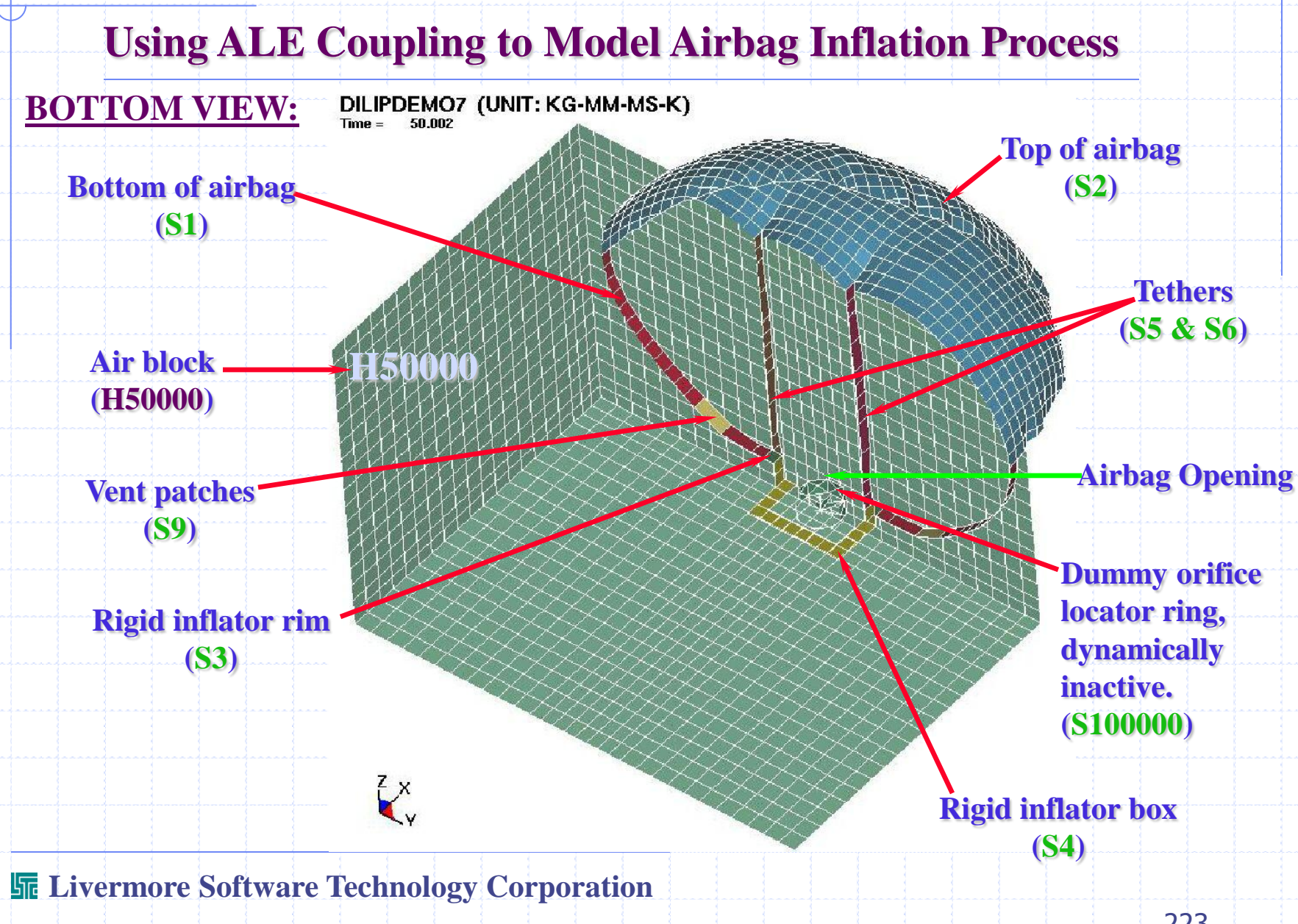

### **FLUID PARTS SET-UP**

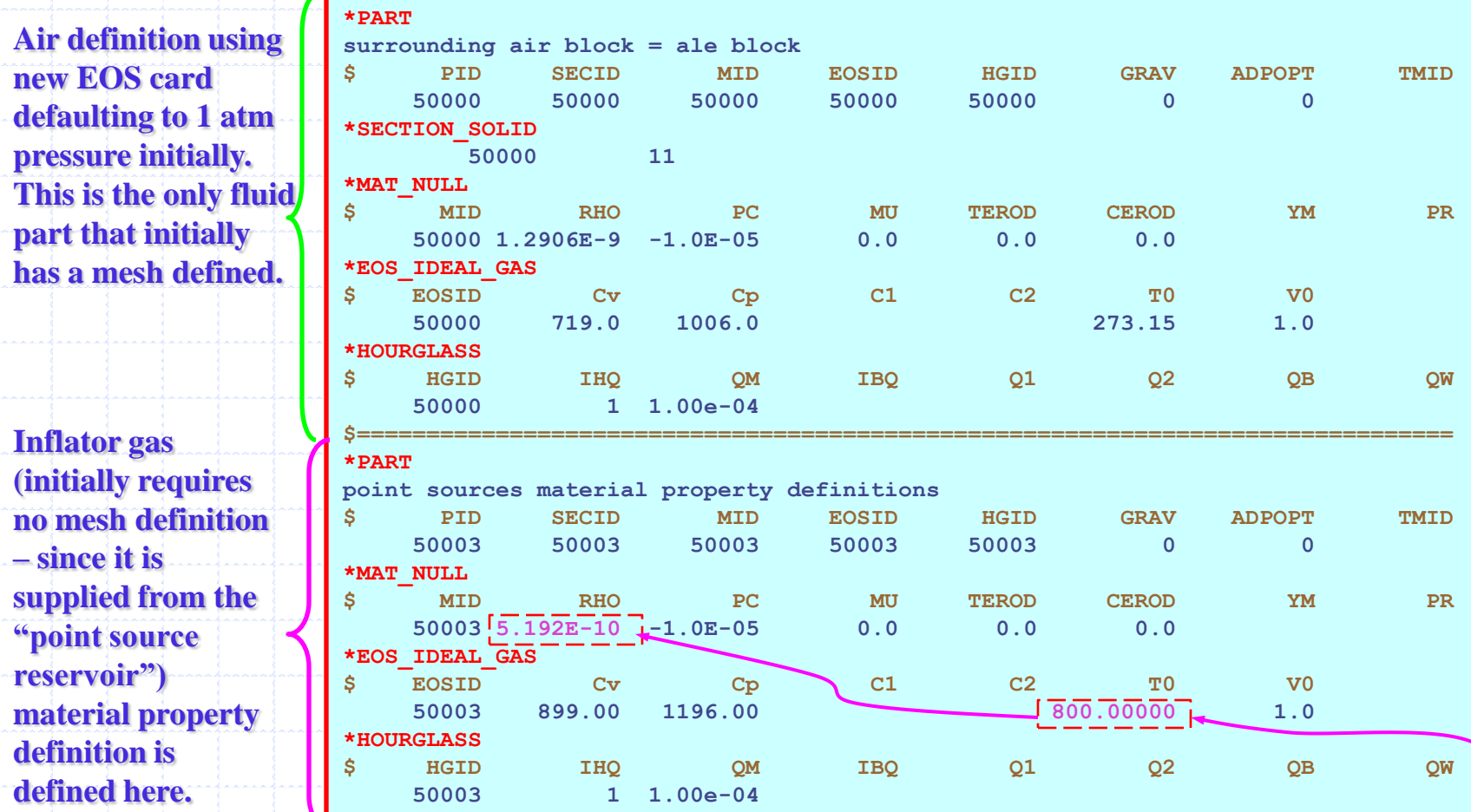

**Inflator gas "nominal" state at P=1atm is obtained from an inverse process that assume isentropic path: Solid propellant**  $\rightarrow$  **burnt**  $\rightarrow$  **expand to final gaseous state in the tank**  $\rightarrow$  **expand this to 1atm to get ... -**

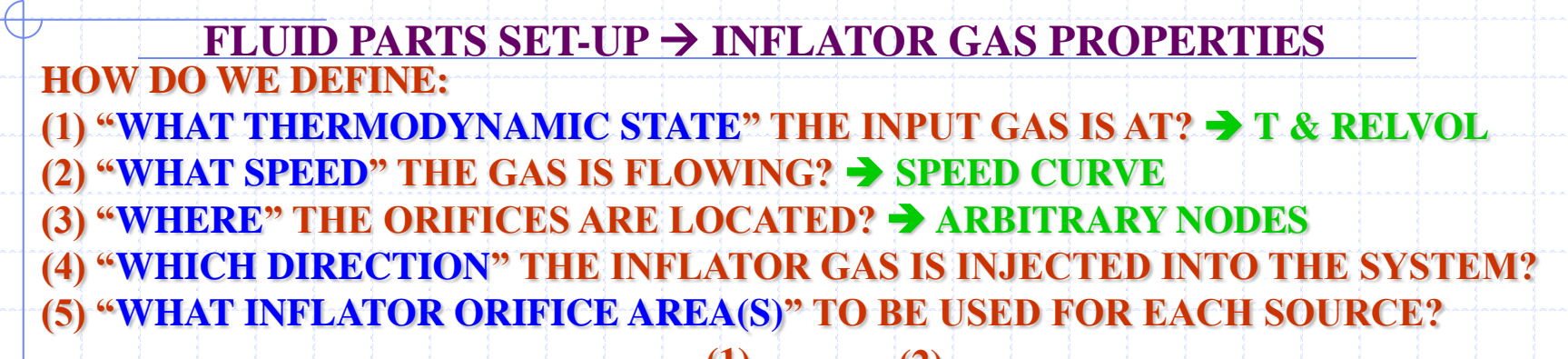

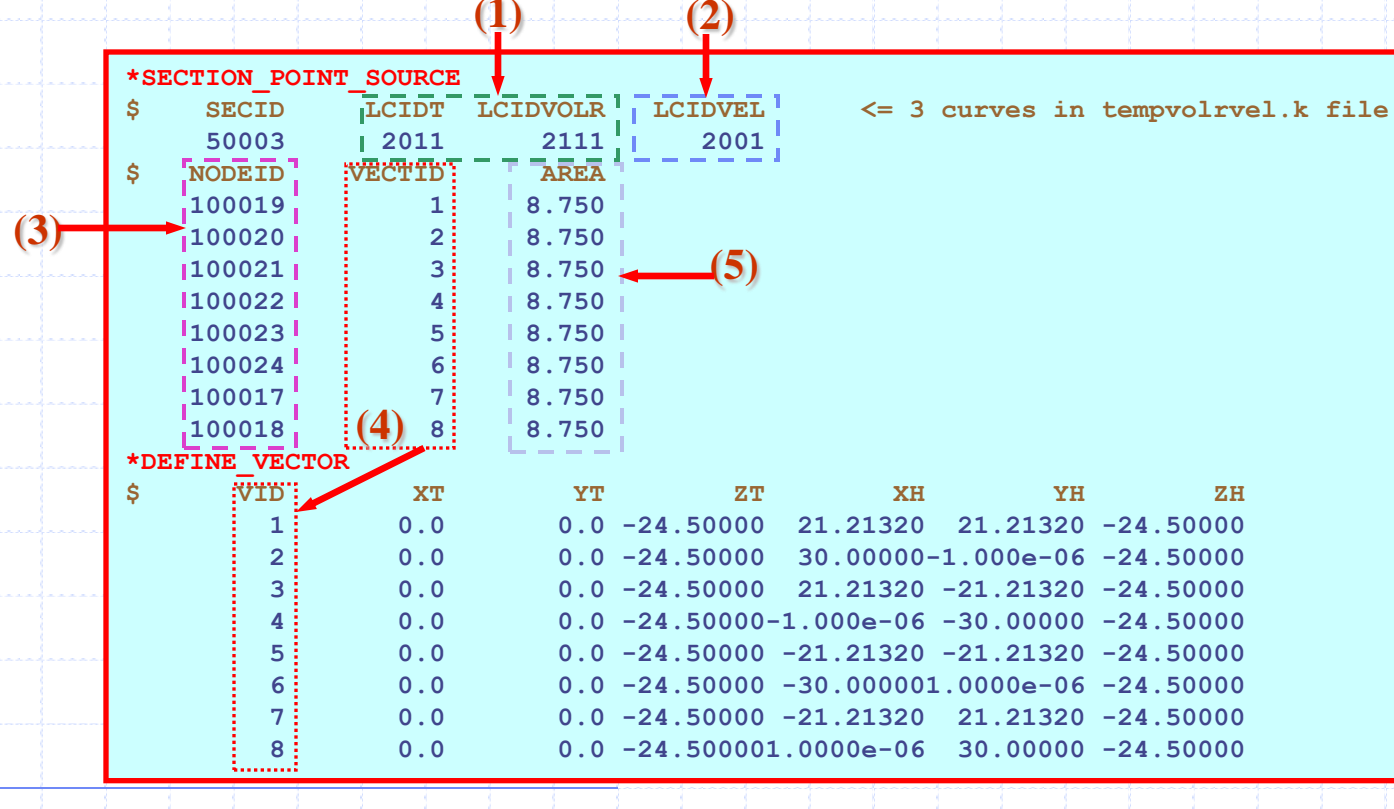

# **Airbag Deployment AVI**

**(double-click on picture below)**

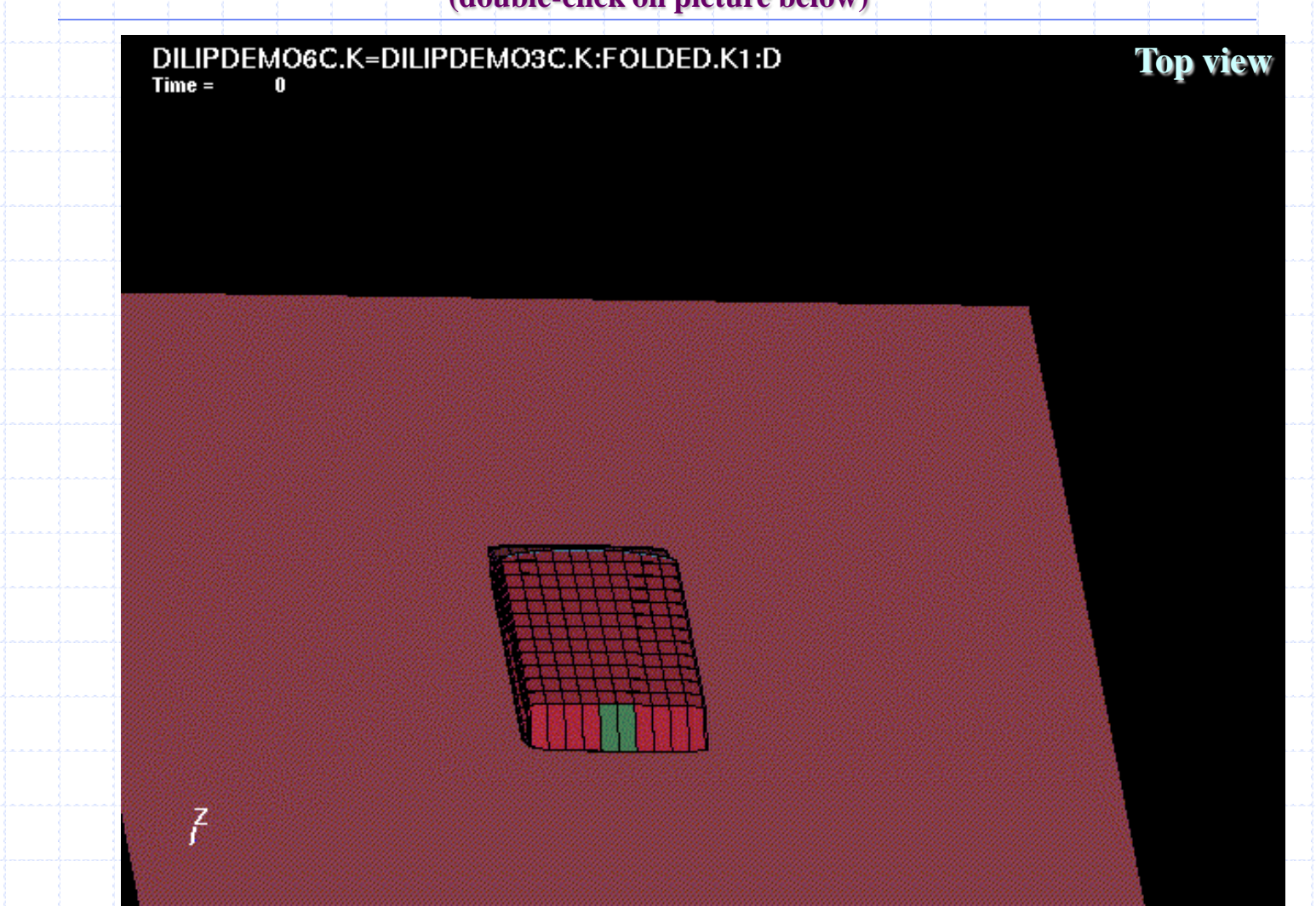

**Fluid-Structure Interaction Modeling with LS-DYNA**

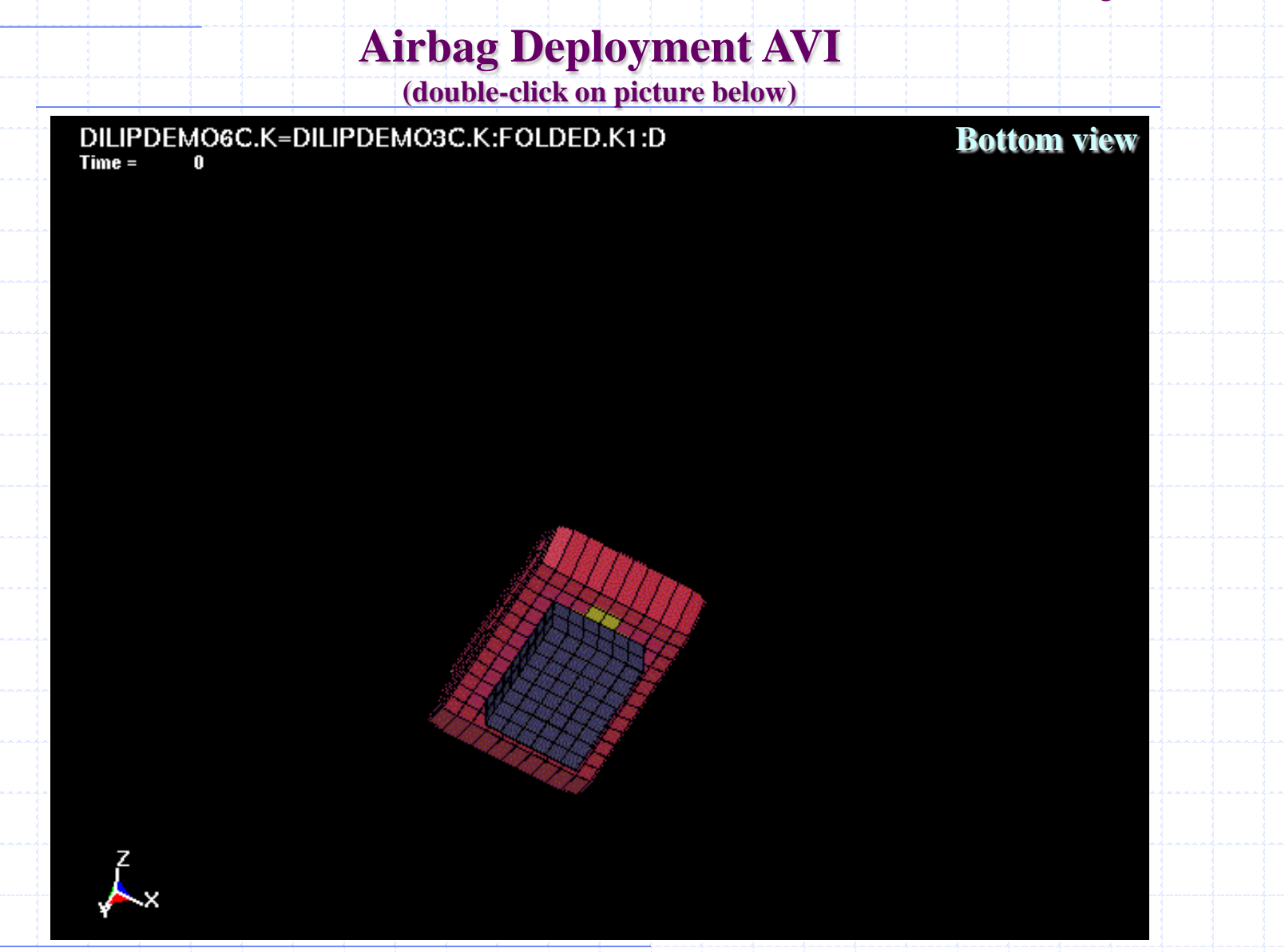

### **Airbag Deployment AVI**

**(double-click on picture below)**

#### DILIPDEMO6C.K=DILIPDEMO3C.K:FOLDED.K1:D  $Time =$ n

**An animation of a cross sectional cut of the airbag – the fluids (gas and air) are not displayed.**

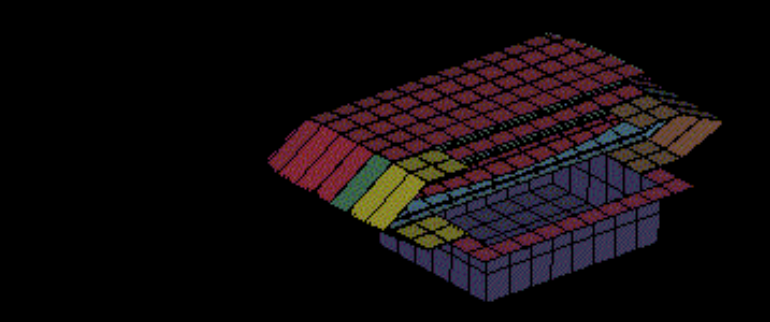

**Livermore Software Technology Corporation**

 $\mathbf{v}$ 

### **Airbag Deployment Cross-Section AVI**

**(double-click on picture below)**

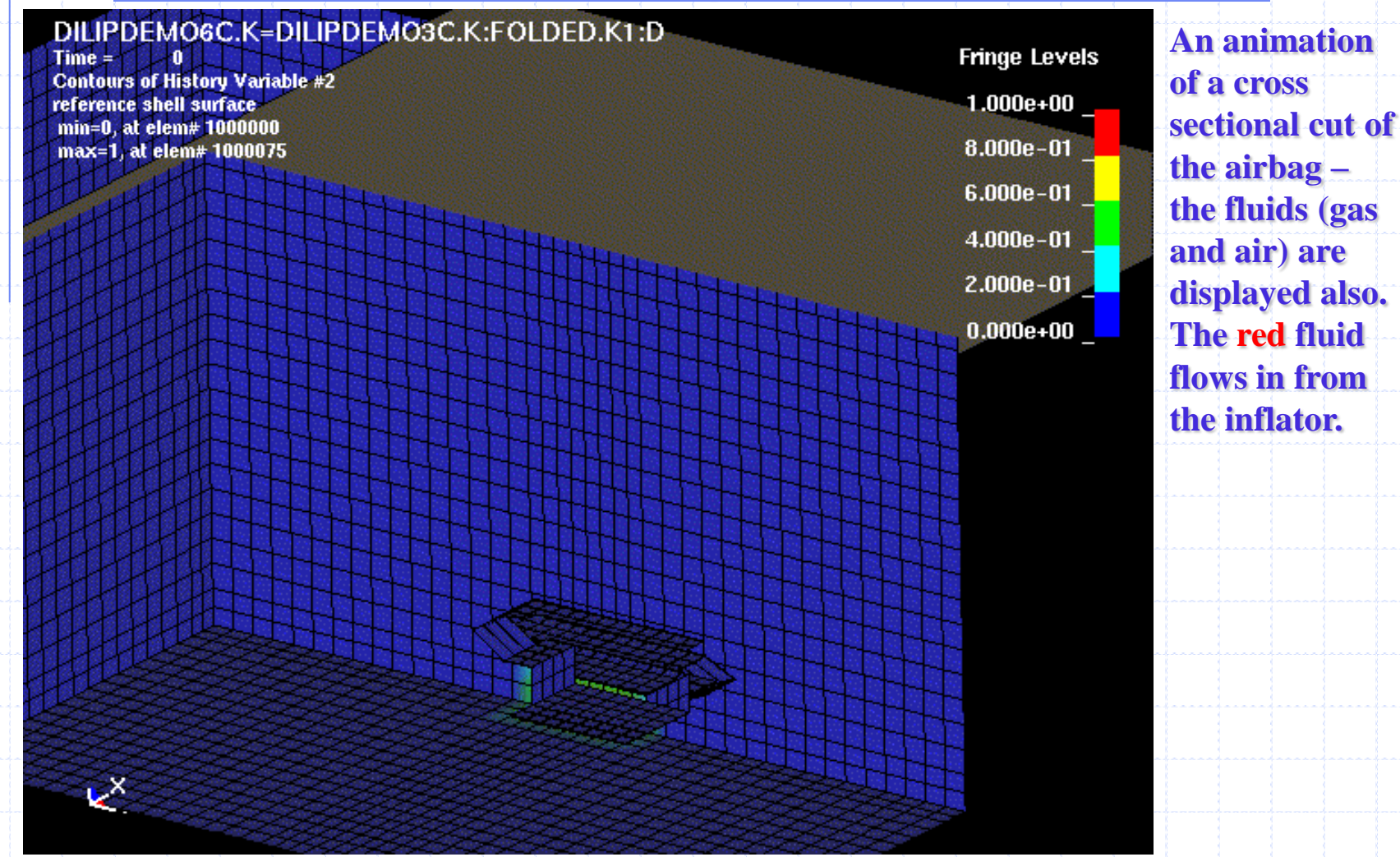

# **Using ALE Coupling to Model Airbag Inflation Process APPLYING BOUNDARY & CONSTRAINT CONDITIONS:**

**Ultimately, we want to attach an airbag to an inflator box, which itself is fixed to a moving steering wheel. For this example, we will first deal with the simple condition of a fixed inflator box. The moving of reference systems will be added in later example. We will be concerned with the following constraints:**

### *LAGRANGIAN*

- **Anchoring the inflator box using \*MAT\_RIGID cards.**
- **Providing 2 \*RIGID\_WALL (masters) for airbag (slave=NSID 90) motion constraints.**
- **Providing single-surface contact for all Lagrangian components via \*CONTACT\_AUTOMATIC\_SINGLE\_SURFACE card.**

# **Using ALE Coupling to Model Airbag Inflation Process APPLYING BOUNDARY & CONSTRAINT CONDITIONS:** *EULRIAN/ALE*

- **Providing P=1atm to all 6 faces, [4 sides + top + bottom], of the air-gas meshes (SGSID 2) \*LOAD\_SEGMENT\_SET card.**
- **Providing internal-energy-per-ref-vol,**  $[\mathbf{e}_{\text{inv0}}(t)]$ **, and relative-volume, [vr (t)=vol/vol0], using \*BOUNDARY\_AMBIENT\_EOS card. Note that this applies to PID H7 which is defined with a \*SECTION\_SOLID\_ALE with AET=4=ambient solid element type.**
- **Providing velocity to the nodes on the top face of the priming gas block. This**  supplies the flow into the bag  $\rightarrow$  inflating pressure. This nodal velocity is set **by \*BOUNDARY\_PRESCRIBED\_MOTION\_SET card, giving all nodes in NSID 203 the v(t) defined by LCID 103.**
	- **Providing coupling between the ALE "fluids" (master = PID"s H7 & H8) and the Lagrangian airbag (slave = PID"s S1-S6) via \*CONSTRAINED\_LAGRANGE\_IN\_SOLID card.**

**APPLYING BOUNDARY & CONSTRAINT CONDITIONS:**

**1. A \*BOUNDARY\_PRESCRIBED\_MOTION\_SET card giving all nodes in NSID 203 the v(t) defined by LCID 103.**

DILIPDEMO2A.K: FOLDED.K1: DILIP'S DEMO

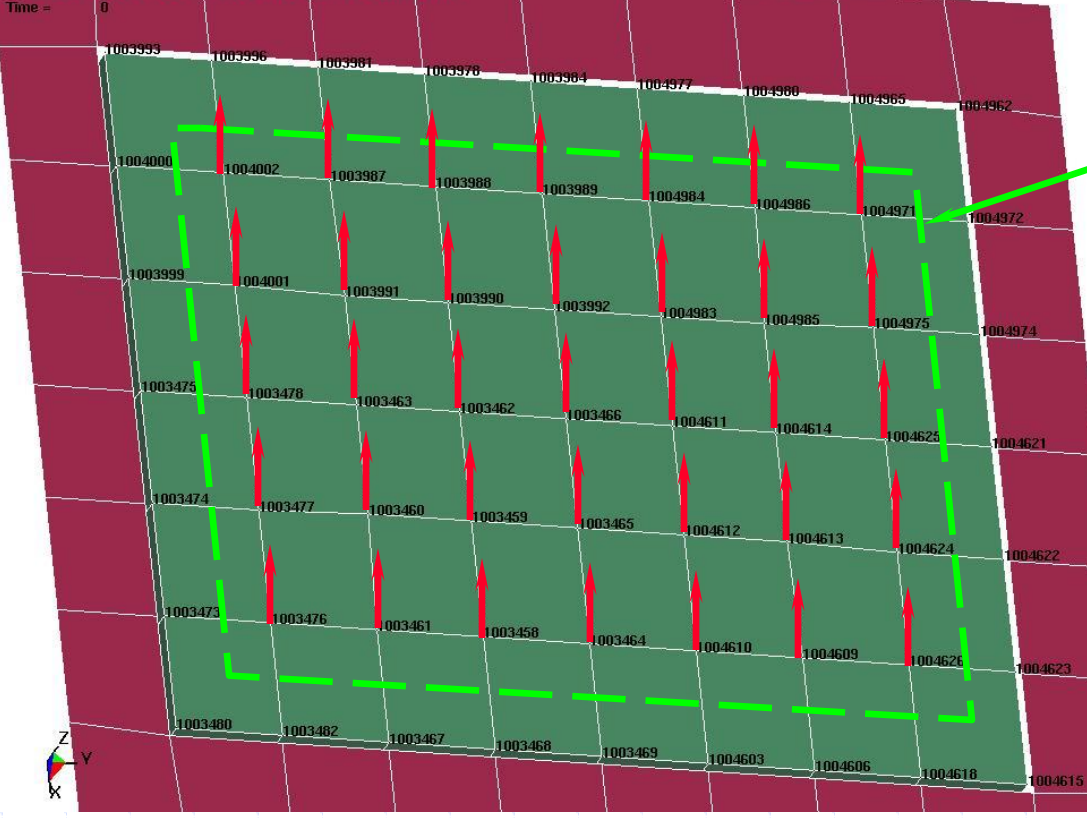

**Nodes on the top face of the inflator gas block (NSID 203) facing the airbag mouth are given nodal velocity to provide the flow inflating the airbag.**

*NOTE: The edge nodes have zero velocity. See notes on boundary inflow setting in later section.*

**APPLYING BOUNDARY & CONSTRAINT CONDITIONS:**

• **A \*BOUNDARY\_PRESCRIBED\_MOTION\_SET card giving all nodes in NSID 203 (all nodes on surface of priming gas block) a velocity, v(t), defined by LCID 103. This is the inlet velocity into the airbag (see figure in previous slide).**

**\$=============================================================================== \$ [BC #1] \$ Provides velocities for the nodes at the inflator mouth = airbag inflow.**  $$ DOF = 1=x;$   $2=y;$   $3=z;$ **\$ VAD = vel|acc|displacement flag: = 0= vel (rigbod & nodes) \*BOUNDARY\_PRESCRIBED\_MOTION\_SET \$NID|NSID|PID DOF VAD LCID SF VID DEATH BIRTH 203 3 0 103 1.0 0 0.0 0.0 \*DEFINE\_CURVE 103 0.000,120.0 200.0,120.0 \$ \$ NSID 203 = 5X7 = 35 nodes the whole top surface without the edge nodes**  $$ A = 66X99 = 6534 mm^2 = half the original area used.$ **\$ \*SET\_NODE\_LIST 203 0.0 0.0 0.0 0.0 1004002 1003987 1003988 1003989 1004984 1004986 1004971 1004001 1003991 1003990 1003992 1004983 1004985 1004975 1003478 1003463 1003462 1003466 1004611 1004614 1004625 1003477 1003460 1003459 1003465 1004612 1004613 1004624 1003476 1003461 1003458 1003464 1004610 1004609 1004626 \$===============================================================================**

### **APPLYING BOUNDARY & CONSTRAINT CONDITIONS:**

- **Using the \*BOUNDARY\_AMBIENT\_EOS card to provide the thermodynamic**  condition of a fluid via 2 variables: internal-energy-per-ref-vol,  $[\mathbf{e}_{\text{inv0}}(t)]$ , and **relative-volume, [v<sup>r</sup> (t)=vol/vol0].**
- **This applies to PID H7 which is defined with a \*SECTION\_SOLID\_ALE with AET=4=ambient solid element type.**

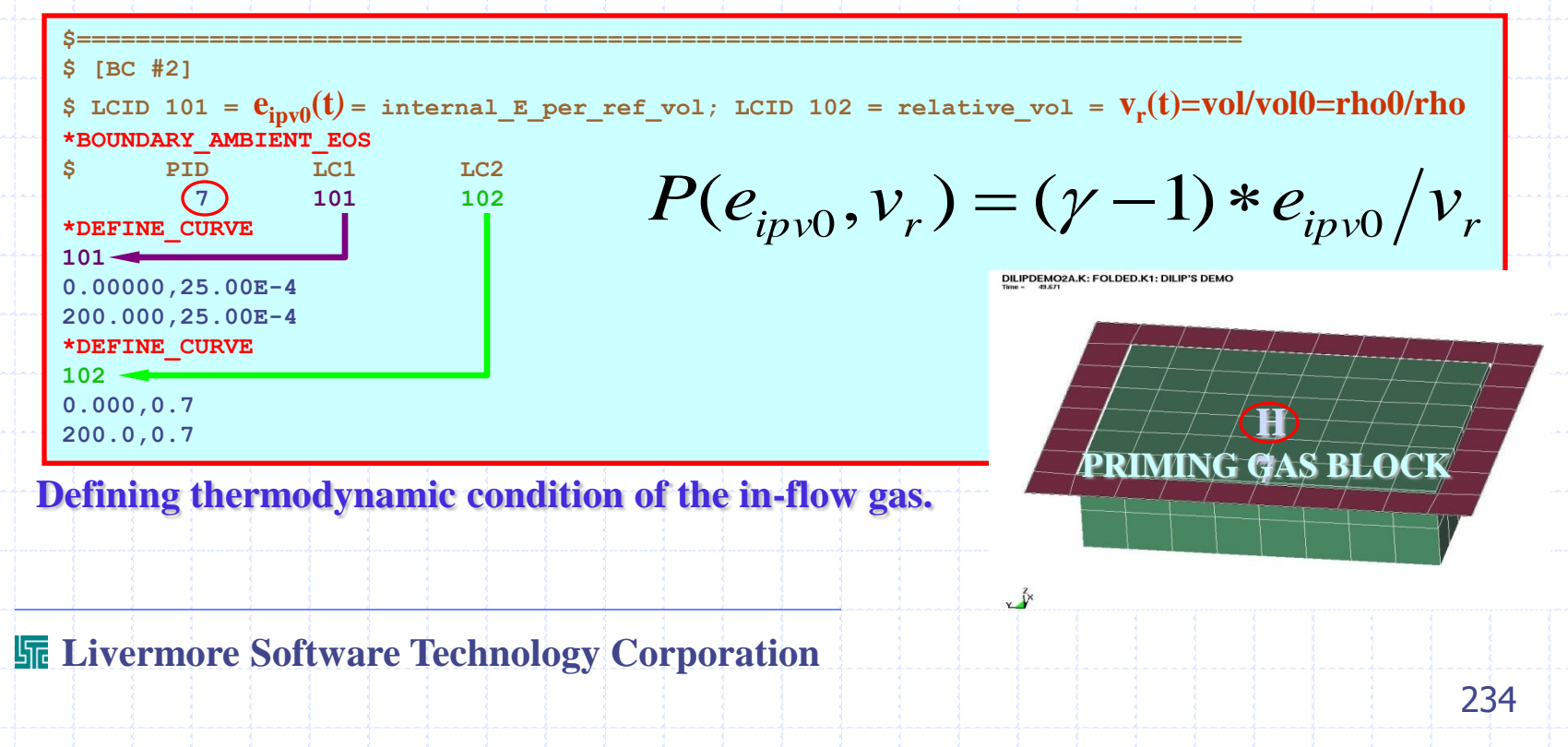

# **Using ALE Coupling to Model Airbag Inflation Process APPLYING BOUNDARY & CONSTRAINT CONDITIONS:**

$$
e_{\text{ipv0}} \text{ is defined as the internal energy per unit reference volume } (zero \text{ stress state})
$$
\n
$$
e_{\text{ipv0}} = \frac{E_i}{V_0} = \frac{[MC_vT]}{[V_0]} - \frac{[kg] \left[\frac{J}{kg*K^o}\right]}{[m^3]}
$$

**eipv0 can be obtained by** 

$$
e_{ip\nu 0} = \frac{\boxed{e_{\text{internal\_per\_mass}}}}{\boxed{V_0/M}} = \frac{\boxed{C_v T}}{\boxed{1/\rho_0}} = \rho_0 C_v T
$$

Make sure the unit system for  $\mathbf{C}_{\mathbf{v}}$  is correct for the calculation of  $\mathbf{e}_{\mathbf{ipv0}}$ 

The sum of the unit system for C<sub>v</sub> is correct for the calculation  
\n
$$
e_{ipv0} = \rho_0 C_v T \sim \left[\frac{kg}{m^3}\right] \left[\frac{J}{kg*K^o}\right] [K^o] = \frac{J}{m^3}
$$

# **Using ALE Coupling to Model Airbag Inflation Process APPLYING BOUNDARY & CONSTRAINT CONDITIONS:**

The relative volume,  $v_r$  is defined as the current volume over reference volume. **As conservation of mass is enforced, it can be expressed in terms of the specific volume (volume per mass) ratio, or equivalently, density ratio.**

$$
v_r = \frac{V}{V_0} = \frac{V/M}{V_0/M} = \frac{V}{V_0} = \frac{\rho_0}{\rho}
$$

The final result is energy per unit current volume  $\sim N^*m/m^3 \sim N/m^2 \sim P$ 

$$
V_0 = V_0 / M = U_0
$$
\nFinally, the result is energy per unit current volume  $\sim$  N<sup>\*</sup>m/m<sup>3</sup>  $\sim$  N/m<sup>2</sup>  $\sim$  P\n
$$
\frac{e_{ip\nu 0}}{V_r} = \frac{\rho_0 C_v T}{\rho_0 / \rho} = \rho C_v T = \frac{energy}{unit\_current\_volume}
$$
\n
$$
V_r
$$
\n
$$
V_r
$$
\n
$$
= \frac{\rho_0 C_v T}{\rho_0 / \rho} = \frac{energy}{unit\_current\_volume}
$$
\n
$$
= \frac{236}{\rho}
$$

### **APPLYING BOUNDARY & CONSTRAINT CONDITIONS:**

- **A \*LOAD\_SEGMENT\_SET card provides a uniformed pressure load of 1 atm to the 6 faces surrounding the fluid meshes.**
- **The fluid mesh 6 faces are defined in SGSID 2.**
- **The pressure load curve, P(t), is defined by LCID 43.**
- **Since the air is defined with 1 atm internal pressure in the \*EOS\_ card, this BC counteracts with the internal pressure and prevents the air from automatically flushing out of the mesh (this can make dt very small and stop the run).**

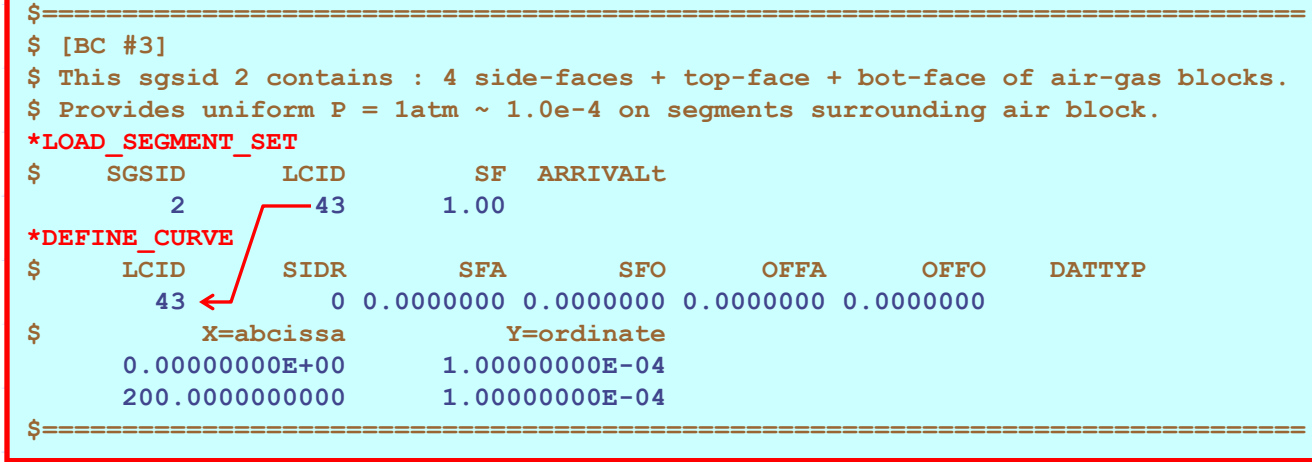

### **APPLYING BOUNDARY & CONSTRAINT CONDITIONS:**

- **A \*CONSTRAINED\_RIGID\_BODIES card attaches the inflator box rim (S3) to the inflator box (S4).**
- **The \*RIGIDWALL\_PLANAR cards define the top and bottom backing platforms. NSID 90 contains all Lagrangian nodes that may come into contact with these walls.**

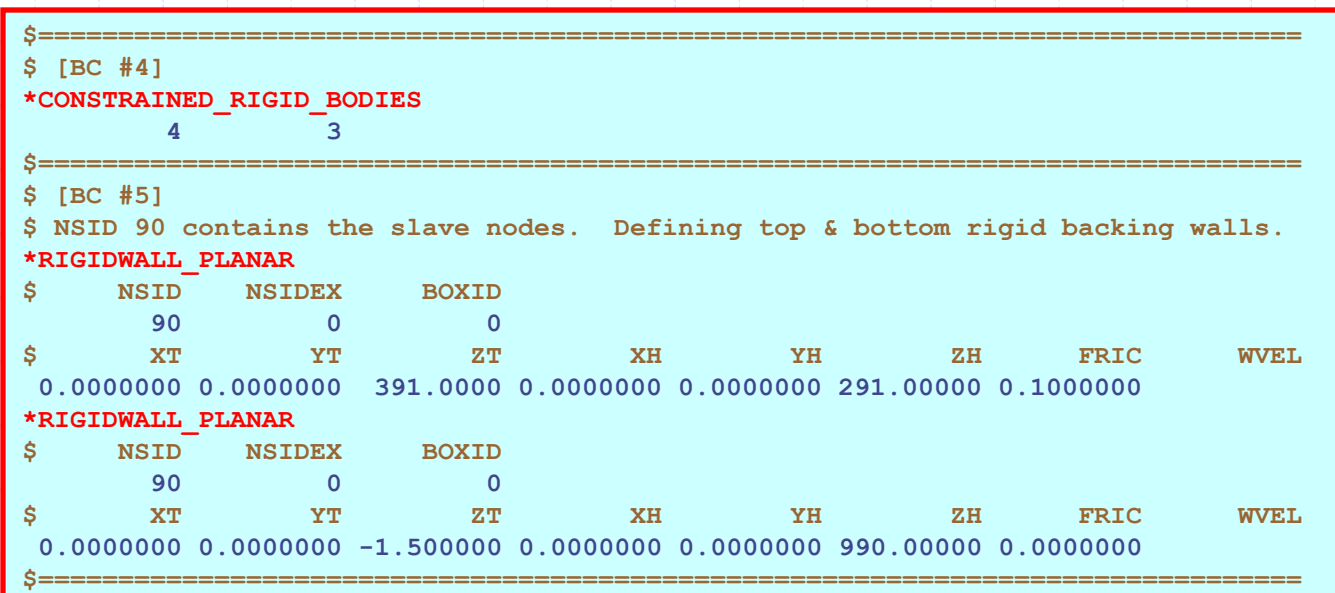

### **APPLYING BOUNDARY & CONSTRAINT CONDITIONS:**

- **A \*CONTACT\_AUTOMATIC\_SINGLE\_SURFACE card provides a simple contact control for PSID 1 (containing Lagrangian parts 1-6, 9 = [airbag + inflator parts).**
- **There are many ways to define this type of contact. This is just a simple example.**
- **The level of sophistication of the contact definition(s) will depend on the complexity of the airbag folding pattern.**

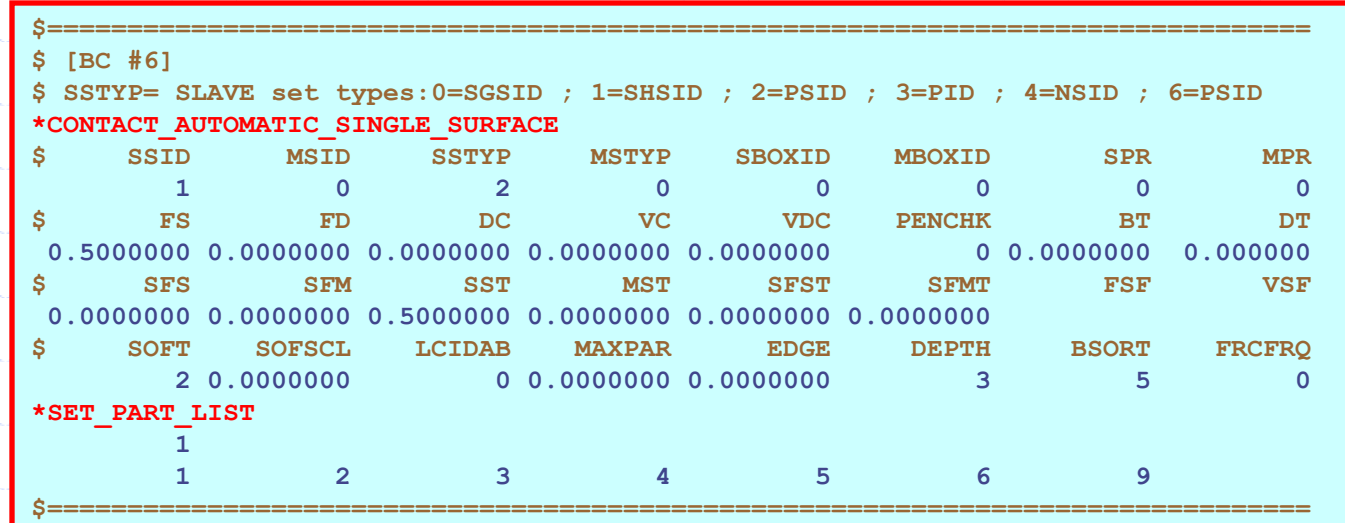

**APPLYING BOUNDARY & CONSTRAINT CONDITIONS:**

- **A \*CONSTRAINED\_LAGRANGE\_IN\_SOLID card provides a fluid structure coupling between the slave PSID 1001 (Lagrangian shell airbag parts S1-S6) and the master PSID 1004 (Eulerian solid fluid parts H7 & H8).**
- Since all the airbag parts are shell elements **>** coupling type=CTYPE=4.
- **Coupling is activated under compression: DIREC=2.**

• **Turn on coupling effect when the fluid volume faction is > 03, FRCMIN=0.3.**

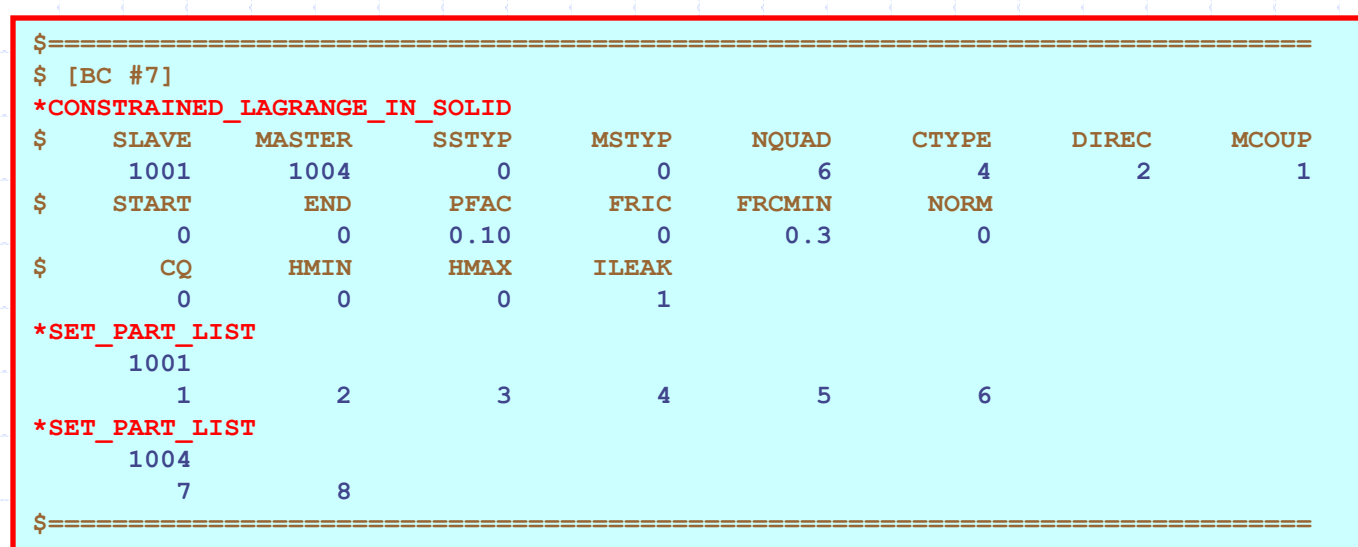

### **APPLYING BOUNDARY & CONSTRAINT CONDITIONS:**

- **A \*CONTROL\_ALE card defines the basic continuum treatment method used and advection controls.**
- **DCT = 2 = Eulerian method**
- **NADV = 1 = number of cycle(s) per advection step, typically 1.**
- $\bullet$  **METH**  $= 2 \pm \text{Van}$  Leer 2<sup>nd</sup> order with half-index-shift (HIS).
- **An \*ALE\_MULTI-MATERIAL\_GROUP card defines the ALE material group whose interfaces are to be tracked during the deformation process. The 1st line define the PID of the 1st ALE material group, etc. This is history variable # 2 in**  LS-POST: under  $FCOMP \rightarrow MISC \rightarrow HISVAR 2 \rightarrow APPLY.$

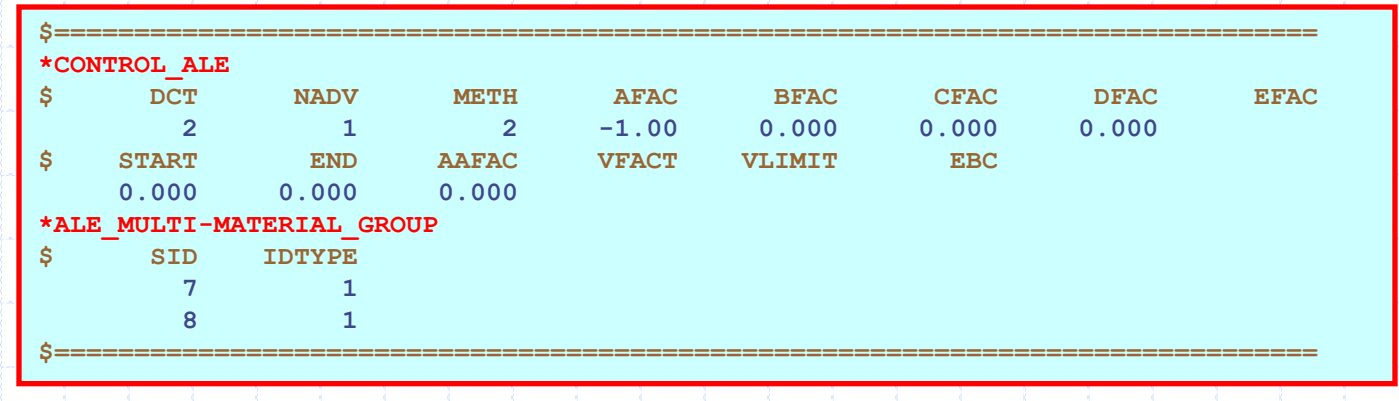

# **Some Tips on ALE Post-Processing Using LS-POST Example: Airbag Inflation Process**

#### **History variable plotting: Density and volume fractions (vf).**

**… etc.**

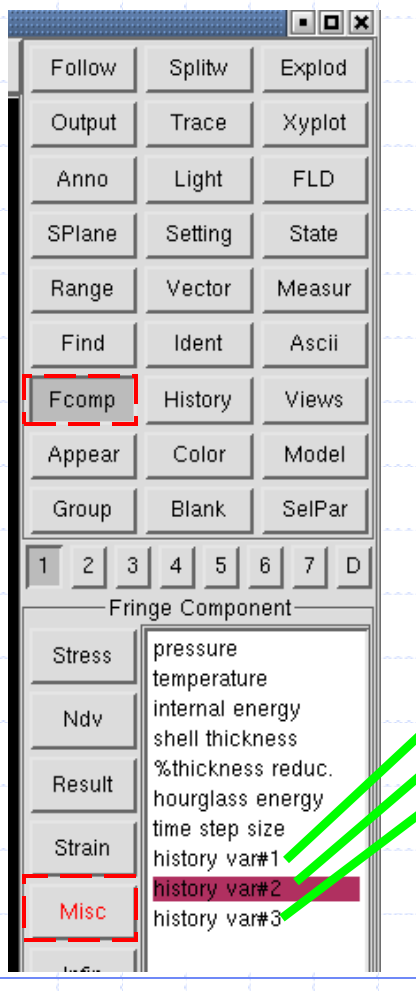

#### **NOTE:**

**Plotting of Lagrangian parts readily shows the material deformation because the mesh follows the material. Since Eulerian or ALE materials "flow" in their meshes, we need to plot, instead, their volume fractions which describe the interfaces defining the material boundaries.** 

**The resolution of the mesh defines the resolution of the interfaces.** 

**History var # 1 = Density History var # 2 = vf of the 1st ALE material History var # 3 = vf of the 2nd ALE material History var # 4 = vf of the 3rd ALE material**

**(Additional history variables may depend on the material model used).**

### **Some Simple ALE Post-Processing Tips using** *LS-POST*

#### **The airbag model is used for illustration. Assume the following set-up:**

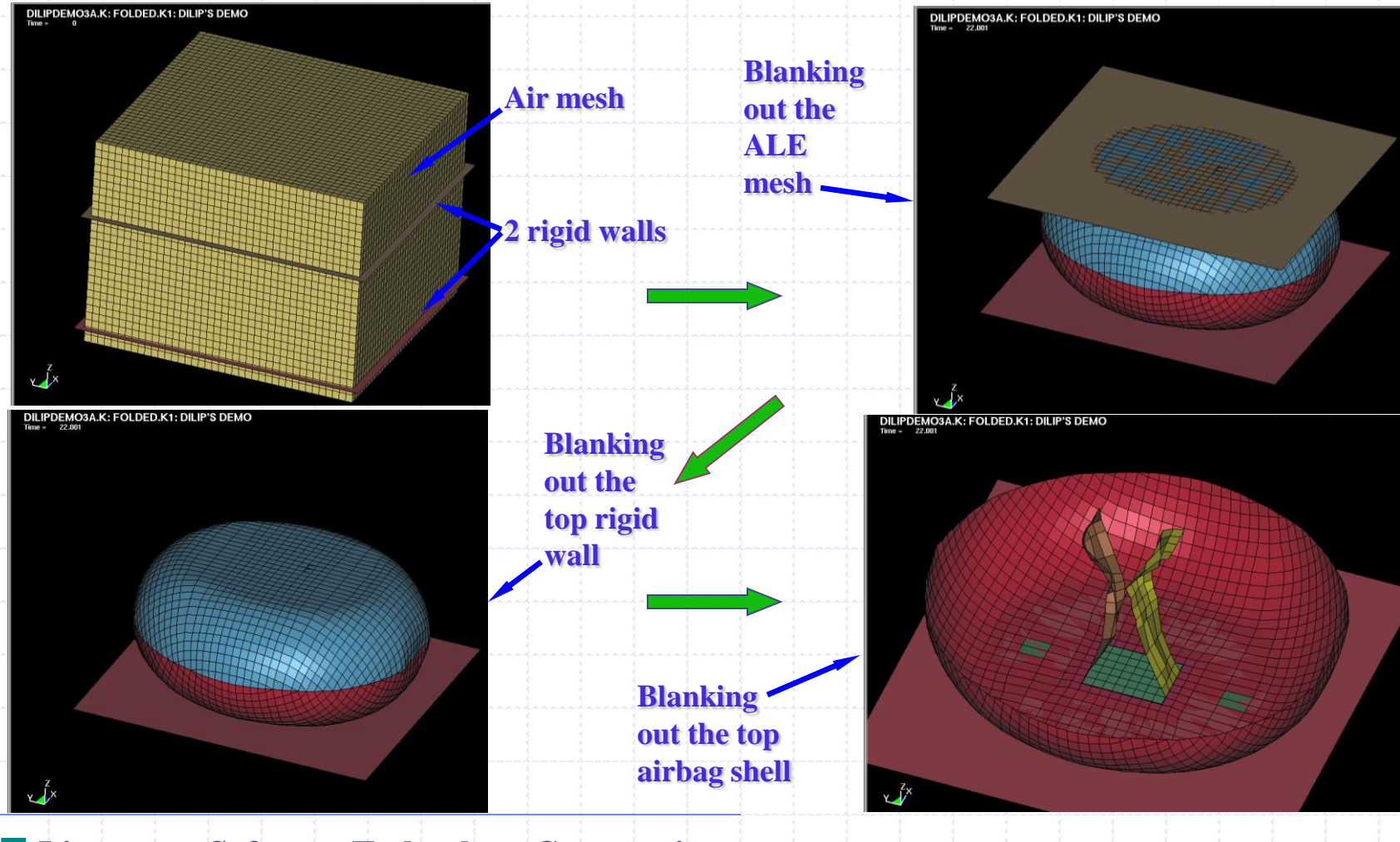

#### $[1]$  Load the d3plot file  $\rightarrow$  go to *top view*  $\rightarrow$  put on *mesh*.

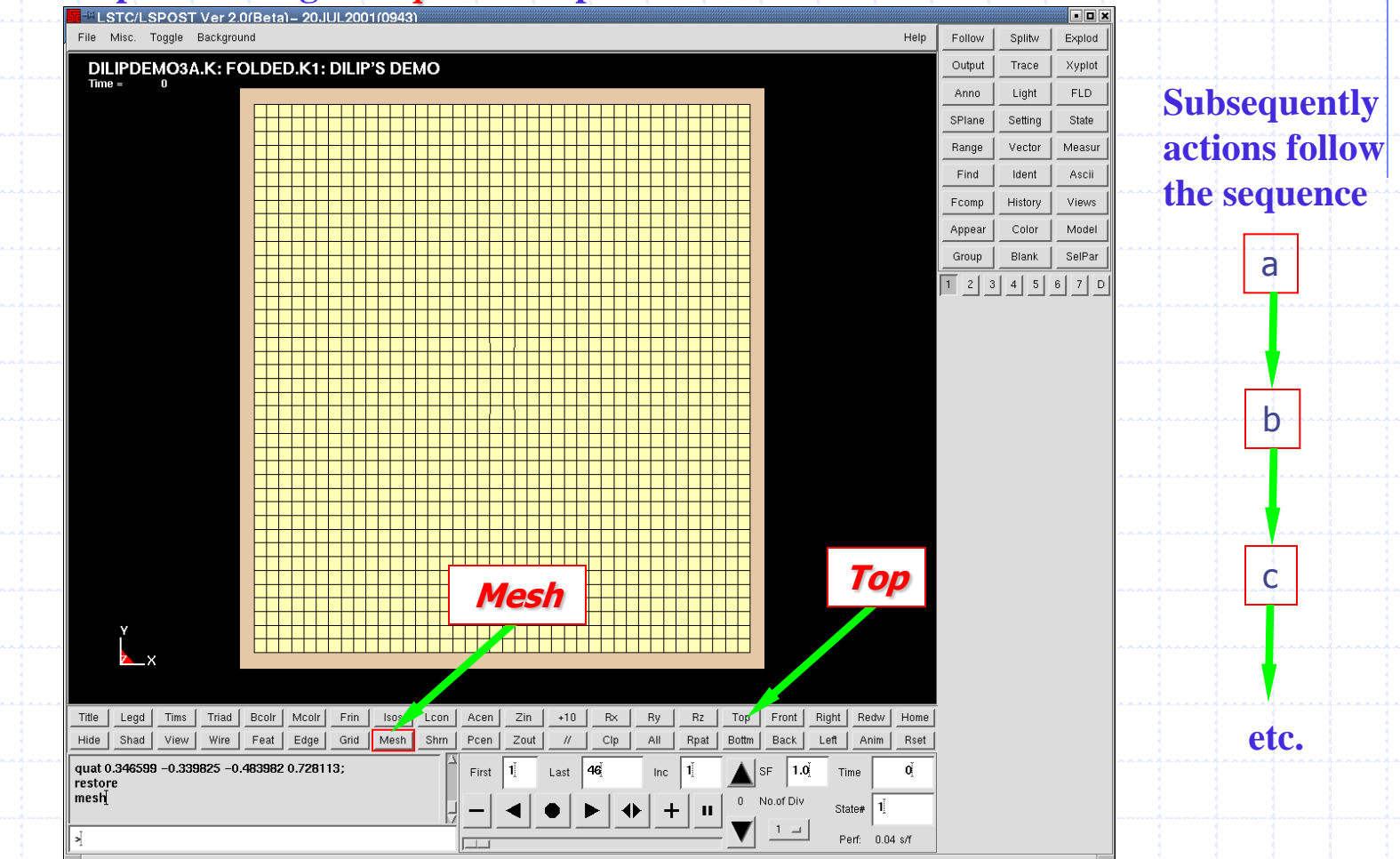

### **[2] From** *top view Select* **only the ALE(or fluid) meshes (PIDs: H7 and H8 in this case).**

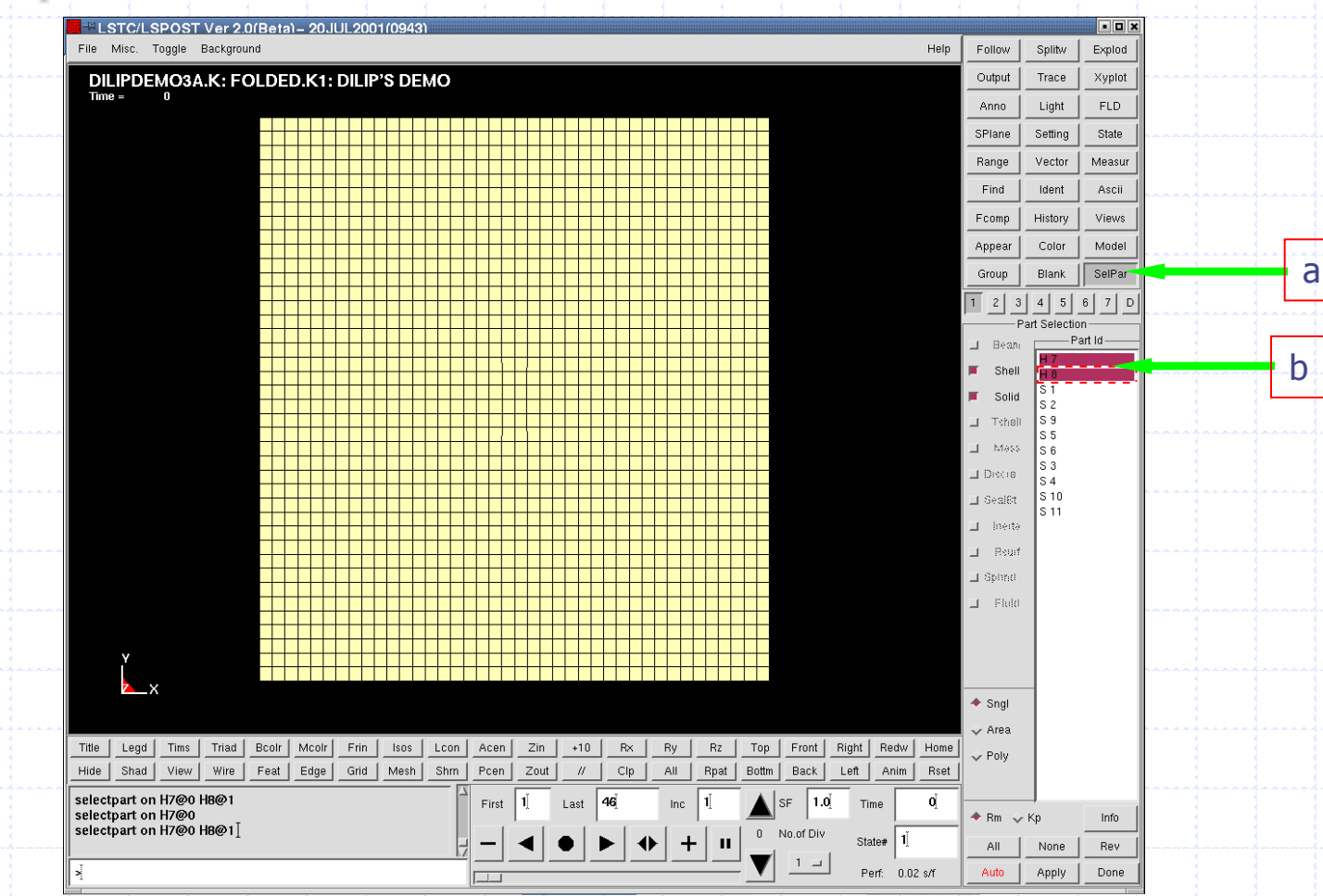

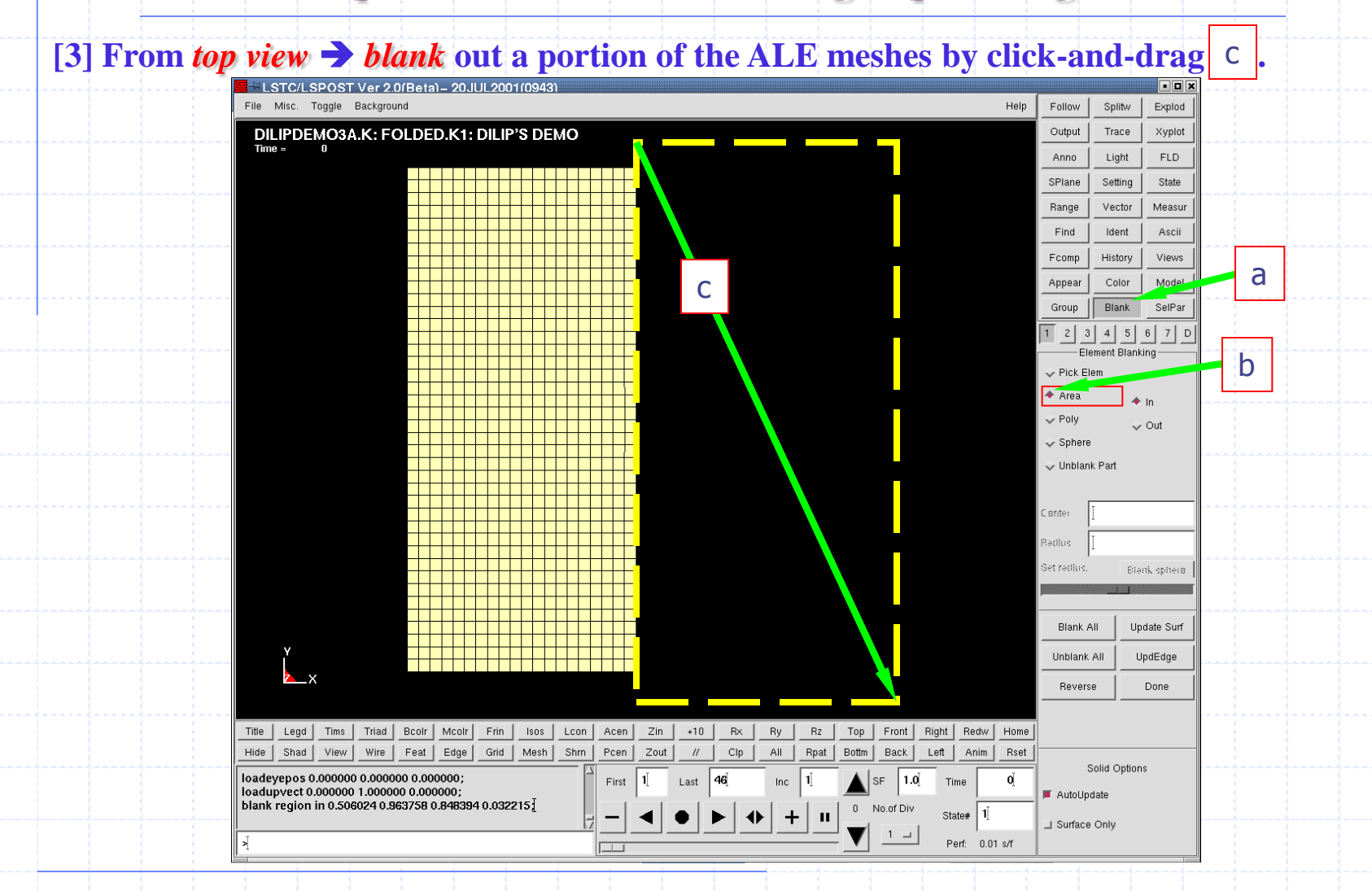

248

### **Some Simple ALE Post-Processing Tips using** *LS-POST*

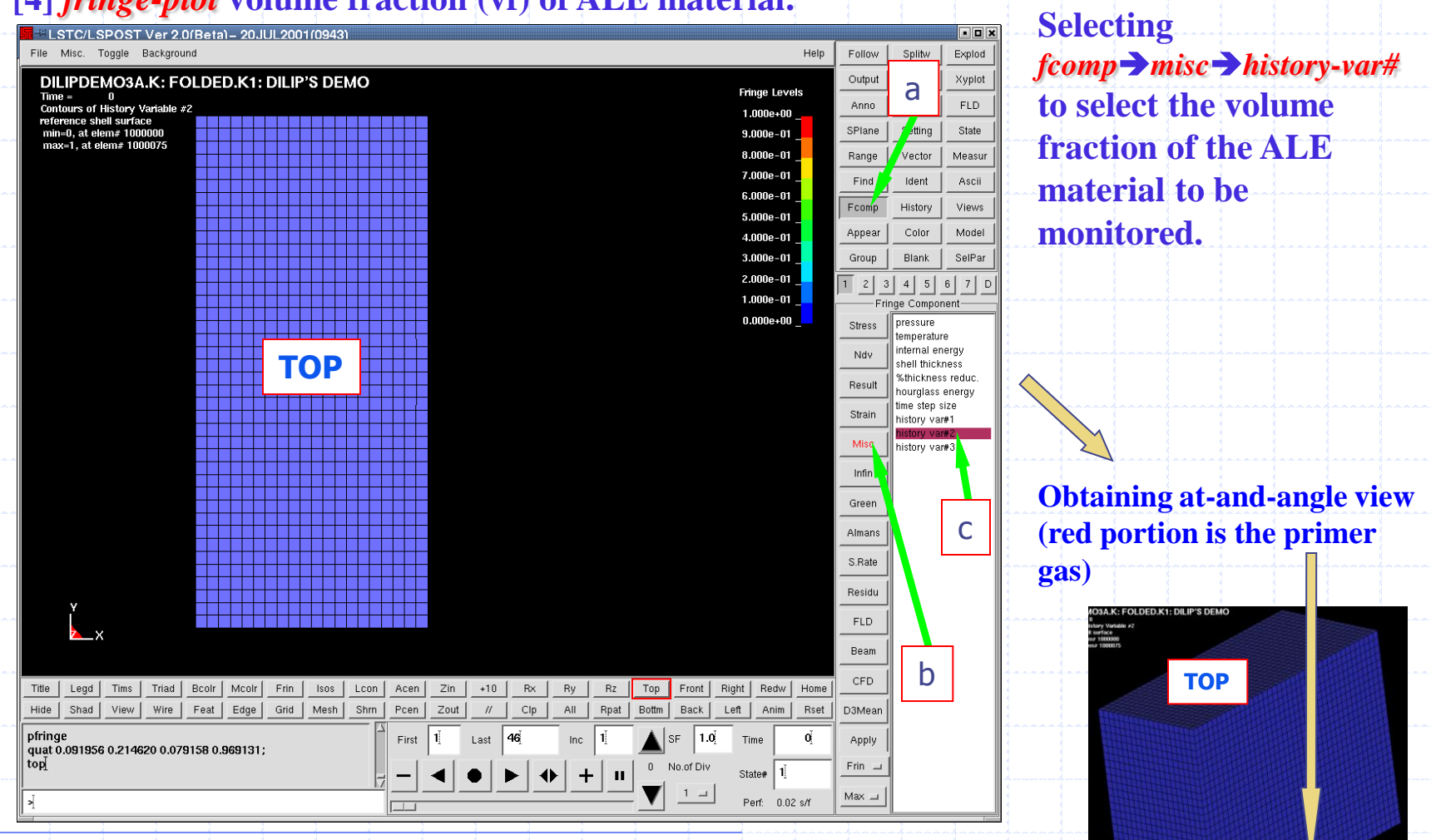

### **[4]** *fringe-plot* **volume fraction (vf) of ALE material.**

### **[5]** Go to inflated condition  $\rightarrow$  *select-part*  $\rightarrow$  display all airbag parts

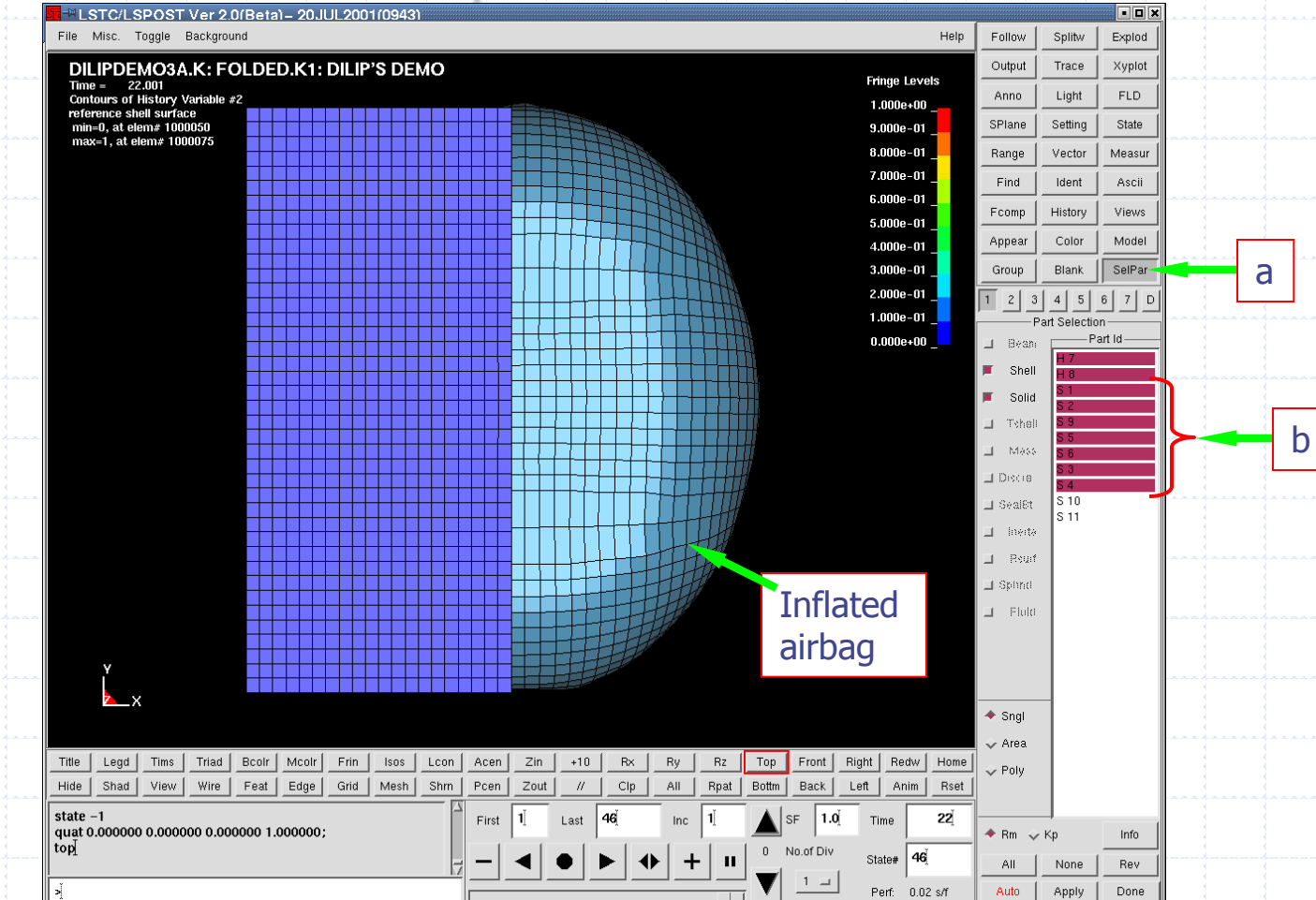

### [6] *blank* out portion of the airbag to see through into the fluid flow  $\rightarrow$  still top view.

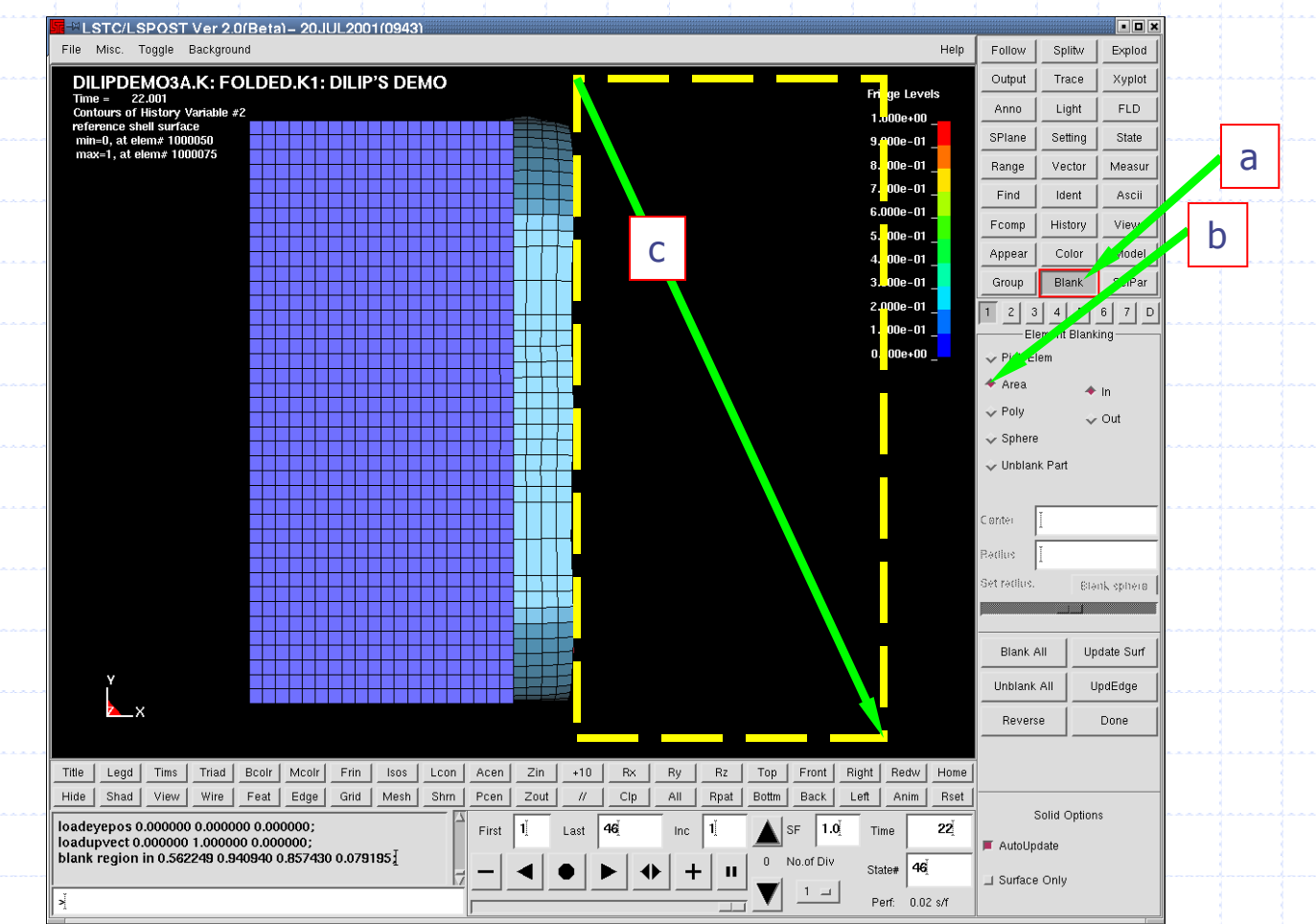

### **[7]** Use control-left-mouse to rotate the figure  $\rightarrow$  *vector*  $\rightarrow$  *velocity*  $\rightarrow$  *SF=0.5*  $\rightarrow$  *apply*

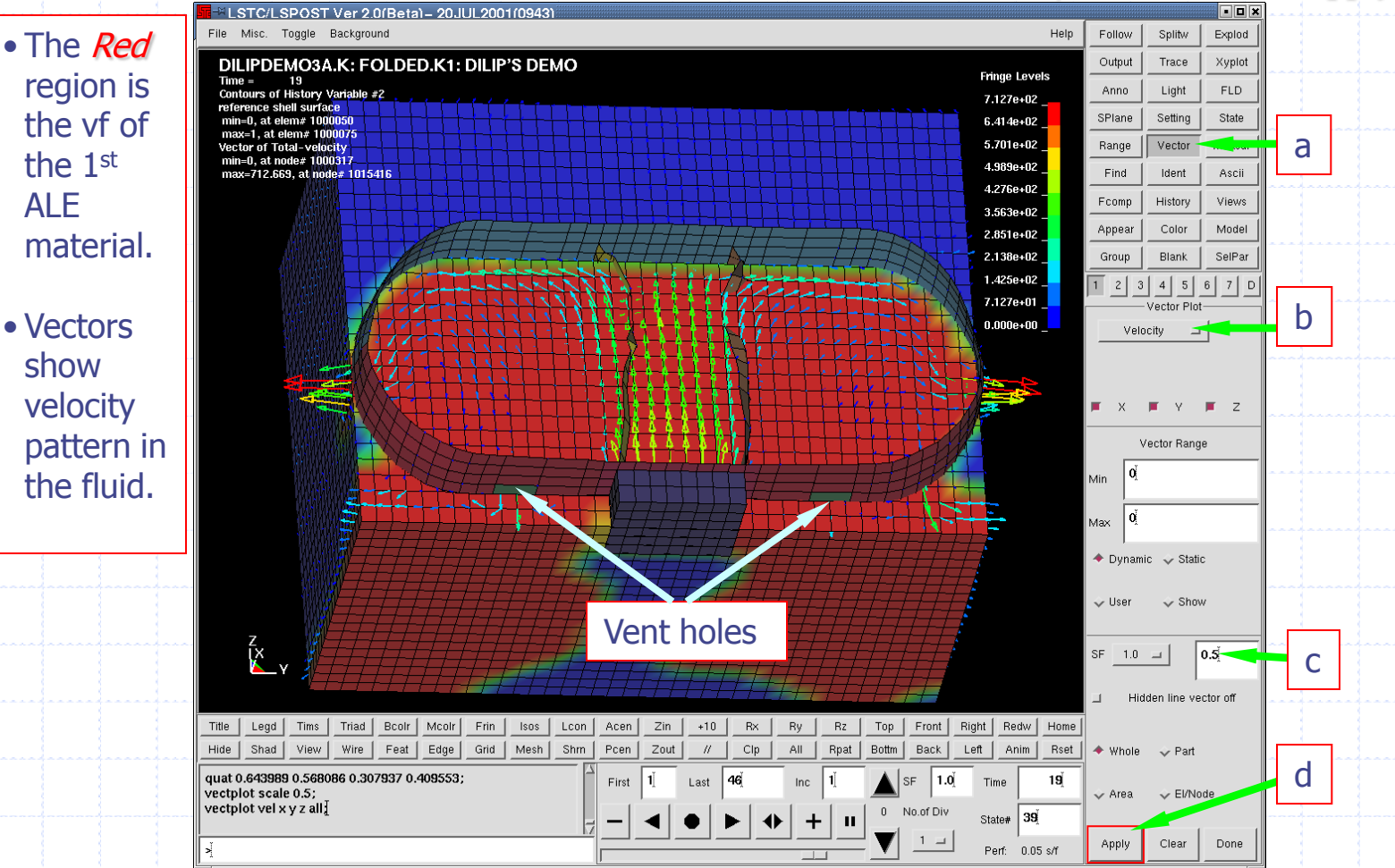

**Livermore Software Technology Corporation** 

selecting the "other" component plotting. Vector plotting must be selected after

# **Some CAUTIONS on ALE Inflow VELOCITY Boundary Condition Setting**
Assume that we want to define a flow rate across a "face" region in the ALE/Eulerian mesh. **One simple method is to assign nodal velocities to the nodes on this region. Due to the use of interpolating (shape) functions in FEM, one must consider the accumulative effect of this interpolation. We can start by looking at the effect of "1 nodal velocity on 1 element area". Then the accumulative effect can be obtained by superposition. First, a quick review of the general interpolation procedure over a quad surface is provided.**

$$
\vec{V} = \int_{S} \vec{v} \cdot \vec{n} * dA = \int_{s=-1}^{s=1} \int_{r=-1}^{r=1} \vec{v}(r,s) * dr * ds = volume - flow - rate = \vec{v} * A
$$
\n
$$
v(r,s) = N_{1}(r,s) * v_{1} + N_{2}(r,s) * v_{2} + N_{3}(r,s) * v_{3} + N_{4}(r,s) * v_{4} = interpolated velocity
$$
\n
$$
N_{i}(r,s) = \frac{1}{4}(1 + r_{i}r)(1 + s_{i}s)
$$
\n
$$
[r_{1} = -1, s_{1} = -1] \Rightarrow N_{1}(r,s) = \frac{1}{4}(1 - r)(1 - s)
$$
\n
$$
[r_{2} = +1, s_{2} = -1] \Rightarrow N_{2}(r,s) = \frac{1}{4}(1 + r)(1 - s)
$$
\n
$$
[r_{3} = +1, s_{3} = +1] \Rightarrow N_{3}(r,s) = \frac{1}{4}(1 + r)(1 + s)
$$
\n
$$
[r_{4} = -1, s_{4} = +1] \Rightarrow N_{4}(r,s) = \frac{1}{4}(1 - r)(1 + s)
$$
\n
$$
[r_{5} = -1, s_{6} = +1] \Rightarrow N_{4}(r,s) = \frac{1}{4}(1 - r)(1 + s)
$$
\n
$$
[r_{6} = -1, s_{7} = +1] \Rightarrow N_{5}(r,s) = \frac{1}{4}(1 - r)(1 + s)
$$
\n
$$
[r_{7} = -1, s_{8} = +1] \Rightarrow N_{6}(r,s) = \frac{1}{4}(1 - r)(1 + s)
$$
\n
$$
[r_{8} = -1, s_{9} = +1] \Rightarrow N_{1}(r,s) = \frac{1}{4}(1 - r)(1 + s)
$$
\n
$$
[r_{9} = -1, s_{1} = +1] \Rightarrow N_{1}(r,s) = \frac{1}{4}(1 - r)(1 + s)
$$
\n
$$
[r_{1} = -1, s_{1} = +1] \Rightarrow N_{4}(r,s) = \frac{1}{4}(1 - r)(1 + s)
$$
\n
$$
[r_{1} = -1, s_{1} = +1] \Rightarrow N_{4}(r,s) = \frac{1}{4}(1 - r)(1 + s)
$$
\n
$$
[r_{
$$

**The volume flow rate over 1 quad surface area is**

$$
\dot{V} = \int_{S} \vec{v} \cdot \vec{n} * dA = \int_{s=-1}^{s=1} \int_{r=+1}^{r=1} [N_1(r,s) * v_1 + N_2(r,s) * v_2 + N_3(r,s) * v_3 + N_4(r,s) * v_4] * dr * ds
$$

**The volume flow rates over 1 element surface due to each of the 4 nodal velocities are**

$$
\int_{s=1}^{s=1} \int_{r=1}^{r=1} N_1(r,s) * v_1 * dr * ds = \int_{s=-1}^{s=1} \int_{r=-1}^{r=1} \frac{1}{4} (1-r)(1-s) * v_1 * dr * ds
$$
\n
$$
\int_{s=-1}^{s=1} \int_{r=-1}^{r=1} N_2(r,s) * v_2 * dr * ds = \int_{s=-1}^{s=1} \int_{r=-1}^{r=1} \frac{1}{4} (1+r)(1-s) * v_2 * dr * ds
$$
\n
$$
\int_{s=-1}^{s=1} \int_{r=-1}^{r=1} N_3(r,s) * v_3 * dr * ds = \int_{s=-1}^{s=1} \int_{r=-1}^{r=1} \frac{1}{4} (1+r)(1+s) * v_3 * dr * ds
$$
\n
$$
\int_{s=-1}^{s=1} \int_{r=-1}^{r=1} N_4(r,s) * v_4 * dr * ds = \int_{s=-1}^{s=1} \int_{r=-1}^{r=1} \frac{1}{4} (1-r)(1+s) * v_4 * dr * ds
$$

**Considering each sub-integral separately**

$$
\int_{r=1}^{r=1} (1-r)*dr = \left(r - \frac{r^2}{2}\right)_{-1}^{1} = \left(1 - \frac{1}{2}\right) - \left(-1 - \frac{1}{2}\right) = 2 \qquad \int_{s=-1}^{s=1} (1-s)*ds = \left(s - \frac{s^2}{2}\right)_{-1}^{1} = \left(1 - \frac{1}{2}\right) - \left(-1 - \frac{1}{2}\right) = 2
$$
\n
$$
\int_{r=-1}^{r=1} (1+r)*dr = \left(r + \frac{r^2}{2}\right)_{-1}^{1} = \left(1 + \frac{1}{2}\right) - \left(-1 + \frac{1}{2}\right) = 2 \qquad \int_{s=-1}^{s=1} (1+s)*ds = \left(s + \frac{s^2}{2}\right)_{-1}^{1} = \left(1 + \frac{1}{2}\right) - \left(-1 + \frac{1}{2}\right) = 2
$$

**The volume flow rate due to velocity at 1 node over the quad surface of 1 element is (just looking at the effect of node #1):**

$$
\int_{s=1}^{s=1} \int_{r=-1}^{r=1} N_1(r,s) * v_1 * dr * ds = \frac{v_1}{4} \int_{s=-1}^{s=1} \left[ \int_{r=-1}^{r=1} (1-r) * dr \right] * (1-s) * ds = v_1 = \overline{v} * A
$$
  
\n
$$
\overline{v} = \frac{v_1}{4} = \text{equivalent average velocity over } [\text{area}=4] \text{ of 1 element.}
$$
\n
$$
\overline{v} = \overline{v} * A = \frac{v \cdot A}{4}
$$
\n
$$
\frac{v_1 = v \cdot A}{v_2 = v \cdot A} = \frac{v \cdot A}{4}
$$
\n
$$
\text{(area are } \underline{ave\_vel = \text{nodal\_vel/4}} \text{ (a} - \underline{ave\_vel = \text{nodal\_vel/4}} \text{ (b)} \text{ (c} - \underline{var} - \underline{var}
$$

**So the total volume flow rate due to velocities at 4 nodes over the quad surface of 1 element is equal in magnitude to the sum of the 4 nodal velocities – for the center element only!**

$$
\dot{V} = \int_{S} \vec{v} \cdot \vec{n} * dA = v_1 + v_2 + v_3 + v_4
$$
 If the velocities are equal  $\rightarrow \dot{V} = 4 * v = \bar{v} * A \Rightarrow \bar{v} = v$ 

**Now consider the effect of 4 nodal velocities (assuming equal magnitude velocities and areas)**

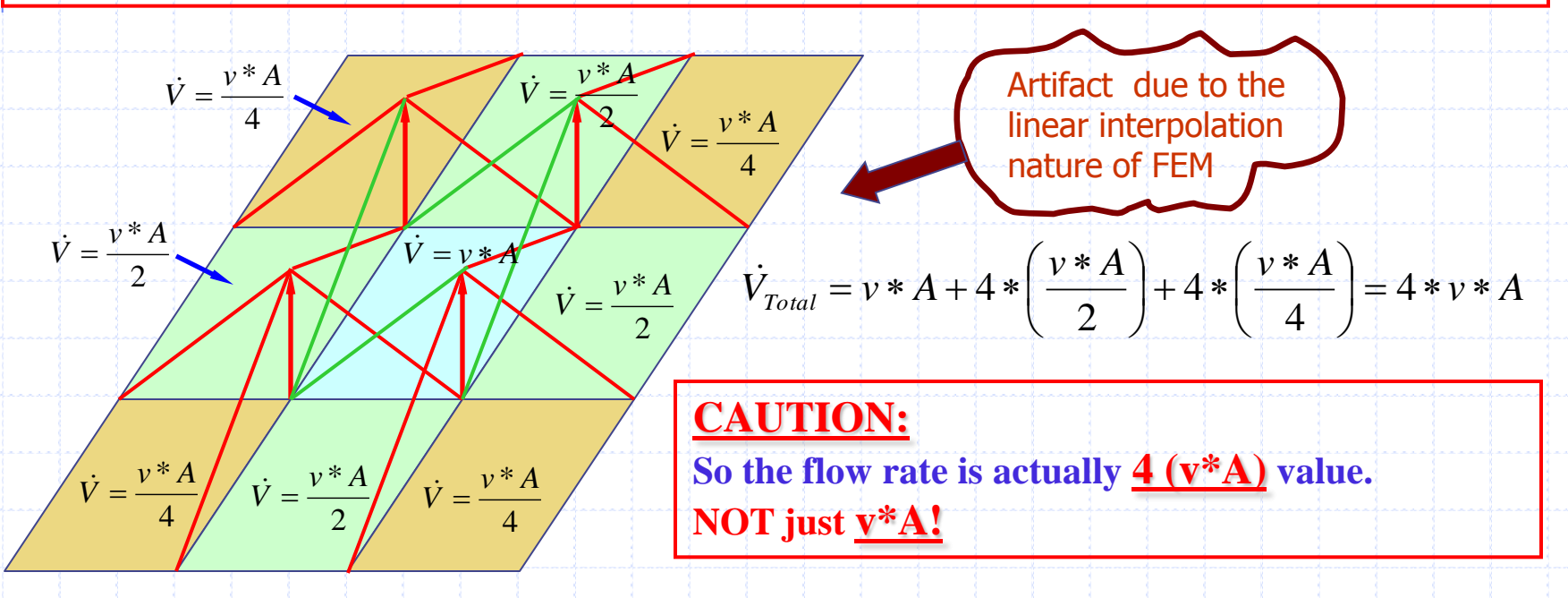

**In general, for "***m-by-n***" elements having nodal velocity defined at their nodes, we have**

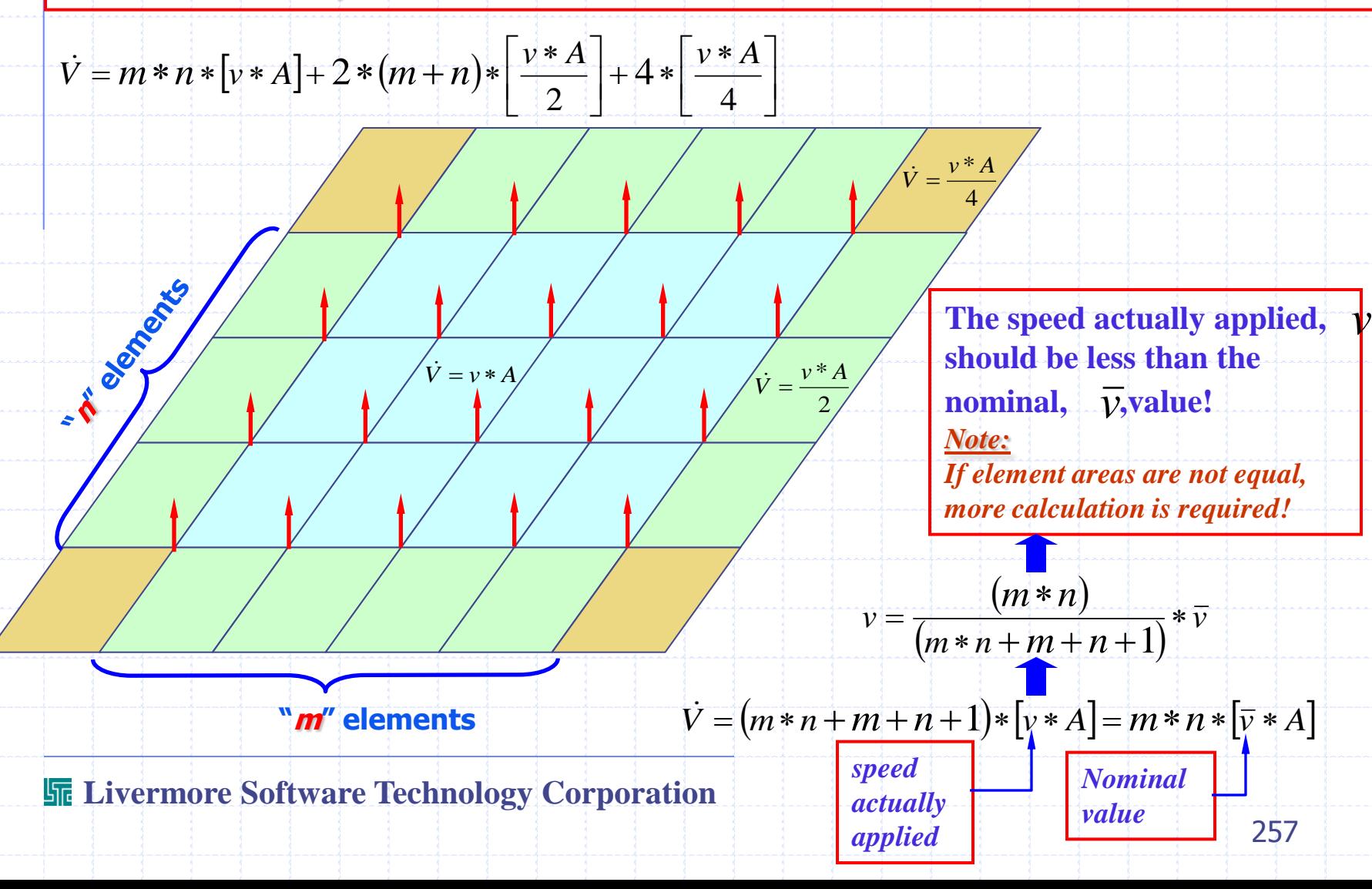

# **One Approach to Volume-Filling For LS-DYNA ALE Analysis**

# **Volume-Filling with LS-DYNA ALE Method PHYSICAL DESCRIPTIONS**

**This Volume-Filling model is assumed to include 4 physical entities:** 

**\* A Lagrangian tank (S1).**

**\* A surrounding air block (Eulerian=H3= the only fluid part or mesh initially defined).** *(Only the first 2 parts have their meshes defined initially.)\_* 

**\* A liquid fuel to be filled inside the tank (Eulerian=H4=no initial geometry defined). \* A fuel vapor to be filled inside the tank (Eulerian=H5 =no initial geometry defined).** *(Parts H4 and H5 are the additional fluids that to be filled in certain specified spaces. No meshes are defined in the input deck initially for these 2 parts.)* 

**\* A rigid wall defined by \*RIGIDWALL\_PLANAR (no \*PART definition required).** *(This is a platform onto which the tank is dropped.)*

# **Volume-Filling with LS-DYNA ALE Method PHYSICAL DESCRIPTIONS**

**H3 = initial surrounding air mesh S1 = tank (container) mesh**

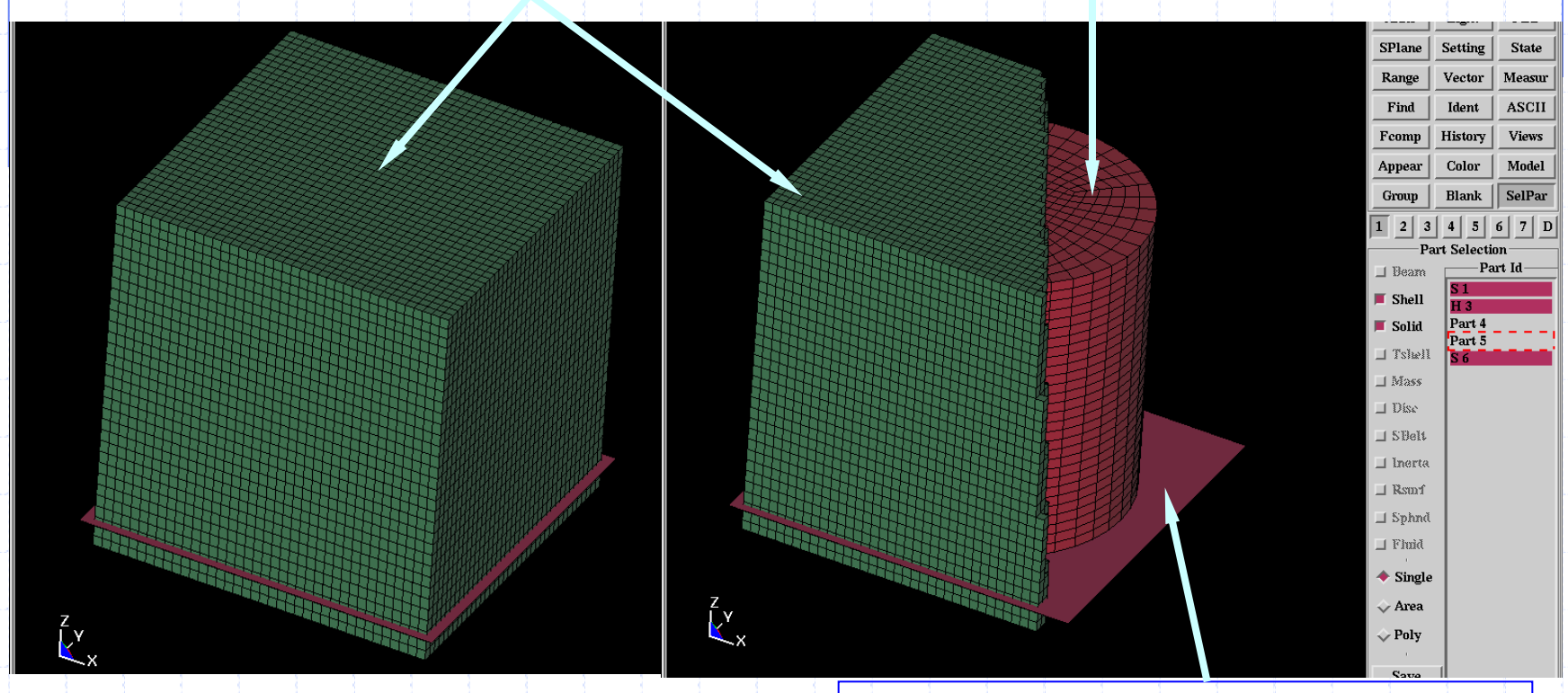

**S6 = platform = \*RIGIDWALL\_PLANAR (no \*PART card required)**

# **Volume-Filling with LS-DYNA ALE Method PHYSICAL DESCRIPTIONS**

**H3 = initial surrounding air mesh**

**The container is defined as a shell structure with all its segment normal vectors pointing INWARD uniformly.**

**The container should lie just outside of the fluid region to be contained.**

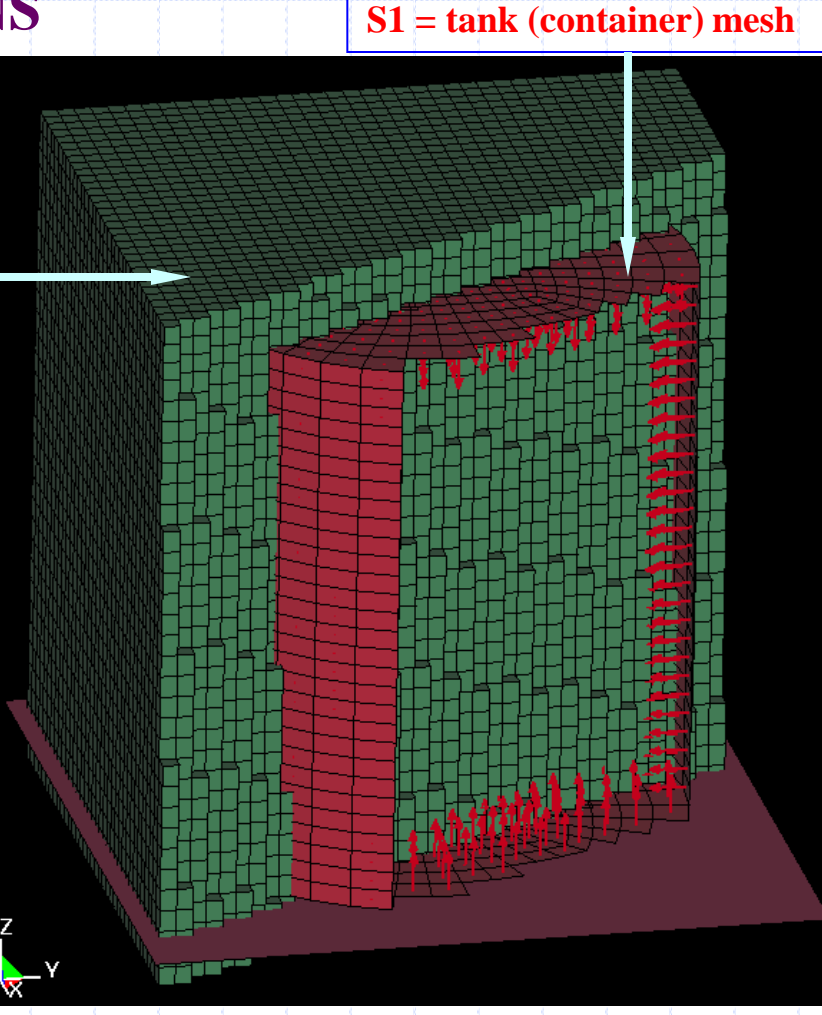

## **LS-DYNA KEYWORDS: Parts with initial mesh definitions.**

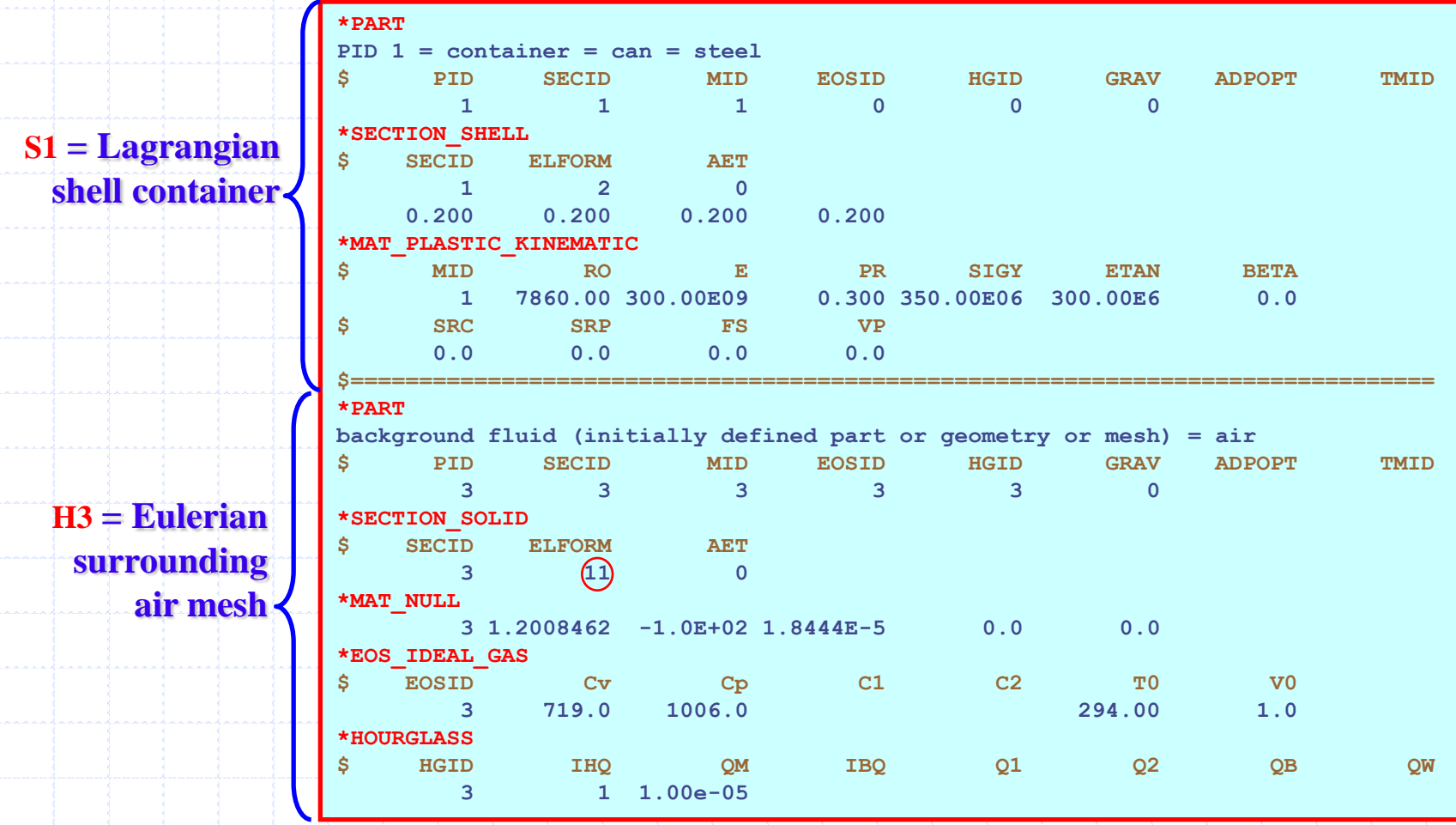

# **LS-DYNA KEYWORDS: Part without initial mesh definition.**

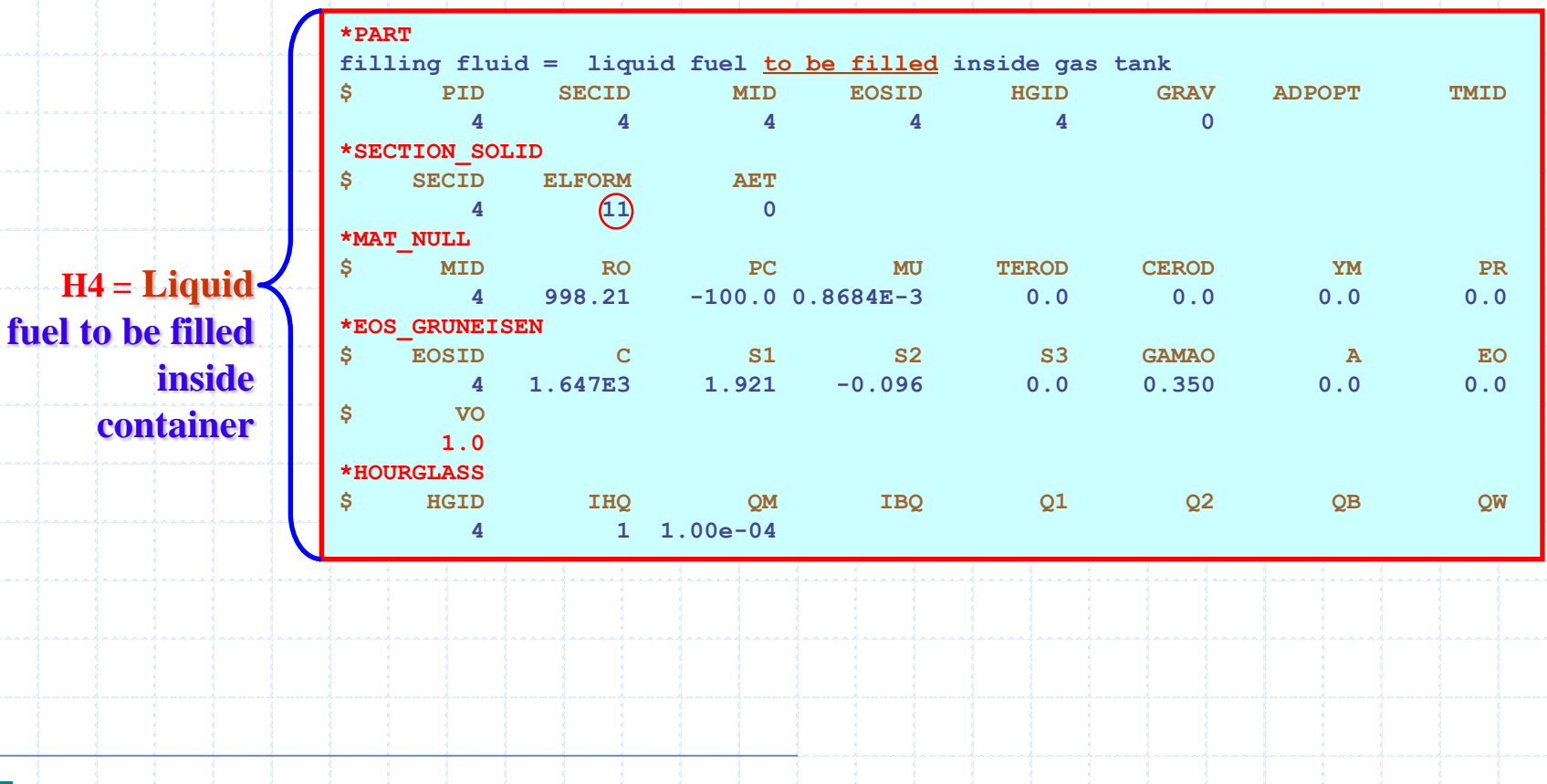

**LS-DYNA KEYWORDS: Part without initial mesh definition.**

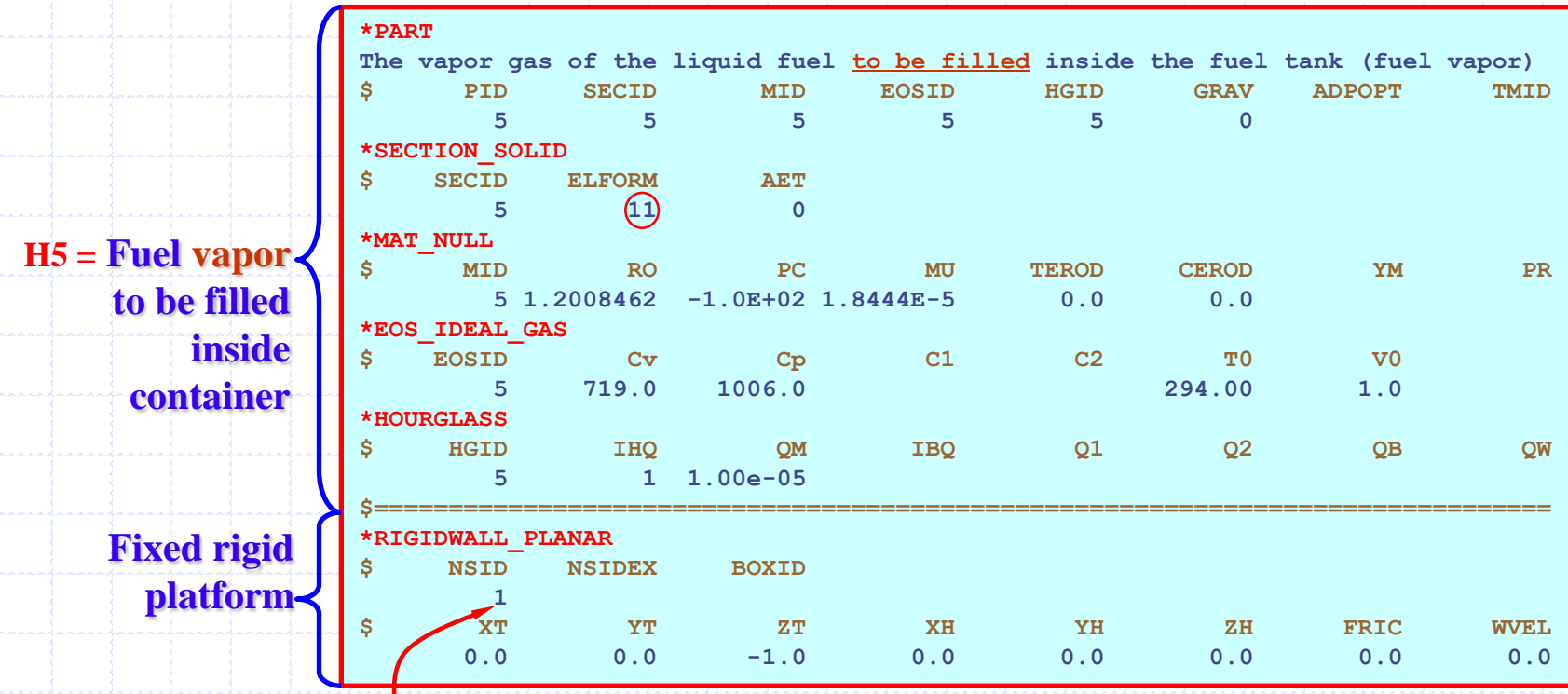

**NSID1 = all nodes on the shell container (this is defined without a \*PART card). After running ls970, LS-POST will show a part S6 for this rigid wall.**

## **LS-DYNA KEYWORDS: \*ALE\_MULTI-MATERIAL\_GROUP definition.**

**AMMG1 = ALE MULTI-MATERIAL GROUP number 1**

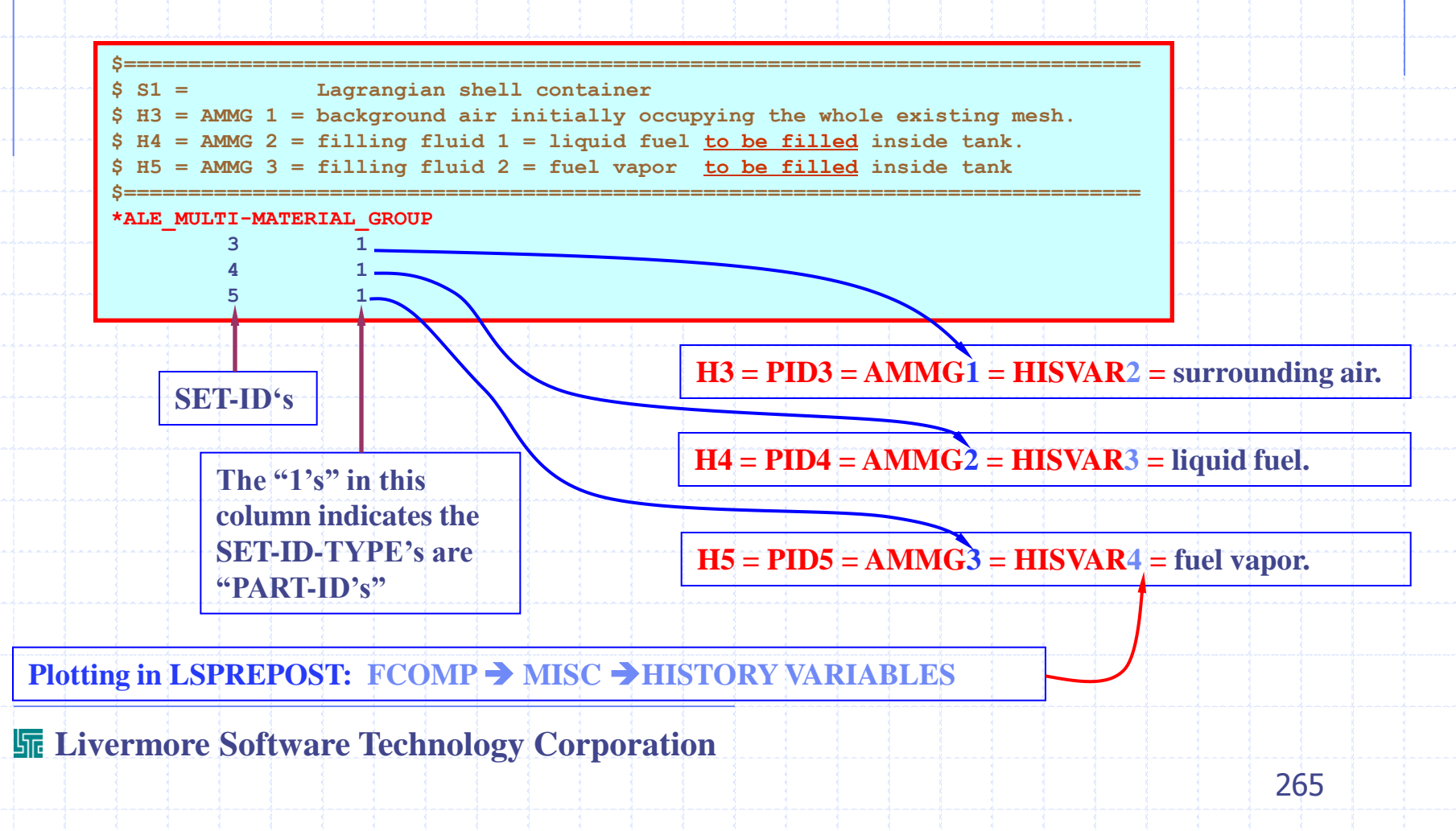

### **Volume-Filling with LS-DYNA ALE Method**

**LS-DYNA KEYWORDS: \*INITIAL\_VOLUME\_FRACTION\_GEOMETRY.**

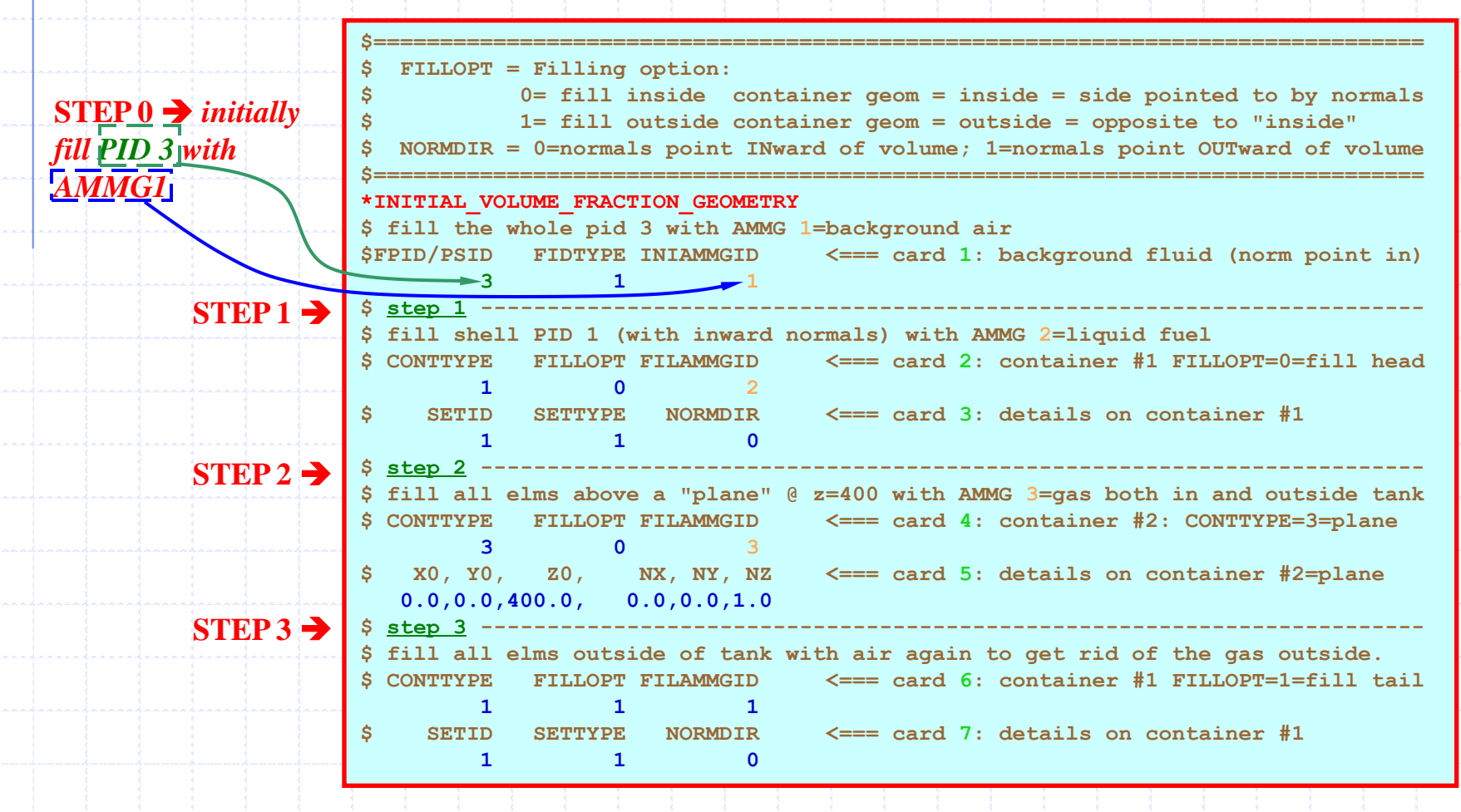

**Livermore Software Technology Corporation** 

**See next 2 pages for parameter definitions** 

### **Volume-Filling with LS-DYNA ALE Method**

### **LS-DYNA KEYWORDS: \*INITIAL\_VOLUME\_FRACTION\_GEOMETRY.**

**\$------------------------------------------------------------------------------- \*INITIAL\_VOLUME\_FRACTION\_GEOMETRY = filling container with AMMGID fluid(s) \$ CARD 1 -------------------------------------------------- \$ FPID|PSID = BACKGROUND FLUID MESH PID: FLUID MESH PID or PSID (geometry) \$ FIDTYPE = FLUID MESH ID type: (0=PSID , 1=PID) \$ INIAMMGID = INITIAL AMMG ID filling this mesh (from \*ALE\_MULTI-MATERIAL\_GROUP) \$**

```
$ CARD 2 --------------------------------------------------
$ CONTTYPE = Container Geometry Type
         = 1 = Container is defined by a "PID" or "PSID"
         $ = 2 = Container is defined by a "SGSID" 
         $ = 3 = Container is defined by a "PLANE"
          $ = 4 = Container is defined by a "CYLINDER"
         $ = 5 = Container is defined by a "BOX"
          $ = 6 = Container is defined by a "SPHERE"
$ FILLOPT = Filling option: 
           $ 0= fill inside container geom = inside = side pointed to by normals
            $ 1= fill outside container geom = outside = opposite to "inside"
$ FILAMMGID= Filling Fluid ID = ALE MM group ID defined by a 
             $ *ALE_MULTI-MATERIAL_GROUP card
```
**Livermore Software Technology Corporation**

**\$ \$ \$**

# **Volume-Filling with LS-DYNA ALE Method**

**LS-DYNA KEYWORDS: \*INITIAL\_VOLUME\_FRACTION\_GEOMETRY.**

```
$ CARD 3 ---------------------------------------------- CONTAINER GEOMETRY DEF
$ if in card 2: CONTTYP = 1 = Container is defined by "PID" or "PSID"
$ SETID = ID of container 
$ SETTYPE = 0=PSID or 1=PID
$ NORMDIR = 0=normals point INward of volume; 1=normals point OUTward of volume
$ -----------------------------------------------------------------------------
$ if in card 2: CONTTYP = 2 = Container is defined by "SGSID" 
  $ SGSID = SEGMENT SET ID of container 
 $ -----------------------------------------------------------------------------
$ if in card 2: CONTTYP = 3 = Container is defined by a "PLANE"
$ X0,Y0,Z0 = 1 coord ref. point on this plane 
$ NX,NY,NZ = 3 direction cosines defining the plane normal.
$-------------------------------------------------------------------------------
$ if in card 2: CONTTYP = 4 = Container is defined by a "CYLINDER"
$ X1,Y1,Z1 = 1st end point on center line of cylinder
$ X2,Y2,Z2 = 2nd end point on center line of cylinder
        $ R1 = cylinder radius at point 1
        $ R2 = cylinder radius at point 2
$ -----------------------------------------------------------------------------
$ if in card 2: CONTTYP = 5 = Container is defined by a "BOX"
$ XMIN,YMIN,ZMIN = 1st end point on diagonal line of "BOX"
$ XMAX,YMAX,ZMAX = 2nd end point on diagonal line of "BOX"
$ -----------------------------------------------------------------------------
$ if in card 2: CONTTYP = 6 = Container is defined by a "SPHERE"
$ XC,YC,ZC = center of the "SPHERE"
$ RADIUS = radius of the "SPHERE"
$ -----------------------------------------------------------------------------
$ If there are more container definitions ==> they come in pair(s) as following:
$ CARD 2 = CARD 4 = define what type of container & how to fill it & what fluid
$ CARD 3 = CARD 5 = define container geometry definitions.
```
### **Step 1: including cards 2 & 3 – history variable 2 = AMMG1 = air volfrac contour**

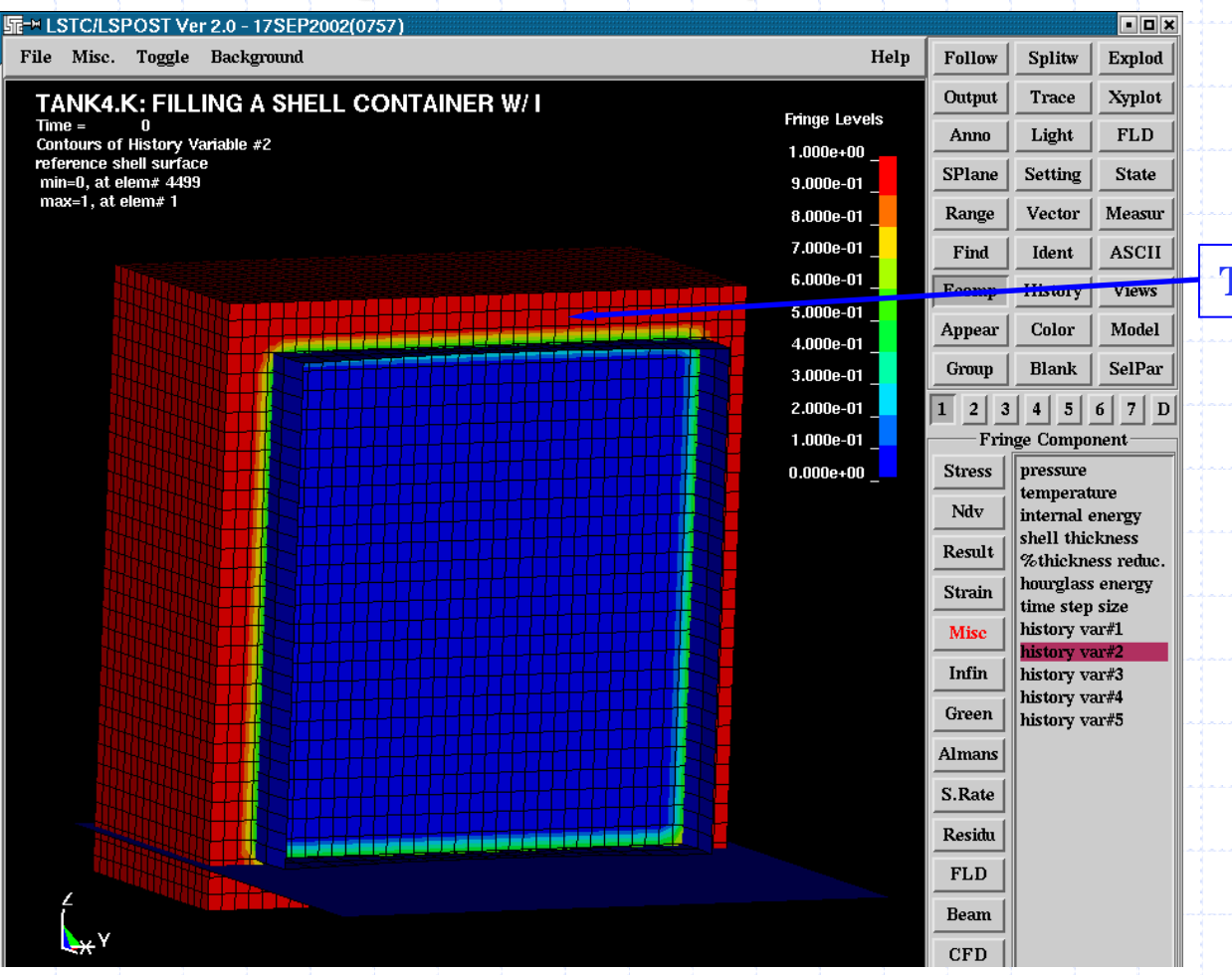

**This is AMMG1**

**During the 1st step:**

**Only the liquid** 

**This is AMMG2**

**region.**

**Only 1 filling "action" has been carried out** 

**(AMMG2) has filled the** 

**This is shown as the red** 

**container completely.** 

## **Volume-Filling with LS-DYNA ALE Method**

### **Step 1: including cards 2 & 3 – history variable 3 = AMMG2 = liquid volfrac contour**

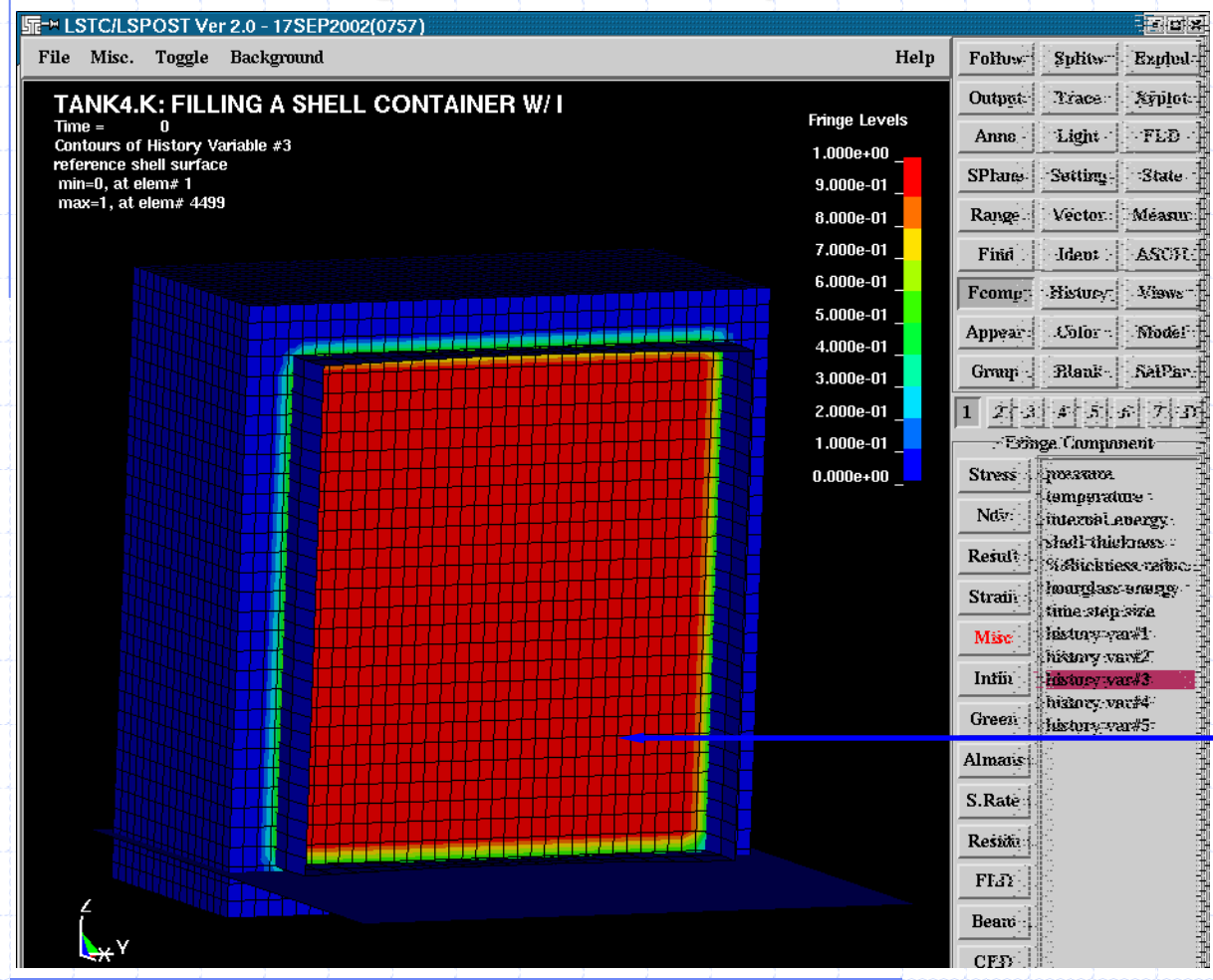

### **Step 1: including cards 2 & 3 – history variable 4 = AMMG3 = vapor volfrac contour**

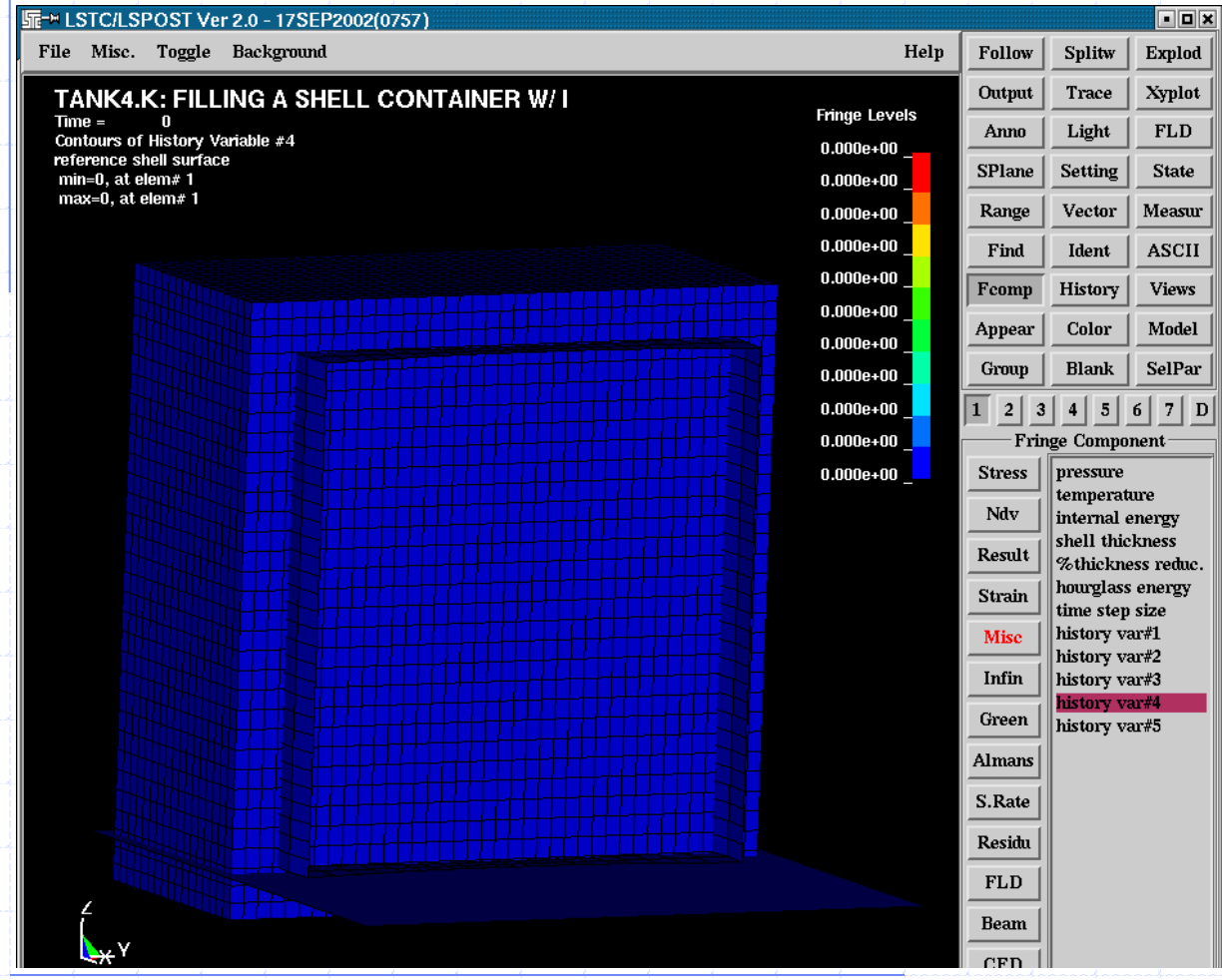

#### **During the 1st step:**

**No filling "action" has been carried out for AMMG3 (or hisvar 4)!**

**So its contour does not yet exist as shown here** 

 $\rightarrow$ 

**blue = 0 volume fraction.**

**The "action" of the 1st filling has done nothing about the vapor yet.**

### **Step 1&2: including cards 2,3,4,5 – history variable 2= AMMG1= air volfrac contour**

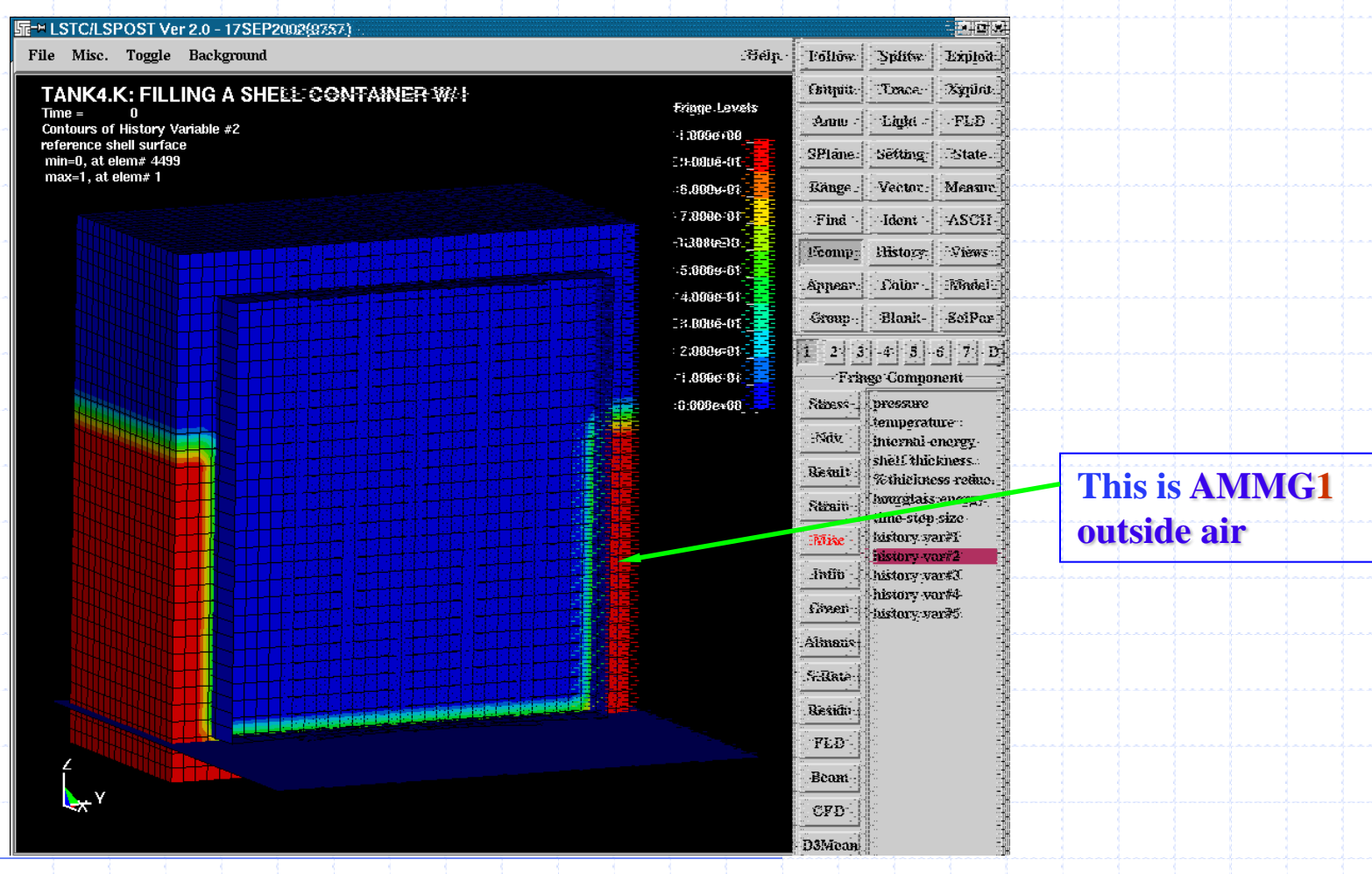

# **Volume-Filling with LS-DYNA ALE Method**

### **Step 1&2: including cards 2,3,4,5 – history variable**  $3 = AMMG2$  **= liquid volfrac**

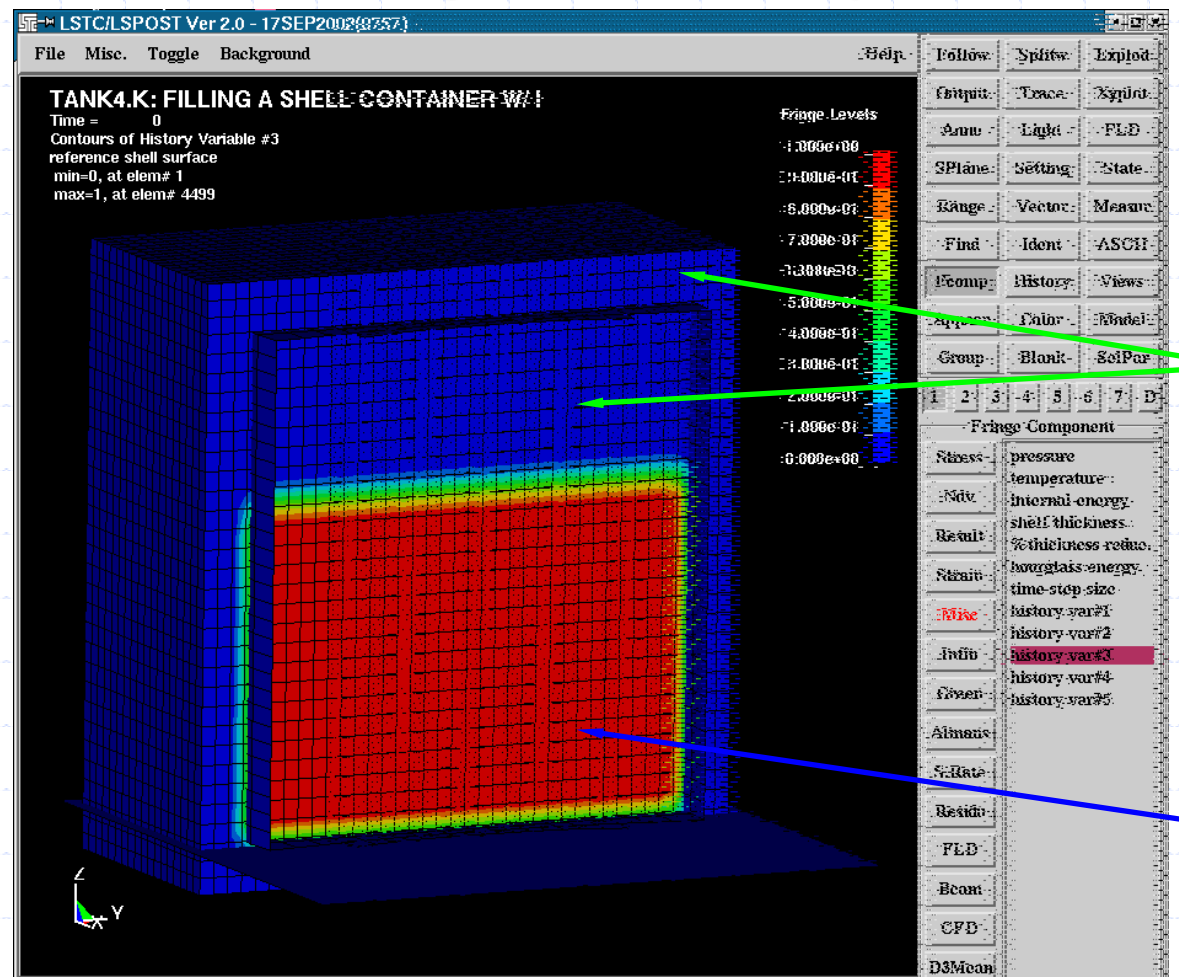

**During the 2nd step:**

**Fill all elms above a "plane" @ z=400 with AMMG3= fuel vapor both in and outside tank**

### **The liquid (AMMG2) now fills the container partially.**

**This is shown as the red region.**

### **This is AMMG2.**

### **Step 1&2: including cards 2,3,4,5 – history variable 4= AMMG3 = fuel vapor volfrac**

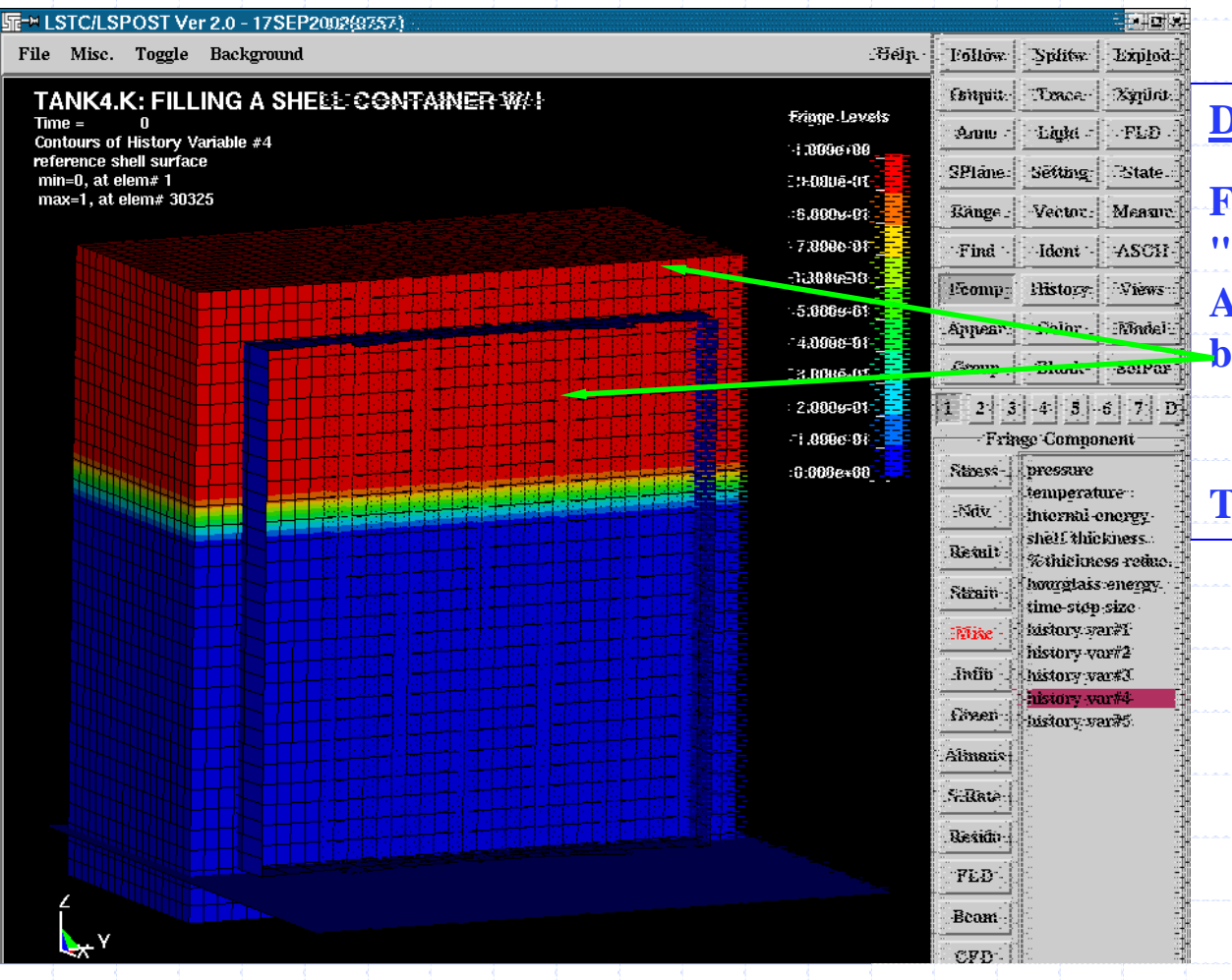

**During the 2nd step:**

**Fill all elms above a "plane" at z=400 with AMMG3= fuel vapor both in and outside tank**

### **This is AMMG3.**

## **Volume-Filling with LS-DYNA ALE Method**

### **All Steps: history variable 2= AMMG1= air volfrac contour**

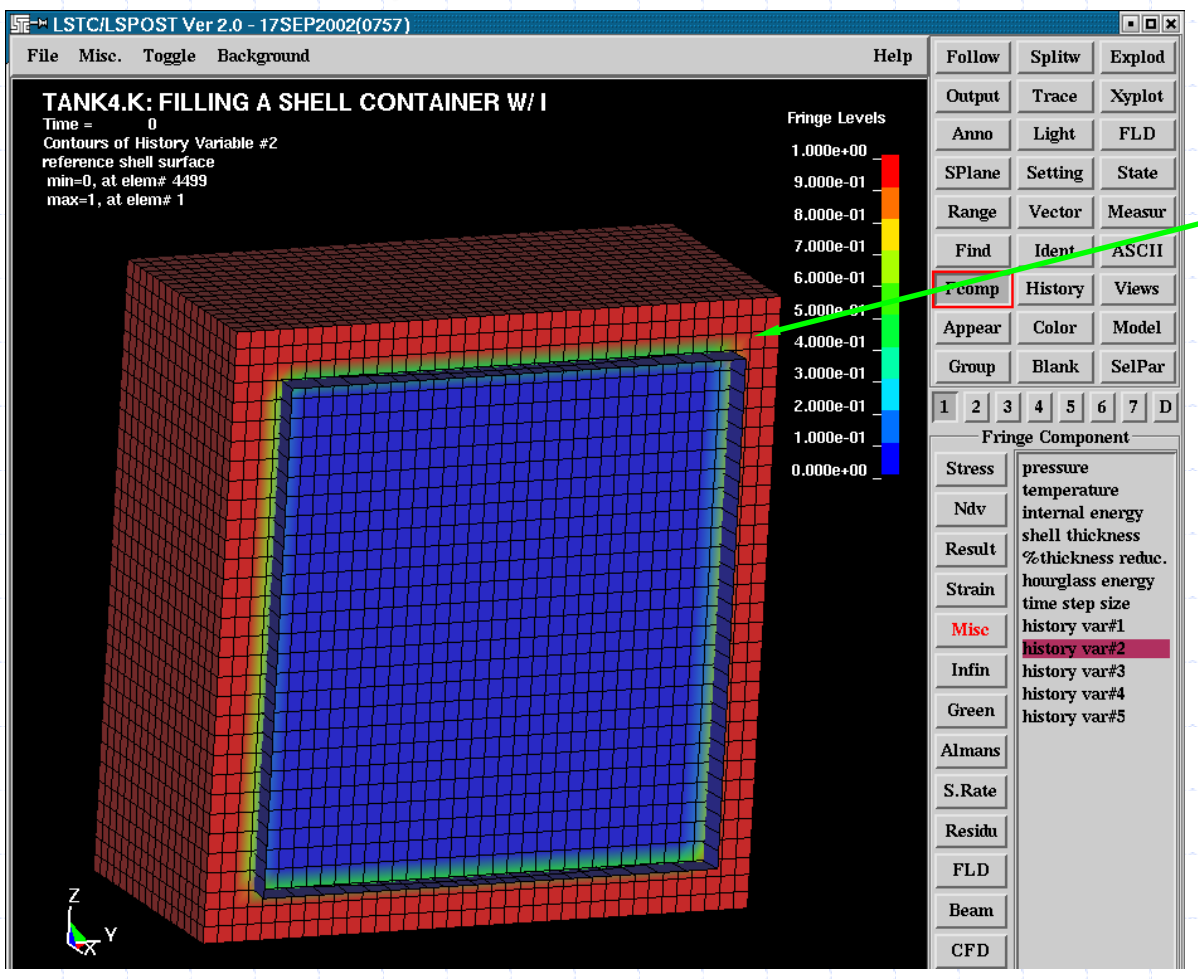

#### **Final step:**

**This is AMMG1 = outside air.**

**Step 3 fills all elms outside the container with air.** 

**This is to correct for the action of step 2 which fills the vapor outside the container, too. (recall "fill all elms with z .ge. 400"!)**

**Livermore Software Technology Corporation** 

275

## **Volume-Filling with LS-DYNA ALE Method**

### **All Steps: history variable 3 = AMMG2 = liquid volfrac**

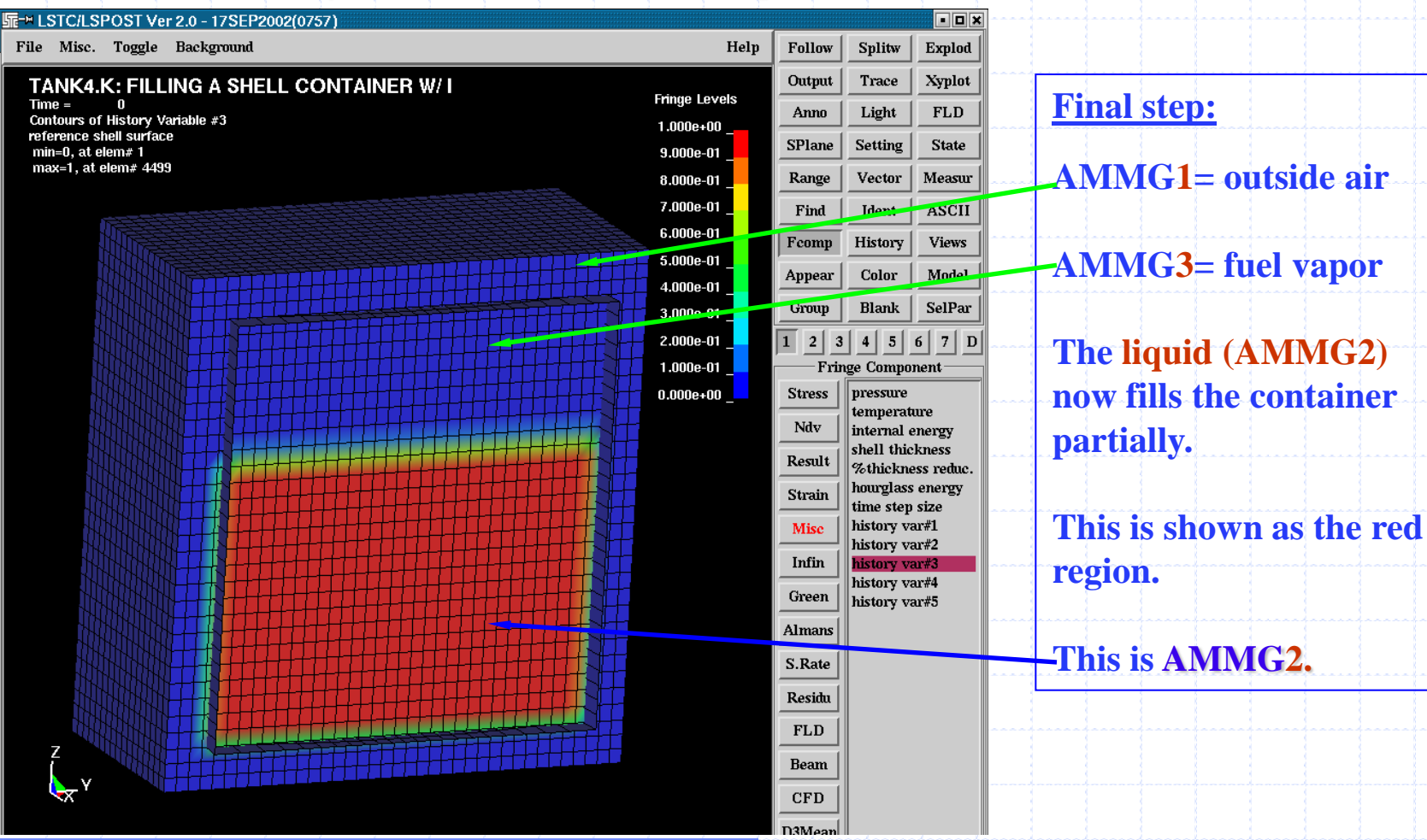

# **Volume-Filling with LS-DYNA ALE Method**

### **All Steps: history variable 4= AMMG3 = fuel vapor volfrac**

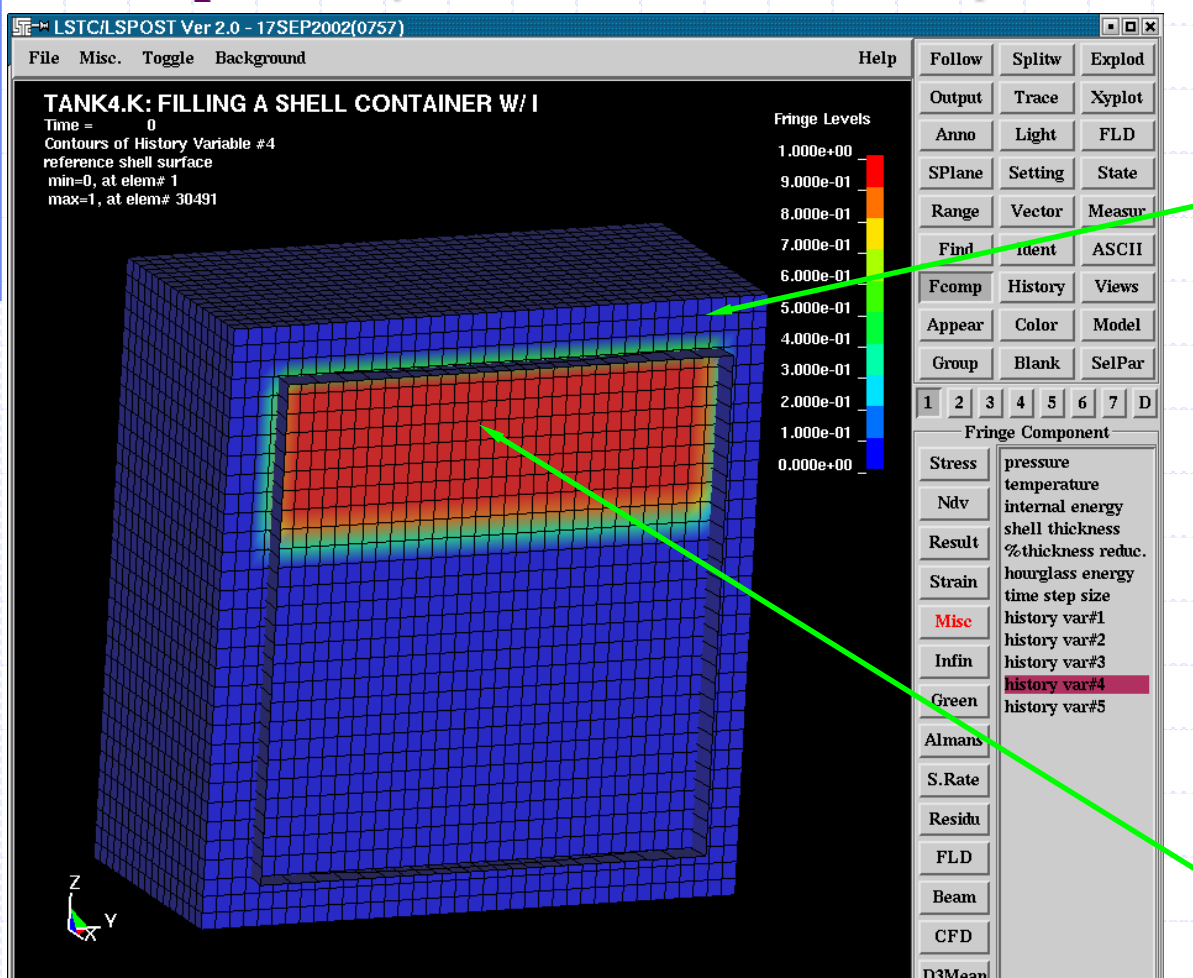

**Final step:**

**This is AMMG1 = outside air.**

**Step 3 fills all elms outside the container with air.** 

**This is to correct for the action of step 2 which fills the vapor outside the container, too. (recall "fill all elms with z .ge. 400"!)**

 $\textbf{This is AMMG3} = \textbf{fuel}$ **vapor inside tank.**

### **Volume-Filling with LS-DYNA ALE Method**

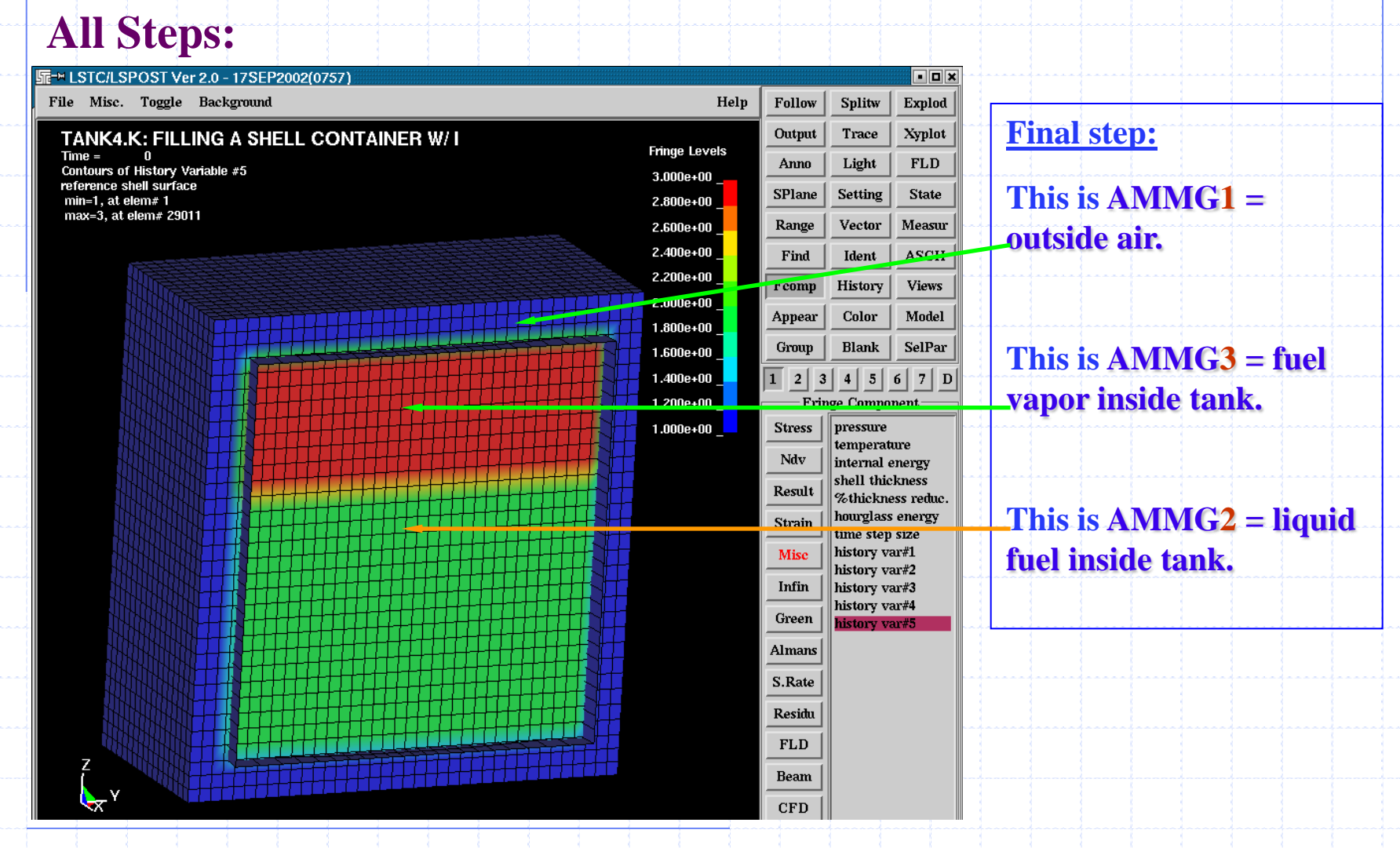